#### MENSUEL DES PASSIONNÉS DE RADIOCOMMUNICATION LE N° 284 • NOVEMBRE 2006 GAHERTZ MĒ

⊕

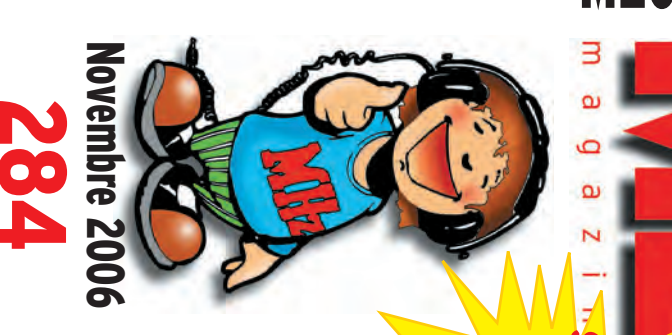

ē

**EXP** 

http://www.megahertz-magazine.com

# **Débutants**

Trafiquer en bandes<br>VHF/UHF/SHF (3)

# **Occasion**

◈

C'était hier :<br>l'Icom IC-202

# Reportages

**Challenge Général Ferrié** Salon de La Louvière

# **Technique**

**Antennes HF:** l'influence du sol

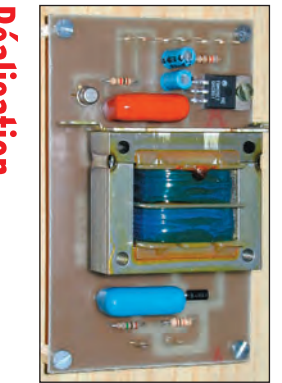

### de diodes Zener Un mesureur **Réalisation**

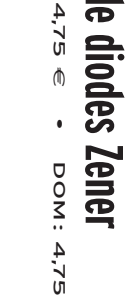

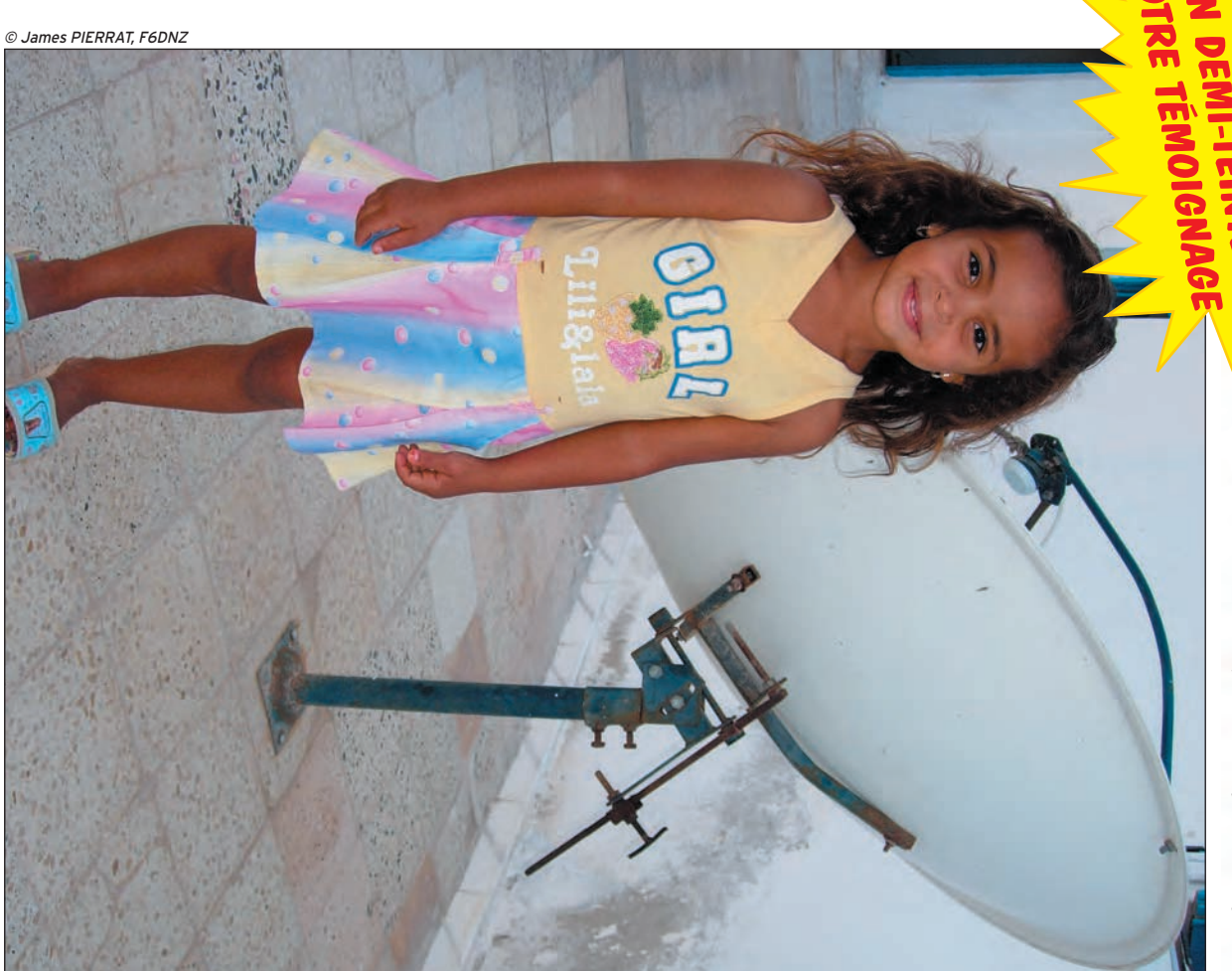

# **Réalisation Une antenne HF toutes bandes**

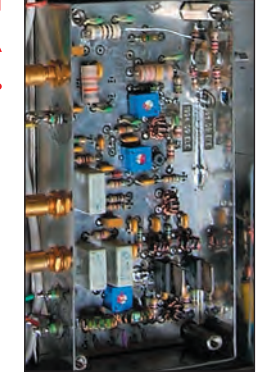

### d'un amplificateur **Variations autour echnique** 52'5 **SUISSE**

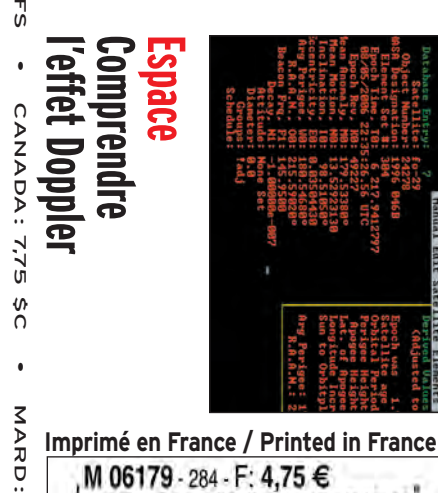

06179 - 284 - F: 4,75 €

<u>ទ</u>  $\frac{\nabla}{\Delta}$ 

N

# F'T DX 9000<br>La perfection dans son ultime aboutissement

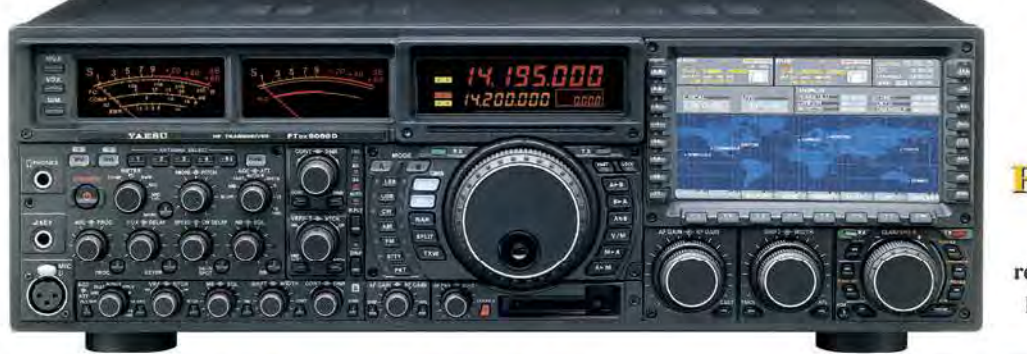

#### **FT DX 9000D HF/50 MHz 200 W**

Grand écran TFT, carte mémoire incorporée, récepteurs principal et secondaire à filtre HF variable, double réception, «µ» tuning (3 modules) incorporé, alimentation secteur incorporée

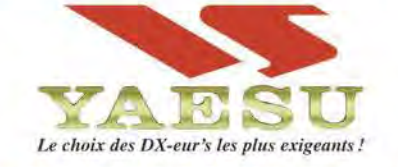

#### FT DX 9000 Contest<br>HF/50 MHz 200 W Doubles vu-mètres et LCD,

récepteur principal avec filtre HF variable, prises casque et clavier supplémentaires, alimentation secteur incorporée

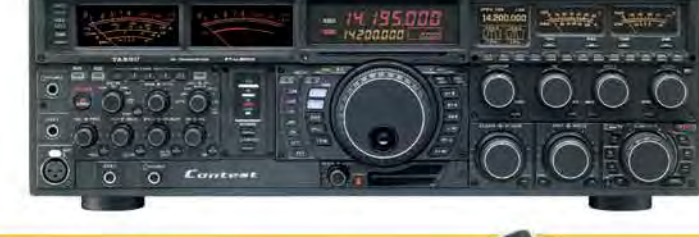

Tows

Toures BANDES, Stations

### **FT-897D**

· Emetteur/récepteur HF/50/144/430 tous modes · TCXO haute stabilité incorporé · DSP incorporé · Manipulateur avec mémoire 3 messages incorporé · Mode balise automatique •Sortie pour transverter •Shift IF •Noise Blanker IF • Analyseur de spectre • Sélection AGC • 200 mémoires alphanumériques • Afficheur matriciel multicolore • Compatible avec les antennes ATAS •Codeur/décodeur CTCSS/DCS •Fonctions ARTS et Smart Search •Professeur de CW .Filtres mécaniques Collins, alimentation secteur, batterie interne et coupleur d'antenne en option, etc...

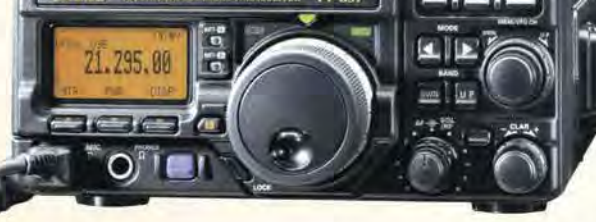

MRT-0206-1-C

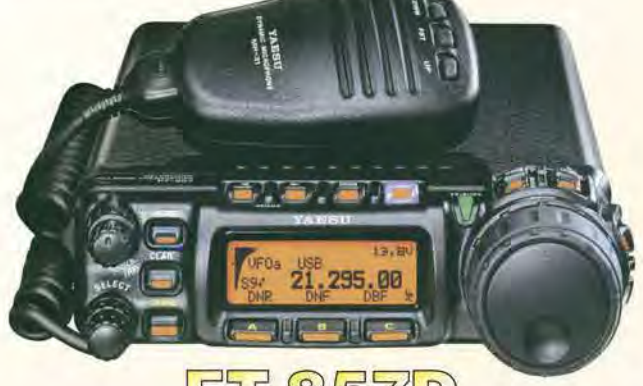

#### $51$ D  $\square$ (0)  $\bigcirc$ ) (1

·Emetteur/récepteur HF/50/144/430 tous modes · Design ergonomique, ultra-compact • Afficheur LCD 32 couleurs • Compatible avec l'antenne ATAS-120 · Processeur de signal DSP-2 incorporé · Manipulateur avec mémoire 3 messages incorporé •200 mémoires alphanumériques • Filtres mécaniques Collins, kit déport face avant en option, etc...

### FT-817ND

• Emetteur/récepteur HF/50/144/430 tous modes • Ultra compact: 135 x 38 x 165 mm . Tous modes + AFSK/Packet . Puissance 5 W @ 13,8 Vdc • Choix alimentation

13.8 Vdc externe. 8 piles AA ou batteries 9,6 Vdc Cad-Ni • Prise antenne BNC en face avant et SO-239 en face arrière • Manipulateur CW

· Codeur/décodeur CTCSS/DCS . 208 mémoires

• Afficheur LCD bicolore • Analyseur de spectre · Filtres mécaniques Collins en option, etc...

QEMERVTE ETECUKOMIONE 2EKNICE2

205, rue de l'Industrie - Zone Industrielle - B.P. 46 - 77542 SAVIGNY-LE-TEMPLE Cedex<br>
Tél.: 01.64.41.78.88 - Ligne directe Commercial OM: 01.64.10.73.88 - Fax: 01.60.63.24.85<br>
VoiP-H.323: 80.13.8.11 — http://www.ges.fr —

80

# **SOMMAIRE 284 SOMMAIRE 284**

#### **Antenne HF toutes bandes**

◈

#### **Jacques MAHIEUX, F8DKK**

**Pour les antennes HF, la théorie et la pratique sont souvent diffi ciles à concilier. Après avoir analysé et simulé sur Nec4Win les différentes possibilités qui lui permettraient d'émettre sur toutes les bandes HF, en utilisant une antenne compatible avec sa maison située en lotissement et son petit jardin, l'auteur nous livre une solu-** *24* **tion qui lui permet d'être actif du 160 au 10 m.**

#### **C'était hier : l'Icom IC-202**

#### **Denis AUQUEBON, F6CRP**

**Dans les années 70, un constructeur japonais, pas encore célèbre et reconnu, allait marquer son entrée dans le marché européen de manière assez singulière et durable en commercialisant un petit appareil vraiment novateur : l'IC-202, un** 

**transceiver 144 MHz SSB/CW à simple changement de fréquence, piloté par un VXO et couvrant** *36* **seulement une partie de la bande 2 m.**

#### **Comprendre l'effet Doppler**

#### **Christophe CANDEBAT, F1MOJ**

**Dans les liaisons radio par satellite, les signaux sont affectés par ce que l'on appelle l'effet Doppler. Cet effet Doppler est utilisé dans de nombreux domaines comme l'astronomie, les applications radiofréquences (radar…), le médi-**

**cal, l'aviation, l'astronautique, etc. Le but de cette**  présentation est de démystifier ce phénomène qui *joue un rôle très important dans notre hobby*.

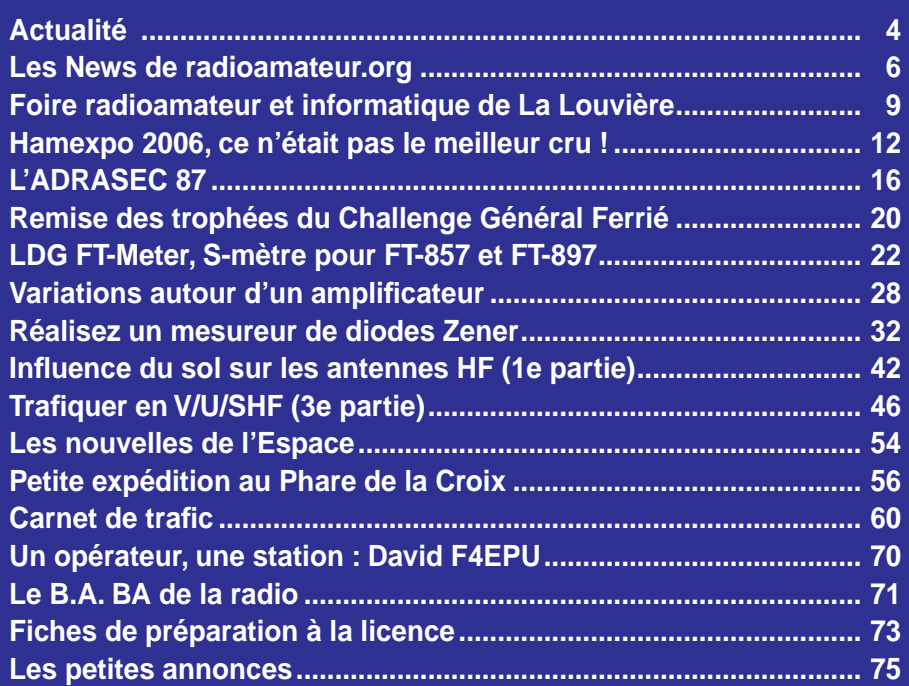

En couverture : Rihab, tout juste 5 ans, à Hassi-Jerbi (Zarzis, Tunisie) devant la parabole familiale. Remarquez le système de pointage manuel des plus efficaces ! Un bras en acier brut, marqué de traits de scie correspondants aux différents satellites, coulisse dans un guide rudimentaire bloqué par une clé à vis qui ne l'est pas moins ! Et ça fonctionne plutôt bien ! Du système D à l'état pur !

e numéro a été routé à nos abonnés le mardi

Nous attirons l'attention de nos lecteurs sur le fait que certains matériels présentés dans nos publicités sont à usage exclusivement réservé aux utilisateurs autori-<br>sés dans la gamme de fréquences qui leur est attribuée.

### **EDITORIAL**

La mutation du radioamateurisme est inéluctable, nous en constatons les effets tous les jours. Les changements qui interviennent sont de plus en plus rapides et profonds. Après l'avènement de l'informatique lors des deux dernières décennies, c'est Internet qui bouscule la donne mais l'essentiel n'est pas là : la mondialisation, et plus modestement pour nous "l'européanisation", imposent des changements dans la réglementation. Les classes de licence, les impératifs d'exploitation technique des stations sont frappés de plein fouet. Si les États restent souverains dans certains domaines, ils doivent accepter de s'aligner dans d'autres. Juste au moment où nous bouclions ce numéro, une réunion importante devait se dérouler entre l'Administration et les deux associations qui représentent le plus de radioamateurs en France : le REF-Union et l'URC. A l'ordre du jour, le sujet le plus important est sans conteste celui qui concerne la mise en application d'une nouvelle disposition relative aux puissances effectivement rayonnées (pour résumer et faire très simple) qui va imposer de décrire avec davantage de précision les antennes utilisées, la puissance transmise et, très certainement, d'autres paramètres. Nos voisins les Belges se débattent déjà avec ce genre de problème, pas forcément simple à résoudre pour les radioamateurs. Nous espérons revenir sur ce point dans un prochain numéro. Il faut aussi savoir que le droit à l'antenne est de plus en plus malmené : après les autorisations de travaux, les restrictions liées à l'urbanisme et à la protection des sites classés, voilà qu'un maire peut, depuis la parution d'un arrêté en août dernier, demander aux radioamateurs installés sur sa commune une description de la station… Quelques nouveaux conflits en perspective ! Ajoutons à cela l'évolution des licences dont on parle de plus en plus et l'on voit que l'année qui arrive apportera vraisemblablement des changements sur plusieurs points. Ceux qui sont membres d'une association devront faire confiance à leurs représentants et surtout, les inciter à mieux communiquer car on apprend souvent, après coup, l'existence d'une réunion importante et la position prise par ladite association… Ne serait-il pas plus convenable et démocratique d'en débattre auparavant, avec les membres, fut-ce par la voix des seuls présidents départementaux ?

#### *Denis BONOMO, F6GKQ*

⊕

#### **INDEX DES ANNONCEURS**

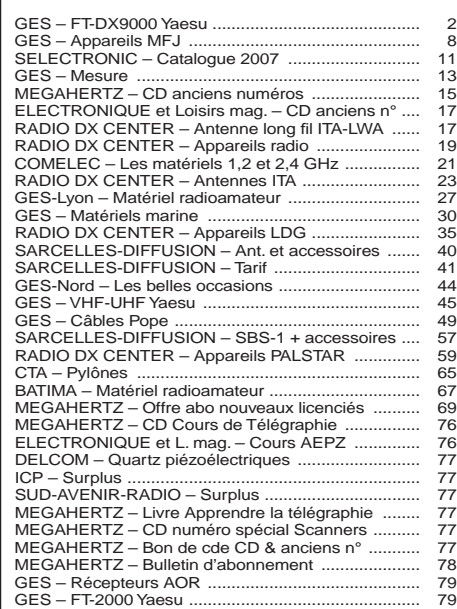

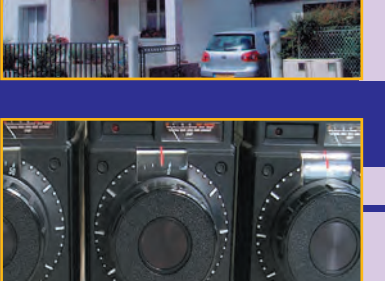

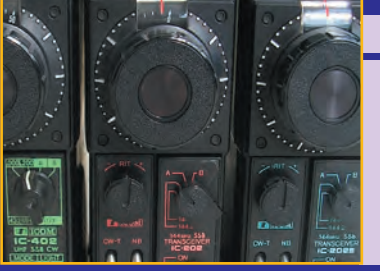

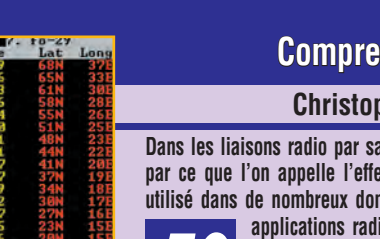

◈

information

#### GAGNEZ UN ABO DE 12 MOIS AVEC LE CONCOURS PHOTO

Nous recevons beaucoup de photos inutilisables en couverture. Un abo de 12 mois, ça se mérite ! La composition, l'originalité du sujet (radio obligatoirement), la qualité technique de la prise de vue, sont déterminantes. Rappelons que la photo doit être dans le sens vertical, au format 10 x 13 cm mini, sur papier brillant. Si vous envoyez un fichier informatique, il doit être en 13 x 16 cm à 300 dpi. Nous attendons vos œuvres…

La photo de couverture est de James PIERRAT, F6DNZ.

#### CALAMITÉ !

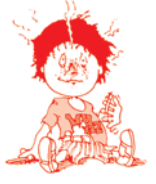

⊕

Un de nos lecteurs a rapidement décelé une erreur dans l'article "La Précision par la BBC".

L'auteur a immédiatement corrigé et nous transmet le rectificatif suivant.

Sur les figures 5 et 7, les valeurs des composants en kilo-ohms et nanofarads sont exactes et identiques. Il y a, en revanche, une erreur dans la nomenclature avec une inversion entre C12 et C13 d'une part et R10 et R11 d'autre part. Ainsi, sur le schéma de la figure 5 :

- C12 devient C13,
- C13 devient C12,
- R10 devient R11,
- R11 devient R10.

Avec toutes nos excuses auprès de ceux qui n'auraient pas corrigé d'eux-mêmes.

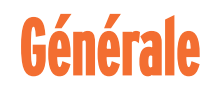

#### LA SOCIÉTÉ OXANCE FERME BOUTIQUE

Connue dans le domaine des CPL, une technologie extrêmement polluante pour les ondes courtes, mais qui se développe sur l'impulsion de nombreux industriels, la société Oxance n'a pas réussi à

# **L'actualité**

#### HOT LINE "MEGA" :

La Rédaction peut vous répondre le matin entre 9 h et 12 h du lundi au vendredi au : 02 99 42 37 42.

Nous ne prendrons pas d'appel en dehors de ces créneaux horaires mais vous pouvez communiquer avec nous par Fax : 02 99 42 52 62 ou par e-mail : redaction@megahertzmagazine.com. Merci pour votre compréhension.

Pensez aux dates de bouclage : toute information doit être en notre possession avant le 3 du mois pour parution dans le numéro du mois suivant.

INTERNET : Notre site est à l'adresse suivante : http ://www.megahertz-magazine.com Informations par e-mail à l'adresse suivante : redaction@megahertz-magazine.com

convaincre le marché des professionnels et des entreprises. Un problème de compatibilité entre les diverses technologies existantes laissait aussi planer des incertitudes quant à l'avenir des produits proposés par Oxance. L'entreprise a donc cessé son activité en septembre dernier.

### **Radioamateurs**

#### F6KGL : COURS DE RADIO SUR INTERNET

Depuis septembre 2003, le cours du Radio Club de la Haute Ile, F5KFF – F6KGL, à 93330 Neuilly sur Marne, diffuse tous les vendredis soir sur 144,575 MHz en FM avec 50 W dans une antenne verticale à 14 mètres du sol. Les rapports d'écoute confirment que l'on peut assister au cours "à distance" à Paris et dans tout l'Est, parisien pour peu que l'on soit équipé d'une antenne dégagée. L'équipe du radio-club a voulu aller plus loin et proposer "ce service" à toute la France. L'alternative d'une transmission en décamétriques était l'internet, c'est la solution qui a été choisie pour une première expérience, grâce à Skype. Mais celle-ci a été victime de son succès, avec un trop grand nombre de connexions ayant

rendu le cours "difficilement gérable". Une autre solution est à l'étude, elle fait appel au logiciel TeamSpeak. Nous vous en dirons davantage dès que les responsables auront trouvé une solution fiable...

#### L'ARRL : EXPÉRIMENTATION 500 KHZ

À titre purement expérimental, pour une durée de 2 ans, une autorisation de transmission (pour expérimentation et recherche) entre 505 et 510 kHz a été obtenue aux Etats-Unis. La puissance est limitée à 20 W PAR et seuls les modes étroits peuvent être utilisés.

#### LANCEMENT DU SATELLITE HISAT

Développé par des étudiants de l'Hokkaido Space Union (Japon), le satellite HISAT a été lancé avec succès. C'est un petit satellite cubique, de 12 cm de côté, pesant 2,2 kg, qui transporte une balise CW de 100 mW sur 437,275 MHz et un émetteur FM sur 437,425 MHz.

#### LE COLBERT VA QUITTER BORDEAUX

La nouvelle est devenue officielle : le croiseur Colbert, musée amarré à quai à Bordeaux, va quitter l'Aquitaine et se diriger l'an prochain vers sa

 **MEGAHERTZ magazine 284 - Novembre 2006 4**

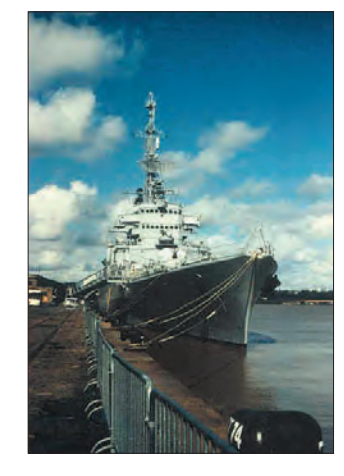

destination finale qui sera vraisemblablement le "cimetière de bateaux" de Landévennec en Finistère. C'est la fin d'un beau projet, devenu sans doute "non rentable"… Rappelons que, depuis 1993, le PC Telec situé à bord du Colbert était activé par des radioamateurs, sous leur propre indicatif ou, à l'occasion et à titre exceptionnel, sous TM6COL. Plus tard, l'indicatif F6KOL lui a été attribué. Environ 2000 QSO ont été ainsi effectués depuis son bord, en utilisant les antennes du navire.

⊕

#### LA RADIO EN OC : DÉMANTELLEMENT

Petit à petit, tous les pays sont touchés. C'est maintenant l'Espagne qui a engagé le démantèlement de 13 de ses pylônes d'émission en ondes courtes. Les stations de radiodiffusion en OC vont se faire de plus en plus rares. Même la BBC, pourtant fortement engagée dans les programmes transmis sur ondes courtes, envisage cette issue. L'époque de la guerre froide, où l'on faisait force propagande et contre-propagande à l'aide de ce média, semble définitivement révolue.

#### GALVA : UNE NOUVELLE VERSION

Une nouvelle version de Galva – la 1.85 – logiciel de F5BU déjà présenté dans MÉGAHERTZ magazine (dessins de cadrans de galvanomètres, potentiomètres, CV, faces avant, courbes, etc.) est disponible sur www.radioamateur.org/ download/ (choisir Fichiers à Télécharger à gauche, puis la

·M284 04 Actualité 27.id 4 06/10/19, 06:01

◈

#### information

L'Institut pour le développement des Radiocommunications par l'Enseignement (IDRE), organisateur du salon, souhaite à l'occasion de son vingtième anniversaire, créer un grand évènement radio-

Exposition vente de matériel radioamateur, vide grenier de la radio et rencontre conviviale des passionnés de la radio du sud de la France comme tous les ans, SARATECH 2007 sera aussi un moment de retrouvailles pour les centaines de radioamateurs formés par l'IDRE dans les Universités d'Eté et les stages de préparation à la licence qu'il a organisés depuis 1988 dans de nombreuses villes de France : Samatan, Muret, Grenoble, Im-

De nombreuses animations originales sont prévues. Réservez les 24 et 25 mars

SOUS LE SIGNE DU NUMÉRIQUE Né en 2003, le RADIO ! s'est très rapidement imposé comme le rendez-vous annuel de tous les professionnels des ondes. Ce salon est devenu en quelques éditions seulement un évènement phare dans le calendrier des prescripteurs, en France comme à l'étran-

Pour sa 5e édition du 11 au 14 février 2007 le RADIO ! fêtera le vrai départ de la révolution numérique radiophonique et son interopérabilité avec la Télévision, l'Internet et la Téléphonie Mobile. Le 5e RADIO ! aura lieu du 11 au 14 février 2007, au hall 5 de Paris-Expo, dans le cadre

amateur.

phy…

2007 !

ger.

du SIEL.

SALON

DE CLERMONT DE L'OISE

Le 19e Salon International des Radiocommunications se tiendra les 10 (de 9 à 18 h) et 11 mars (de 9 à 15 h) prochains en

LE 5E RADIO !

rubrique Electronique). Il est recommandé de désinstaller l'ancienne version avant d'installer la nouvelle. Les fichiers de l'utilisateur ne sont pas effacés.

Cette version est maintenant entièrement trilingue : français, anglais et espagnol. Elle comporte de nombreuses nouveautés, améliorations et corrections (voir "Versions" dans l'aide).

#### NOUVEAUTÉS KLINGENFUSS

Comme chaque année, Joerg Klingenfuss propose une nouvelle édition de ses ouvrages et CD-ROM. Cette année, sont concernés :

- 2007 Super Frequency List  $(CD\text{-ROM} - 30 \in)$ ;
- 2007/2008 Guide to Utility Radio Stations (livre - 50 €) ;
- 2007 Shortwave Frequency Guide (livre  $-40 \in$ ).

#### CONTEST DE GENÈVE, DIT "DE L'ESCALADE"

⊕

Ce contest aura lieu, cette année, le même jour que le concours courte durée du REF, dimanche 3 décembre 2006, de 7 à 11 heures UTC.

Organisé par l'USKA-Genève, il a pour but :

- Promouvoir l'activité sur les bandes VHF & UHF depuis la région genevoise, vers la Suisse, la France, et au-delà.
- Les participants du canton de Genève effectuent des liaisons vers l'extérieur et dans le canton.
- Les participants à l'extérieur du canton effectuent des liaisons avec des stations du canton de Genève.

Le règlement de ce concours a été publié l'an dernier à la même époque.

### **Manifestations**

#### LE SALON SARATECH : 20 ANS EN 2007

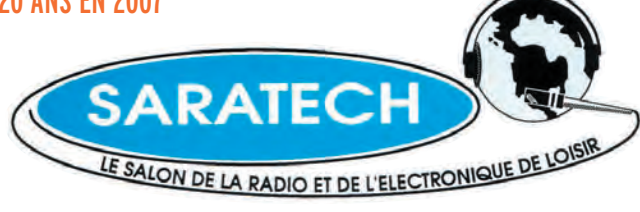

la salle Pommery de Clermont de l'Oise (60).

Comme chaque année, des démonstrations diverses auront lieu en même temps que la vente de matériels neufs et d'occasion, complétées d'une brocante radio et informatique.

La manifestation est organisée par le radio-club "Pierre Coulon"', F5KMB. Renseignements : salon@f5kmb.org.

#### PROCHAINE AG DE L'UFT

La prochaine AG de l'UFT n'aura pas lieu, comme indiqué précédemment à Camaret mais à Plouguerneau, dans le Finistère "Nord". Re-

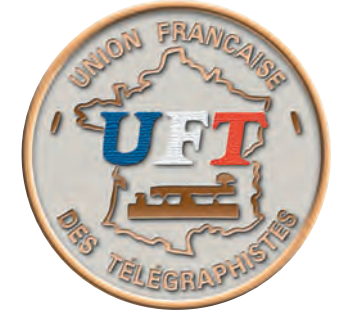

tenez dès à présent le weekend des 28 et 29 avril 2007 ! Des précisions sont disponibles sur le site de l'association, www.uft.net. Cette visite du site vous permettra également d'admirer le nouveau logo en couleur, œuvre de F5SDT.

#### UN SALON EN LIGNE !

En marge du salon d'Auxerre, Radio DX Center, qui avait décidé de ne pas se rendre en Bourgogne cette année, avait mis en ligne "un salon virtuel", le SARANET (www.saranet.fr), que l'on pouvait visiter pendant la semaine qui a précédé Hamexpo et durant la manifestation. Des opérations "flash" permettaient de réaliser quelques bonnes affaires en achetant "au bon moment" l'objet de ses rêves. Malgré l'absence de publicité autour de cette opération, décidée en dernière minute, environ 10 800 ouvertures de pages ont été recensées.

Plus qu'un simple site en ligne, SARANET se distinguait par ses petites animations graphiques et sonores non exemptes d'humour. Aux di-

 **MEGAHERTZ magazine 284 - Novembre 2006 5**

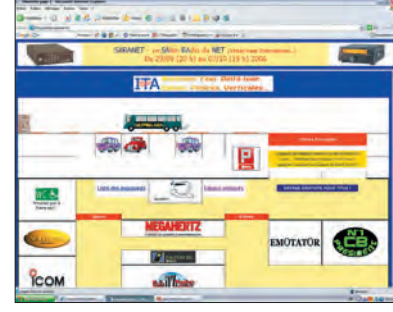

A N  $\mathbf{L}$ t m  $\mathfrak{g}$ t  $\mathbf{C}$  $\mathbf{C}$ l v m v m 1  $\mathbf{C}$  $\mathbf{L}$ ê t r  $\mathbf{C}$ L  $\mathbf{C}$  $\mathbf{C}$  $\mathbf{C}$  $\mathbf{C}$ 

L M

⊕

res de ses instigateurs, l'expérience sera très vraisemblablement renouvelée dans le futur… et annoncée, cette fois ! Quand on peut joindre l'utile à l'agréable…

### **Calendrier**

#### BOUROGNE (90)

Carrefour de l'Espace et de la Communication au Foyer Léon Mougin de Bourogne, le 4/11 de 14h à 18h et le 5/11 de 10h à 18h (info détaillée le mois dernier).

#### PARIS-EXPO (75)

Le 5e "RADIO !" aura lieu du 11 au 14 février 2007, au hall 5 de Paris-Expo, dans le cadre du SIEL (voir ci-dessus).

#### CLERMONT DE L'OISE (60)

19e Salon International des Radiocommunications les 10 (de 9 à 18 h) et 11 mars (de 9 à 15 h) prochains en la salle Pommery de Clermont de l'Oise (60). Voir info ci-dessus.

#### MURET (31)

20e édition du SARATECH, les 24 et 25 mars 2007 (info plus haut).

#### PLOUGUERNEAU (29)

AG de l'UFT le week-end des 28 et 29 avril 2007 à Plouguerneau (29).

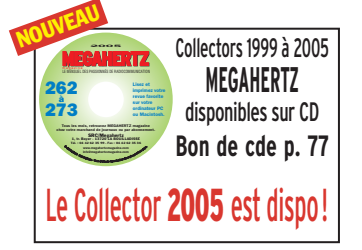

◈

information

# Les News de

#### REPORT DE L'ASSEMBLÉE GÉNÉRALE DE L'AFRAH

Suite au manque de disponibilité d'un certain nombre d'adhérents de l'AFRAH, ne leur permettant pas d'assister à la prochaine assemblée générale de l'association, qui était prévue initialement le samedi 9 septembre, cette dernière est reportée au samedi 25 novembre.

Des informations complémentaires concernant cette assemblée sont à lire dans le bulletin du mois d'octobre 2006 de l'Onde.

*Source : Bulletin F8REF (F5PC)*

#### PCSAT-1 DE NOUVEAU ACTIF !

PCSAT-1 est redevenu actif en rentrant dans la lumière du soleil sous un bon angle. Il restera ON (normal ops) mais ne sera plus dans le champ au mois de décembre. Il est demandé aux utilisateurs de bien vouloir respecter les consignes suivantes :

⊕

- Pas de connexion à travers PcSat-1;
- Digipéteur UI à un de taux de pas plus de 1 minute ;
- Surveiller les ops à l'adresse http://pcsat.aprs.org ;
- Bien vouloir utiliser le chemin VIA PCSAT-1 ou VIA ARISS ;
- Limiter les contacts la nuit. *Source : Bulletin AMSAT France (WB4APR)*

#### ANTARCTICA CHALLENGE : QUI EST QRV ?

Le French Polar Team est fier d'annoncer la création du Challenge Antarctique, alias le "ANTARCTICA CHALLEN-GE". Une question évidente : Quel est l'objectif de ce challenge?

Le premier but de ce challenge est de promouvoir le trafic radioamateur depuis et avec l'Antarctique. Il doit par ce biais devenir le reflet de l'ensemble du trafic avec l'Antarctique. Le second objectif qui s'y réfère est bien évidemment de trouver des ressources pour aider les stations (QSL, matériel et autre logistique comme cela a été fait jusqu'à maintenant).

Il s'agit bien d'un challenge et non d'un diplôme. Comme vous le verrez, en lisant les règlements, il ne s'agit non pas seulement d'accumuler les QSO avec les bases et de se les faire confirmer mais aussi, pour chacune des occasions, de mieux connaître la position exacte des bases de l'Antarctique. Vos connaissances en géographie et la documentation vous y aideront. Pour ce faire, les OM motivés, curieux et souhaitant s'investir, sont invités à

consulter le site internet http://f6kdf.ath.cx/f5nod/ index.htm

*Source : F5NOD*

#### ANOUSHEH ANSARI A ÉTÉ ACTIVE VIA RADIO

La touriste "Anousheh Ansari" a réalisé de nombreux contacts radioamateurs. Elle a communiqué avec des radioamateurs de différents pays (Etats-Unis, Canada, Iran…). Une question a souvent été évoquée : possède-t-elle une licence radiomateur ? Le programme d'entraînement des astronautes/spationautes/ cosmonautes comprend l'utilisation du matériel radioamateur à bord de la station. C'est aussi le cas pour les "touristes" spatiaux. Pour utiliser le matériel, les astronautes doivent normalement passer leur licence radioamateur. Pour les cosmonautes, il semble que c'est inclus dans le program-

me d'entraînement russe. Dans le cas de la touriste "Anousheh Ansari", elle n'avait pas souhaité utiliser les moyens OM dans un premier temps, puis s'était ravisée quelques jours avant le départ. Elle n'a donc pas de licence radioamateur. Elle a utilisé le matériel radiomateur en appliquant le "Third Party Traffic" qui permet à une personne non licenciée d'utiliser des moyens OM sous la responsabilité de l'opérateur. C'est la raison pour laquelle elle a utilisé soit l'indicatif RØISS soit NA1ISS. Le "Third Party Traffic" est aussi utilisé

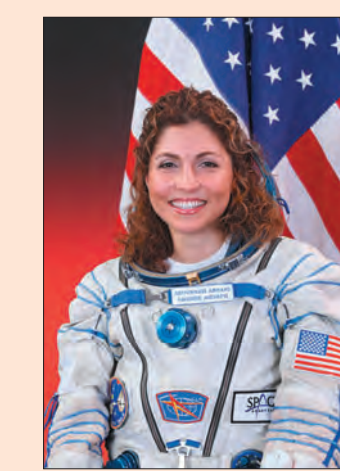

 **MEGAHERTZ magazine 284 - Novembre 2006 6**

dans le cadre d'ARISS, pour permettre à des écoliers de poser directement leurs questions aux occupants de l'ISS. Il est dommage que l'administration française ne le permette pas, même à titre exceptionnel, malgré de multiples demandes.

*Source : AMSAT France (ARISS)*

#### POSAT EN FIN DE VIE ?

L'opérateur SSTL de Surrey devait basculer le satellite PO28 (lancé le 26/09/1996) sur les fréquences des radioamateurs où il devait servir comme transpondeur phonie FM. Malheureusement, une récente enquête montre que les batteries NiCd du satellite marquent leur 12 ans d'âge et que les effets de plus de 100 000 charges/décharges sont venus à bout du générateur électrique. Les batteries ne tiennent plus la charge pour opérer en descente. Nous étions convaincus que ce satellite serait une bonne affaire pour nous. Surrey étudie le problème et nous serons tenus au courant au sujet de cette "vieille dame".

◈

*Source : Bulletin AMSAT UK (G3YJO)*

#### ON5ZO OFFRE DES CONSEILS AUX CONTESTEURS !

Maintenant que la période des contests et autres activités sur les bandes HF entre à nouveau en pleine ébullition, c'est le bon moment pour peaufiner ses techniques de modes opératoires, car un contest n'est pas seulement une histoire de grandes antennes ou de puissants linéaires.

La personne qui se cache derrière tous ces boutons détermine elle aussi le résultat final. Plus fort encore, certaines pratiques initiées par d'autres contesteurs peuvent être préjudiciables.

C'est la raison pour laquelle le "HF Manager" de l'UBA, Franki ON5ZO (joignable par

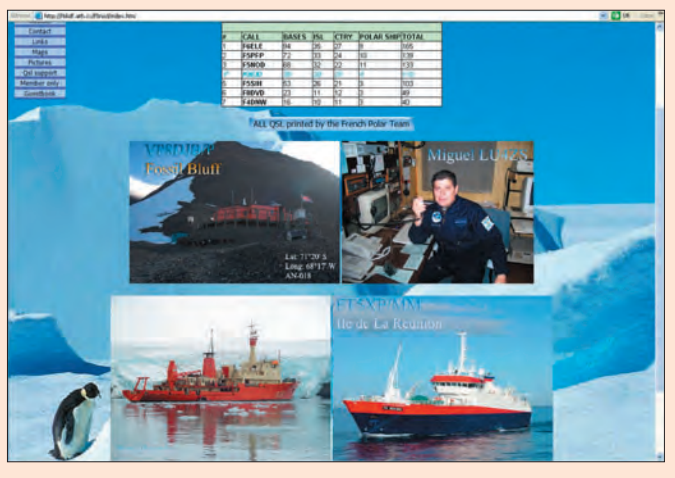

◈

#### information

courriel à on5zo@uba.be), a pris la décision de partager avec les OM l'expérience de sa fraîche (pour l'instant) carrière de contesteur.

Les OM peuvent se rendre à l'adresse http://www.uba.be /hf/stories/pdf/on5zo\_%20 contest.pdf pour avoir de plus amples informations. Franki, est ouvert à toutes vos suggestions ou conseils. Faites vous connaître !

Par ailleurs, un florilège de trucs et astuces glanés par K1AR et N3BB peut être consulté à l'adresse suivante http://www.uba.be/hf/stories/ pdf/on5zo\_contest\_hints.pdf *Source : UBA*

#### ON3WE DANS LA PRESSE LOCALE

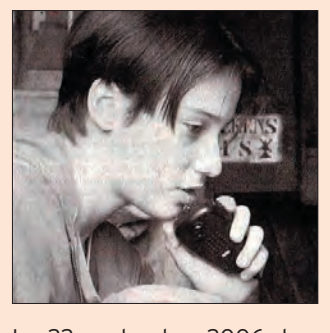

⊕

Le 22 septembre 2006 dernier, un article a été publié dans le journal local "De Beiaard" (hebdomadaire distribué dans le sud de la Flandre Orientale d'où est extraite la photo d'illustration de cette information) au sujet d'une jeune fille radioamateur dont l'indicatif est ON3WE.

En effet, à peine âgée de 15 ans, Wendy est la plus jeune radioamateur de Belgique de la gente féminine et fait naturellement la fierté de son papa Filip, ON4PC et de sa maman Christine, ON3CS.

*Source : UBA*

#### ON8RTH : LE PLUS JEUNE INDICATIVÉ HAREC

En mars 2006, Robin Theunis, alors âgé de 14 ans, a suivi une formation pour la Licence de Base au sein de la section NLB et, quelques semaines plus tard, a obtenu l'indicatif ON3RTH.

Après que le CM de sa section eût présenté le "Manuel HA-REC de l'UBA" lors de la réunion mensuelle de la section, Robin lança ceci :

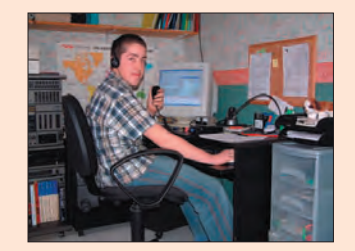

"Je commence et pour la fin des grandes vacances, je me présenterai à l'examen HA-REC". Témérité juvénile ? Il semble que non car il y a quelques jours, Robin a réussi l'examen HAREC et est maintenant QRV en tant que ON8RTH. Nous félicitons Robin pour sa licence HAREC et lui souhai-

tons beaucoup de succès sur les bandes amateurs. Nos félicitations vont également à l'encontre de la section NLB ! *Source : UBA*

#### STAGE À LA PRÉPARATION DE LA FØ SUR PARIS 13

Nous venons de réaliser un "stage" expérimental pour aider les futurs candidats radioamateurs à préparer leur licence FØ. Ce stage prend la forme d'une journée de cours, soit environ entre 6 heures et 7 heures réparties sur une même journée.

L'objectif est de donner aux participants les bases pour bien préparer la FØ, comprendre les parties un peu "abstraites", les points forts à connaître absolument et de terminer la journée par quelques questionnaires en groupe.

La pause du midi se fera autour d'un bon casse-croûte, sympa et détendu. Une salle de cours peut être disponible dans le 13e arrondissement de Paris. Il reste simplement à trouver une date et des volontaires. À cette occasion, des supports de cours seront transmis. Pour de plus amples informations, ou dans le but de vous inscrire à une prochaine session, merci aux OM nous contacter par mail à f4ejp@radioamateur.fr

*Source : F4EJP*

#### RÉSEAUX F9TM : CLASSEMENT À FIN SEPTEMBRE

Les résultats et le classement du réseau 3 536 kHz, à fin septembre 2006, sont les suivants : le premier est F5TRK,

 **MEGAHERTZ magazine 284 - Novembre 2006 7**

le second est F5JLJ, le troisième est F5UMU, le quatrième est F6CDN et le cinquième est F5SHE.

*Source : Bulletin F8REF (F6BSP)*

#### UBA : SECTION HRT ET JOTA

Les membres de la section HRT de l'UBA sous la direction de Jan, ON4TUX se sont retroussé les manches pour l'annuelle rencontre automnale des scouts et guides à Kasterlee, où se sont réunis quelque 4 000 participants pour le moins enthousiastes.

Le stand qui parmi d'autres a eu beaucoup de succès fut le stand "International". Il était dédié, entre autres, au JOTA (appelé aussi JOTI, Jamboree sur Internet). Le dimanche matin, c'était l'affluence au stand JOTA afin de se familiariser simplement à la technique et à l'électronique. Jan a su faire venir un certain nombre de radioamateurs de la section HRT afin qu'ils puissent donner des informations sur les différents stands.

Ce qui a le plus marché ? Le fait de monter une caméra portative sur un casque et que quelqu'un de l'équipe se soit trouvé sur la plaine avec ce genre de caméra sur sa tête de sorte que les scouts, à l'intérieur de la tente, puissent le guider à l'aide de portables via le récepteur TV. Une variante consistait à ce que le volontaire ait les yeux bandés et se fasse guider jusqu'au poste de contrôle.

Les mêmes possibilités ont été démontrées avec l'APRS, on a pu suivre depuis le poste de contrôle sur une carte préalablement scannée à cette

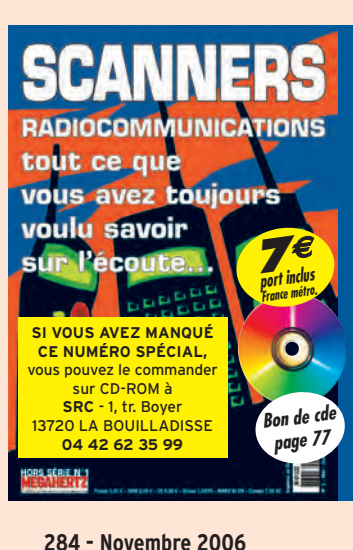

occasion, une personne qui se déplaçait. Cette technique fut exécutée par ON4ARP en ON6AU, tous deux spécialistes en la matière. De par les réactions recueillies, la chasse aux renards semble être une activité qui plaît aux benjamins. Plusieurs membres de la section HRT ont effectué parallèlement des démonstrations en HF/VHF/UHF et, pour ce faire, l'éventail du matériel, des mâts et antennes, était large de façon à montrer aux scouts toutes les possibilités de communications nationales tant qu'internationales. Une démonstration en Winlink et Echolink a aussi eu lieu. Munis d'une gigantesque clef morse, les scouts ont pu également s'initier à s'envoyer de l'un à l'autre leurs noms. Les diverses stations ont travaillé sur HF, VHF et UHF.

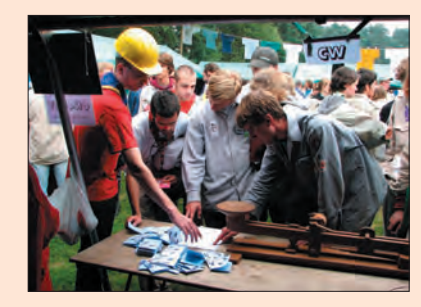

⊕

Ceux qui ont réussi à contacter ON4HRT/p durant ce magnifique week-end peuvent s'attendre à recevoir une carte QSL unique en son genre. Bon nombre de scouts prendront part activement au prochain JOTA, n'hésitez donc pas à leur donner tout le soutien nécessaire. Vous trouverez d'autres photos de cette rencontre sur http://voske.org/ startdagen2007/img\_0231.html *Source : UBA (ON5JAM)*

Ce numéro spécial est entièrement consacré à l'étude des récepteurs large bande et à leur utilisation. Il a l'ambition de vous aider à faire votre choix parmi la centaine de "SCAN-NERS" disponibles sur le marché, en fonction de votre budget et des bandes que vous souhaitez écouter.

Vous apprendrez à les utiliser et à rechercher les fréquences des différents services qui vous intéressent.

Ce numéro spécial vous aidera à vous y retrouver dans les méandres des lois et règlements français.

Enfin, vous y trouverez plusieurs tableaux donnant la répartition des bandes de fréquences entre les différents affectataires.

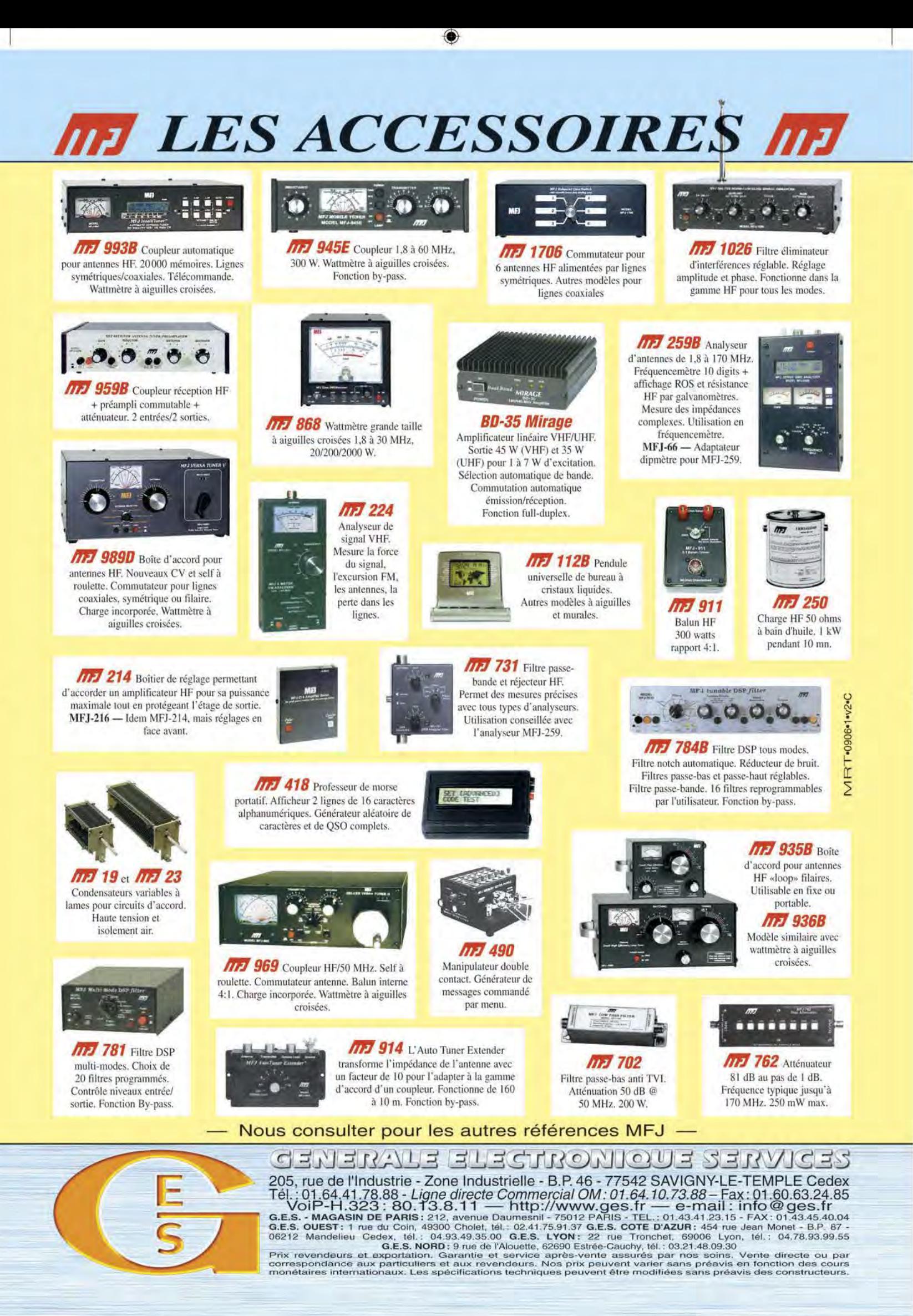

-M284 XX A4 GES Accessoires.PDF

FOLIO : VOIR CHEMIN DE FER

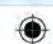

### **Foire radioamateur et informatique de La Louvière**

information

**REPORTAGE**

◈

Dès l'ouverture, dimanche 1er octobre à 9 heures, les visiteurs se sont pressés, nombreux pour s'acquitter du montant de l'entrée (5 euros), véritable laissez-passer vers l'abondance d'occasions et de neuf. Malgré l'affluence, nous avons eu la bonne surprise de constater qu'il n'y a pas eu de bousculade ni de gène pour circuler dans les allées et autour des stands. Il y a de la place et c'est vraiment agréable.

Page(s) :?  $F$ ub(s)  $:$   $\bullet$ DDS ? DGS ?

> En moins d'une heure, la plus grande partie des visiteurs est arrivée et cette manifestation de courte durée a déjà atteint son rythme de croisière, ceci jusqu'à midi. À ce moment, les préposés à l'accueil comptabilisent plus de 2000 entrées !

> Chacun peut trouver son bonheur dans les trois différents halls. De l'ancien, sur la brocante (transceivers, récepteurs, tubes, matériel vidéo, hi-fi, militaire, informatique...), mais aussi du neuf à des prix "spécial foire".

> Après le déjeuner, les visiteurs commencent à partir et la fréquentation baisse. Vers 15h00-15h30, certains exposants entreprennent de ranger leur stand. En effet, ici, tout va très vite. C'est court, mais intense ! Et puis, les bonnes affaires se font au tout début, non ?

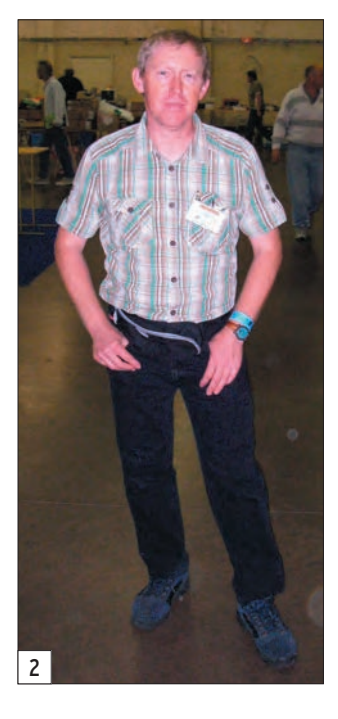

#### **Édition 2006 : un nouveau succès !**

Événement attendu chaque année par la communauté radioamateur, la foire de La Louvière s'est taillée, depuis 1995, une solide réputation en Belgique, bien sûr, mais aussi chez les passionnés de radiocommunication de l'Hexagone et des différents pays d'Europe du Nord.

L'organisation de cette manifestation par les membres la section UBA de la Louvière (LLV), présidée par Michel, ON7FI est rôdée, malgré l'importance de la logistique mise en place et le nombre de visiteurs à canaliser en un temps imparti.

3

L'expérience acquise grâce aux éditions précédentes a été mise à profit pour faire de la foire de La Louvière un événement de taille, voire un incontournable pour les opérateurs, SWL et passionnés de radio qui s'y rendent chaque année plus nombreux.

Au départ, c'était une bourse d'échange locale, comme il en existe dans la plupart des

 **MEGAHERTZ magazine 284 - Novembre 2006 9**

sections de l'UBA. La foire de La Louvière s'est considérablement développée depuis, profitant de la situation géographique privilégiée de cette agglomération, juste au bord de l'autoroute, proche de la frontière française, accessible aisément et bien desservie. La surface disponible dans le complexe La Louvière EXPO est un atout supplémentaire.

◈

#### **LÉGENDES DES PHOTOS**

- 1 (début d'article) Devant l'entrée à 9h10.
- 2 ON7FI Michel responsable de l'organisation de la foire. 3 – Du côté des tubes
	- d'amplification...

*suite* ☞

◈

information

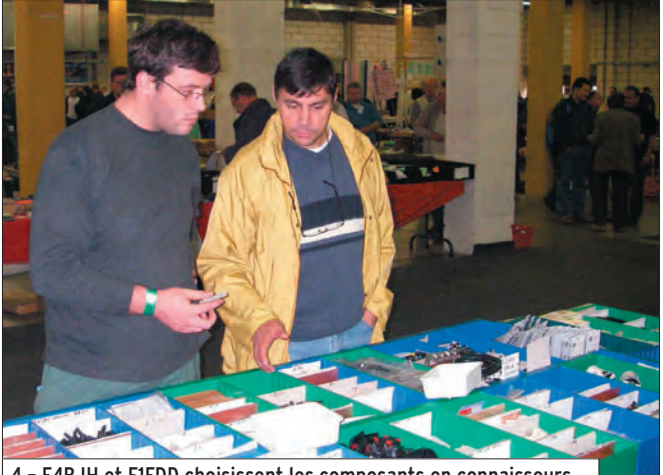

4 – F4BJH et F1FDD choisissent les composants en connaisseurs.

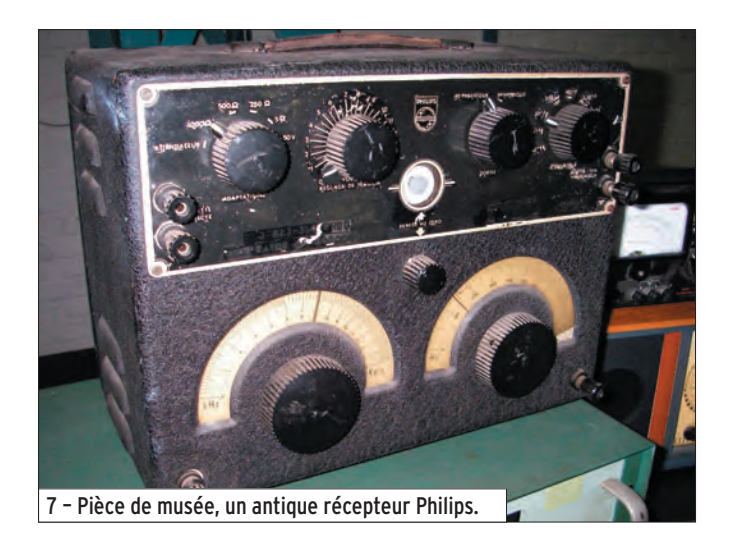

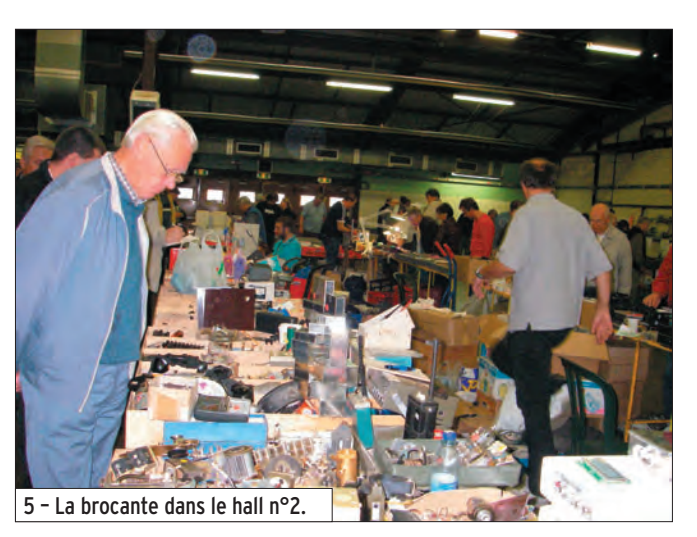

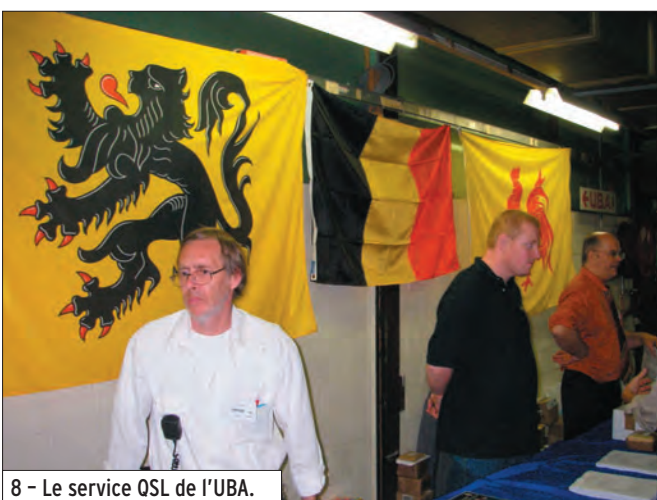

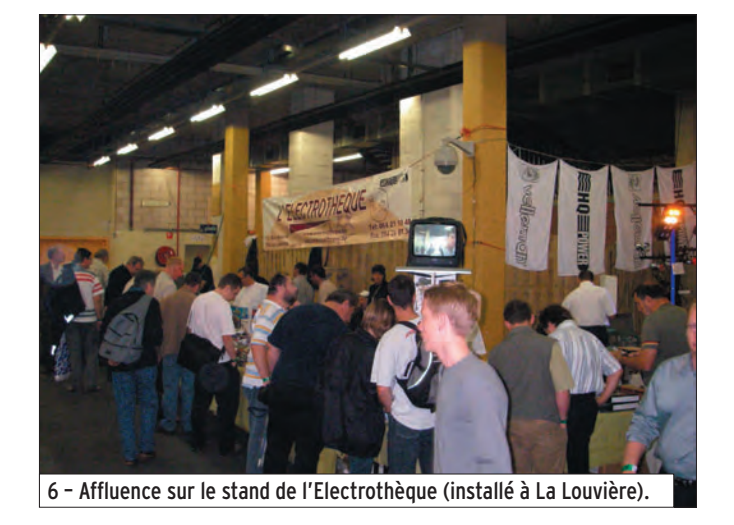

Si la "Foire radioamateur et informatique de La Louvière" connaît un succès croissant, ce n'est pas pour rien.

On y trouve des composantes qui ont malheureusement tendance à se perdre à notre époque : "l'esprit brocante", d'où chacun peut repartir heureux d'avoir trouvé son bonheur, des prix raisonnables, mais aussi un cadre spacieux, sans fioriture et une convivialité qui va de pair avec l'esprit OM.

À ce stade, on ne peut souhaiter que deux choses : un nouveau rendez-vous l'an prochain, et surtout que cet événement cultive le même esprit pour le faire perdurer.

Voici quelques informations utiles sur la Foire, la région

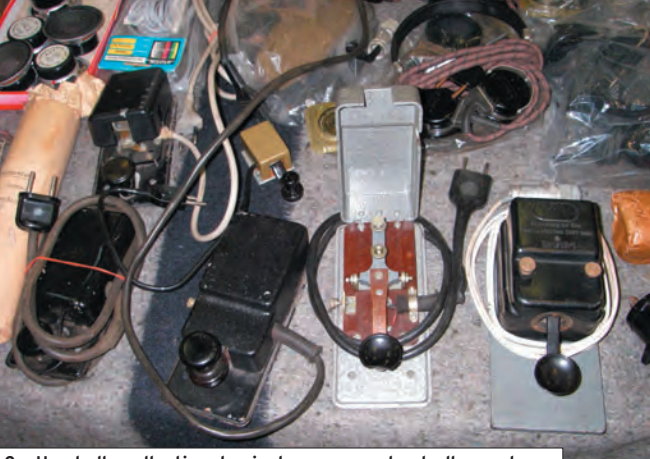

9 – Une belle collection de pioches russes et est-allemandes.

de La Louvière et, succinctement, sur le radioamateurisme en Belgique.

#### LA FOIRE DE LA LOUVIÈRE EN CHIFFRES

- Équipe organisatrice : 80 membres du radio-club ON6LL
- Surface du complexe LA LOUVIERE EXPO :

4 000 m<sup>2</sup> (hall 1:1900 m<sup>2</sup>, hall 2:1200 m<sup>2</sup>, hall 3: 900 m2). Un quatrième est disponible au premier étage en cas d'extension de cette manifestation.

- Nombre total d'entrées : 2 300
- Exposants en brocante : 74 - Exposants professionnels :
- 34 firmes et magasins - Heures d'ouverture : 9h00-16h00

⊕

◈

#### information

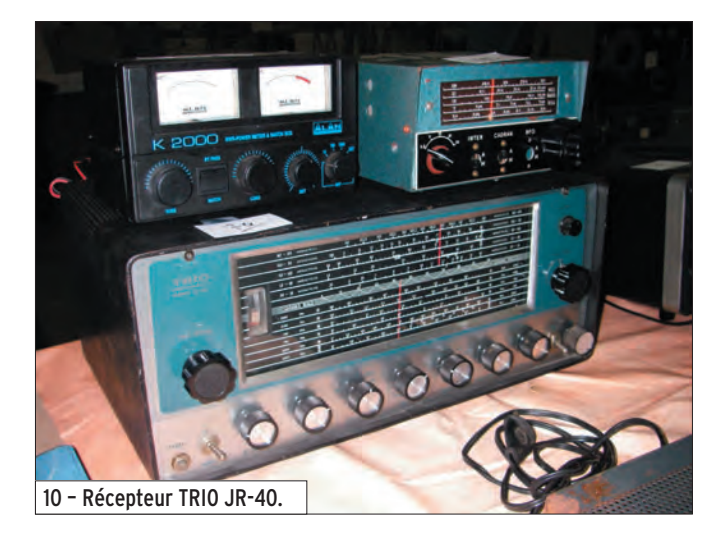

#### SUR INTERNET

http://www.lalouviere.be/ http://users.skynet.be/bdl/ lalouv.htm http://www.on6ll.be/foire/pg frfoire htm http://www.uba.be/fr.html

#### LA LOUVIÈRE

◈

Située à une quarantaine de kilomètres de la frontière franco-belge, l'agglomération de La Louvière regroupe 11

communes (dont celle de la Louvière) qui ont fusionné en 1977, auxquelles il convient d'ajouter le hameau de Besonrieux.

Population : 77 213 habitants (au 31 décembre 2005).

Ville jumelée depuis 1966 à Saint Maur des Fossés.

À l'origine, La Louvière était le nom d'une ferme située sur la commune de Saint Vaast. On peut retrouver cette dénomination sous différentes formes depuis le XIIe siècle dans des écrits. Par le passé, le territoire de La Louvière était recouvert d'une forêt sombre, où vivaient des loups et un gibier abondant chassé par les seigneurs de l'époque.

Simple lieu-dit jusqu'au début du XIXe siècle, La Louvière a connu en moins de 50 ans un essor considérable grâce à l'extraction du charbon et à l'industrialisation qui en a découlé, ceci au point de devenir une des communes les plus importantes du pays.

#### LE RADIOAMATEURISME EN BELGIQUE

(très brièvement)

L'U.B.A. (Union Royale Belge des Amateurs-écouteurs), équivalent du REF-Union en France est constituée de plus de 80 sections locales, réparties sur les 10 provinces et chacune dirigée par un président élu par les membres de sa section. L'U.B.A. est présidée au niveau national par ON4UN et compte environ 4 000 membres.

Chaque section est désignée par un indicatif à trois lettres, par exemple :

- MNS : Mons
- CLR : Charleroi
- LLV : La Louvière

La Louvière est située dans la province de Hainaut.

L'attribution des indicatifs ne fonctionne pas comme en France, les sections peuvent demander un indicatif à l'IBPT (Institut Belge pour les Postes et Télécommunications). Par exemple, ON6LL a été attribué à la section de La Louvière (LLV) au milieu des années 60. Si son attribution avait eu lieu dans les années 70, il serait devenu ON7LL.

De nos jours, les indicatifs de clubs sont attribués de la façon suivante ON4 + 3 lettres (par exemple ON4XXX).

Pierre-Yves, F5UMH

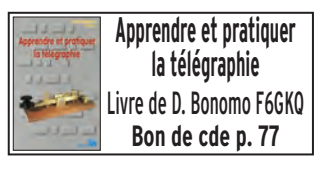

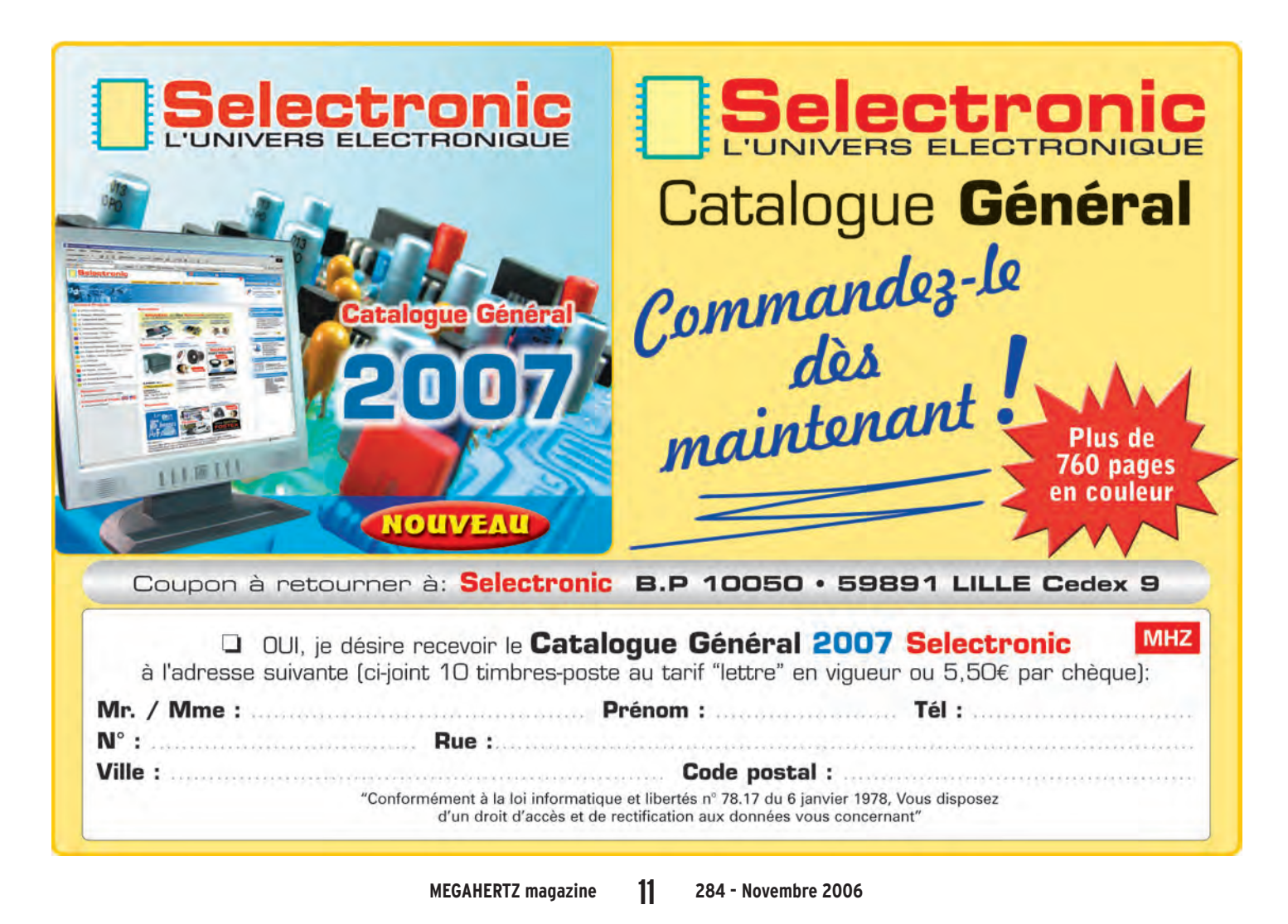

information **REPORTAGE**

◈

# **Hamexpo 2006 :** ce n'était pas le meilleur cru!

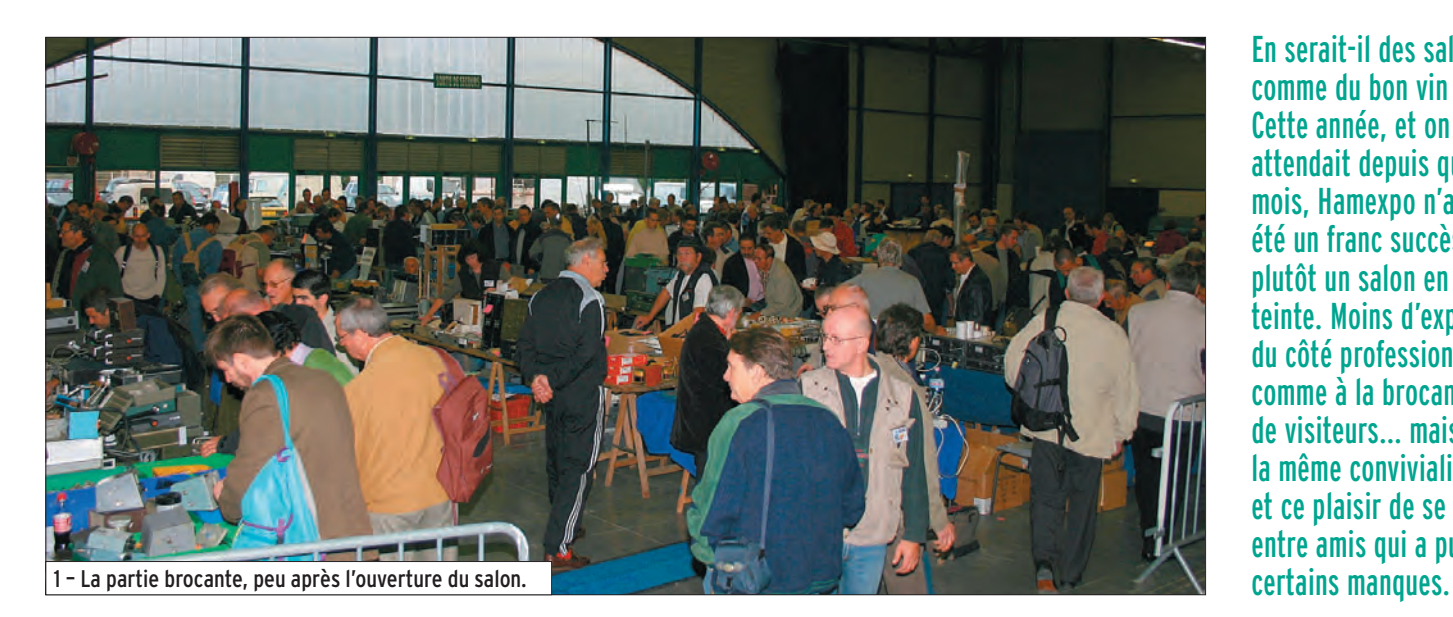

En serait-il des salons comme du bon vin ? Cette année, et on s'y attendait depuis quelques mois, Hamexpo n'a pas été un franc succès mais plutôt un salon en demiteinte. Moins d'exposants du côté professionnel comme à la brocante, moins de visiteurs… mais toujours la même convivialité et ce plaisir de se retrouver entre amis qui a pu pallier

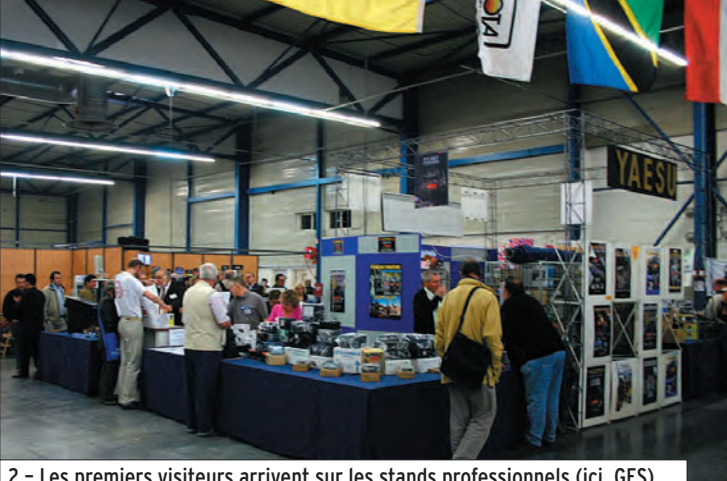

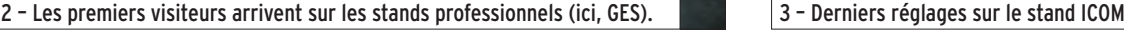

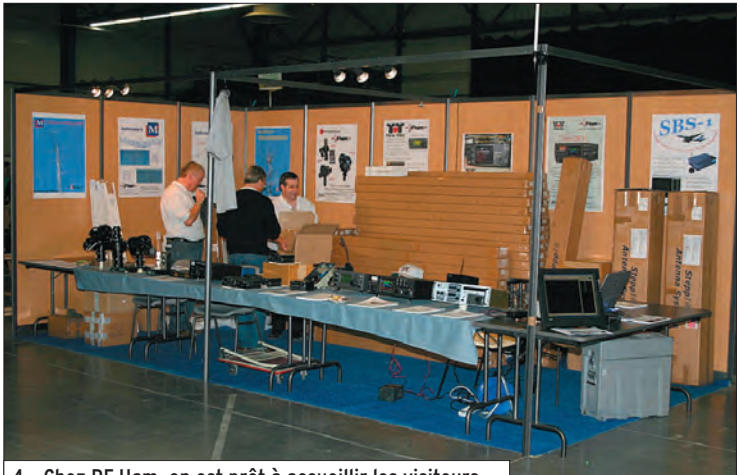

4 – Chez RF Ham, on est prêt à accueillir les visiteurs.

 **MEGAHERTZ magazine 284 - Novembre 2006 12**

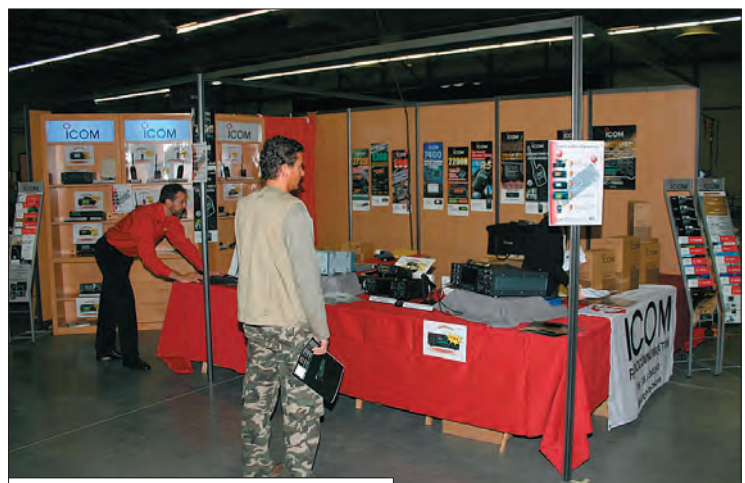

La morosité se mesurait déjà le vendredi soir, lors de l'installation des stands : la brocante, réduite approximativement de moitié par rapport aux années précédentes, était installée dans la même salle que les exposants professionnels. Ces derniers n'étaient pas nombreux, nous tenterons d'en analyser les raisons un peu plus loin. Le lendemain matin, peu avant l'ouverture, la file d'attente était bien moins longue qu'à l'habitude traduisant ce que

l'on a pu constater par la suite : moins de visiteurs que les années précédentes.

La photo, en début d'article, donne une idée de la fréquentation de la brocante vers 9h30. Après avoir réalisé leurs emplettes au marché de l'occasion, les visiteurs ont commencé à s'égayer dans les allées du salon, prenant contact avec les nombreuses associations présentes : AFRAH, Amitié Radio, AMSAT, ANTA, CDXC, UFT (ces deux derniers

◈

information

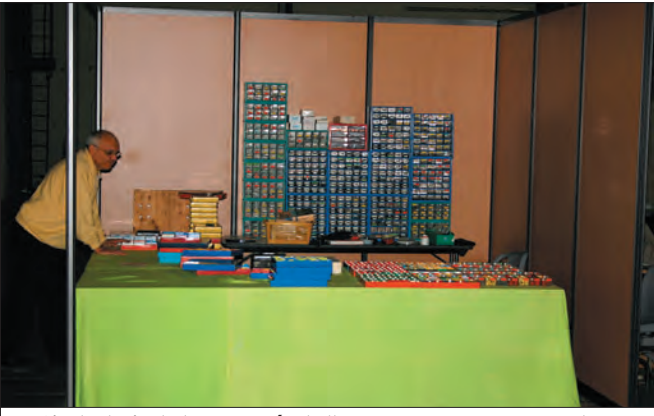

faisant stand commun pour le plus grand plaisir des visiteurs en raison de l'ambiance qui y régnait), le REF-89 (radioclub F5KCC avec un très beau stand et une expo de nombreux matériels) et, bien sûr, le grand stand du REF-Union.

Les exposants professionnels (importateurs et vendeurs de matériels divers) étaient une quinzaine, auxquels il convient d'ajouter les deux stands de la presse spécialisée (dont celui de MEGAHERTZ magazine) et 5 exposants de "produits régionaux" qui, pour

◈

certains, répandaient dans les allées un fumet stimulant les papilles. Pour compléter l'immense salle de l'Espace 4000 (4 000 m2 de surface d'exposition), les organisateurs avaient invité "deux animations", l'une autour de l'électricité statique et ancienne, l'autre autour d'un simulateur de vol.

Quelques nouveautés étaient présentées, on citera de façon non exhaustive : l'IC-R9500, superbe récepteur professionnel chez ICOM, le très prometteur FT-2000 de Yaesu

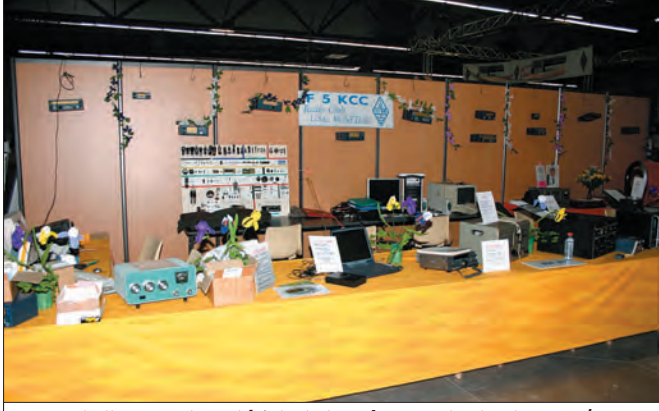

5 – Gigatech vient chaque année d'Allemagne avec ses composants. 6 – Une belle expo. de matériels de tous âges sur le stand REF-89/F5KCC.

chez GES, les antennes Step-IR chez RF Ham ainsi que les matériels TenTec et les antennes de I0JXX (qui avait par ailleurs son propre stand).

Les YL disposaient d'un espace qui leur était réservé. Le bar était assuré, toujours avec beaucoup de gentillesse, par les OM et YL du 89.

Comme il est difficile d'obtenir des chiffres précis, nous nous garderons bien d'avancer un nombre d'entrées : ce qui nous semble farfelu, c'est les 2 500 annoncées dans la

presse locale ! À notre avis, et par expérience des années précédentes, il a dû y avoir moins de 1 500 visiteurs…

Certains ont regretté leur déplacement, trouvant le salon un peu vide, d'autres en ont profité pour revoir des amis, partager des instants de convivialité et acquérir le matériel qui leur faisait défaut. En ce qui nous concerne, nous ne regrettons pas notre présence qui nous aura permis d'y voir plus clair dans cette affaire et surtout, de rencontrer lecteurs, abonnés, visiteurs et

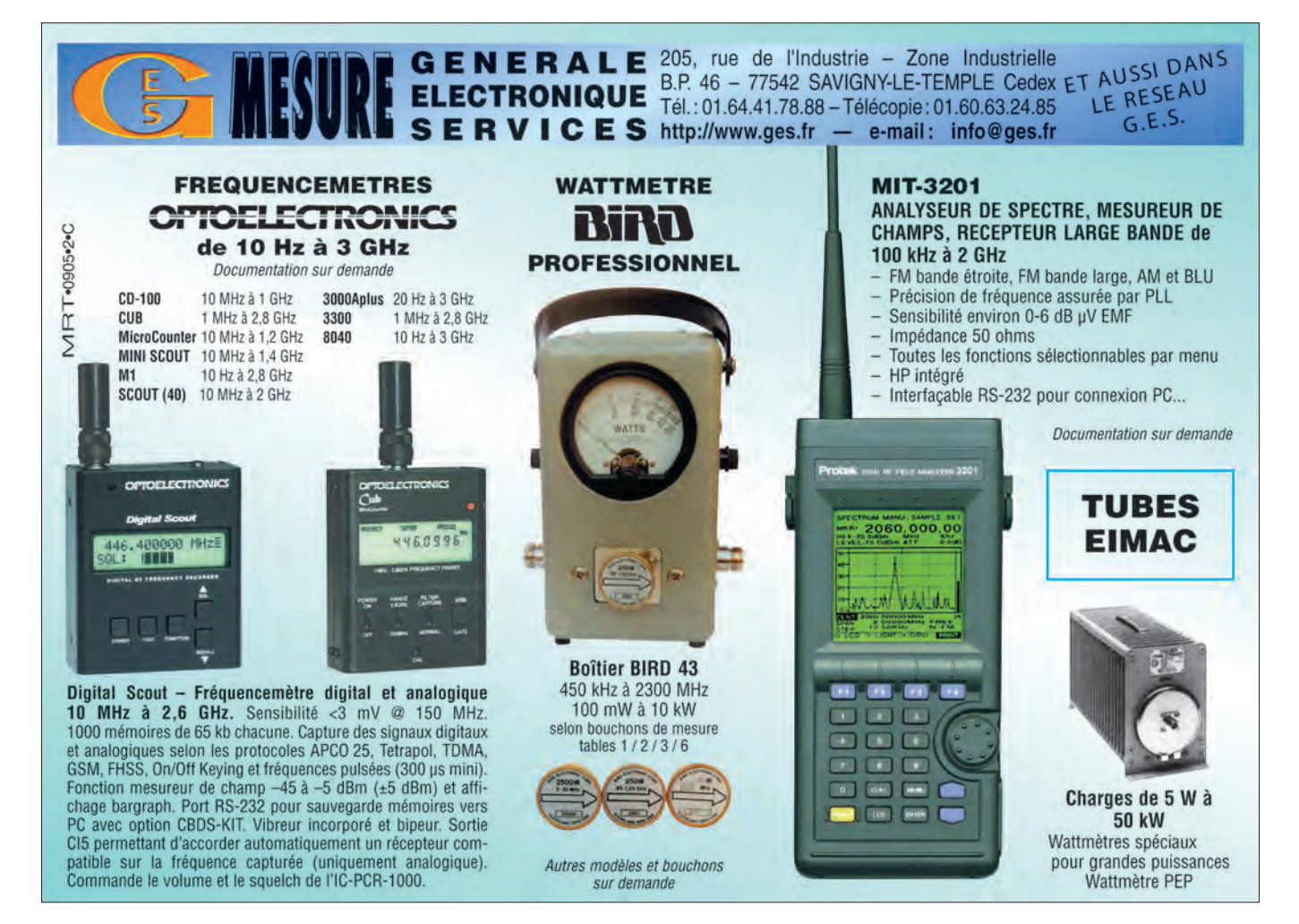

◈

#### information

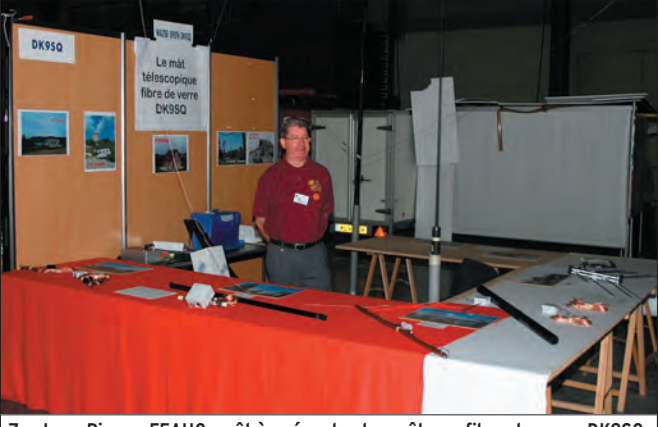

7 - Jean-Pierre, F5AHO, prêt à présenter les mâts en fibre de verre DK9SQ.

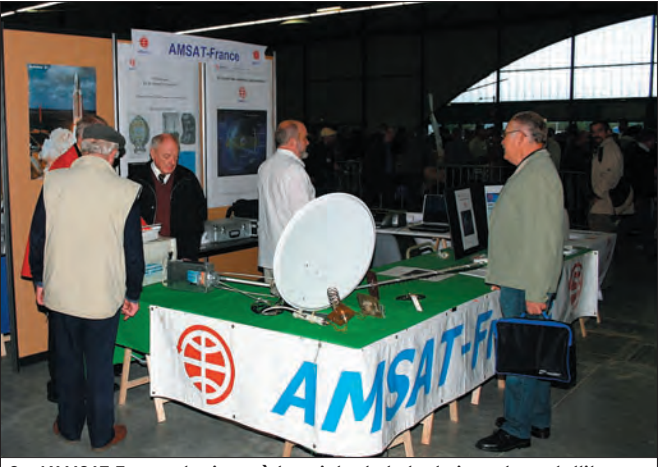

8 – L'AMSAT-France, toujours à la pointe de la technique des satellites.

exposants et partager avec eux des instants toujours bien agréables.

Alors, qu'est-ce qui clochait cette année à Auxerre ? Nous ne voudrions pas être taxés d'anti-REF, comme c'est souvent le cas lorsque MEGA-HERTZ magazine avance quelques vérités mal supportées et ce qui suit n'a qu'un but : éviter qu'une telle situation se renouvelle dans l'avenir. Il n'y a pas eu, selon nous, un complot ourdi par les exposants ni une campagne de dénigrement médiatique (comme on a pu le lire dans un récent bulletin du REF) mais une tentative de rétablissement de la vérité. Tentons d'y voir plus clair.

Dans un article publié en juillet dernier, nous faisions état d'un malaise entre le BE du REF, l'ancien organisateur du salon (F5HA qui n'a jamais démérité pendant toutes les années qu'il a consacrées à Hamexpo mais qui souhaitait, déjà depuis deux ans, passer la main) et le direc-

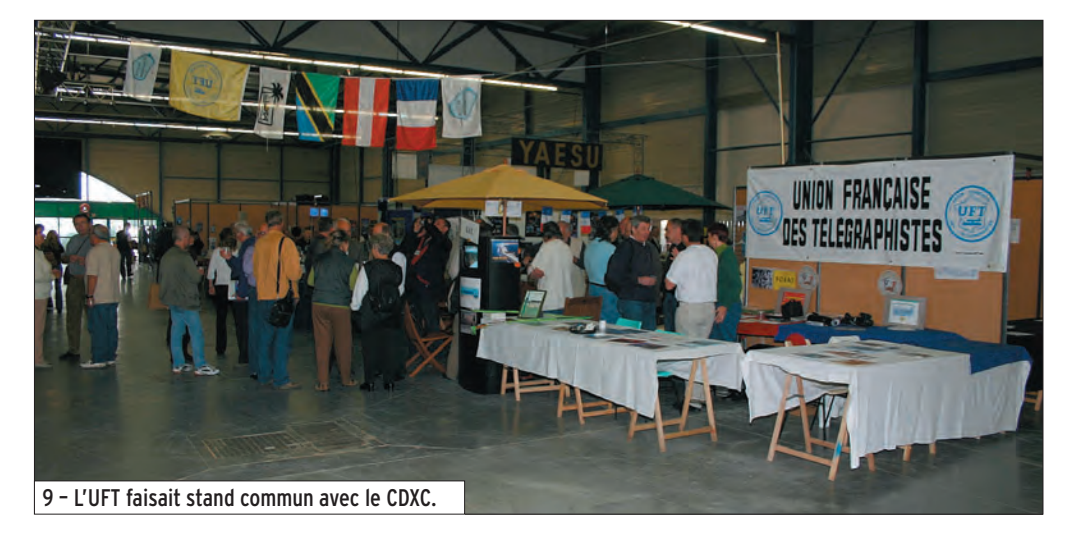

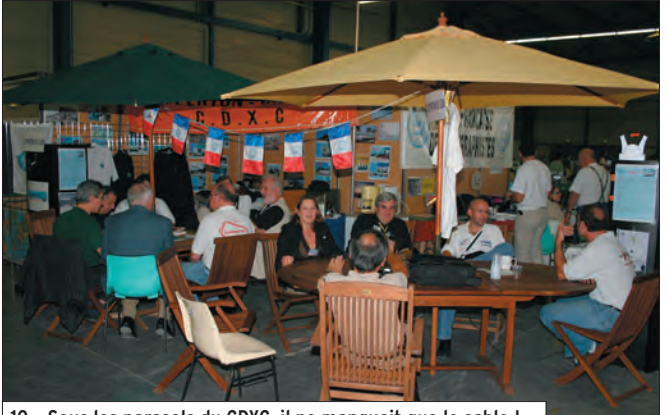

10 – Sous les parasols du CDXC, il ne manquait que le sable !

teur d'Auxerrexpo (la structure d'accueil). Côté REF, on prétendait qu'Auxerrexpo avait fortement augmenté ses tarifs par rapport à l'an passé. En fait il y a, à notre avis, une incompréhension évidente (peut-on parler de maladresse ?) : le budget d'Hamexpo 2006 a été établi à partir de la facture d'Hamexpo 2005 qui bénéficiait d'une remise exceptionnelle (l'adjectif revêt une importance capitale) en raison et en

 **MEGAHERTZ magazine 284 - Novembre 2006 14**

dédommagement d'un changement de date (imposé par Auxerrexpo). Dans le devis 2006, cette remise, vu son caractère exceptionnel, n'était pas reconduite. D'où l'augmentation de tarif dénoncée par le REF lors de l'AG de Nancy. Mais peut-on comparer un devis à une facture bénéficiant, qui plus est, d'une remise exceptionnelle ? Là est tout le débat ! Ce qui est certain, c'est que le directeur général d'Auxerrexpo n'a pas apprécié les attaques dont il a été la cible dans l'édito du Radio-REF de septembre et a exigé, lors d'une réunion qui s'est tenue pendant le salon, un droit de réponse dans une prochaine parution. Pour être complet sur le sujet, et contredire des ragots traînant sur internet, il n'a jamais menacé MEGAHERTZ magazine de poursuites ! Car tout ce qui a été écrit dans notre N° 280 est vérifiable, chiffres à l'appui, seule une malencontreuse faute d'orthographe sur son nom l'a un peu agacé. Alors, qui a bien pu répandre cette fausse information et, en d'autres termes, à qui profite-t-elle ? Nous laissons le lecteur juger…

⊕

Enfin, on a pu entendre parler de "boycott" par des exposants français face à la venue des étrangers. Le problème n'est pas si simple et jusqu'à l'an passé, les Français s'accommodaient de cette présence. Des revendeurs étrangers (nous ne parlons pas ici de fabricants), il en est venu plusieurs ces dernières années à Auxerre. La plupart du temps, à de rares exceptions près, ils viennent une année (parce qu'on leur dit "que c'est le plus grand salon français") mais ne reviennent pas ensuite, il suffit de comparer les listes d'exposants d'une année sur l'autre pour vérifier cette assertion. La raison est simple : il n'y a pas un potentiel de vente suffisant pour qu'une entreprise venant de loin puisse couvrir ses frais. Ainsi, un fabricant français, présent habituellement mais qui n'est pas venu cette année, nous confiait qu'il valait mieux, en terme de prix de stand et

◈

information

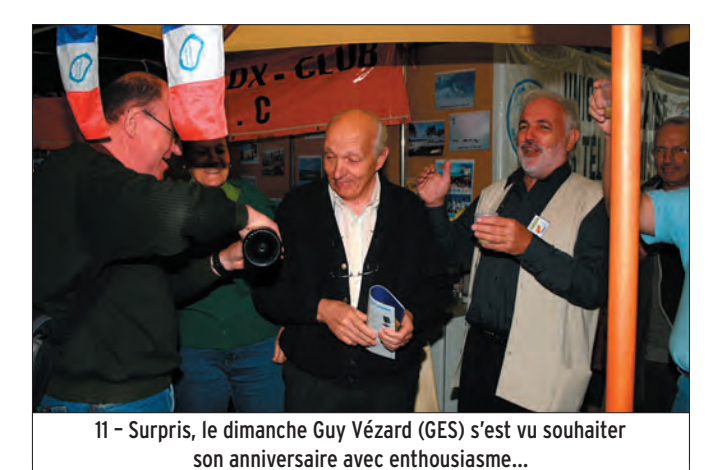

de "retour sur l'effort", exposer à Friedrichshafen qu'à Auxerre : 54 euros le m2 pour 18 000 entrées en Allemagne, 35 euros le m<sup>2</sup> pour environ dix fois moins d'entrées en France…

Diviser encore ce potentiel, selon les règles de la libre concurrence entre Français et Étrangers, c'est une bonne idée, à condition que les bases du commerce soient respectées (elles sont déjà malmenées par les différences de taxes, charges et lois sociales

⊕

au sein de la Communauté européenne). On pouvait aisément constater l'an passé (et cette année) que la vente "sans facture" et les paiements en espèces étaient privilégiés par certains exposants professionnels ayant traversé cette frontière qui n'existe plus. Il est facile dans ce cas "de passer la TVA à la trappe". Accepterait-on la même chose des exposants français ? Nous ne poursuivrons pas cette analyse plus en avant, on pourrait consacrer un article entier à cet

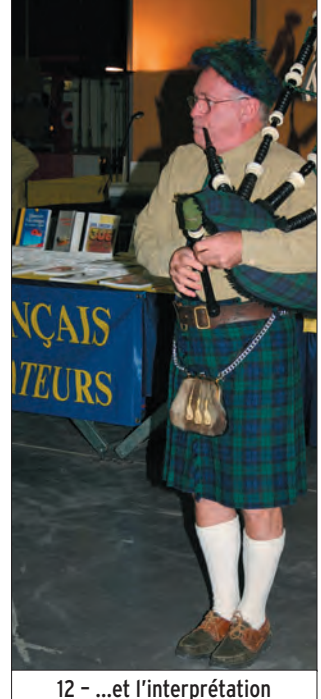

très celtique de "Joyeux Anniversaire". Bravo Jean-Louis !

 épineux sujet qui fait que, dans l'esprit de certains radioamateurs qui réfléchissent un peu vite et ne tiennent pas compte de ces distorsions de concurrence, "les revendeurs français sont des escrocs".

Pour conclure sur cette édition d'Hamexpo, il est urgent de faire retomber la mayonnaise et commencer à travailler sereinement pour un salon 2007 qui soit une réussite en impliquant tous les acteurs (exposants, organisateurs, REF… et Mairie d'Auxerre avec la promesse d'une subvention reconduite). Les bonnes volontés existent, il reste à les réunir pour une concertation, retrousser les manches et se mettre au travail ! Et avant le point final, je voudrais souligner ici que, s'il est difficile de reprendre le flambeau d'une telle organisation, il est encore plus difficile de le faire sur fond de polémique, sans avoir les coudées franches. Aussi, l'équipe organisatrice d'Hamexpo 2006, menée par F5UDW et F6DVC, a du mérite et doit être remerciée pour avoir rempli la mission qui lui était confiée.

Denis BONOMO, F6GKQ

◈

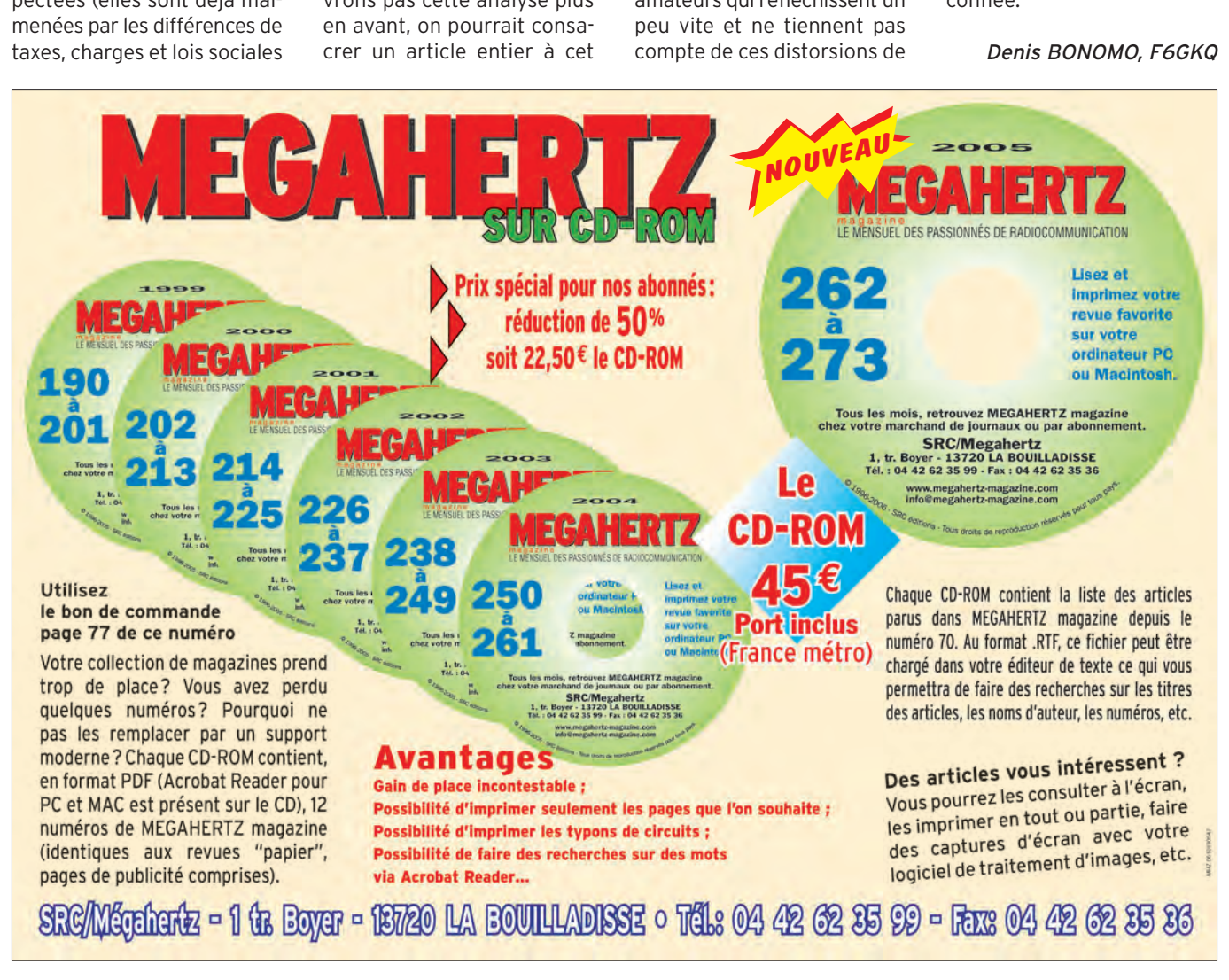

 **MEGAHERTZ magazine 284 - Novembre 2006 15**

◈

information

### **L'ADRASEC 87**

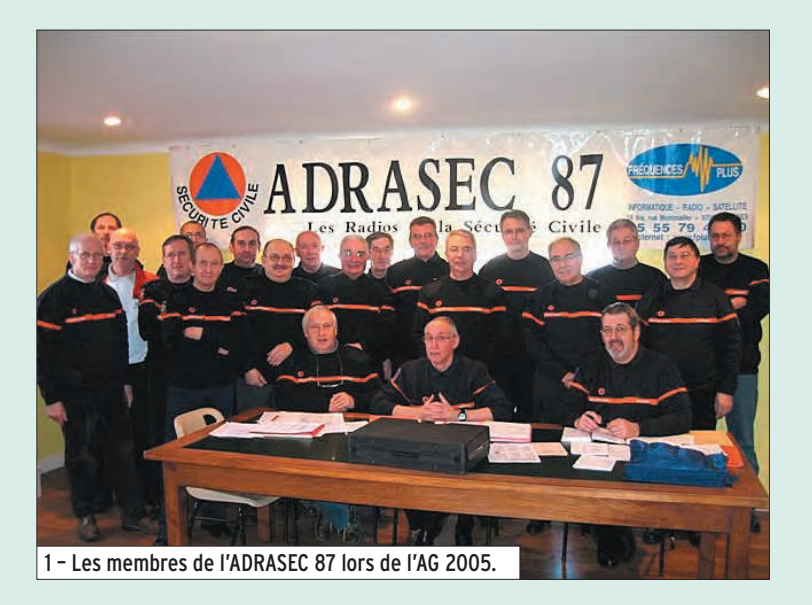

#### **HISTORIQUE**

⊕

Le premier président était Michel PRELON (F6GNI) décédé. Pierre ROUFFANGE a été président pour l'année 1993. Depuis 1994 c'est Francis COISNE (F6AHP) qui préside l'ADRASEC 87. Cette année-là, le siège social a été transféré à la préfecture de la Haute-Vienne au SIRD/PC (Service Interministériel Régional de Défense et de Protection Civile).

#### LES ACTIVITÉS

L'ADRASEC 87 est très active : en 2005, ce sont 748 heures de bénévolat qui ont été effectuées et 8 240 km parcourus pour effectuer des activités de radiogoniométrie et de radiocommunication.

En radiogoniométrie elle est sollicitée par la préfecture d'une à trois fois par an pour rechercher l'origine d'une émission radio sur la fréquence de détresse (121,500 MHz). Récemment, c'était pour l'hélicoptère du SAMU, pour un hélicoptère qui effectuait des baptêmes de l'air et pour un planeur en cours de démontage dont les balises s'étaient activées accidentellement.

#### L'association

départementale des radiotransmetteurs au service de la sécurité civile, Haute-Vienne (ADRASEC 87) est déjà très ancienne : 22 ans d'existence. Elle a été créée en mars 1985, par le "REF 87", seule association, à l'époque, regroupant les radioamateurs de la Haute-Vienne. Les relations avec la nouvelle association issue du REF 87 sont toujours excellentes. Comme le précise l'article 1 des statuts, elle réunit les radioamateurs et les écouteurs désireux d'apporter leurs concours aux actions menées dans le cadre de la sécurité civile.

Il y a eu également plusieurs détections intempestives du satellite non concrétisées sur le terrain. En résumé l'ADRA-SEC 87 effectue :

- Des exercices de recherche, quatre à cinq dans l'année, dont un est contrôlé par la préfecture.
- Un renfort à l'ADRASEC 23. Les équipes de recherche de L'ADRASEC 87 sont régulièrement sollicitées par la préfecture de la Creuse (23), l'ADRASEC 23 assurant uniquement le PC préfecture en raison de son faible effectif.
- Un exercice SATER national tous les 3 ans. L'ADRASEC 87 est alors contrôlée par le RCC/CCS de l'Armée de l'AIR. Il a eu lieu en 2006 pour la Haute-Vienne et en 2005 pour le département de la Creuse.

Nota : Une lettre du ministère de la défense, déjà ancienne, autorise les radioamateurs de la sécurité civile à embarquer à bord des aéronefs militaires pour participer aux opérations de recherches ou lors des exercices.

En radiocommunication nous avons des activités diversifiées.

Lors de la tempête 1999/ 2000, sur réquisition de la préfecture, l'ADRASEC 87 a assuré les communications des cinq colonnes de secours EDF avec les sapeurs-pompiers afin de rétablir le réseau EDF, les relais des organismes officiels n'étant pas alimentés par le courant secteur. Par la suite, des lettres de remerciements et de félicitations ont été transmises par l'EDF, les sapeurspompiers et la préfecture.

Nous sommes en mesure de transmettre des images fixes (SSTV) ou des rapports écrits (en PSK 31 par exemple) depuis le terrain. Cela est très apprécié par les autorités préfectorales lors des exercices SATER. À leur demande, nous développons actuellement un système ATV.

◈

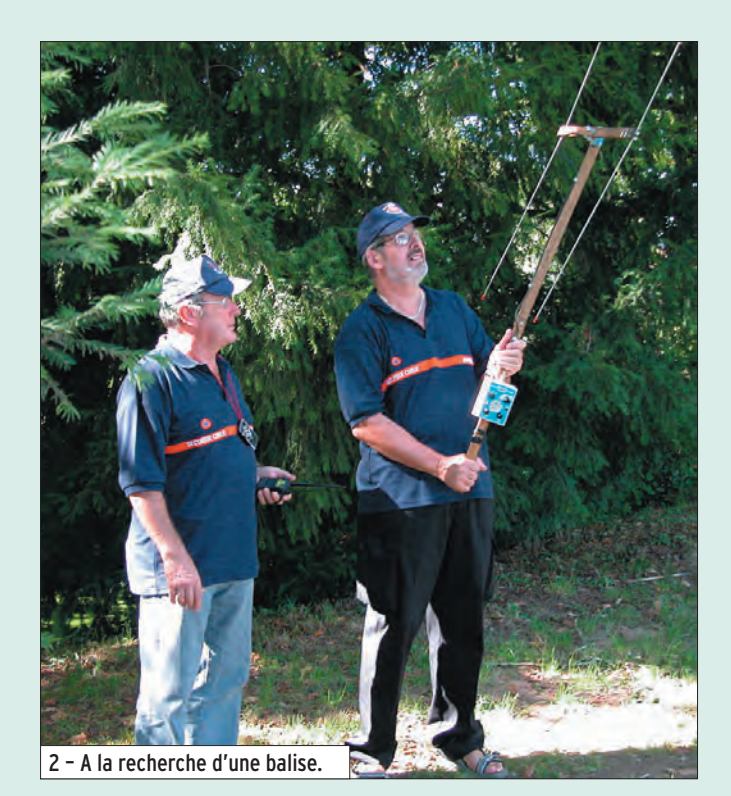

 **MEGAHERTZ magazine 284 - Novembre 2006 16**

◈

#### information

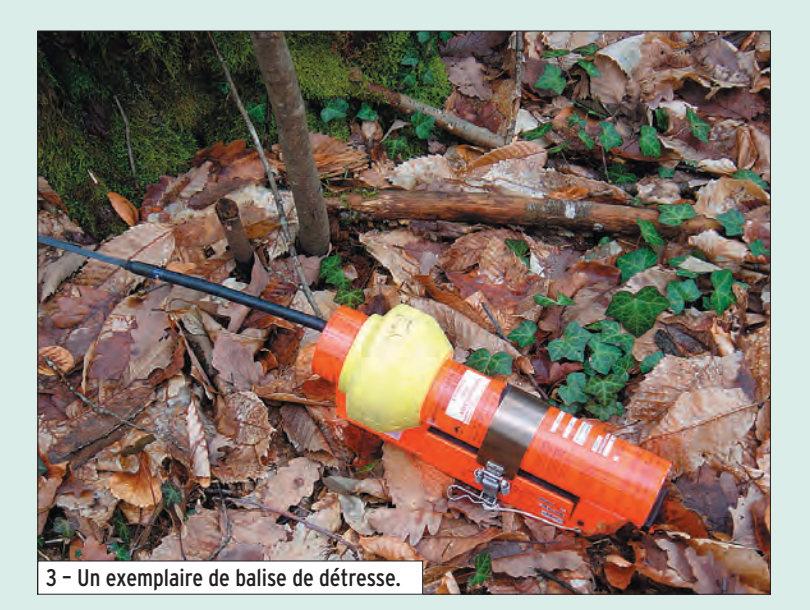

L'ADRASEC 87 est également présente aux côtés de l'AD/PC, de la Croix-Blanche et de la Croix Rouge lors des grandes rencontres sportives de masse, pour les trois cyclo-sportives régionales : en mai "La Poulidor", en juin "La Limousine" et en septembre "L'Ecureuil". À chaque fois, ce sont environ 1 600 sportifs dont il faut assurer la sécurité. Ils effectuent une des trois boucles

◈

proposées, 160, 120 ou 60 km, départ à 8 heures, arrivée échelonnée entre 12 et 16 heures. Notez que ce n'est pas une course cycliste, le temps mis pour réaliser les parcours n'a pas d'importance.

En juin de chaque année, l'ADRASEC 87 assure les communications de sécurité pour une "course nature" de 32 km, riche de 3 100 partants cette

année, organisée par la Gendarmerie Mobile du Limousin. La mission de l'ADRASEC 87 est parfois difficile sachant que cette épreuve se déroule en zone semi-montagneuse. (Le point le plus haut en Haute-Vienne est à 770 mètres, le plus bas à 250 mètres) : il s'agit principalement de relayer les communications du médecin régulateur vers les autres acteurs de la sécurité civile, mais aussi entre les 8 ambulances en VHF, sur leur fréquence propre.

#### UNE ANECDOTE

Lors d'une de ces épreuves, l'intervention de l'hélicoptère du SAMU a été rendue nécessaire pour évacuer un blessé. Le seul terrain d'atterrissage possible était un terrain de football… occupé par deux équipes en train de jouer. Le match a été interrompu puis a repris après l'opération de secours !

La réglementation des épreuves sportives précise que les organisateurs doivent mettre

à la disposition du médecin régulateur les moyens de communications appropriés. Les organisateurs ont leur propre réseau mis en place par un organisme professionnel. Au point de départ et d'arrivée le commentateur reçoit les informations 10 minutes avant l'arrivée des premiers concurrents grâce à un petit récepteur portatif de type LPD ou RPS, utilisable sans licence.

#### Notes :

- L'ADRASEC 87 est la seule association agréée par la préfecture pour effectuer les communications de sécurité.
- Actuellement elle ne participe à la sécurité d'aucune course cycliste contrairement à ce qui a pu être dit.

#### LES MOYENS DE L'ADRASEC 87

#### LES HOMMES

Actuellement, l'ADRASEC 87 se compose de 31 membres actifs répartis en six groupes.

> ī 5

**BAZOOKA** 

í,

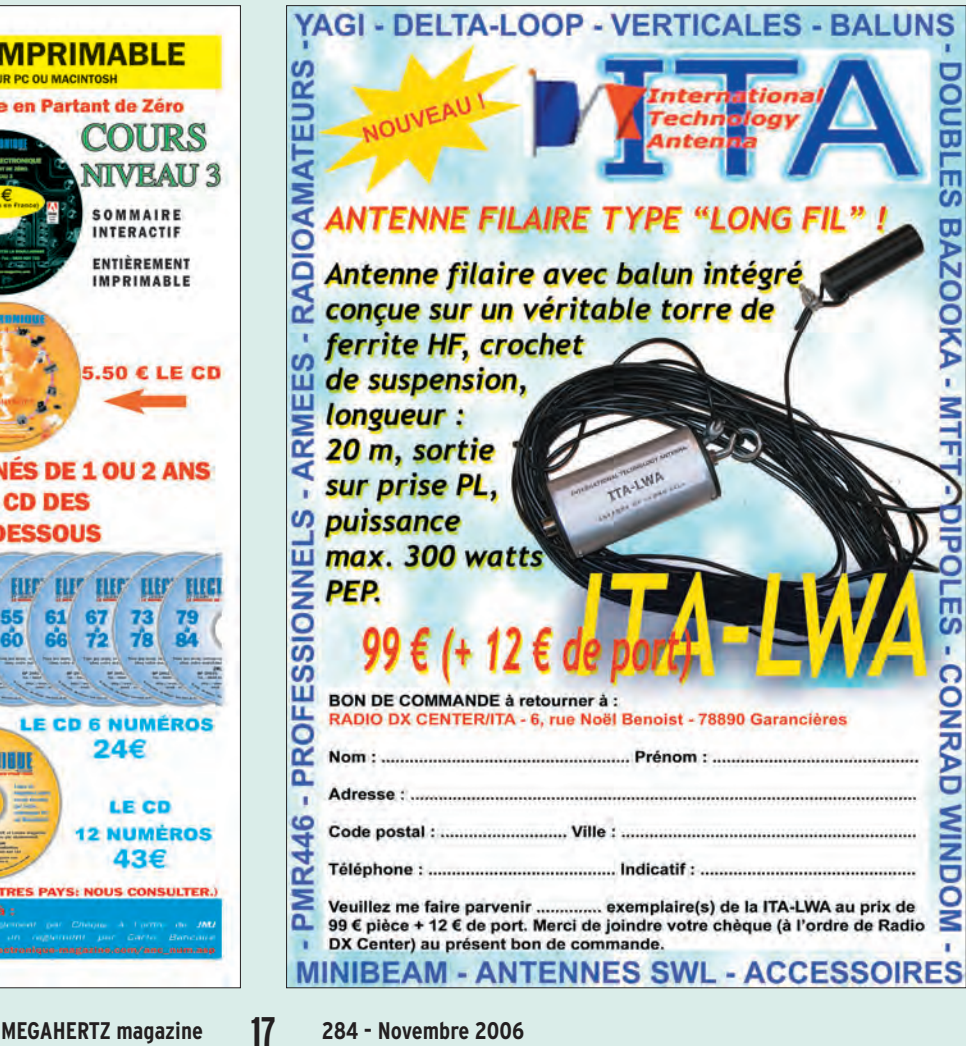

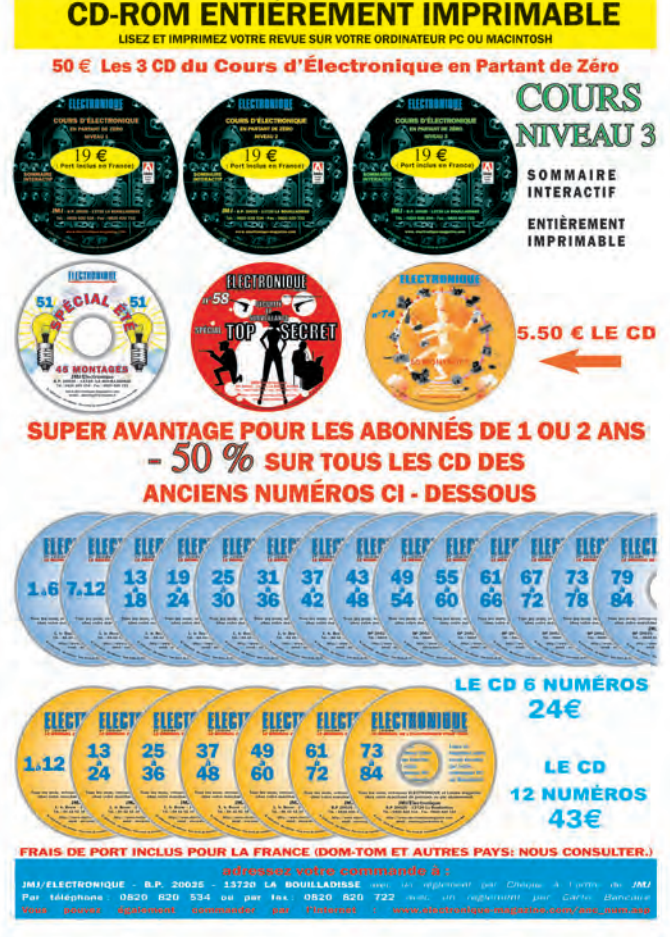

◈

#### information

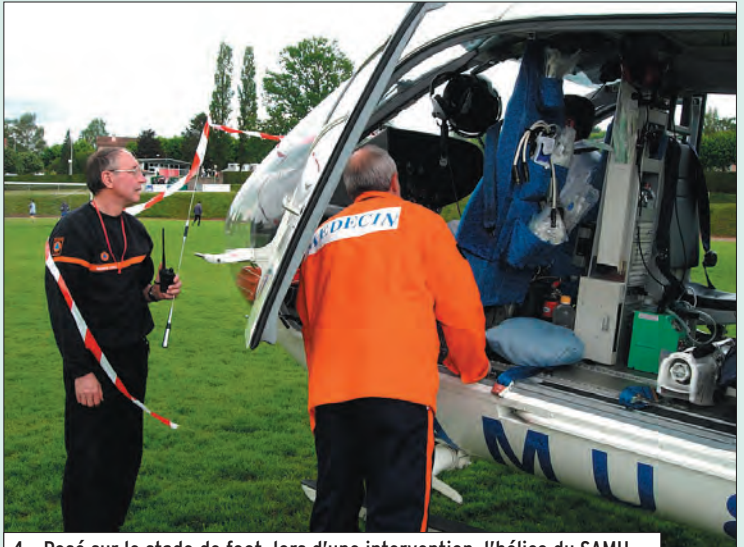

4 – Posé sur le stade de foot, lors d'une intervention, l'hélico du SAMU.

Elle a vu arriver dernièrement dans ses rangs deux nouveaux membres qui ont découvert l'ADRASEC lors d'opérations sur le terrain. Les RA-SEC sont tous titulaires d'un laissez-passer de la préfecture et sont adhérents à la FNRASEC.

#### LES TENUES

⊕

Afin d'être reconnus en intervention, les radio-transmetteurs sont pourvus de la tenue FNRASEC : polo, sweatshirt, parka, casquette.

#### LES MOYENS RADIO

- Les émetteurs-récepteurs VHF utilisés sur le terrain appartiennent le plus souvent aux RASEC mais l'ADRASEC 87 possède en plus un parc important d'émetteurs-récepteurs de ce type, aussi bien en appareils modernes qu'en radiotéléphones modifiés.

- F1ZOD est l'indicatif de notre relais transpondeur VHF/UHF. Il est situé sur un point haut remarquable, dans une enceinte militaire et donc soumis au contrôle du COMSIS. Il sert chaque mercredi soir à effectuer le QSO d'informations.

- En Haute-Vienne nous avons quelques "points noirs" au point de vue radiocommunications, certains étant vraiment mal placés, près d'un tunnel ferroviaire par exemple. Pour les désenclaver, l'ADRASEC 87 peut mettre en place très rapidement un relais intermédiaire mobile.
- L'ADRASEC 87 possède également un poste HF pour les communications nationales et internationales.
- Des systèmes d'antenne cohérents pour la recherche de balise ont été mis au point. Ils ont été décrits précédemment dans MEGA-HERTZ magazine.

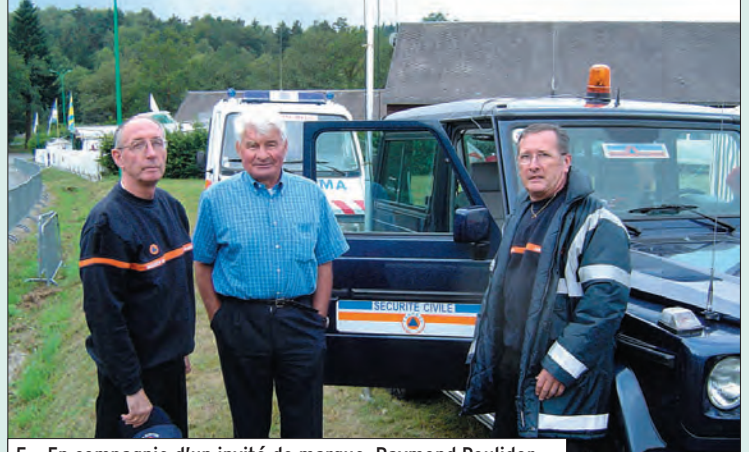

5 – En compagnie d'un invité de marque, Raymond Poulidor.

 **MEGAHERTZ magazine 284 - Novembre 2006 18**

- Ordinateurs : Nous possédons deux ordinateurs portables modernes. Récemment, nous avons reçu en don deux autres portables plus anciens.
- Logiciels : Un de nos membres a conçu deux logiciels qui sont diffusés par la FNRASEC :
- TRIANGULATION permet de tracer sur un écran d'ordinateur ce qui se faisait sur une carte.
- BTDM permet de transmettre rapidement (codage approprié) en PSK31 des formulaires Bilan Temporaire ou Demande de Matériel. Il permet de créer et d'envoyer tout autre type de rapport.
- Les interfaces "Poste de radio - Ordinateur", de fabrication locale, seront décrites dans la revue ultérieurement, car elles concernent tous les radioamateurs utilisant des modes de transmission nécessitant un ordinateur.

#### INFORMATIONS SUPPLÉMENTAIRES

Voici quelques informations mal connues des radioamateurs, voire des RASEC

- Depuis le 15 juillet 2003, les utilisateurs de fréquences privées ne disposent plus de licence pour chaque appareil, mais d'une autorisation collective d'utilisation de fréquence(s) dans le cadre de la normalisation européenne (ARCEP). C'est ainsi que la FNRA-SEC, depuis l'obtention de sa fréquence privée début 2006, détient une autorisation collective.

- Le règlement des radiocommunications, dans la section VII "Utilisation d'autres fréquences pour la détresse et la sécurité" précise "les communications relatives à la détresse et à la sécurité peuvent être écoulées sur n'importe quelle fréquence de communication appropriée, y compris sur celles utilisées pour la correspondance publique".

#### CONCLUSION

Ce type d'article tend en général à tresser des couronnes de lauriers à une association, à vanter ses mérites, voire ses exploits, en occultant ses difficultés ou ses faiblesses. L'ADRASEC 87 est constituée d'un groupe d'hommes et femmes relativement important. Dire que tout s'y passe toujours bien et qu'il n'y a jamais de contestations, y compris en Assemblée Générale, serait mentir. Le propre de tout corps vivant est de ressentir parfois des démangeaisons voire des indispositions, mais il ne faut pas qu'elles se transforment en maladie chronique.

◈

Quoi qu'il en soit, force est de constater que tous les RA-SEC de la Haute-Vienne se retrouvent avec enthousiasme et motivation chaque fois que les autorités font appel à eux ainsi que chaque année… autour d'un buffet campagnard ! Toutes les difficultés sont alors oubliées !

Le bilan technique de l'ADRA-SEC 87 est indiscutablement bon car il est entériné et agréé avec les félicitations officielles que nous recevons. Notre bilan humain est indiscutablement satisfaisant car il est validé par les jalousies et les calomnies que nous suscitons parfois…

ADRASEC 87

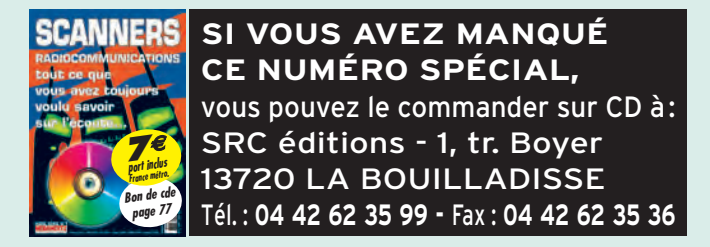

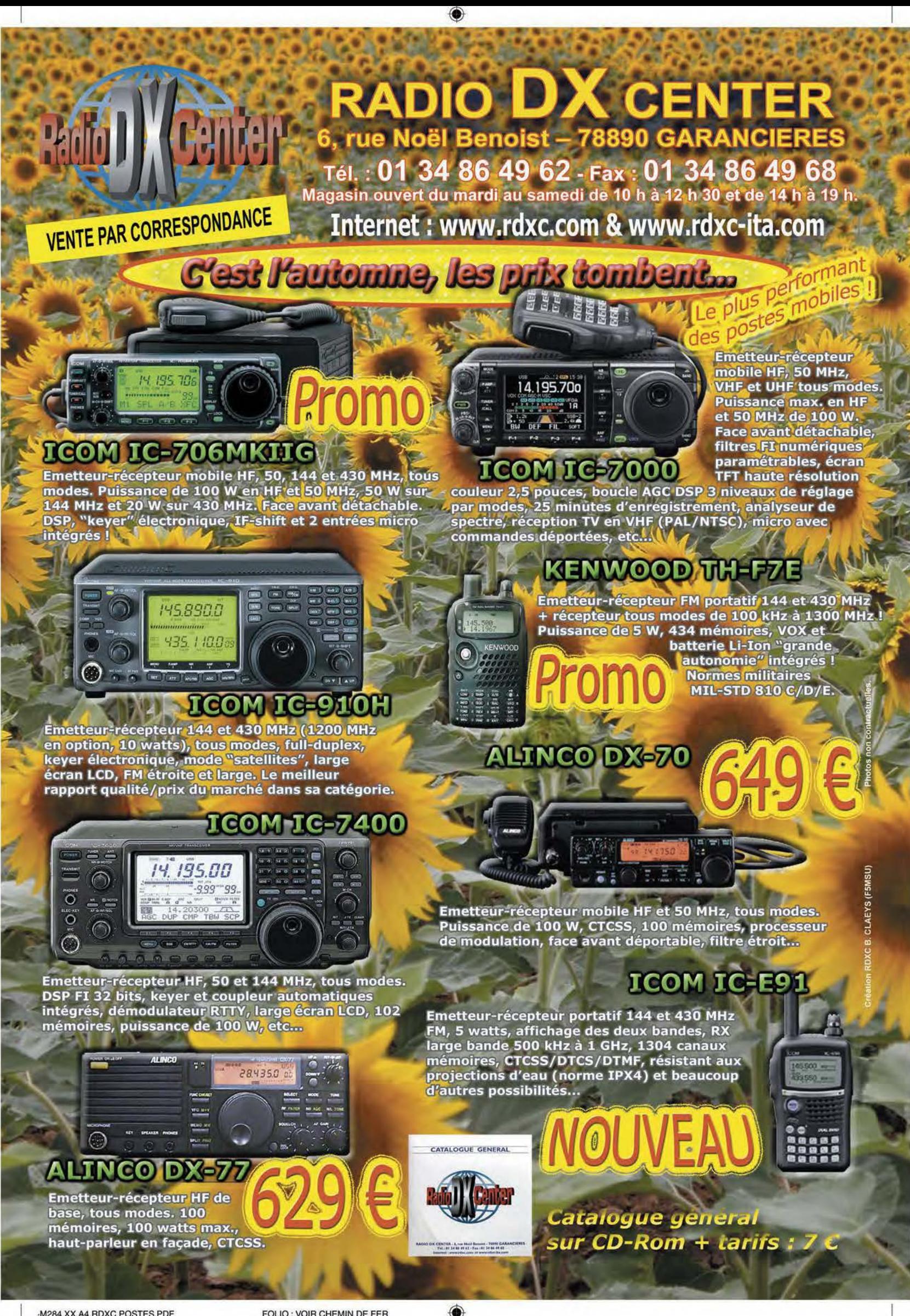

-M284 XX A4 RDXC POSTES.PDF

FOLIO : VOIR CHEMIN DE FER

#### information **REPORTAGE**

◈

# Remise des trophées du Challenge Général Ferrié

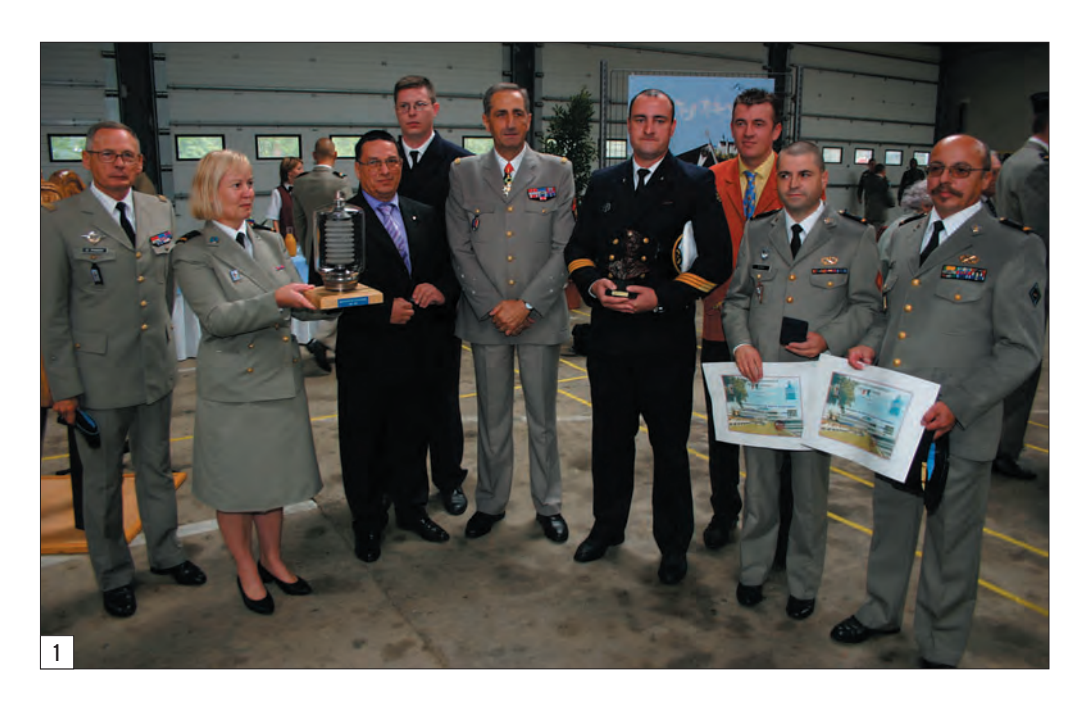

C'est le vendredi 29 septembre, à l'occasion de la Saint-Gabriel (l'archange Gabriel est le "patron des transmetteurs"), qu'ont été remis les trophées du Challenge Général Ferrié. Précédée d'une prise d'armes, au cours de laquelle ont été décernées plusieurs décorations et qui a vu des élèves officiers d'active recevoir leurs sabres, cette cérémonie s'est déroulée à Cesson-Sévigné, près de Rennes, à l'ESAT (Ecole Supérieure et d'Applications des Transmissions).

◈

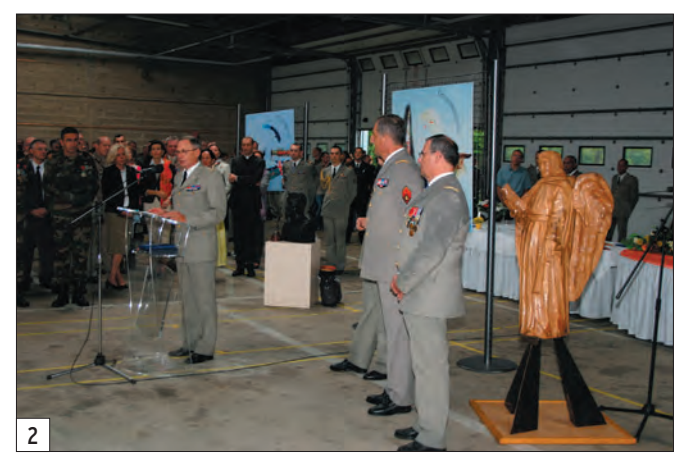

Depuis 2001, après quel-ques années d'oubli, sur l'impulsion de Didier F5OGL et avec l'aide sans faille du Général Desvignes, alors "patron de l'ESAT", le Challenge Général Ferrié, compétition qui permet aux radio-clubs militaires de s'affronter pendant le Championnat de France (CW et BLU), a de nouveau lieu. Cette année, c'est en présence du Général Cuche, Chef d'Etatmajor de l'Armée de Terre, que s'est déroulée cette cérémonie. Le Général Ponroy, commandant l'ESAT a prononcé

un discours d'accueil (photo 2) avant de procéder à la lecture "du palmarès".

C'est le radio-club "Electrans" de la Marine Nationale, F6KHM, installé à Brest qui est arrivé premier. Le trophée (Buste du Transmetteur que l'on peut voir sur la photo 3), a été remis à la délégation de F6KHM directement par le Général Cuche. Cette délégation était constituée des personnels suivants : le Maître Stéphane Van Langhenhoven F4DXW, le Second-maître

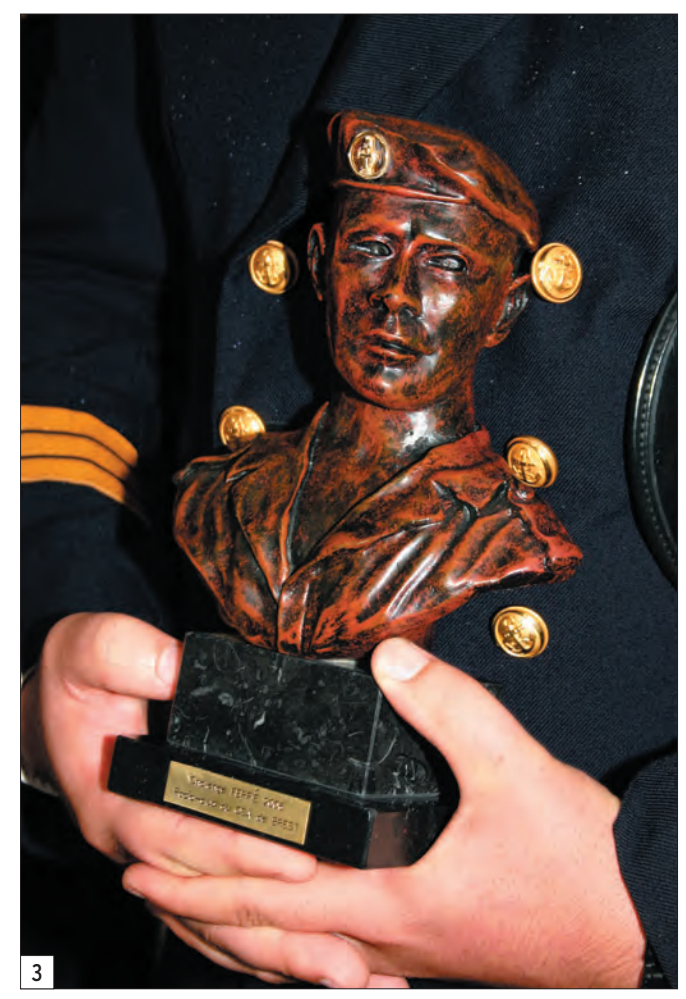

 **MEGAHERTZ magazine 284 - Novembre 2006 20**

◈

◈

information

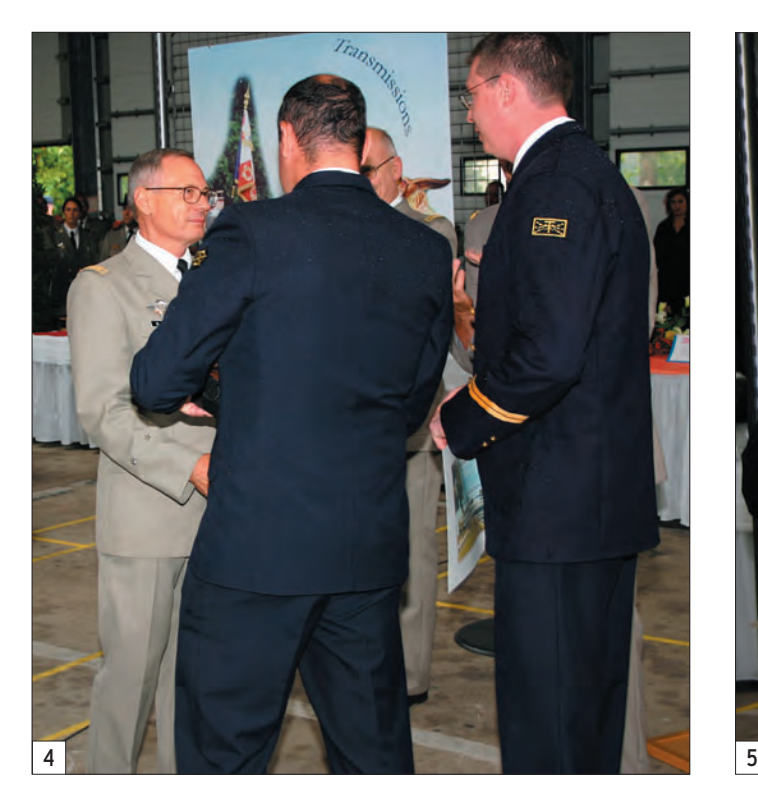

Olivier Seizelet F1AKK, tous deux membres du radio-club de la Marine Nationale de Brest, et de Xavier Wittersheim F5TTU, responsable de ce même radio-club. Une belle récompense pour cette équipe et pour les membres du club qui sont actifs sur toutes les bandes, y compris en EME avec une impressionnante parabole. Sur la photo 4, le Général Ponroy félicite l'équipe.

⊕

Arrivé second, le radio-club F5KBB, du 44e Régiment de Transmissions de Mutzig (67), représenté par l'ADC Rémy Souffron F5IID, s'est vu remettre son trophée des mains de Jean Dumur F5GZJ, Président du REF-Union (photo 5). Le Président a ensuite offert un fanion du REF au Général Ponroy commandant l'ESAT.

C'est votre serviteur qui a eu le plaisir de remettre le trophée décerné au radio-club F6KEQ, du 42e Régiment de Transmissions de Laval, représenté par l'ADC Bruno Rey F5LYP, pour sa 3e place (photo 6).

Avant que ne soit servi un cocktail, qui aura permis à tout le monde de sécher après l'arrosage copieux tombé pendant la prise d'armes, les vainqueurs de ce challenge 2006 ont posé en compagnie des généraux Cuche et Ponroy pour une photo souvenir (photo 1). Quant au trophée qui, chaque année est remis en jeu à l'occasion de ce challenge, et que l'on voit sur cette même photo dans les mains de l'ADC Tanguy, il restera, comme le veut la tradition, dans les locaux de l'ESAT. N'imaginez

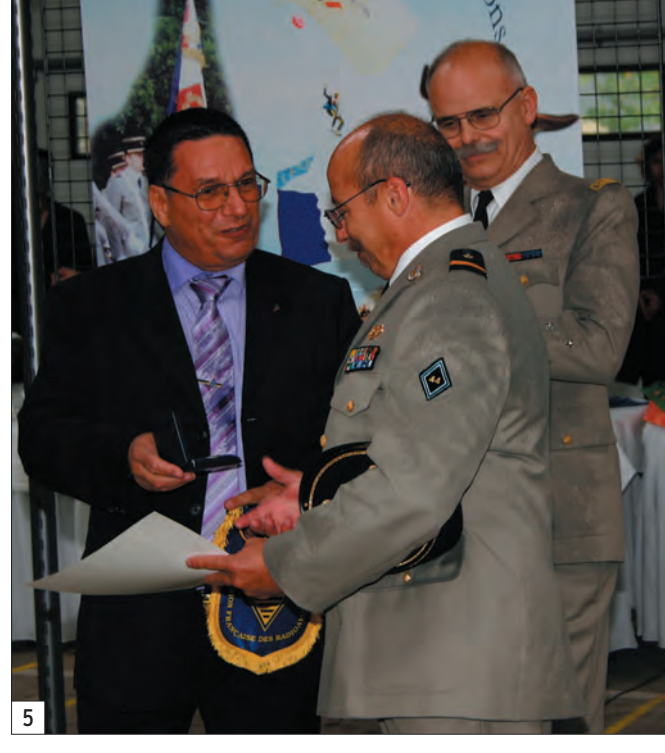

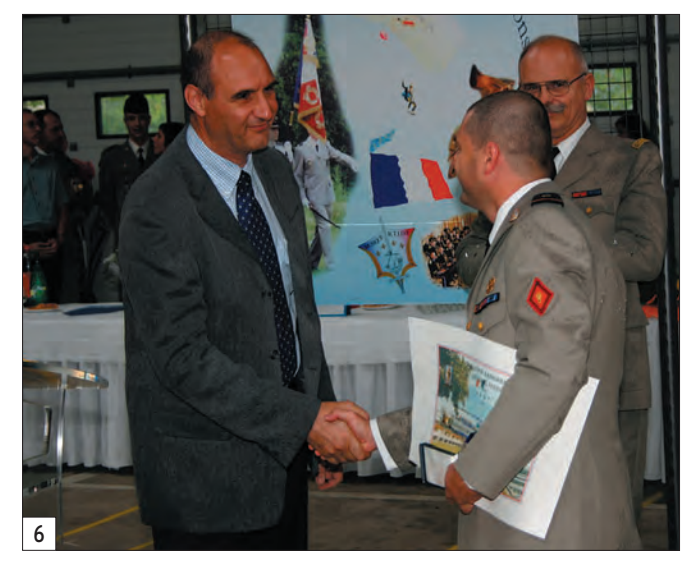

donc pas que vous allez pouvoir mettre sous tension ce beau tube d'une puissance de 5 kW ! Rendez-vous est pris pour 2007 où, n'en doutons

pas, d'autres radio-clubs militaires tenteront, à leur tour, de monter sur le podium…

◈

Denis BONOMO, F6GKQ

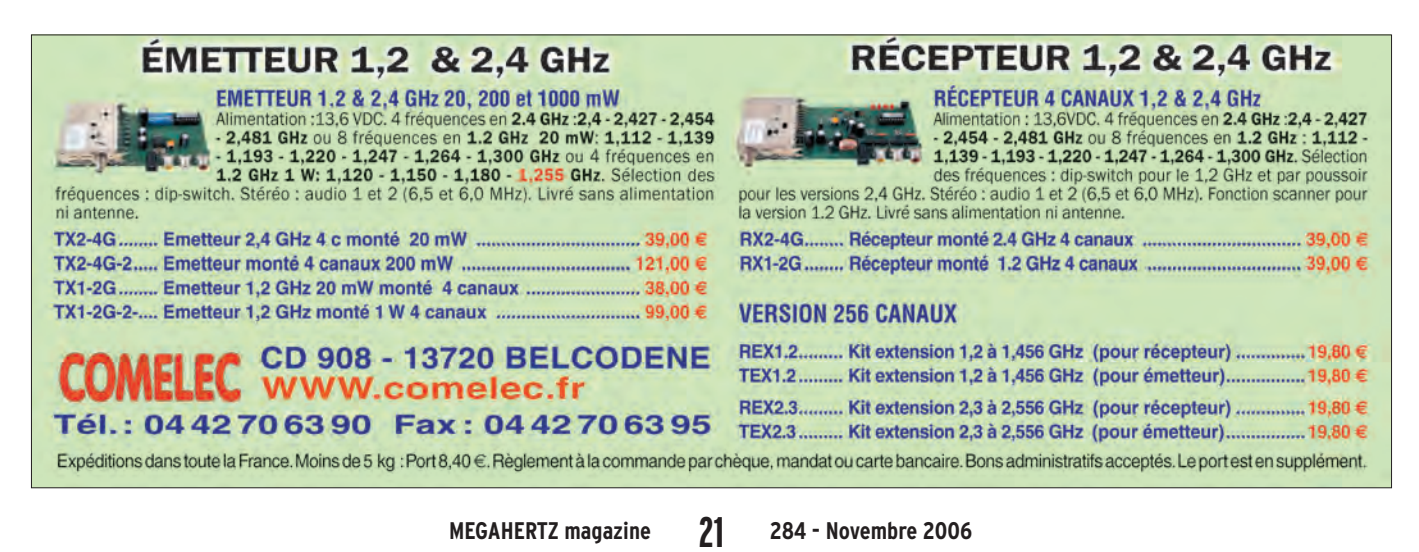

#### matériel

**ESSAI**

◈

# **LDG FT-Meter**

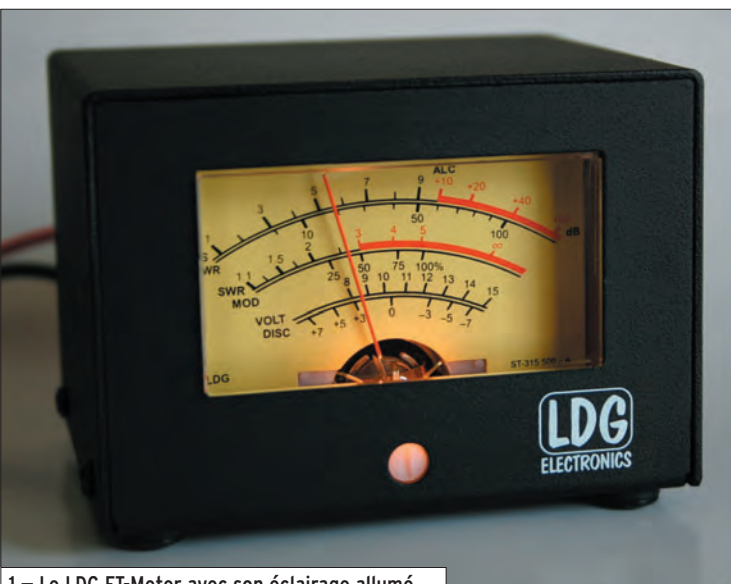

1 — Le LDG FT-Meter avec son éclairage allumé.

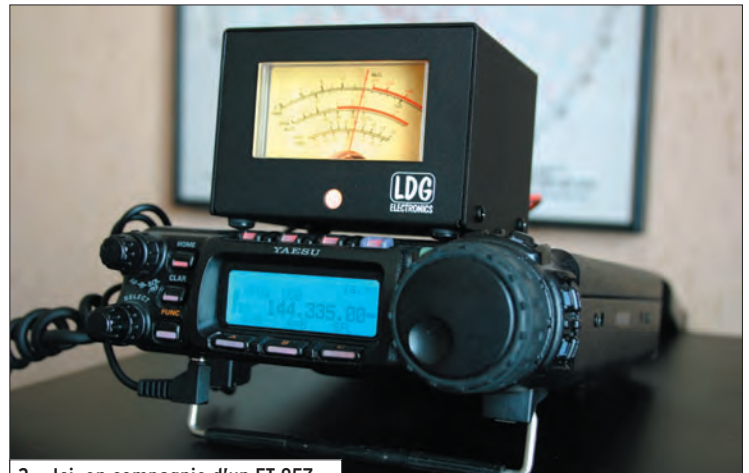

2 — Ici, en compagnie d'un FT-857.

⊕

Yaesu avait certainement imaginé que les utilisateurs de ses deux derniers transceivers dédiés au mobile et au portable, les FT-857 et FT-897, ne seraient pas pleinement satisfaits par l'affichage du S-mètre (et des indications de puissance, ALC, etc.) confié à un bargraphe sur le LCD. Le constructeur nippon a donc prévu une prise jack sur laquelle on peut récupérer la tension de mesure pour l'envoyer vers un galvanomètre externe. Et l'Américain LDG Electronics l'a développé ; ce galva, c'est le FT-Meter.

Le FT-Meter est un solide boîtier métallique noir, mesurant 9 x 7,5 x 5 cm, intégrant un galvanomètre rétro-éclairé. Du panneau arrière émerge un cordon terminé par une fiche jack. Ce même panneau accueille une prise coaxiale pour l'alimentation de l'éclairage du galvanomètre, alimentation qui doit se faire sous 12 V et 100 mA. Sur la face avant, il n'y a que le galvanomètre présentant les échelles suivantes :

- S : S-mètre pour le signal en points S et dB au-dessus de 9 (Rx).
- ALC : tension d'ALC (Tx).
- PWR : puissance transmise en W (Tx).
- SWR : rapport d'ondes stationnaires (Tx).
	-
- MOD : pourcentage de modulation (Tx).
- VOLT : tension d'alimentation (Rx et Tx).
- DISC : discriminateur (Rx).

L'éclairage produit une couleur rouge orangé lorsqu'il est en service…

Sous la dénomination FT-Meter, se cache un produit développé par l'entreprise américaine LDG Electronics (importé en France par Radio DX Center), dédié aux transceivers Yaesu FT-857 et FT-897, tous deux très populaires ces dernières années. Il vient pallier un défaut : l'échelle S-mètre (ou mesure de puissance, d'ALC, etc.) sur les LCD de ces émetteurs-récepteurs, est un petit bargraphe offrant peu de précision. Le FT-Meter est un galvanomètre de taille respectable, dont les échelles de mesures sont bien plus faciles à lire…

L'installation est extrêmement simple : après avoir déballé le FT-Meter et ses câbles, il suffit de repérer la prise prévue pour la connexion de cet accessoire sur votre Yaesu. Nous l'avons testé sur un FT-857 et cette prise se situe sous la partie gauche de la face avant (sur le FT-897, elle est placée plus vers le centre). S'agissant d'un simple galvanomètre, il n'y a be-

soin de l'alimentation que si vous souhaitez éclairer son cadran.

Vous n'êtes pas obligé d'installer le FT-Meter sur le transceiver : son cordon est assez long (1,80 m) pour le disposer où bon vous semble, à un endroit commode pour observer la position de l'aiguille !

Lors de la première utilisation, vous devrez effectuer une calibration afin de caler l'aiguille pour une déviation pleine échelle. La procédure est simple, elle est décrite dans la notice de 11 pages (en anglais) qui accompagne le FT-Meter.

Par la suite, vous utiliserez votre transceiver comme à l'habitude, les paramètres affichés sur le FT-Meter étant ceux qui sont sélectionnés par les menus du Yaesu (60 pour la réception et 61 pour l'émission). Si vous choisissez la position OFF dans l'un ou l'autre des menus, voire les deux, le FT-Meter ne sera pas utilisé conformément à votre choix, sinon effectuez la sélection que vous souhaitez…

- En réception : VLT, CTR, SIG.
- En émission : VLT, SWR, MOD, ALC, PWR.

Voilà un accessoire simple à utiliser, qui valorisera votre transceiver en le rendant plus agréable à exploiter au niveau des paramètres de fonctionnement mesurés, qui, sans lui, sont affichés de façon assez peu commode à interpréter. Pour son prix, contactez l'importateur mais, rassurez-vous, le FT-Meter ne vous mettra pas sur la paille !

Denis BONOMO, F6GKQ

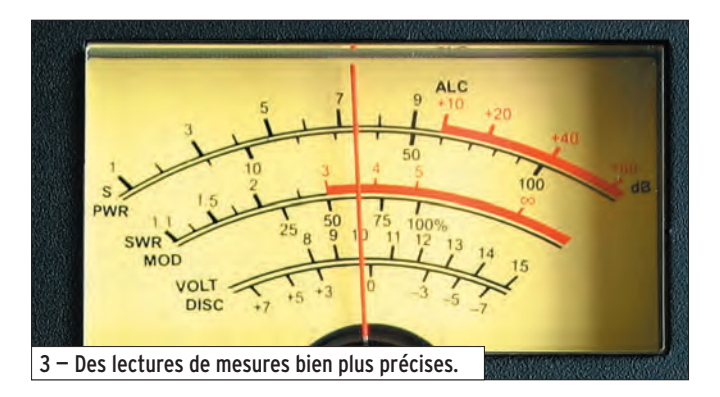

**MEGAHERTZ magazine 284 - Novembre 2006 22**

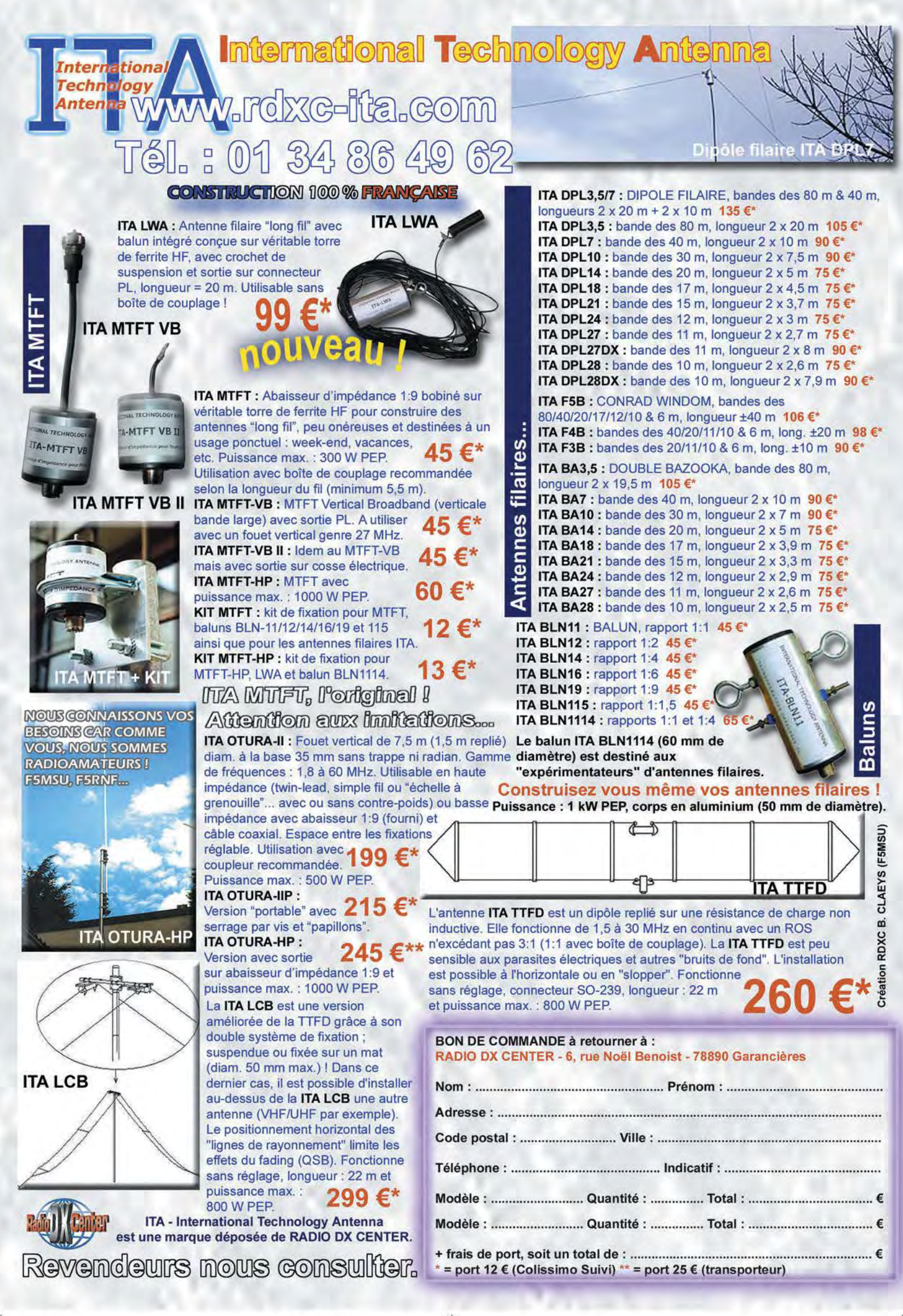

◈

antenne

# **Antenne HF toutes bandes y compris le 1,81 MHz!**

**BBOUCLE-BM.N4W Zenith Total Field**<br>Frequency = 1.810 MHz<br>Ariterna Height is : 0 m (01)<br>Azimuth Angle = 10 des<br>Giound Diel. = 13 Cond. = 5<br>Z1 = 2756.30 + 117307.39 (2228 68)<br>May = 5.15.48; 117307.39 (2228 68)

 $0.00 -$ 

**qr** 

Angle

 $\overline{0}$   $\overline{2}$ 

 $\mathbb{E}|\mathbb{R}|$ 

画

OHOR12·BM.N4W A,i,outh Tolol Field O dB • ·0.26 dBi F,oquonc,, • 3.510 MHz Arùm>Heidtit : 0M (lll) G,...-.d Di,1 • 13 Cond. • 5 21 - 110.10 . ;201aB11482.88) Zrih **Angle•** 14 d<ç. 0

 $0.00$ 

 $\frac{1}{2}$ 

180

150

at: 40° (BW:118°)

180

Max = -0.26 dBi<br>F/B = 0.79 dB Lobe at : 6ª (BW:152ª)<br>Lobe at : 194º (BW:184ª)

zen az Heightm

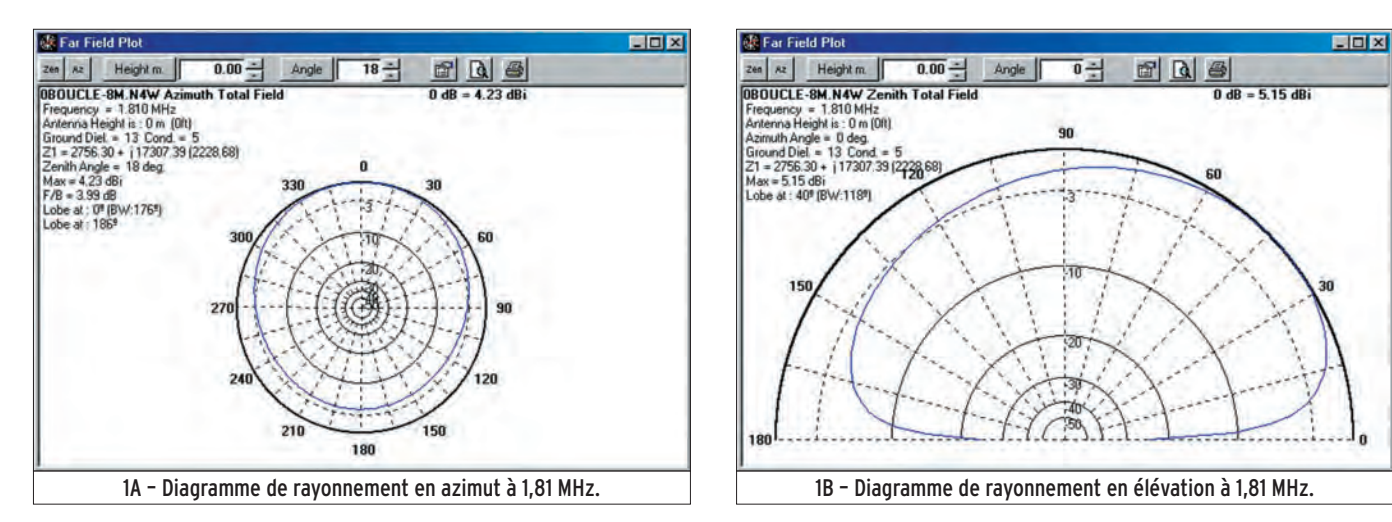

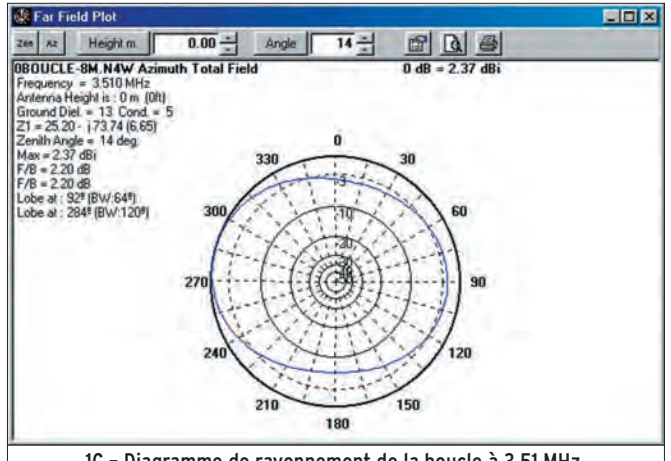

1C – Diagramme de rayonnement de la boucle à 3,51 MHz. 1A – Diagramme de rayonnement de la LW à 3,51 MHz.

Maintenant en "roue libre", j'ai repris mes activités de radioamateur sous l'indicatif F8DKK, alors que je les avais abandonnées en 1960 avec l'indicatif ON4BU. Depuis j'ai construit des grid-dips et des selfs dont deux publications ont été faites sur le sujet.

⊕

- "Grid-dip HF à 2 transistors" dans MEGAHERTZ magazine n° 254 de mai 2004.
- "Des selfs pour filtres HF" dans MEGAHERTZ magazine n° 265 d'avril 2005.

Tout ce travail a été effectué pour adapter et filtrer mes antennes, une première Long Wire "LW" à mon adresse précédente et ensuite pour l'antenne qui suivra, après mon déménagement. Le nouveau QTH est dans un lotissement, une maison de 10 m de long avec le faîte du toit à 5 m de haut, sur un terrain de 640 m2. Il n'y a pas beaucoup de place. Et pourtant !

Pour l'aérien, je recherchais une antenne multibande offrant aussi le 1,81 MHz avec, si possible, une liaison à impédance élevée car c'est facile à adapter avec un filtre en Pi.

Pour préparer l'événement, je me suis procuré un logiciel de

En terme d'antennes HF, la théorie et la pratique sont souvent difficiles à concilier, surtout pour les bandes basses, à moins d'être l'heureux possesseur d'un grand terrain. Dans cet article, après avoir analysé et simulé sur Nec4Win les différentes possibilités qui lui permettraient d'émettre sur toutes les bandes HF, en utilisant une antenne compatible avec sa maison située en lotissement et son petit jardin, l'auteur nous livre une solution qui lui permet d'être actif du 160 au 10 m.

calcul (Nec4win95) et j'ai analysé plusieurs types d'antennes possibles à monter dans un petit lotissement. Les calculs sont faits sur "nec4" avec des segments de 1 m de long, un sol moyen et sans résistance dans les fils. Ci-après, j'en établis une synthèse.

90

 $0 - 5.15$  dbi

- **□ ×** 

◈

#### ANTENNE VERTICALE

Ma première réaction a été de monter une antenne omnidirectionnelle c'est-à-dire verticale au milieu du toit (à 5 m de haut) et montant le plus haut possible. Mécaniquement, il est possible de monter trois sections de 2 m de mât de TV haubanées et

 **MEGAHERTZ magazine 284 - Novembre 2006 24**

◈

#### antenne

surmontées d'une antenne CB "sans hauban" d'environ 6 m de haut. Cela "ne fait que" 12 m au-dessus du toit ou 17 m audessus du sol, garder les petits radians de la CB pour profiter de la capacité ainsi produite et couvrir le toit de radians comme sol artificiel.

Les analyses nous donnent les résultats du tableau 1 ci-dessous.

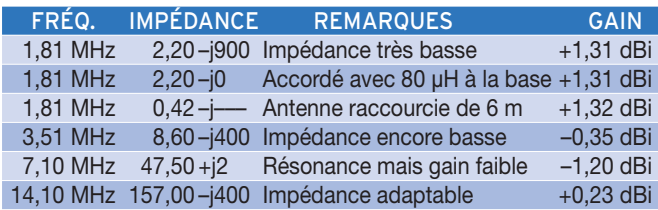

Le gain est régulier et constant en azimut puisque l'antenne est omnidirectionnelle. L'impédance à 1,81 MHz est très basse (décevant) et encore trop basse à 3,51 MHz.

À une fréquence donnée, accordée ou pas accordée, la partie réelle de l'impédance et le diagramme de rayonnement restent inchangés, ils ne dépendent que des dimensions et des caractéristiques physiques de l'antenne : Structure, Direction, Hauteur et Nature du sol. Une antenne raccourcie de 6 m sur le toit (à 5 m de haut) est encore bien pire en impédance.

Suite aux calculs, à cause des problèmes d'impédance très basse à 1,81 MHz, du câble coaxial d'alimentation, du coupleur d'adaptation sous le faîte du toit et de ses dimensions exorbitantes, cette antenne omnidirectionnelle, difficilement adaptable, a été abandonnée.

#### ANTENNE HORIZONTALE

⊕

Après quelques pensées pour les Windom, Zepp, Levy & co. je me suis orienté vers une Long Wire (long fil) car l'alimentation HF est au bout du fil, c'est le plus facile à réaliser et à adapter. Il ne restait plus qu'à disposer au mieux un long fil sur le terrain avec l'émetteur près du sol.

Il faut avoir la place de déployer un fil de 40 m de long alimenté à un bout (pas au milieu) à peu près dans un plan vertical, soit environ 1/4 de lambda à 1,81 MHz et 1/2 lambda à 3,5 MHz.

Une première simulation, en montant 3 sections d'un mât TV à 6 m au-dessus du toit, soit à une hauteur de 11 m, nous donne les résultats du tableau 2 ci-dessous.

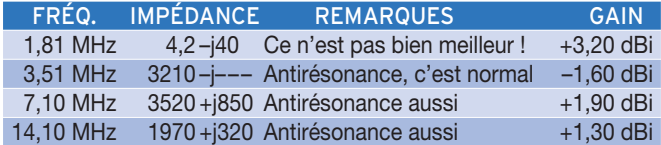

L'antenne résonne bien à 1,81 MHz mais l'impédance est basse car elle est trop près du sol.

L'antenne résonne bien à 3,51 MHz à haute impédance car en antirésonance.

Cette antenne pourrait convenir mais, après réflexion, un mât de 6 m de haut au bord du toit, à l'avant de la maison et haubané vers la rue, n'est pas très pratique (bien que j'y aie pensé).

Il faudra donc descendre et une deuxième simulation, en ne montant qu'à 3 m au-dessus du toit et donc à 8 m du sol, nous donne les résultats du tableau 3 ci-après.

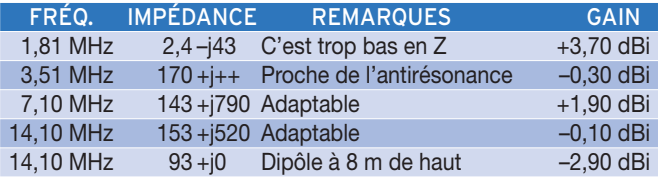

La différence en terme de diagramme de rayonnement, entre 11 m de haut et 8 m de haut, reste faible (de l'ordre du dB); elle est donc acceptable. Le 1,81 MHz pose toujours problème.

Le gain (directivité) à 14 MHz est meilleur (+ 2,8 dB) qu'un dipôle accordé à 8 m de haut.

De plus, une LW "tordue" est multibande et plus omnidirectionnelle alors qu'un dipôle est monobande et ne rayonne pas dans la direction du fil.

Le gain est quand même irrégulier en azimut et peu varier de –3 à –10 dB selon les directions.

Et puis ça a fait CLIC ! Et SI on connectait la fin de la LW au bout du jardin au SOL ?

L'antenne serait accordée sur 1,81 MHz avec la basse impédance (le sol) au bout du jardin et donc la haute impédance (antirésonance) à l'avant de la maison, c'est-à-dire à l'émetteur.

Aussitôt pensé aussitôt simulé avec une boucle de 40 m de long. Les résultats sont dans le tableau 4 ci-dessous.

Et OUI, on est bien en haute impédance à l'émetteur et le diagramme de rayonnement est bon.

Et pour le 3,51 MHz on devrait avoir une basse impédance à l'émetteur et… OUI, c'est le cas !

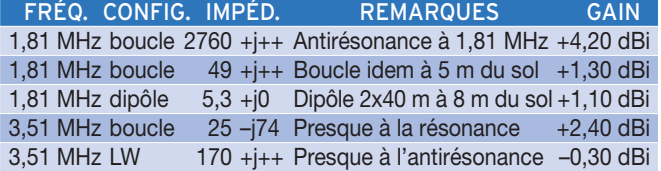

Les diagrammes de rayonnement sont bons et meilleurs qu'un dipôle accordé à 8 m du sol.

L'angle de propagation à 1,81 MHz est mesuré ici à 18° en azimut.

À 1,81 MHz le gain est meilleur (+3 dBi) avec la boucle à ras du sol qu'à 5 m du sol.

À 3,51 MHz le gain est meilleur en boucle qu'en LW (selon les directions).

Pour mémoire, le gain (directivité) d'un dipôle parfait dans l'espace n'est que de 2,15 dBi.

Voir les diagrammes de rayonnement présentés sur la figure 1 (1A à 1D).

Pour les fréquences supérieures, on restera en LW avec un contact amovible au poteau arrière.

BON ! Alors on fabrique et après on mesure, au pire il me restera une LW à 8 m du sol.

 **MEGAHERTZ magazine 284 - Novembre 2006 25**

◈

antenne

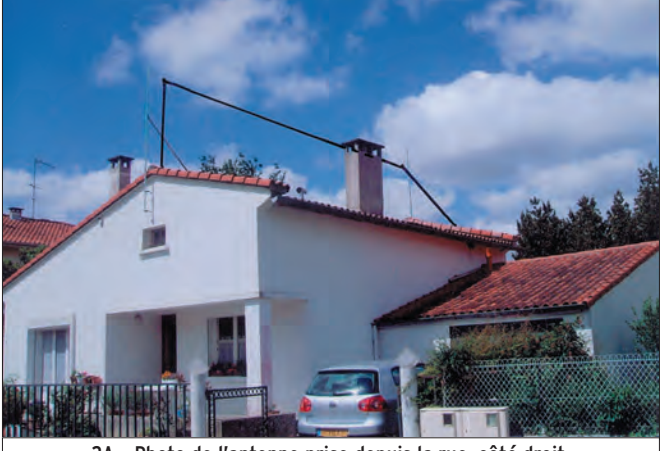

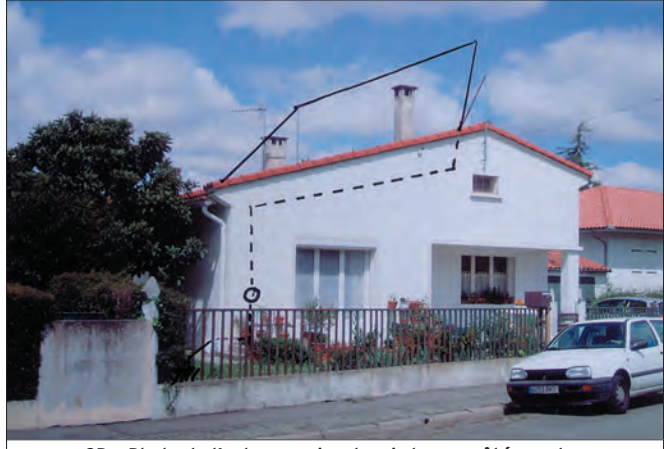

2A – Photo de l'antenne prise depuis la rue, côté droit. 2B – Photo de l'antenne prise depuis la rue, côté gauche.

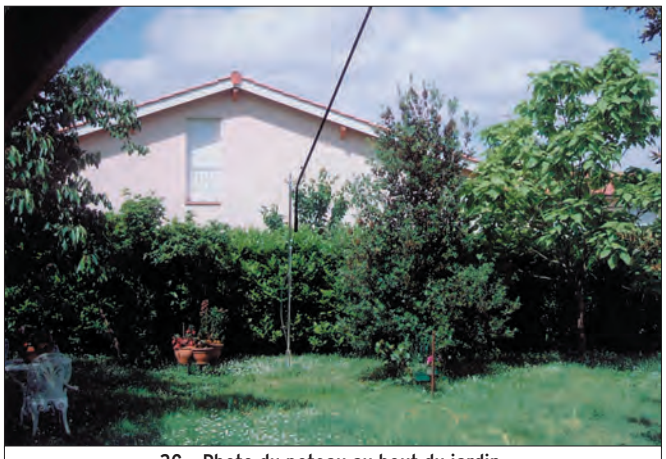

#### EN AVANT POUR LA RÉALISATION

LA MASSE La terre est constituée de deux piquets de 1,5 m enterrés, l'un à 2 m du TX et l'autre au pied du poteau au fond du jardin. Un fil dénudé rejoint les deux piquets et est enterré sous le gazon. La mesure de la résistance d'un piquet donne de 40 à 60 Ω. Ces valeurs introduites dans le fichier font chuter le gain de l'antenne à –11 dB au lieu de +4 dB soit une perte de 15 dB, il fallait donc ajouter un fil entre les piquets et l'enterrer.

L'ANTENNE La LW est faite avec du fil de bobinage de 2 mm de diamètre, le filtre en Pi est à 1,5 m du sol (près de la terre). Le fil monte et traverse le plafond dans un tube en fibre de verre, il longe le toit à l'intérieur dans les combles vers le faîte du toit, il traverse une tuile et monte au poteau avant à 8 m du sol. Il

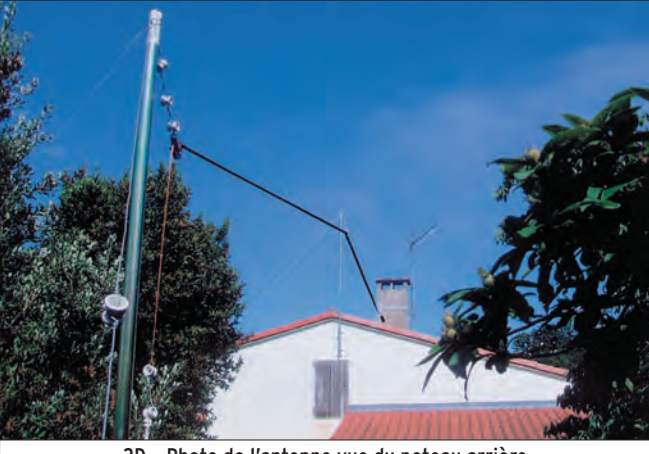

2C – Photo du poteau au bout du jardin. 2D – Photo de l'antenne vue du poteau arrière.

longe le toit jusqu'au poteau arrière à 8 m du sol, il descend au bout du jardin à un poteau de 3 m de haut éloigné de 15 m, ensuite il descend à mi-poteau. Finalement, le fil de la LW et le fil de masse, ont une longueur aérienne (hors sol) de 42 m.

LES SUPPORTS Ce sont des mâts de TV de 40 mm de diamètre. À l'avant de la maison, il y a deux poteaux de 1,5 m et 2 m attachés à un poteau poussoir de 2 m, terminé par un étrier reposant sur la tuile faîtière. À l'arrière de la maison, il y a les deux mêmes poteaux, simplement haubanés d'un côté car le fil est coulissant. Au bout du jardin, il y a 2 poteaux de 1,5 m déportés sur le côté de 2 m mais isolés du sol, il n'y a que 2 haubans pour les tirer vers l'arrière. Le fil est tendu par l'arrière et le haubanage reste simple. L'antenne est très discrète. Du reste, sur les photos de l'antenne en figure 2 (2A à 2D), le fil a dû être surligné.

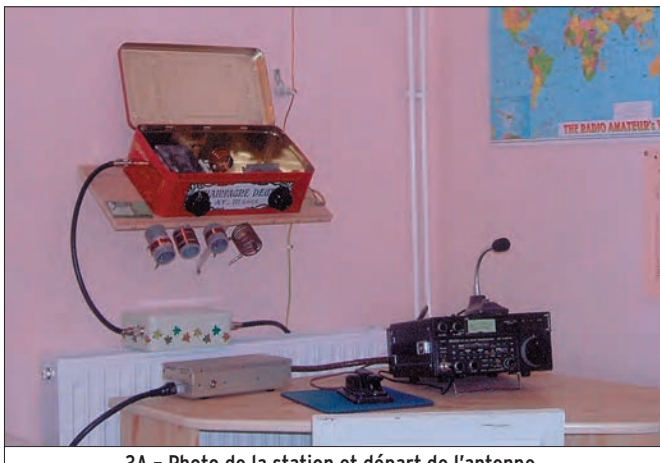

 **MEGAHERTZ magazine 284 - Novembre 2006 26**

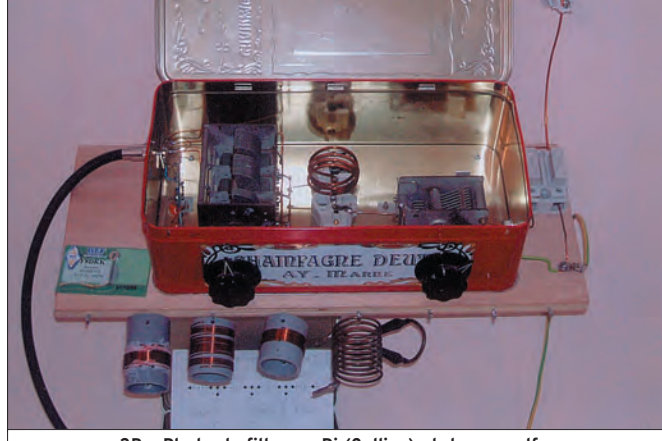

3A - Photo de la station et départ de l'antenne. <br>3B - Photo du filtre en Pi (Collins) et de ses selfs.

◈

#### antenne

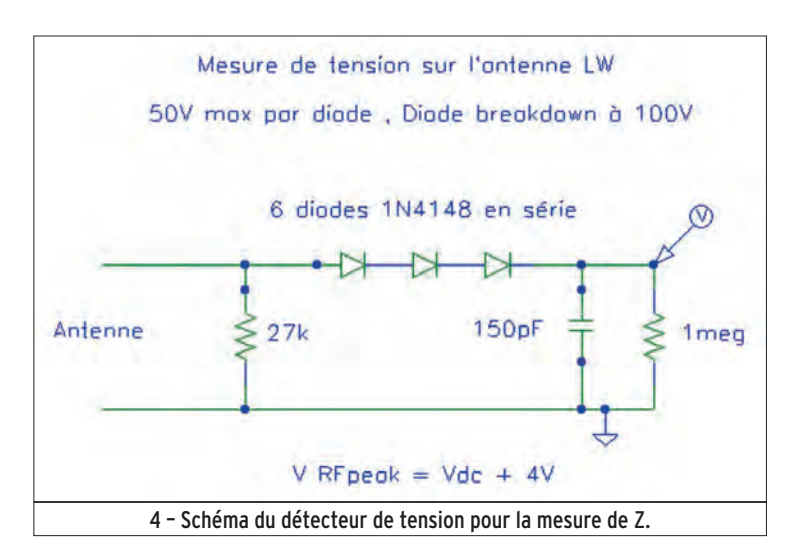

L'ACCORD Le filtre est en Pi avec des selfs interchangeables pour chaque bande de fréquence.

Le filtre en Pi (type Collins : capa, self, capa) reste mon préféré car :

- Il accorde l'antenne (il annule la partie réactive de l'impédance).
- Il adapte l'antenne (il sert de transformateur d'impédance entre l'antenne et l'émetteur).
- C'est un filtre passe-bas (il élimine les harmoniques supérieures pour empêcher les interférences TV).

La self la plus importante (à 1,81 MHz) n'est que de 50 µH soit 29 spires en fil de 1 mm en double-couche sur un mandrin de 40 mm, la plus faible est de 3 spires en fil de 2 mm.

Voir les photos de la station et du filtre en Pi en figure 3 (3A et 3B).

#### MESURES

⊕

Après avoir accordé le filtre en Pi sur chacune des fréquences, la mesure de l'impédance s'est faite en mesurant la tension RF à la sortie du filtre. Il s'agit d'un détecteur composé de 6 diodes 1N4148 en série (chute de tension de 4 volts) et d'une petite capacité de 150 pF, le retour DC se fait par une résistance de 27 kΩ. Voir le schéma du détecteur de tension RF pour la mesure de Z en figure 4.

La mesure de la tension Vdc se fait au voltmètre analogique (50 kΩ par volt). L'émetteur est réglé à 40 W, la puissance de sortie est mesurée au wattmètre Bird 43, un atténuateur de 13 dB est inséré en ligne, la puissance P de mesure est donc de

2 W sur 50 Ω. La tension RF est mesurée et le calcul de Z est facile à faire sur tableur.

Soit Vrf = Vrfpeak /  $1,41 = (Vdc + 4) / 1,41$  et Z =  $(Vdc + 4)^2 / 2P$ .

Les analyses Nec4win et les mesures sont reprises dans le tableau 5 ci-dessous.

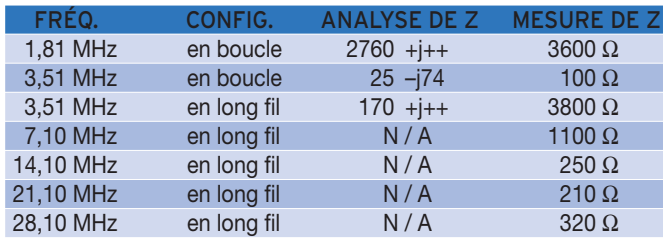

Les impédances mesurées sont supérieures à la résistance de rayonnement car composées aussi d'une partie réactive et, de plus, la résistance réelle du fil (effet pelliculaire) va l'augmenter.

L'antenne résonne en haute impédance sur toutes les fréquences et donc le rendement électrique est bon. De plus, elle est facile à accorder et à adapter avec un filtre passe-bas en Pi.

L'analyse montre les résonances de ma LW à : 1,9 MHz (2,7 Ω), 5,6 MHz (45 Ω), 9,3 MHz (69 Ω), 13 MHz (108 Ω), 16,4 MHz (295 Ω) et 19,9 MHz (750 Ω).

#### CONCLUSION

Le rendement électrique est très bon mais une antenne à ras du sol peut-elle être efficace ? Pour les fréquences basses (1,81 et 3,5 MHz) être à 0, 5 ou 8 mètres de hauteur : c'est pareil ! À ces fréquences-là, la hauteur importe peu et c'est le rendement et le dégagement qui deviennent importants.

En pratique, et dû à la résistance HF des fils et du sol, les valeurs de gain sont probablement inférieures de 2 à 3 dB à celles des analyses.

Malheureusement, je ne peux comparer cette antenne à aucune autre mais elle se comporte normalement sur 1,81 et 3,51 MHz tout comme la LW sur les autres fréquences.

Je remercie le club F6KZD de Alcatel Space à Toulouse pour toutes nos discussions sur le sujet.

Bonne fabrication et bonnes 73 !

Jacques MAHIEUX, F8DKK f8dkk@free.fr

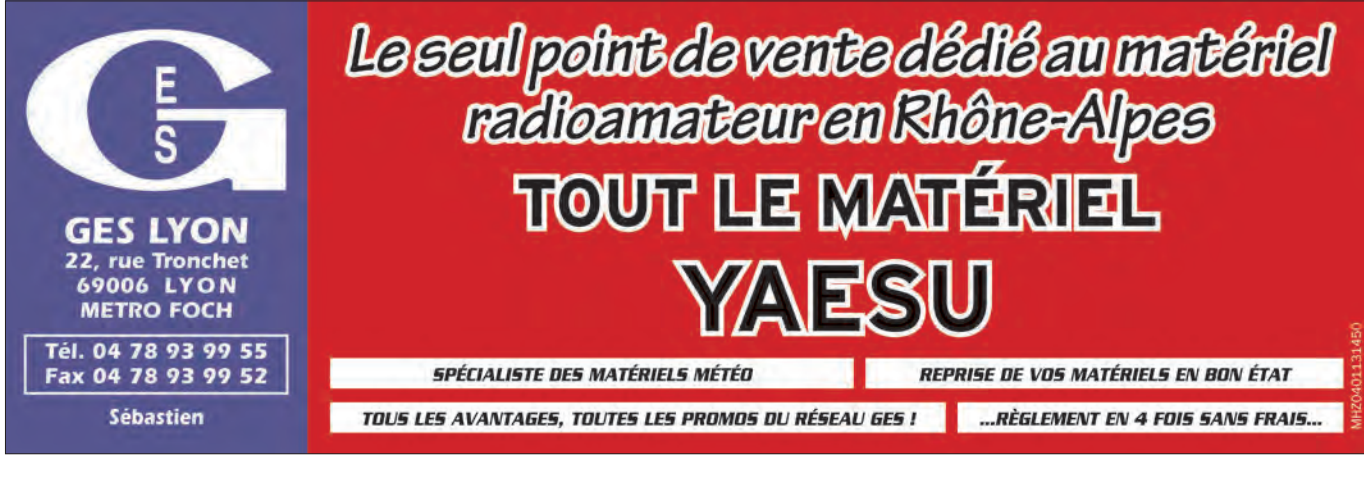

**TECHNIQUE**

◈

#### matériels

### Variations autour d'un amplificateur **@JŒJÜ@ŒJ~ ~aŒ][fù @JffiID~~füfü~@JÜ@ŒJ~**

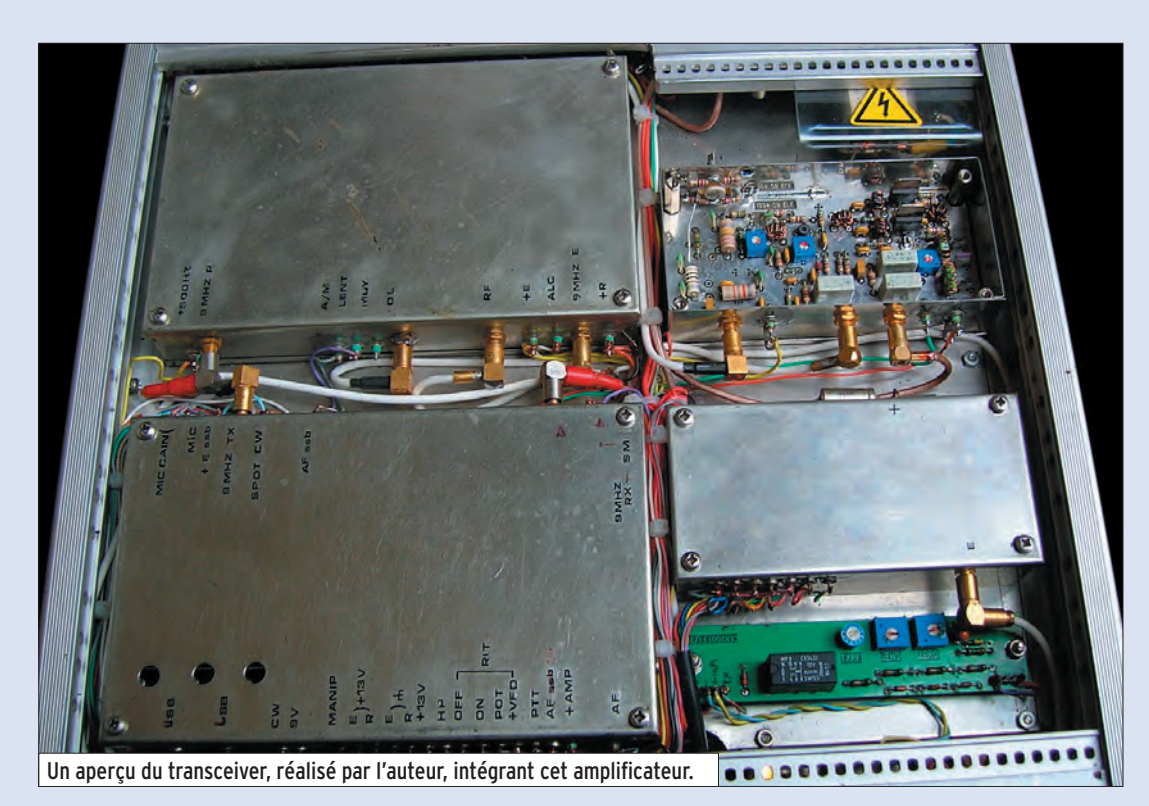

Passons au vif du sujet : Monsieur OM a décidé de fabriquer un émetteurrécepteur BLU et se trouve confronté au délicat problème de l'amplificateur linéaire qui doit suivre son mélangeur, le but étant de "sortir" un petit demiwatt, voire même un watt dans un premier temps (les grosses puissances viendront après !).

◈

Quelles sont les données du système ? La puissance de sortie du mélangeur (à haut niveau bien sûr) est voisine du milliwatt sous 50  $\Omega$  après filtrage, soit 0 dBm pour parler savant. Il va falloir amplifier tout ça pour obtenir la puissance requise, +27 à +30 dBm. Le gain devra donc se situer entre 27 et 30 dB.

Facile ! Pas tant que cela, car il faut maintenant aborder les choses qui fâchent : les distorsions. Il ne faut pas se voiler la face, aucun montage n'est parfaitement linéaire, ce qui entraîne la génération d'harmoniques. Si le signal à amplifier ne comporte qu'une seule fréquence, il apparaît à la sortie de l'amplificateur cette fréquence (amplifiée !) accompagnée de ses harmoniques, qui sont d'ailleurs assez faciles à éliminer par simple filtrage passe-bas ou passe-bande.

#### UN PEU DE THÉORIE

⊕

Les choses se gâtent sérieusement si l'on veut amplifier un signal comprenant simultanément une multitude de fréquences comme, par exemple, la voix (ça tombe mal quand on veut réaliser un émetteur BLU !). Pour simplifier au maximum, on va dire que la voix en question se compose de deux fréquences F1 et F2. Que se passe-t-il dans "l'amplificateur-pas-tout-à-faitlinéaire" ? : il fabrique des harmoniques. Rien de grave me direzvous, sauf que… les harmoniques de F1 et F2 vont se re-mélanger (parce que l'amplificateur n'est "pas-tout-à-fait-linéaire" pour fabriquer d'autres fréquences).

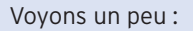

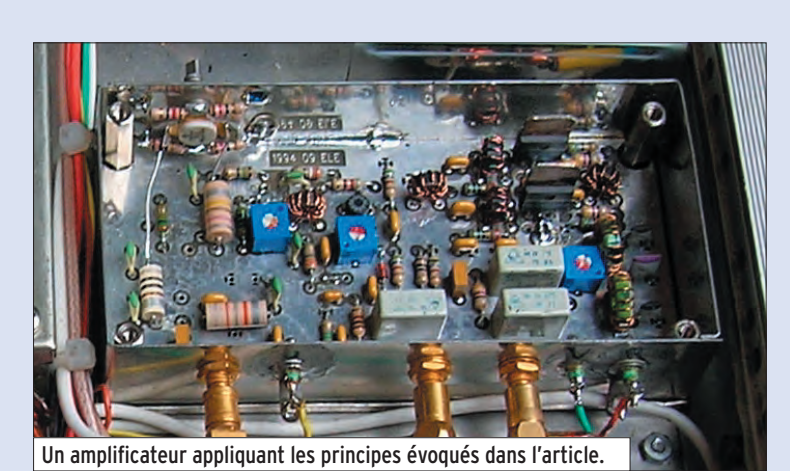

F1 va donner 2 x F1 ; 3 x F1 ; 4 x F1… F2 va donner 2 x F2 ; 3 x F2 ; 4 x F2… Les choses ne s'arrêtent pas là car tout se re-mélange : 2 x F1 se mélange avec F2 pour donner F3 et F4 ; 2 x F2 se mélange avec F1 pour donner F5 et F6 ; 3 x F1 se mélange avec 2 x F2 pour donner F7 et F8 et 3 x F2 se mélange avec 2 x F1 pour donner F9 et F10. Et l'on peut continuer longtemps ce petit jeu ! En chiffres, supposons que F1 soit 7,0510 kHz et F2 soit du 7051,5 kHz : l'amplificateur va fabriquer des harmoniques (on va se limiter aux harmoniques 2 et 3 pour simplifier) donc : La fréquence 7051,0 donnera aussi 14102 et 21153 kHz (F1 ; 2 x  $F1:3 \times F1$ 

 **MEGAHERTZ magazine 284 - Novembre 2006 28**

#### **TECHNIQUE**

◈

matériels

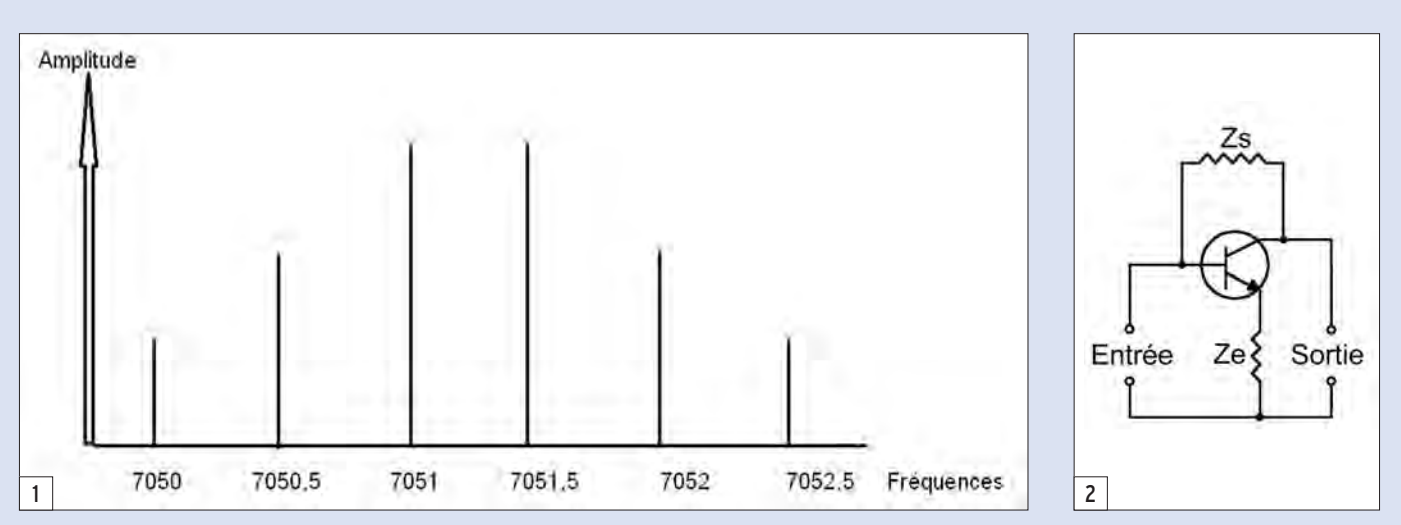

La fréquence 7051,5 donnera aussi 14103 et 21154,5 kHz (F2 ; 2 x F2 ; 3 x F2)

#### Ensuite :

2 x F1 va se mélanger à F2 pour donner : 2 x F1 + F2 et 2 x F1 – F2 soit : 21153,5 kHz et 7050,5 kHz

2 x F2 va se mélanger à F1 pour donner : 2 x F2 + F1 et 2 x F2 – F1 soit : 21154 kHz et 7052 kHz

On appelle cela :

"produits d'intermodulation du troisième ordre".

#### Puis :

3 x F1 va se mélanger à F2 pour donner 3 x F1 + F2 et 3 x F1 – F2 soit : 28204,5 kHz et 14101,5 kHz

3 x F2 va se mélanger à F1 pour donner 3 x F2 + F1 et 3 x F2 – F1 soit : 28205,5 kHz et 14103,5 kHz

On appelle cela :

"produits d'intermodulation du quatrième ordre".

#### Puis :

⊕

3 x F1 va se mélanger à 2 x F2 pour donner 3 x F1 + 2 x F2 et 3 x F1 – 2 x F2 soit : 35256 kHz et 7050 kHz

3 x F2 va se mélanger à 2 x F1 pour donner 3 x F2 + 2 x F1 et

3 x F2 – 2 x F1 soit : 35256,5 kHz et 7052,5 kHz

On appelle cela :

"produits d'intermodulation du cinquième ordre".

Si l'on récapitule tout ce que l'on va récupérer à la sortie de ce fabuleux amplificateur, pour seulement deux fréquences à l'entrée, on va trouver :

- 7051 et 7051,5 kHz, bien sûr, avec en plus :

- les harmoniques : 14102 ; 14103 ; 21153 ; 21153,5 ;

- et les produits d'intermodulation : 21153,5 ; 7050,5 ; 21154 ; 7052 ; 28204,5 ; 14101,5 ; 28205,5 ; 14103,5 ; 35256 ; 7050 ; 35256,5 ; 7052,5 (et dire que l'on s'est limité aux harmoniques 2 et 3 !).

#### SOLUTION : LE FILTRAGE ?

On réalise un filtre parfait qui va éliminer tout ce qui n'est pas dans la bande qui nous intéresse soit le 7 MHz, et bien non ! Car on va quand même retrouver en plus du 7051 et 7051,5 kHz les produits d'intermodulation du 3e et 5e ordre que l'on n'aura pas pu éliminer car ils tombent dans la bande de trafic : 7050,5 ; 7052 ; 7050 ; 7052,5 kHz. En partant de deux fréquences, on en a quand même fabriqué au moins quatre supplémentaires qui tombent dans la bande (voir figure 1) !

Bien sûr, toutes ces fréquences ne vont pas avoir la même amplitude : plus l'amplificateur sera linéaire, plus le niveau des produits d'intermodulation sera faible.

C'est exactement ce que l'on trouve dans les caractéristiques données par les constructeurs de transceivers ou d'amplificateurs amateurs sous la forme : "distorsion du 3e ordre : –30 dB/ PEP et du 5e ordre –37 dB/PEP", ce qui veut dire que les distorsions de 3e ordre sont à –30 dB par rapport à la puissance de sortie crête à crête et celles du 5e ordre à –37 dB par rapport à la puissance de sortie crête à crête.

On peut noter que les professionnels et certains constructeurs sérieux de matériel amateur, comme Collins, donnent ces chiffres par rapport à la puissance de chaque ton et non par rapport à la puissance PEP, ce qui est beaucoup plus difficile (de 6 dB) et d'autant moins flatteur pour les appareils japonais même en classe "A" !

Petit rappel : La puissance de sortie "PEP", ou crête à crête en français, représente la somme des puissances de chaque porteuse contenues dans le signal. Comme, dans notre cas, les deux porteuses principales ont la même tension, la puissance PEP résultant de leur addition est quatre fois plus grande d'où les 6 dB. Revenons à ce qui nous intéresse et voyons quelles sont les solutions pratiques pour limiter les distorsions sans nuire à la bande passante…

#### LES SOLUTIONS À METTRE EN ŒUVRE

La première chose à faire est de choisir le point de fonctionnement de l'amplificateur. Comme en haute fidélité, on préfèrera la classe "A" qui offre un minimum de distorsion. Le revers de la médaille est que le rendement est assez mauvais ce qui va obliger à choisir des transistors relativement gros par rapport à la puissance de sortie espérée.

La deuxième chose à faire est d'appliquer une contre-réaction (et oui, comme en BF !). Cela tombe bien car la classe "A" donne un gain très important que l'on va essayer de dompter un peu grâce à cette fameuse contre-réaction.

Le montage utilisé (voir figure 2) date un peu ! Il comporte deux étages et a été décrit dans la littérature amateur des années 80 par W1FB et W7ZOI dans l'indispensable "Solid-state design for the Radio Amateur" et il est devenu quasiment standard dans la majorité des réalisations que l'on voit actuellement. On place deux réseaux de contre-réaction dans un montage classique à émetteur commun : le premier entre collecteur et base que l'on appelle Zs et le deuxième entre l'émetteur et la masse HF que l'on appelle Ze. Ces réseaux peuvent aller de la simple résistance au réseau RLC complexe selon la correction que l'on veut effectuer (dans la majorité des cas de simples résistances suffisent).

 **MEGAHERTZ magazine 284 - Novembre 2006 29**

·M284 28 Variations ampli 26.id 29 06/10/19, 07:47

◈

 $30\,$ 

۲

06/10/19, 07:47

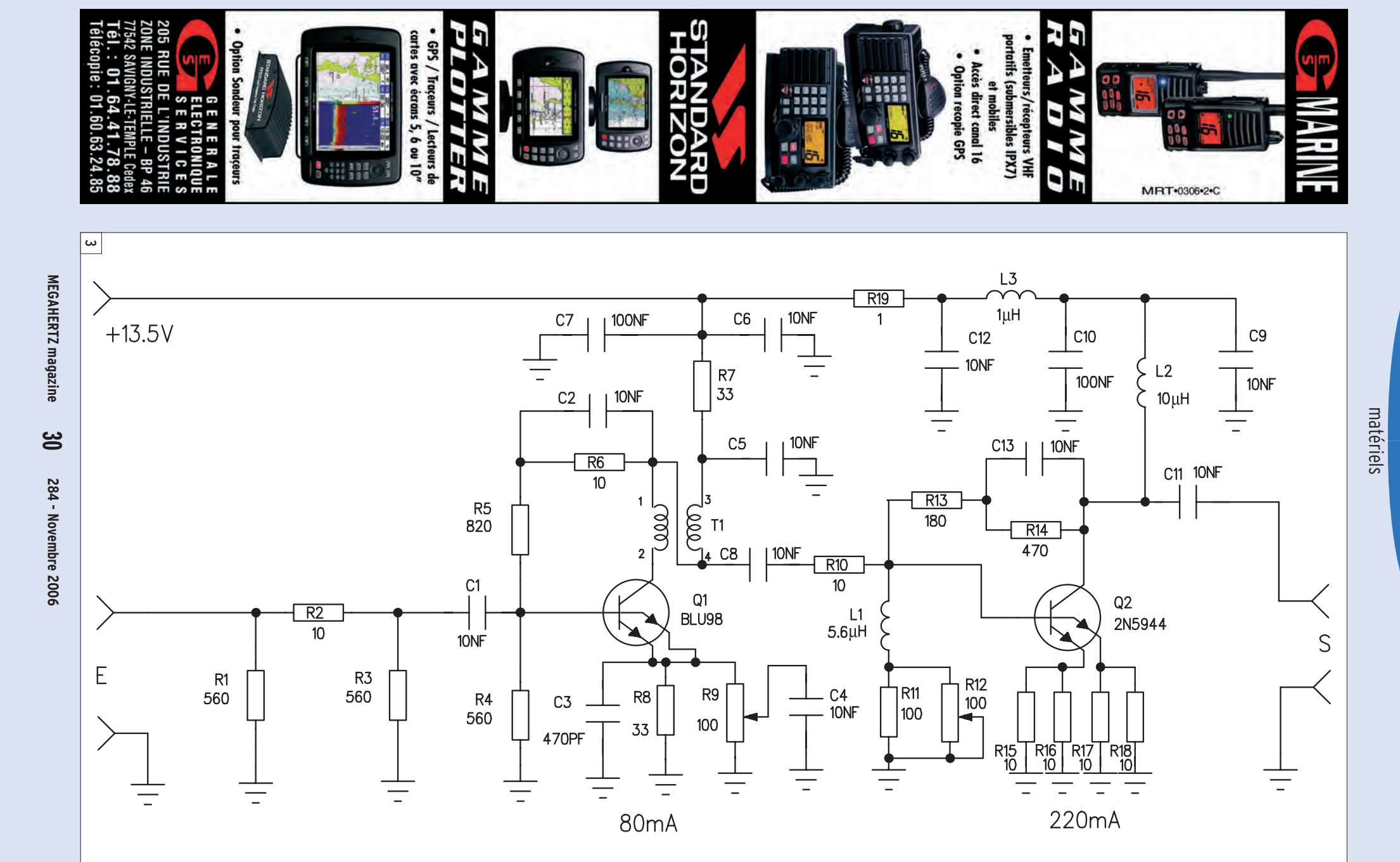

 $\bigoplus$ 

 $\bigoplus$ 

#### **TECHNIQUE**

◈

#### matériels

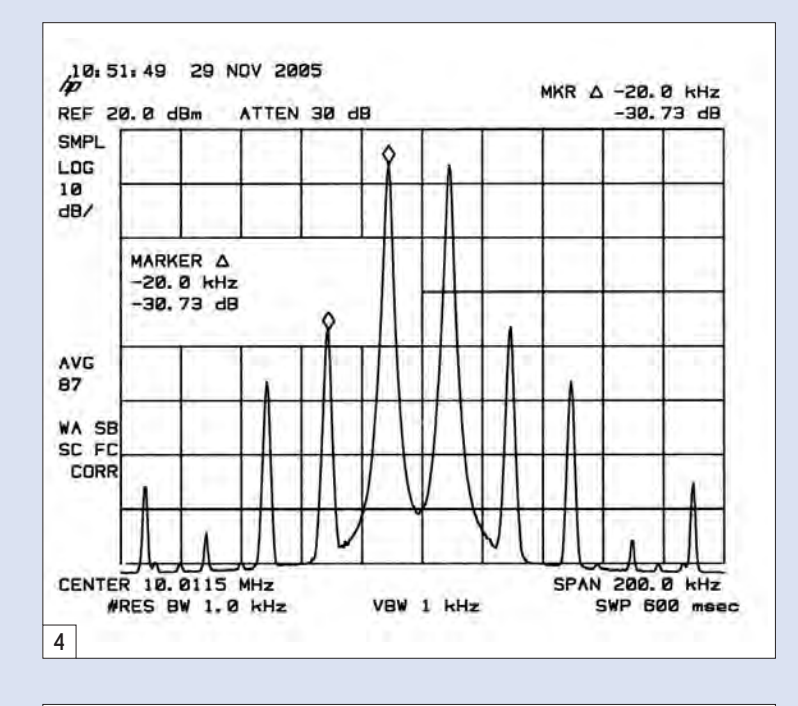

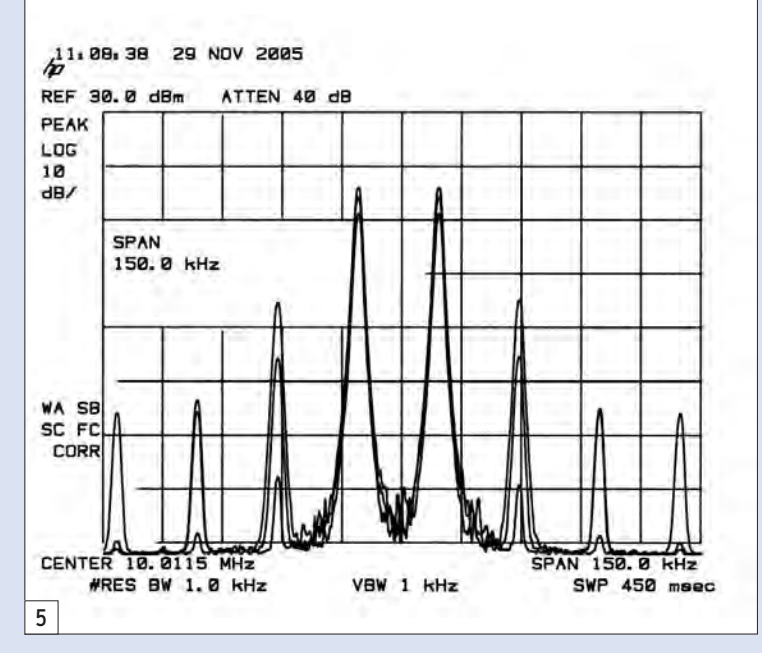

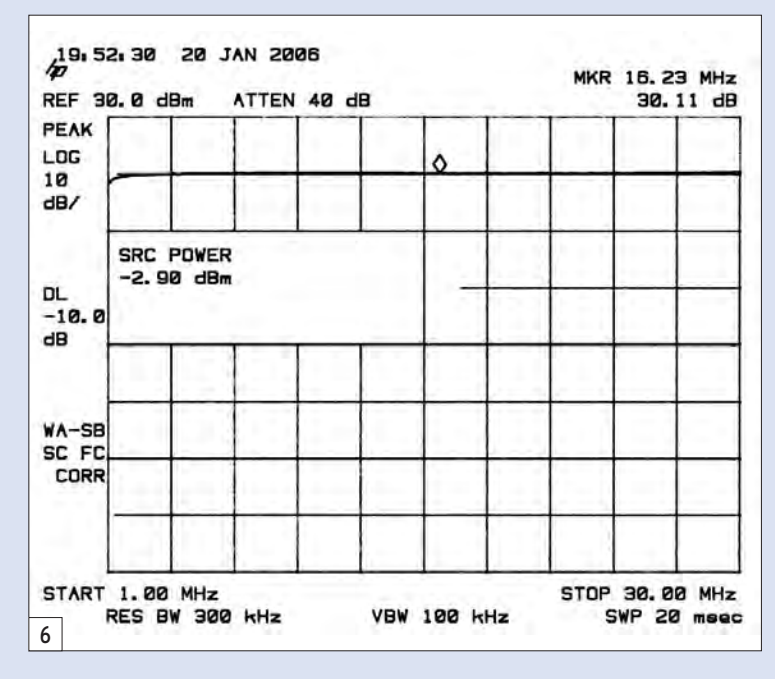

Ze augmente l'impédance d'entrée du montage et diminue son gain, mais il ne faut pas aller trop loin car en introduisant une réactance dans l'émetteur, on peut créer une impédance d'entrée négative et… fabriquer un oscillateur !

Zs, par contre, diminue et stabilise le gain tout en diminuant l'impédance d'entrée. On voit que par un choix judicieux de ces deux éléments, on peut réaliser un amplificateur dont les impédances, le gain et la bande passante, sont parfaitement définis

D'autre part, l'impédance de sortie de chaque amplificateur est approximativement égale à la tension d'alimentation moins la tension de déchet, le tout au carré, divisé par deux fois la puissance de sortie espérée ! Pour l'étage "final", dans notre cas, la tension collecteur est voisine de 10 volts et la puissance de sortie de 1 watt donc : Zs = 10 x 10 / 2 ce qui se rapproche de 50 Ω (cela tombe bien !). Quant à l'étage driver, il se retrouve aux environs de 250 Ω, donc un transformateur sur ferrite de rapport 4/1 sera pratiquement parfait pour la liaison entre les deux étages.

Quels transistors choisir ? Le choix est vaste et les brocantes radioamateur regorgent de vieux radiotéléphones que l'on peut avoir pratiquement pour rien ! On va essayer de "désosser" un modèle fonctionnant sur 400 MHz car plus les transistors sont capables de fonctionner haut en fréquence, plus le gain sera conditionné par les éléments de la contre-réaction et non par un transistor un peu mou aux fréquences les plus hautes. On peut ainsi espérer une bande passante quasiment plate de 1 à 30 MHz.

Le transistor driver va devoir délivrer une bonne centaine de milliwatts : un 2N4427, 2N3866, BLU98, MRF559 seront les bienvenus. Pour l'étage final, un transistor de 2 à 10 W sur 400 MHz, du genre 2N5944 ou 2N5945, voire PT8809 ou PT8810 seront parfaits.

#### DU SCHÉMA RETENU AUX RÉSULTATS OBTENUS

Le schéma est basique : un premier étage équipé d'un BLU98 (j'en avais !) apporte un gain de près de 20 dB et la bande passante est plate au dB près jusqu'à plus de 40 MHz. La puissance de sortie mesurée sur cet étage est de 100 mW PEP avec des produits d'intermodulation du troisième ordre à –34 dB par rapport à chaque porteuse (–40 dB/PEP selon les notices JA !) pour un courant collecteur de 80 mA. Ce transistor est suivi d'un 2N5944, câblé pratiquement en l'air pour des raisons pratiques et apportant un gain de 10 compte tenu des éléments de contre-réaction. Ici, le courant est de 200 mA et la bestiole commence à chauffer sérieusement si l'on ne prend pas la précaution d'utiliser la boîte métallique ou le châssis comme refroidisseur. Heureusement, les résistances d'émetteur évitent la plupart des plaisanteries du genre emballement thermique et autres phénomènes destructeurs. Le schéma complet des deux étages est donné par la figure 3.

Passons aux résultats : les mesures ont été faites en injectant deux signaux vers 10 MHz. La figure 4 donne les performances du driver, la figure 5 les performances de l'ensemble à trois niveaux de puissance de sortie : 50 mW, 500 mW et 1 W PEP. On peut remarquer que les distorsions d'intermodulation baissent beaucoup plus vite que la puissance de sortie, ce qui est normal. La bande passante et le gain sont représentés figure 6 : on tient le demi-dB !

Bons essais !

Georges RICAUD, F6CER

 **MEGAHERTZ magazine 284 - Novembre 2006 31**

⊕

◈

matériel **RÉALISATION**

◈

# **Mesureur de diodes zener**

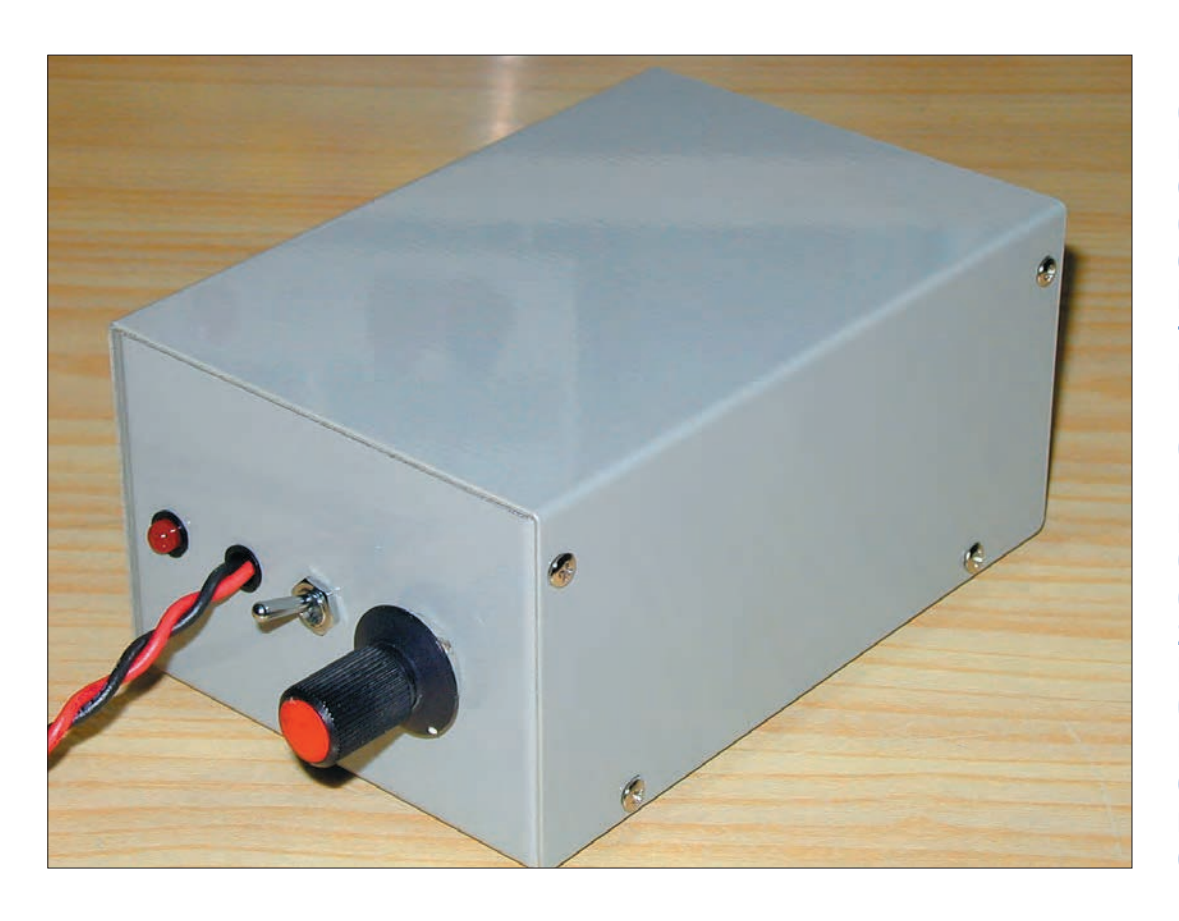

Le laboratoire du radio amateur n'est pas forcément composé d'appareils de mesure sophistiqués et onéreux. Certains matériels utiles peuvent facilement être construits par nos soins. L'article proposé ici décrit la construction et la mise en marche d'un mesureur de diode zener qui nous permettra de contrôler des diodes zener tout en déterminant leur tension de référence. On peut aussi utiliser le mesureur pour contrôler des diodes normales au silicium ou au germanium.

◈

es diodes zener sont largement utilisées pour stabiliser une tension. On peut également les employer en liaison avec une résistance limitatrice, ou bien pour former un élément de circuits plus complexes, par exemple dans une alimentation stabilisée.

⊕

Les diodes zener sont fabriquées pour diverses tensions stables et pour une dissipation allant de quelques milliwatts à plusieurs watts. Les plus courantes vont de quelques fractions de watts à plusieurs watts.

Les diodes zener de dissipation moyenne sont très petites ; elles comportent des lettres qui indiquent la valeur de la tension de stabilisation et il faut parfois une loupe et beaucoup de patience pour parvenir à lire ces indications. Par ailleurs, les lettres d'identification ont parfois été effacées, de sorte qu'il est très

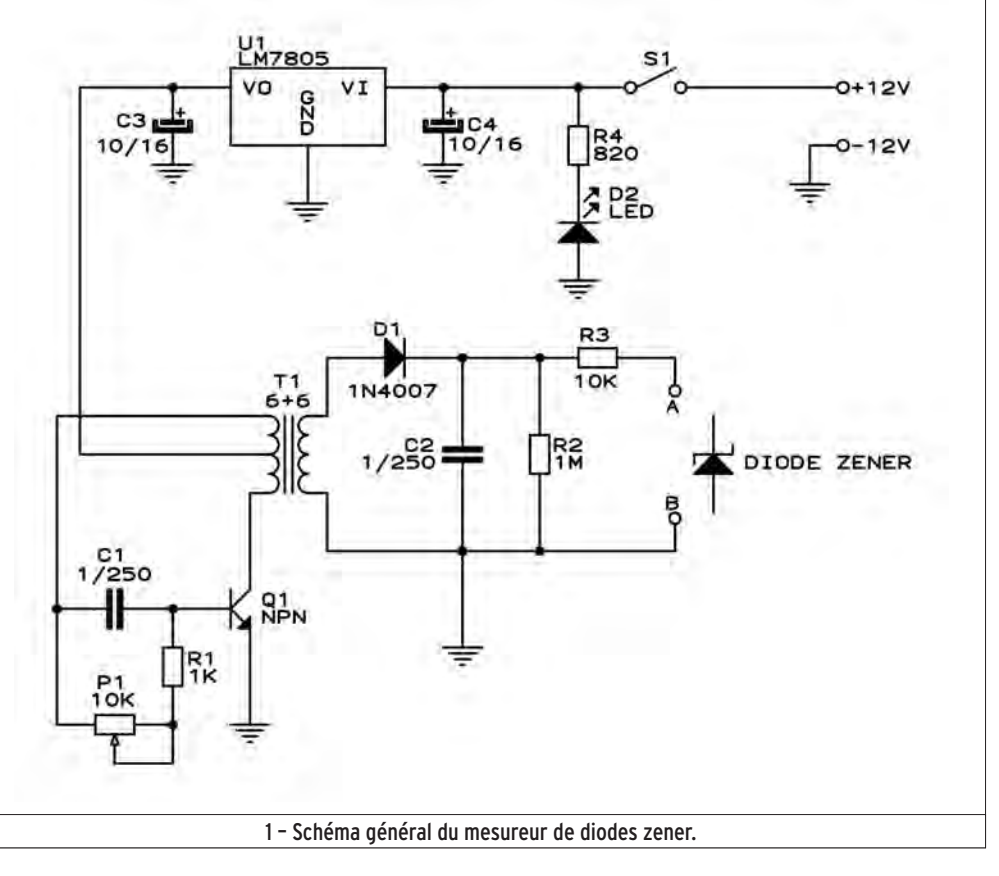

 **MEGAHERTZ magazine 284 - Novembre 2006 32**

◈

matériel

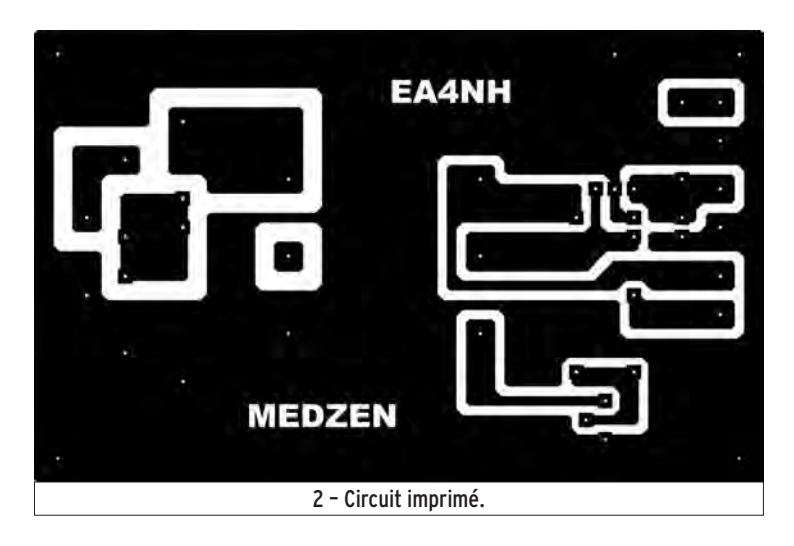

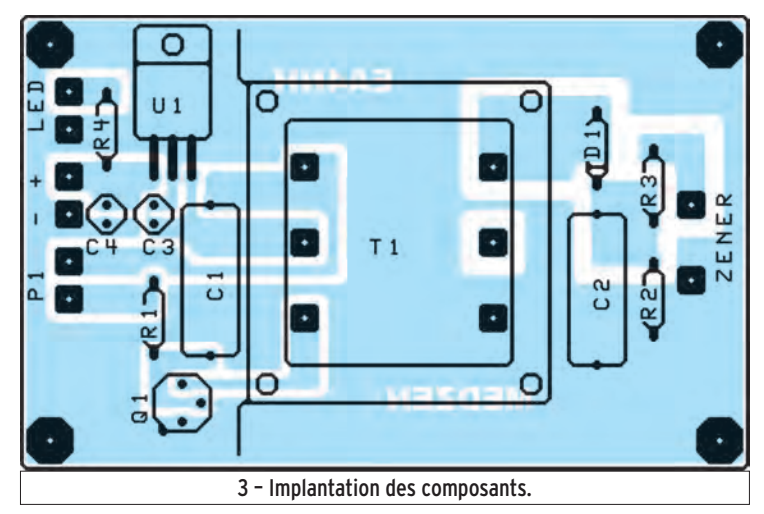

difficile de deviner le type de diode dont il s'agit.

⊕

Afin d'identifier la tension de stabilisation et d'obtenir un bon fonctionnement des

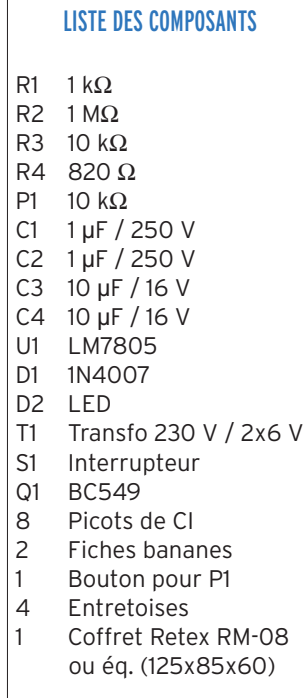

 diodes zener, on a créé et construit un mesureur de diodes zener. Si l'on met ce mesureur en liaison avec un multimètre (numérique de préférence), on peut trouver la tension de référence de la diode même si les lettres marquées dessus sont partiellement ou totalement effacées. Ce dispositif permet également de vérifier l'état des diodes normales qu'elles soient au germanium ou au silicium.

Le montage est très simple et consiste en un oscillateur dont la tension de sortie est amplifiée puis redressée et filtrée grâce à un transfo. Cette tension est appliquée à une résistance limitatrice et à la diode à l'essai en parallèle avec un multimètre. La lecture de ce multimètre permet de déduire l'état de la diode.

#### **DESCRIPTION**

La figure 1 montre le schéma global du mesureur. Ainsi qu'on l'a dit, il s'agit d'un

 **MEGAHERTZ magazine 284 - Novembre 2006 33**

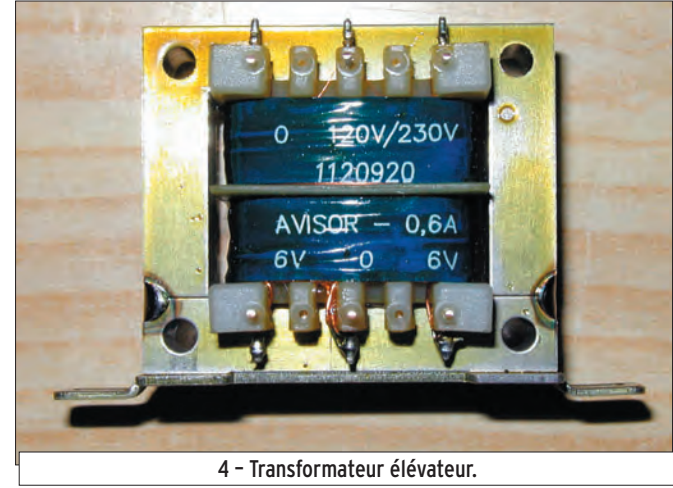

oscillateur formé d'un transistor Q1 dont la charge de collecteur est une des moitiés du primaire du transformateur T1, dont le point milieu est connecté à la tension d'alimentation. Ce transformateur est un modèle pourvu d'un primaire de 6 + 6 volts à 0,6 ampère et d'un secondaire de 230 volts.

L'autre extrémité du primaire du transformateur produit une tension en opposition de phase avec celle présente dans le collecteur du transistor Q1. Cette tension va à la base du transistor par le condensateur C1 et le groupe de résistances formé par le potentiomètre P1 et la résistance R1, afin d'entretenir l'oscillation. De cette façon, ce groupe de résistances fournit la polarisation de base convenable au transistor Q1.

De cette manière, on génère au primaire du transfo une tension pulsée. Par la suite

cette tension se trouvera multipliée par le rapport de transformation du transfo.

On redresse cette tension au moyen de la diode D1 et on la filtre avec le condensateur C2. Aux extrémités de la résistance R2, on aura une tension continue dont on peut modifier la valeur en faisant varier la polarisation du transistor Q1 à l'aide du potentiomètre P1.

Cette tension continue s'applique, à travers la résistance limitatrice R3, à la diode zener en essai à laquelle nous avons connecté un multimètre permettant de lire la tension de la diode en question.

⊕

On réalise l'alimentation du circuit à partir d'une tension de 12 volts réduite à 5 volts avec un régulateur LM7805. Les condensateurs C3 et C4 découplent la ligne d'alimentation. Une LED D2, alimentée par la résistance R4, indique que le circuit est en sous-tension.

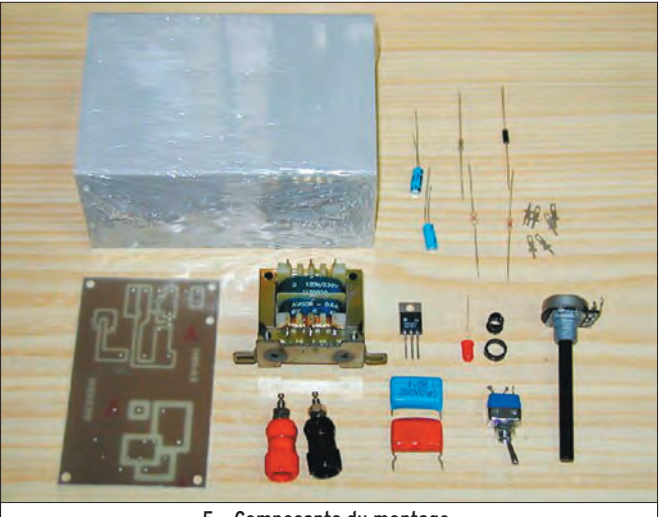

5 – Composants du montage.

◈

matériel

#### CONSTRUCTION

Pour construire le mesureur, on utilise un circuit imprimé (schéma figure 2). La figure 3 montre la disposition des composants.

Les composants nécessaires à la construction du mesureur apparaissent dans la liste publiée en fin d'article.

Le transformateur utilisé dans le prototype a un primaire de 6 + 6 volts à 0,6 ampère et un secondaire de 220 volts. Il est de marque AVISOR et sa référence est 1120920. La figure 4 montre le transfo utilisé et la figure 5, les composants prêts au montage.

On commence par placer et souder les résistances sur le circuit imprimé. Puis on place les condensateurs, les diodes, le transistor, le régulateur et enfin le transformateur et les picots (broches de raccordement).

Le régulateur est fixé au moyen d'une vis au circuit imprimé. Le transformateur est soudé directement au circuit imprimé. Si l'on utilise un transfo d'une autre marque ou modèle que celui indiqué, il sera très difficile de faire coïncider ses broches avec les trous du circuit imprimé. Dans ce cas, on peut souder le transfo au moyen de morceaux de fil de cuivre rigide.

⊕

Sur la figure 6, on voit le circuit imprimé une fois tous les composants montés. Le montage étant terminé, on procède à la vérification du fonctionnement du circuit. Pour cela, on soude provisoirement le potentiomètre P1 aux picots correspondants et on envoie dans le circuit une tension de 12 volts en provenance de la source d'alimentation. La consommation du circuit tourne autour de 30 milliampères. Avec le multimètre, on mesure la tension présente aux bornes de sortie A et B, qui devra être de l'ordre de 60 volts. En actionnant le potentiomètre, on peut varier cette tension de sortie d'un minimum de 10 volts jusqu'aux 60 volts indiqués.

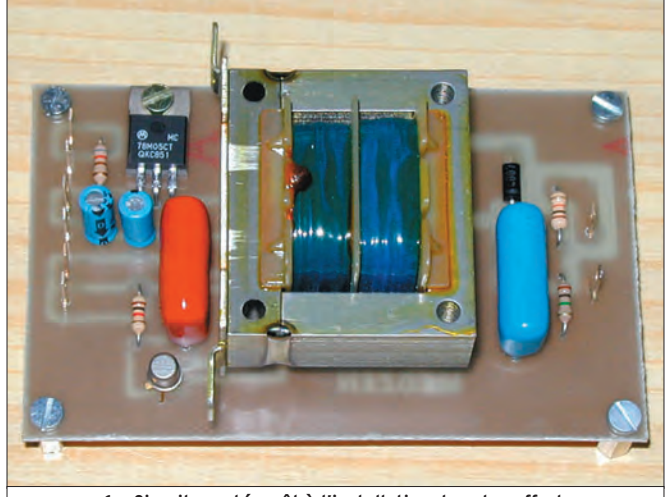

6 – Circuit monté, prêt à l'installation dans le coffret.

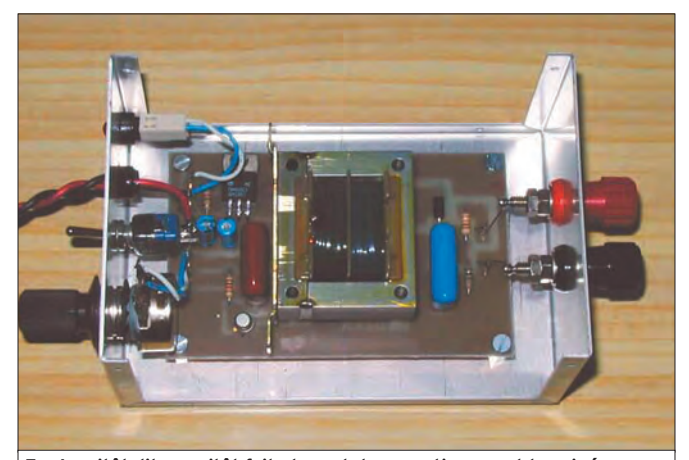

7 – Aussitôt dit, aussitôt fait : le prototype pratiquement terminé.

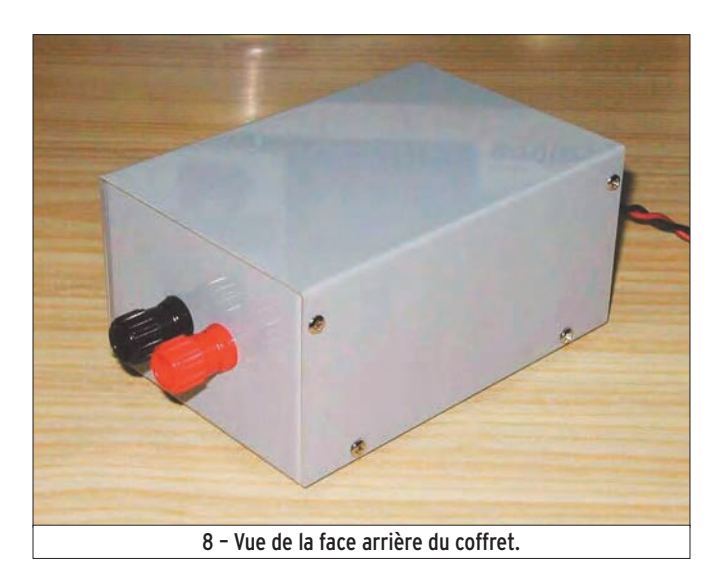

Si tout est correct, on procède à la fabrication de la boîte d'aluminium en faisant des trous sur un des côtés pour les fiches bananes de sortie et des trous pour le potentiomètre, le câble d'alimentation, l'interrupteur et la diode LED de l'autre côté. Au fond de la boîte, on perce quatre trous de fixation du circuit. La figure 7 montre le prototype

 terminé, une fois réalisées toutes les connexions.

#### MISE EN ŒUVRE

Une fois les connexions effectuées, la source d'alimentation de 12 volts est connectée et on vérifie qu'à la mise en marche de l'interrupteur la diode LED s'allume. La tension présente aux bornes de sortie est

 **MEGAHERTZ magazine 284 - Novembre 2006 34**

mesurée, elle devra être comprise entre les 10 et 60 volts indiqués, selon la position du potentiomètre. On débranche le circuit de test et on connecte une diode zener aux fiches bananes de sortie avec, en parallèle, un multimètre (numérique de préférence), afin de mesurer la tension aux bornes de la diode zener. La cathode de la diode sera connectée à la fiche banane positive (rouge). On actionnera l'interrupteur pour alimenter le circuit et la tension de référence de la diode zener sera lue sur le multimètre.

Si par erreur la diode est connectée en sens contraire, la tension mesurée par le multimètre tournera autour de 0,5 volt qui est la tension inverse d'une jonction. Si la diode est coupée, la tension mesurée sera de 60 volts.

Si on connecte une diode au silicium, la tension mesurée sera de 0,5 volt approximativement quand l'anode est connectée à la borne positive et la tension totale quand c'est la cathode qui y est connectée. Avec les diodes en germanium, la tension mesurée en direct sera de 0,2 volt approximativement.

⊕

Si tous les essais sont corrects, on met alors en place le dessus de la boîte, et on fixe les vis correspondantes. La photo en début d'article et la figure 8 montrent le mesureur lorsque toutes les vérifications ont été faites.

#### **CONCLUSION**

En dépit de mon intention de fournir tous les détails nécessaires à la réalisation de ce projet, il est possible que je n'aie pas développé suffisamment un détail. Naturellement, c'est avec plaisir que je donnerai toute information complémentaire sur quelque point que ce soit insuffisamment expliqué.

Luis Sánchez Pérez, EA4NH Ap. 421, TOLEDO, Espagne Web : www.ea4nh.com E-mail : ea4nh@ure.es Traduction et adaptation : Monique JACCOMARD, FØEYH

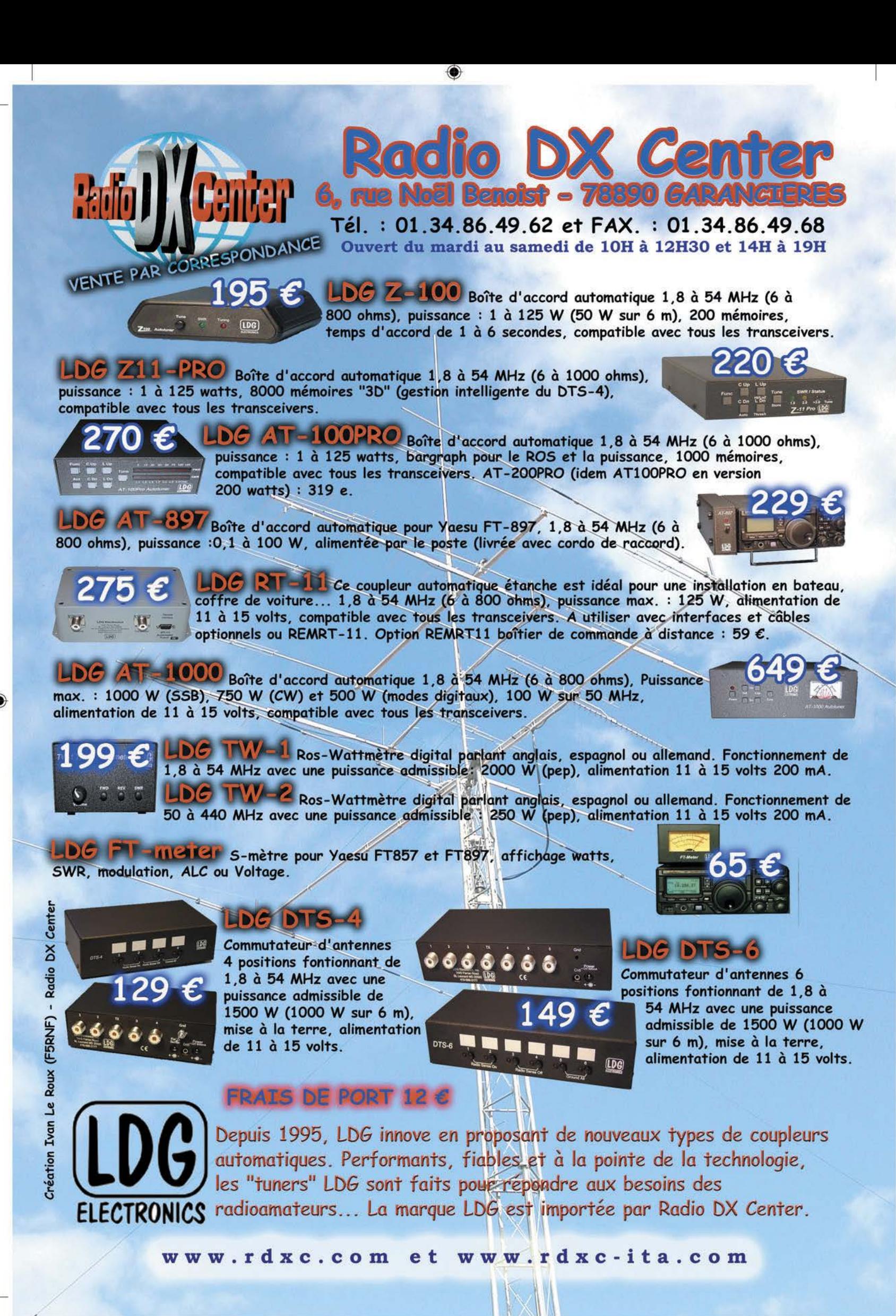

-M284 XX A4 RDXC LDG.PDF

FOLIO : VOIR CHEMIN DE FER

۰

### **OCCASION**

◈

matériel

### **C'était hier : le transceiver ICOM IC-202**  $\mathbf 7$  clait in<del>c</del>i .

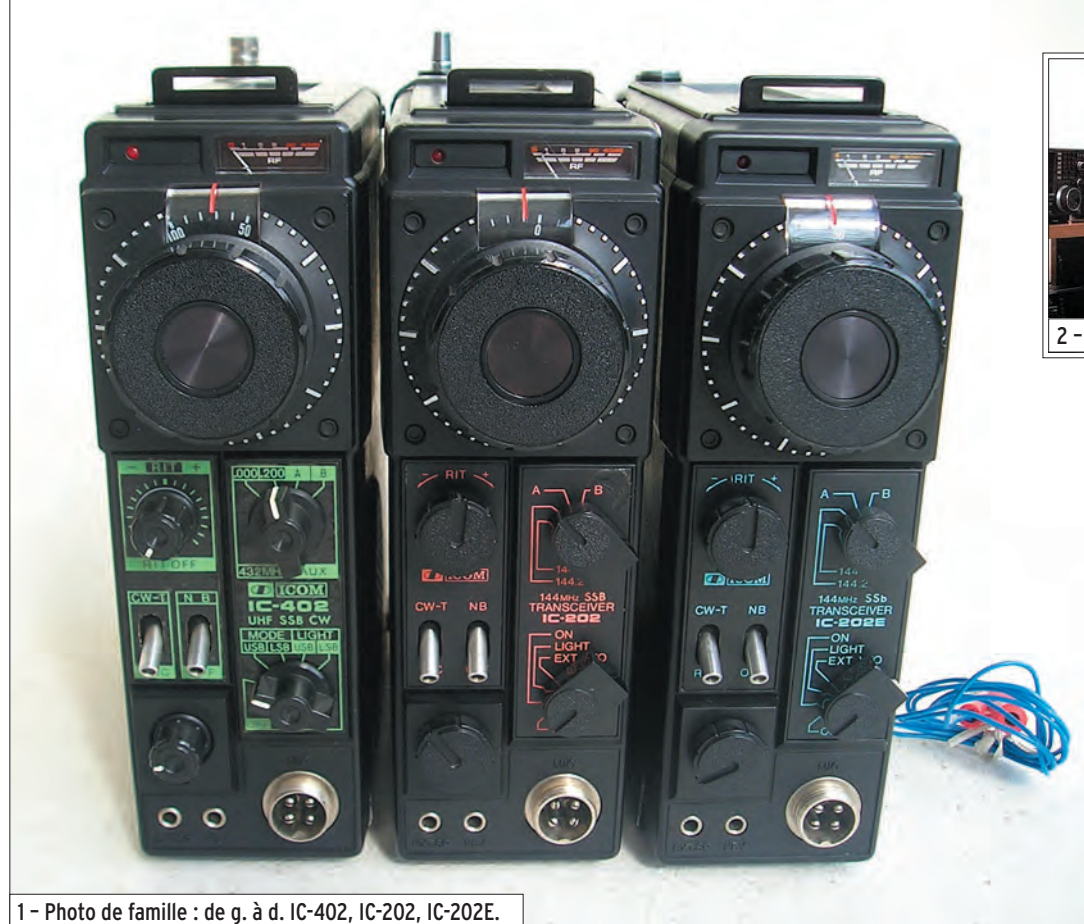

Dans les années soixante-dix, un constructeur japonais, pas encore célèbre et reconnu, allait marquer son entrée dans le marché européen de manière assez singulière et durable en commercialisant un petit appareil vraiment novateur. Depuis quelque temps circulaient des réclames vantant les mérites de transceivers décamétriques entièrement transistorisés. Cependant la singularité, la rareté de ces produits et surtout la prédominance des appareils américains éclipsaient ce nouvel intervenant. Deux constructeurs japonais, Yaesu (Sommerkamp en Europe) et Trio, futur Kenwood, étaient en outre implantés en Europe depuis le début

Cette rubrique vous plaît ? Vous pouvez également y collaborer si vous connaissez bien un équipement d'au moins 15 ans d'âge et qui a marqué son époque… Beaucoup de radioamateurs et radio-écouteurs utilisent toujours, avec amour, des appareils assez anciens. Contactez la rédaction, nous vous expliquerons comment publier un article sur l'appareil qui vous passionne !

de la décennie et proposaient des produits hybrides tubes transistors, inspirant certainement plus de confiance aux radioamateurs de cette époque que des produits totalement transistorisés réputés fragiles.

Comme nous avons déjà eu l'occasion de l'évoquer lors de la rétrospective consacrée au Provence (LAS), les émetteurs-récepteurs VHF dotés de la SSB n'étaient pas légion. Le marché proposait alors des produits très élaborés et chers (Braun SE600, FT221, TS700), des appareils de milieu de gamme tel le Provence et des engins beaucoup moins aboutis et aux possibilités limitées. C'est dans ce contexte

 **MEGAHERTZ magazine 284 - Novembre 2006 36**

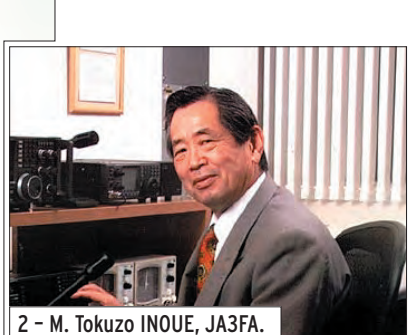

qu'est apparu l'Inoue Communication IC-202. Avant d'étudier ce remarquable appareil, intéressons-nous au créateur d'ICOM.

M. Tokuzo Inoue est né à Kyoto en 1931. Après la seconde guerre mondiale, en 1952, quand l'émission d'amateur fut de nouveau autorisée au Japon, M. Inoue reçut l'indicatif JA3FA et commença sa carrière d'industriel dans le secteur des équipements médicaux. Il fonda en 1964 INOUE EIectric Manufacturing Co. Ltd. Le premier transceiver construit et commercialisé par la jeune firme fut le FDAM-1, un transceiver tout transistor AM de 1 W sur 50 MHz. 200 exemplaires furent vendus immédiatement, suivis par 3 000 unités d'une version améliorée. En 1978, le nom de la compagnie fut transformé en ICOM ; on sait ce qu'il advint par la suite de cette entreprise…

#### **DESCRIPTION**

L'IC-202 est un transceiver 144 MHz SSB/CW à simple changement de fréquence, piloté par un VXO et couvrant seulement une partie de la bande 2 m. Chaque quartz permet une excursion de 200 kHz, quatre positions de quartz sont disponibles. Le constructeur a néanmoins prévu la

◈
# ◈

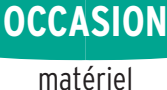

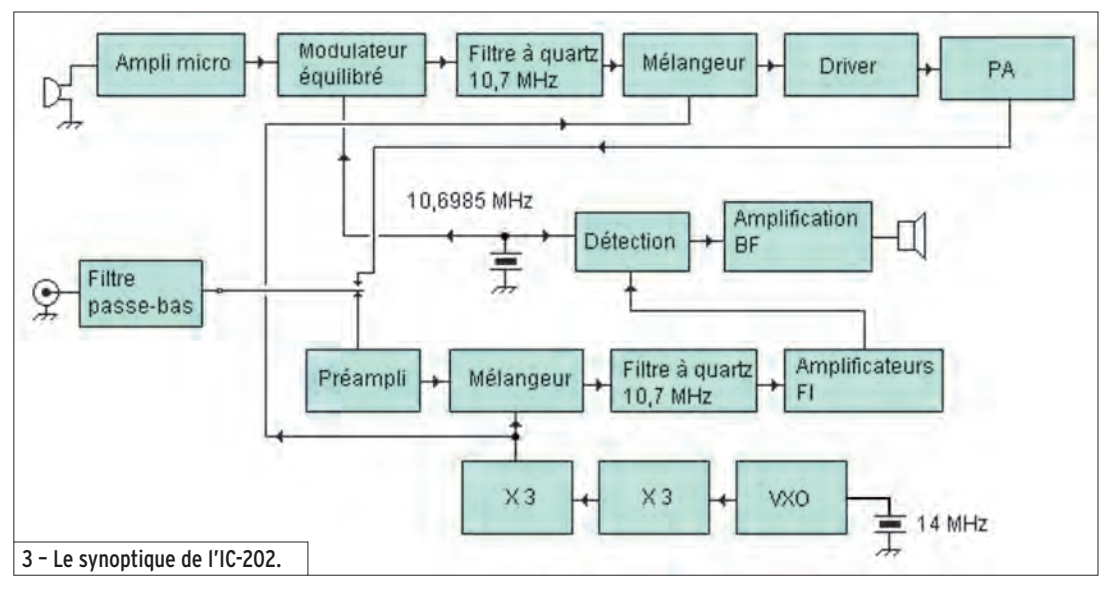

**bp** 28:87:52 Jan 13, 2801 IC-202 Ref -70 dBn Atten 0 dB Peak x, Log 5 **(/j/**  y www.phpparticles.com/walland-youtherness.com/walland-ASS ASSESSMENT REPORT Start 0 Hz Stop 1 MHz .Res BN 1 kHz VBW 1 kHz Sweep 2.5 s 4a – Relevés effectués par LA0BY sur les OL d'un IC-202…

**tp** 20:10:58 Jan 13, 2001 FT-225RD Ref -78 dBm At ;;n & **cB**  Peak Ś. 5 dB/ n<br>Wymhannibary V1 M2<br>\$3 FC WWW ĤĤ Stop 1 MHz Start 0 Hz Sweep 2.5 s Res BW 1 kHz VBW 1 kHz 4b – …et d'un FT-225RD (voir texte).

possibilité d'utiliser un OL extérieur, cela étant, cette configuration n'a pas dû être fréquemment adoptée. Il est livré avec deux quartz permettant de couvrir de 144 à 144,4 MHz. L'alimentation fait appel à une tension continue de 13,8 V, celle-ci peut être substituée par 9 piles de 1,5 V contenues dans le transceiver.

L'appareil est très démarqué sur le plan esthétique puisqu'il est plus haut que large, ses dimensions, surtout si l'on se réfère à l'époque, sont extrêmement réduites. Il est doté d'une antenne télescopique affichant ainsi clairement sa vocation portable. Cette antenne sera, sur les versions ultérieures, dévissable. L'appareil est livré avec un certain nombre d'accessoires, microphone, fiches, housse, bretelle, cordons, et tubes plastiques dans lesquels on vient enfiler les piles de 1,5 V. Les panneaux latéraux en aluminium sont clipsés et permettent ainsi l'accès soit à l'électronique soit au compartiment "piles". On a ainsi pu mesurer dans ces années-là la maîtrise des ingénieurs japonais dans le domaine de l'exploitation de l'espace disponible ! Ce compartiment sera d'ailleurs fréquemment corrodé, les piles ayant la fâcheuse habitude de relâcher quelques substances par forcément appréciées quand on les oublie… Les clips en plastique, quant à eux, ne résisteront pas très longtemps aux cycles d'ouverturefermeture même effectués

#### **MEGAHERTZ magazine 284 - Novembre 2006 37**

par des propriétaires délicats et soigneux. Ultime raffinement, le support de la bretelle de portage a été conçu comme support de micro.

En réception le signal amené par l'antenne traverse un filtre passe-bas, et est amplifié par un transistor MOSFET avant de rejoindre le transistor mélangeur, en l'occurrence un FET. Les commutations sont réalisées par des diodes, aucun relais dans un IC-202 ne se fait entendre, ces commutations concernent d'ailleurs aussi bien les voies "signal" que "tension".

L'oscillateur local est très particulier car faisant appel à un VXO. À ma connaissance, peu d'appareils industrialisés, hormis les produits Mizuho, ont été bâtis sur cette technique. Ce VXO fait appel à des quartz dans la gamme des 14 MHz. Ce signal est triplé une première fois, puis une seconde pour aboutir à une fréquence finale neuf fois plus élevée que celle du quartz. Les changements de fréquence sont obtenus en faisant varier une capacité.

⊕

L'excursion autour de la fréquence centrale est de 100 kHz, ce qui autorise une couverture de 200 kHz par quartz. À titre d'exemple, pour couvrir la portion 144,200 à 144,400 MHz, le quartz type HC-18/U est marqué 14 871,06 kHz. L'IC-202 offre quatre positions pour les quartz, ce qui permet de couvrir 800 kHz.

Sans entrer dans un débat sans fin ni une polémique stérile, on a souvent vanté les qualités des VXO en termes de bruit de phase or, d'après les campagnes de mesures relatées par différents amateurs, il convient d'être circonspect vis-à-vis de ces affirmations. À titre comparatif, voici en figure 4 les relevés effectués par LAØBY sur les OL d'un IC-202 et d'un FT-225RD. La trace du dessous représente le plancher de bruit de l'analyseur de spectre, vous trouverez tous les détails à cette adresse : http://www.mydarc.de/la0by/

·M284 36 Hier IC-202 27.id 37 06/10/19, 08:06

◈

# **OCCASION**

◈

matériel

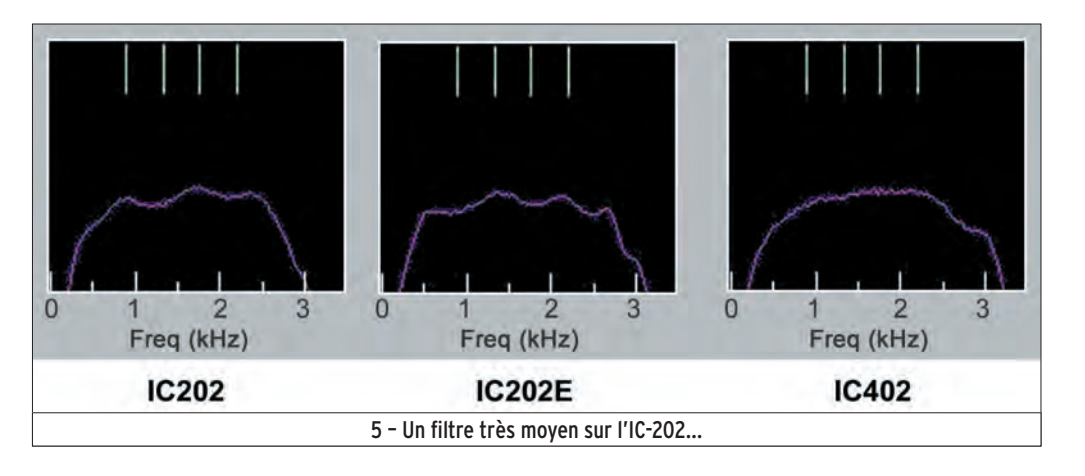

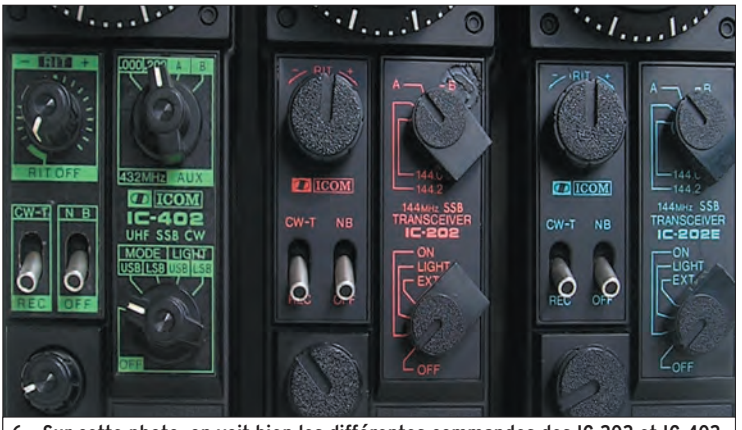

6 – Sur cette photo, on voit bien les différentes commandes des IC-202 et IC-402.

On note que la décroissance de bruit, au fur et à mesure que l'on s'éloigne de la porteuse, est affectée d'une pente très faible contrairement à d'autres types d'oscillateurs.

⊕

Pour revenir au récepteur de l'IC-202, en sortie du mélangeur (144 – 133,3), on retrouve le signal sur 10, 7 MHz. Ce dernier traverse le filtre à quartz et est amplifié par trois étages FI constitués par deux transistors et un circuit intégré. Ce filtre, d'ailleurs, est soit de qualité moyenne soit mal adapté, les mesures réalisées sur mes exemplaires laissent apparaître une très forte ondulation dans la bande passante (figure 5).

Le BFO, qui sera utilisé comme oscillateur de porteuse en émission, est injecté dans un ensemble de quatre diodes 1N60, également alimenté par le signal FI. La résultante BF est ensuite filtrée, amplifiée et envoyée au haut-parleur interne. La puissance disponible est de 1 W ce qui sera amplement suffisant pour ce petit HP qui deviendra vite nasillard si trop excité.

Le CAG est dérivé de la FI, une partie du signal est prélevée sur le dernier étage, redressée et filtrée et commande un transistor (Q11) qui fera varier le gain de l'étage d'entrée et des étages FI.

En émission le signal BF issu du microphone est amplifié par un circuit intégré. Ce signal ainsi que celui du BFO (10,6985 MHz) sont mélangés dans un SN76514N. Le signal DSB résultant est amplifié et la bande latérale indésirable est supprimée par le filtre à quartz. Notez que le synoptique simplifié ne fait pas état des commutations de manière à ne pas alourdir la représentation. Ce signal SSB 10,7 MHz est ensuite mélangé avec l'oscillateur local 133,3 MHz (SN76514) - dont le fonctionnement a été vu pour la partie réception de manière à produire un signal sur 144 MHz. Il est porté à un niveau supérieur par une chaîne d'amplification linéaire comportant quatre transistors, la puissance disponible en sortie atteint 3 W PEP.

L'IC-202 est doté d'un ALC qui limite le gain d'un transistor

intermédiaire de la chaîne d'amplification.

Comme on peut le voir sur les photos, la construction est soignée, bien que la densité de composants au centimètre carré soit importante. Il est encore possible de changer un transistor sans brûler ses coreligionnaires, le châssis en aluminium est largement dimensionné.

La documentation livrée avec l'appareil comporte un manuel de vingt pages explicitant le fonctionnement et l'utilisation du transceiver. Sont fournies également deux planches sur lesquelles on trouve le schéma électrique, un plan d'implantation de tous les composants et un tableau de mesure des tensions sur les électrodes des semi-conducteurs.

#### EN EXPLOITATION

Comme indiqué en préambule, l'aspect de ce transceiver est inhabituel avec sa largeur de 61 mm, sa hauteur de 183 mm et la profondeur de 162 mm. Les commandes sont réduites au strict minimum, un gros bouton manœuvrant un démultiplicateur de bonne qualité permet le balayage du segment de 200 kHz. L'affichage est analogique, un éclairage au ton vert du plus bel effet complète le tout. La précision de la fréquence d'affichage n'était pas à cette époque un critère déterminant, les repères sont positionnés tous les 10 kHz. La démultiplication offre un bon compromis entre vitesse et facilité de calage, même si en étant tatillon on aurait pu

 **MEGAHERTZ magazine 284 - Novembre 2006 38**

 souhaiter un peu plus de démultiplication, la commande est douce. Un S-mètre affiche la puissance des signaux reçus tandis qu'en émission il indique vaguement que de la HF sort par l'antenne. Une LED rouge signale en outre aux distraits que l'appareil est sous tension. Cette précaution peut sembler superfétatoire, elle prend toute son importance quand l'appareil est alimenté par piles.

Sous cet ensemble on trouve deux boutons, le premier (à gauche) concerne le RIT, ce dernier est doté d'une détente centrale permettant de marquer le point "0", le second (à droite) commute les portions de bandes couvertes. Sous le RIT deux interrupteurs à bascule commutent en CW le passage en émission et le noise blanker. Ce dernier est très efficace sur une bonne partie des parasites rencontrés. Sous ces commandes est placé le potentiomètre de gain BF. Ce dernier surmonte deux jacks 3,5 mm qui permettent de connecter un manipulateur et un casque, ou haut-parleur extérieur, voire l'oreillette fournie en dotation. La dernière concerne la mise sous tension de l'appareil ainsi que la possibilité d'utiliser ou pas l'éclairage, le tout dans un souci d'économie d'énergie. Sur le modèle "S", dernière évolution de la gamme, ce commutateur permettait en outre de sélectionner la bande latérale supérieure ou inférieure. Autres différences sur la version "S", les boutons sont plus petits, c'est une nette amélioration de l'ergonomie et le RIT est débrayable en tournant la commande complètement à gauche.

⊕

On l'a compris, l'IC-202 est un appareil de par ses dimensions, son autonomie, son ergonomie, destiné avant tout au portable. Il est doté d'une réception très correcte. La stabilité du VXO est amplement suffisante pour des QSO phonie/CW. L'appareil est doté du minimum de commandes indispensables, on ne trouve pas a priori de reproche particulier à lui faire. Si l'on se resitue dans le contexte de

# **OCCASION**

◈

#### matériel

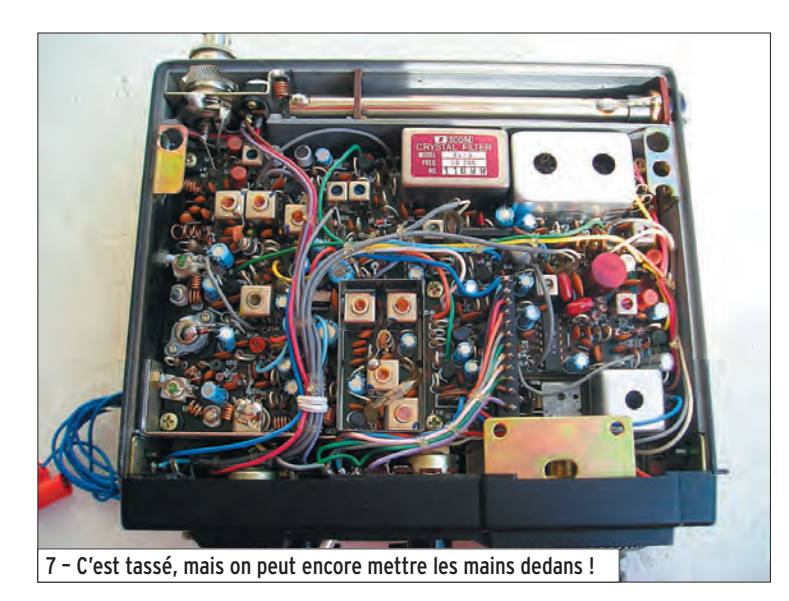

l'époque, son apparent "dépouillement" avait une autre conséquence heureuse : son prix. Un IC-202 coûtait moitié moins cher qu'un Provence à un moment où l'on basculait vers le tout SSB. La FM n'est redevenue populaire qu'avec l'apparition des relais, relais qui étaient encore loin d'être fortement implantés en ces années-là.

Il y a eu trois évolutions notables lors du cycle de production ; le premier modèle, apparu sur le marché en 1975/1976, ne permettait que l'USB et ne possédait pas de moniteur CW. Deux années plus tard, apparaît le modèle "E" qui se distingue par une couleur de sérigraphie bleue, un moniteur CW, une antenne télescopique qui peut désormais se désolidariser du boîtier. Vers 1980, la dernière

version, la "S" sera commercialisée, l'ajout est de taille puisqu'il est désormais possible avec un IC-202S de trafiquer en LSB, ce qui n'était pas le cas auparavant. Cette modification apportée par ICOM permettra aux heureux possesseurs de trafiquer par satellite. L'ajout de la bande inférieure est une fois de plus une preuve qu'on peut faire efficace et simple. Le BFO n'utilise qu'un seul quartz, un jeu de commutations en fonction de la bande latérale (USB/LSB/CW) insère ou court-circuite selfs et capacités de façon à faire glisser des valeurs convenables la fréquence de l'oscillateur.

En trafic, l'appareil est agréable à utiliser. Par rapport au Provence que nous avons décrit précédemment, les progrès sont très nettement

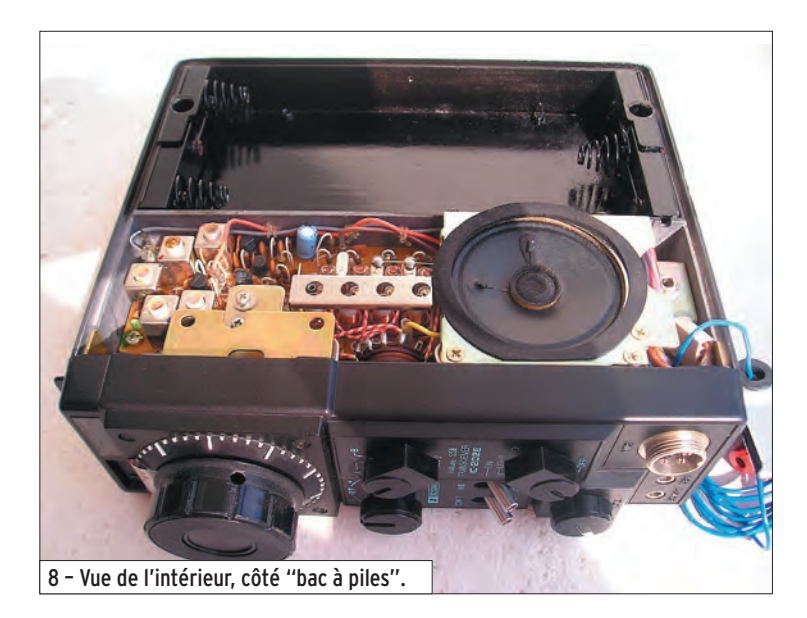

 **MEGAHERTZ magazine 284 - Novembre 2006 39**

sensibles, l'annareil est plus stable, il fonctionne en mode transceiver et non pas émetteur-récepteur séparé, il résiste mieux aux signaux forts. Sa figure de bruit n'est pas exceptionnelle, comprise en fonction des exemplaires entre 4 et 7,5 dB d'après des mesures effectuées par nos amis américains, mesures d'ailleurs qui me laissent dubitatif. Le peu de commandes disponibles en fait un appareil simple d'emploi surtout en conditions précaires telles que le portable, sa consommation est raisonnable, 100 mA sous 12 V en l'absence de signal en réception et entre 500 et 600 mA en émission SSB.

L'IC-202 a été le cheval de bataille d'un bon nombre de stations opérant en portable ou mobile voire même en fixe, et comme il était de coutume dans ces années-là, les modifications visant à améliorer les performances sont apparues dans la presse.

Citons en vrac le changement du transistor d'entrée 3SK40 par un BF981, le remplacement du premier mélangeur par un J310, la suppression du filtre passe-bas en réception, la suppression du noyau de la self du circuit d'entrée, quelques modifications de CAG, le remplacement complet des étages d'entrée/ mélangeur, l'ajout de la FM (eh oui…), l'adjonction d'un amplificateur dans le compartiment "piles", l'ajout d'un affichage digital de la fréquence, le remplacement des diodes de commutation par un relais, le passage automatique en porteuse en manœuvrant l'inter E/R CW, la suppression de la tension de +9 V sur l'antenne en réception, l'ajout de la puissance variable, l'émission-réception séparées, l'ajout d'un bipper dans le microphone et j'en passe ! Le web fourmille d'idées et de documentation.

#### EN CONCLUSION

Peut-on dire que l'IC-202 a suscité un réel engouement dans la communauté VHF ? La réponse est affirmative,

ce sympathique appareil, robuste, simple, sans fioriture, techniquement performant et abordable, a rendu d'immenses services et offert de nombreuses heures de plaisir à ses propriétaires. Le secret d'ICOM ? Concevoir un transceiver répondant parfaitement à un besoin, bien le construire dans les règles de savoir-faire du moment, éviter les gadgets et ornements inutiles, le positionner dans une gamme de prix raisonnable.

Un signe ne trompe pas, connaissez-vous beaucoup d'appareils qui soient encore en service et recherchés vingt ans après la fin de fabrication ? Eh bien l'IC-202 tourne encore, il a retrouvé une seconde jeunesse en servant de FI pour de nombreux transverters.

Sur le même principe, ICOM a élaboré un pendant 70 cm au modèle 2 m, l'IC-402. Cet appareil a repris les mêmes principes qui ont servi à la conception du 202, toutefois l'architecture technique est plus aboutie. Les pays autorisés sur 6 m dans les années 80, ont eu en plus le bonheur de connaître l'IC-502 en tous points similaire sur le plan esthétique aux séries 202/402.

Alors si vous possédez un IC-202, ne le vendez pas, vous pourriez au mieux en tirer 150 euros, somme dérisoire en regard du plaisir qu'il pourrait vous offrir en portable, mobile, pédestre, comme FI pour les hyperfréquences et même comme transceiver déca métrique en lui adjoignant ce merveilleux "translateur" 144/décamétrique publié dans un des tout premiers numéros de votre revue préférée, MÉGAHERTZ Magazine, sous les plumes de F6DNZ, F6CER et F1ELQ…

Denis AUQUEBON, F6CRP

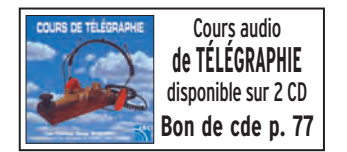

**Boutique virtuelle sur www.sardif.com**

sai

# Sarcelles **Diffusion** Boutique virtuelle sur www.sardif.com

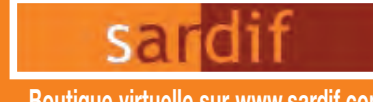

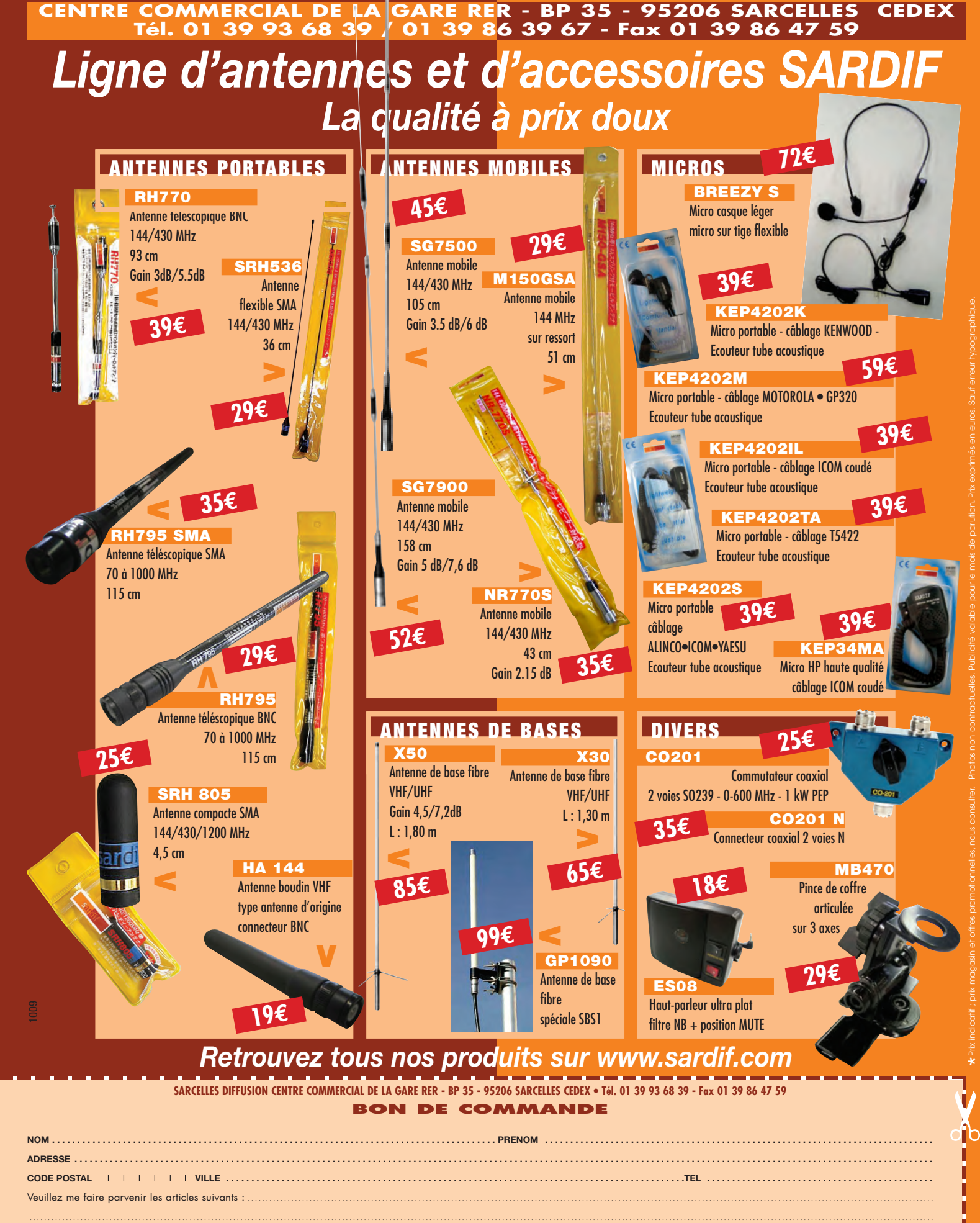

--<del>--+-------------------</del>-

Chèque à la commande - Frais d'envoi : nous consulter.

l.<br>L. --------------------------

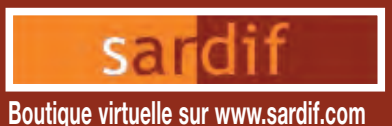

# **Sarcelles** Diffusion **Boutique virtuelle sur www.sardif.com**

◈

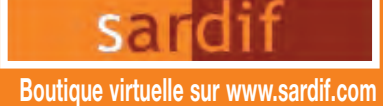

#### **CENTRE COMMERCIAL DE LA GARE RER - BP 35 - 95206 SARCELLES CEDEX Tél. 01 39 93 68 39 / 01 39 86 39 67 - Fax 01 39 86 47 59**

## *Retrouvez un très large choix d'accessoires sur www.sardif.com !*

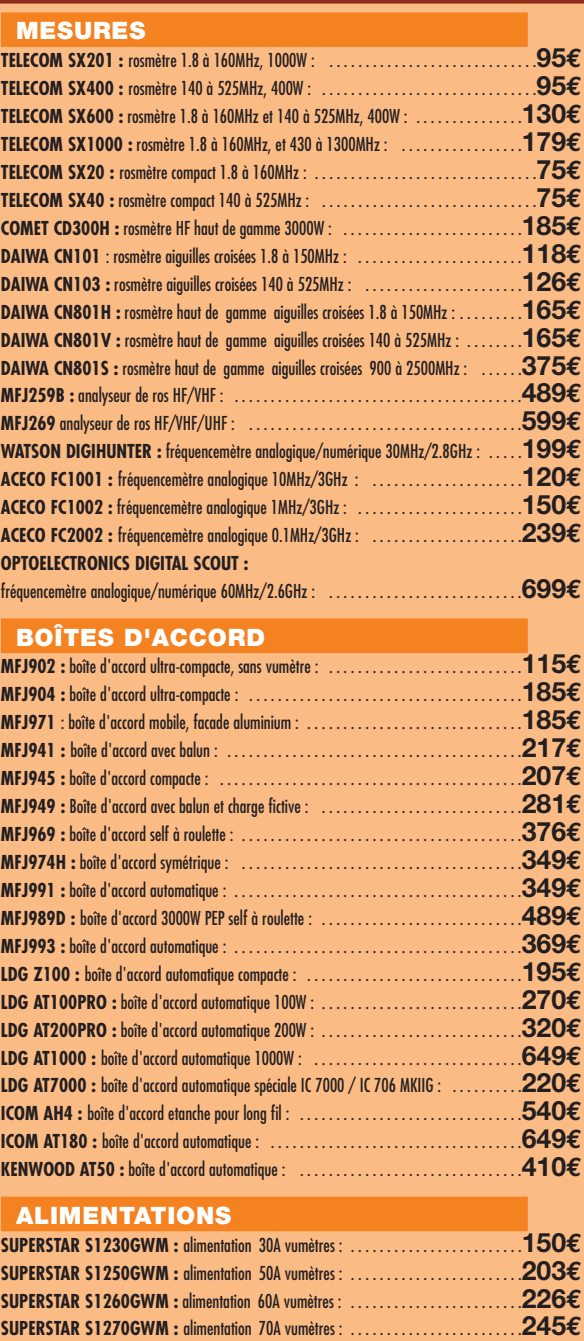

#### **ROTORS CRT AR300XL :** rotor 50kgs charge verticale : . . . . . . . . . . . . . . . . . . . . . . . . . . . . . . . . . . .**89€ YAESU G250 :** rotor 50kgs charge verticale : . . . . . . . . . . . . . . . . . . . . . . . . . . . . . . . . . .**189€ YAESU G450A :** rotor 200kgs charge verticale : . . . . . . . . . . . . . . . . . . . . . . . . . . . . . . . .**430€ YAESU G650A :** rotor 200kgs charge verticale : . . . . . . . . . . . . . . . . . . . . . . . . . . . . . . . .**490€ YAESU G800SA : R**otor 200kgs charge verticale : . . . . . . . . . . . . . . . . . . . . . . . . . . . . . .**549€ YAESU G1000DXA :** rotor 200kgs charge verticale : . . . . . . . . . . . . . . . . . . . . . . . . . . . .**705€ YAESU G2800SDX :** rotor 300kgs charge verticale : . . . . . . . . . . . . . . . . . . . . . . . . . .**1590€ PROSISTEL PST641D :** rotor 650kgs charge verticale : . . . . . . . . . . . . . . . . . . . . . . . . . .**559€ PROSISTEL PST2051D :** rotor 850kgs charge verticale : . . . . . . . . . . . . . . . . . . . . . . . . .**715€ PROSISTEL PST61D :** rotor 850kgs charge verticale : . . . . . . . . . . . . . . . . . . . . . . . . . . .**999€ PROSISTEL PST61DHP :** rotor 1175kgs charge verticale : . . . . . . . . . . . . . . . . . . . . . .**1599€ PROSISTEL PST71D :** rotor 1450kgs charge verticale : . . . . . . . . . . . . . . . . . . . . . . . .**1820€**

#### **MICROS DE TABLE ADONIS AM308 :** micro de table pastille electret : . . . . . . . . . . . . . . . . . . . . . . . . . . . . . .**119€ ADONIS AM508 :** micro de table pastille céramique : . . . . . . . . . . . . . . . . . . . . . . . . . . . .**148€ ADONIS AM708 :** micro de table pastille céramique : . . . . . . . . . . . . . . . . . . . . . . . . . . . .**240€ ADONIS AM7500 :** micro de table pastille céramique, equaliseur : . . . . . . . . . . . . . . . . .**299€ HEIL ICM :** micro de table pastille spécifique Icom : . . . . . . . . . . . . . . . . . . . . . . . . . . . . . . .**149€ HEIL GM5 GOLDLINE :** micro de table pastille HC5 : . . . . . . . . . . . . . . . . . . . . . . . . . . . .**189€ HEIL PROSET4DX :** micro casque pastille HC4 : . . . . . . . . . . . . . . . . . . . . . . . . . . . . . . . .**195€ HEIL PROSET5DX :** micro casque pastille HC5 : . . . . . . . . . . . . . . . . . . . . . . . . . . . . . . . .**195€ ICOM SM20 :** micro de table pastille céramique : . . . . . . . . . . . . . . . . . . . . . . . . . . . . . . .**199€ KENWOOD MC60 :** micro de table pastille céramique : . . . . . . . . . . . . . . . . . . . . . . . . . .**166€ KENWOOD MC90 :** micro de table pastille céramique spéciale DSP : . . . . . . . . . . . . . . . .**273€**

#### **CABLE COAXIAL**

**SPYDER H100 :** cable coaxial 11mm faible perte semi rigide : **2.30€**/m ou **200€**/100 m **SISCOM RG8U :** cable coaxial 11mm tresse cuivre : **1.80€**/mètre ou **160€**/100 mètres **VELLEMAN RG213U :** cable coaxial 11mm flexible : **2.30€**/mètre ou **210€**/100 mètres **VELLEMAN RG58AU :** cable coaxial 6mm tresse argentée : **1€**/mètre ou **80€**/100 mètres **POPE H155 :** cable coaxial 6mm double blindage : **1.50€**/mètre ou **125€**/100 mètres **VELLEMAN 7COND :** cable 7 conducteurs 11mm, spécial rotor : **2.50€**/mètre **VELLEMAN 7COND-M :** cable 7 conducteurs 5mm, spécial micro : **2€**/mètre

#### **CW**

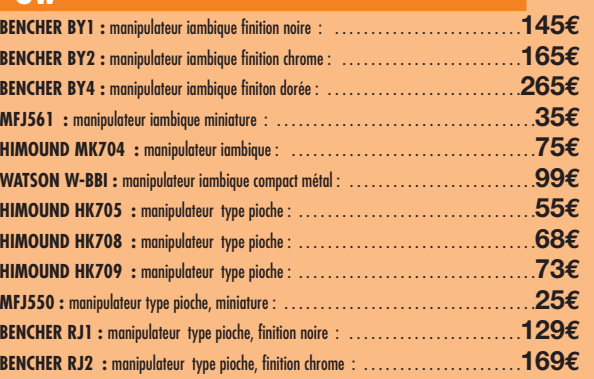

⊕

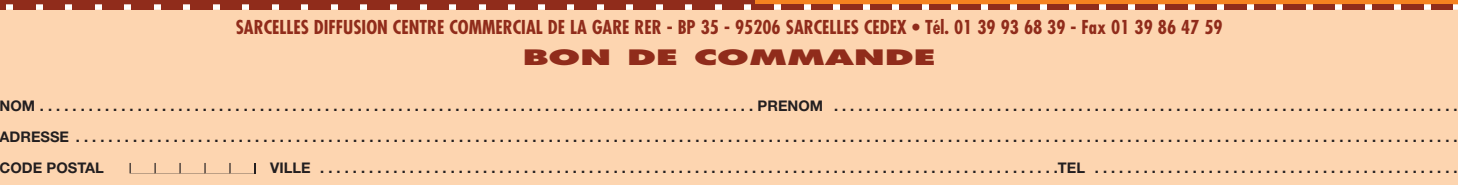

**COMMANDE POSSIBLE SUR WWW.SARDIF.COM**

Veuillez me faire parvenir les articles suivants

Chèque à la commande - Frais d'envoi : nous consulter.

**SUPERSTAR S1280GWM :** alimentation 80A vumètres : . . . . . . . . . . . . . . . . . . . . . . . .**250€ TELECOM AV825 :** alimentation 20A à découpage, vumètres : . . . . . . . . . . . . . . . . . . . .**129€ ALINCO DM330 :** alimentation 25A à decoupage, vumètres : . . . . . . . . . . . . . . . . . . . . .**169€ STABO EP925 :** alimentation 25A vumètres : . . . . . . . . . . . . . . . . . . . . . . . . . . . . . . . . . .**165€ YAESU FP30 :** alimentation 30A pour FT897 : . . . . . . . . . . . . . . . . . . . . . . . . . . . . . . . . .**349€**

rb

 $\star$ Prix indicatif ; prix magasin et offres promotionnelles, nous consulter. Photos non contractuelles. Publicité valable pour le mois de parution. Prix exprimés en euros. Sauf erreur typographique.

◈

# **TECHNIQUE**

◈

antennes

# **Infl uence du sol Infl uence du sol sur le fonctionnement sur le fonctionnement et les performances des antennes HF et les performances des antennes HF**

Les antennes pour les bandes décamétriques sont installées à proximité du sol terrestre. Ce dernier agit sur leur fonctionnement et leurs performances car il est plus ou moins bon conducteur électrique, rarement homogène, rarement bon conducteur rarement homogène, rarement parfaitement plan. Cette influence affecte non seulement le diagramme de rayonnement des antennes, donc leur gain dans certaines directions et par exemple leur angle de départ, mais certaines directions et exemple leur angle de départ, aussi leur bande passante ou encore leur rendement. Quant aux antennes dont le circuit d'alimentation est relié au sol, il est logique d'admettre qu'une mauvaise qualité électrique est logique d'admettre qu'une mauvaise qualité électrique de ce dernier puisse diminuer leur rendement. Cet article se divise en deux parties dont la première vous est livrée ici. en deux parties la première vous est livrée ici.

© Photo 5H1C

#### INTRODUCTION

Il n'est pas rare d'entendre des radioamateurs se plaindre, au sujet de leurs antennes, d'écarts significatifs entre les performances théoriques de ces dernières et les résultats qu'ils en obtiennent dans la pratique. Les performances officielles sont basées sur des conditions d'installation homogènes et reproductibles, seul moyen d'établir des normes et d'effectuer des comparaisons, alors que dans la réalité pratique, pour des installations par nature presque toujours différentes selon les utilisateurs et bien souvent plus ou moins éloignées des conditions de référence, les résultats obtenus

PREMIÈRE PARTIE ne peuvent qu'être différents, et parfois fortement.

> En déduire que la théorie est fausse ou inutile serait une conclusion un peu hâtive car il existe une possibilité intermédiaire entre l'antenne théorique, dipôle horizontal en espace libre ou antenne verticale installée sur un sol parfait, et l'antenne ordinaire, installée dans un environnement néfaste et perturbant, aux effets ignorés car incompris ou inconnus. Cette possibilité consiste à aller au-delà de la théorie de base, simplifiée car idéalisée, en comprenant mieux les effets des éléments qui participent à l'environnement radioélectrique d'une antenne installée de manière non idéale, et en tenant compte de ces divers effets pour évaluer de manière

plus réaliste les performances réelles de l'aérien en question dans une situation donnée bien mieux décrite. Toute modélisation passe par une bonne description de la situation.

Le premier de ces éléments perturbateurs est bien entendu le sol car il est, sauf rares exceptions, hétérogène (non homogène) et plus ou moins bon conducteur électrique selon les endroits, rarement totalement isolant ni parfaitement conducteur, jamais parfaitement plan non plus, et donc jamais similaire au sol théorique utilisé dans les raisonnements simplifiés. Ce sont ces effets du sol que nous allons essayer d'indiquer dans ce qui suit après avoir décrit les principaux phénomènes mis en cause.

 **MEGAHERTZ magazine 284 - Novembre 2006 42**

# DÉFINITIONS

 $\overline{\phantom{a}}$ 

Les notions suivantes sont fortement nécessaires à la compréhension des principaux phénomènes mis en jeu dans le fonctionnement d'une antenne, la propagation des ondes qu'elle rayonne, l'influence de son environnement.

⊕

#### Onde électromagnétique

L'onde électromagnétique est un modèle utilisé pour représenter les rayonnements électromagnétiques.

#### Rayonnement électromagnétique

Il faut bien distinguer le rayonnement électromagnétique, qui est le phénomène étudié, et l'onde électromagnétique, qui est une des représentations du phénomène.

#### **TECHNIQUE**

◈

antennes

#### Champ électromagnétique

La notion de champ électromagnétique permet d'analyser les interactions entre particules chargées en mouvement. Celui-ci se compose de deux champs vectoriels : un champ électrique modélisant la perturbation causée par la charge elle-même et un champ magnétique lié au mouvement de cette charge. Ces interactions ont été modélisées par les équations de J. Maxwell.

#### **Propagation**

Dans un milieu homogène et isotrope, l'onde électromagnétique se propage en ligne droite. Lors de la rencontre avec un obstacle, il y a diffraction. Lors d'un changement de milieu, il y a réflexion et réfraction (voir figure 1), il y a aussi réfraction si les propriétés du milieu changent selon l'endroit (hétérogénéité).

#### Réflexion

Lors d'un changement de milieu de propagation, tout ou partie de l'onde électromagnétique repart vers le milieu d'origine.

#### Réfraction

⊕

Lors d'un changement de milieu de propagation, si le second milieu est transparent pour l'onde, celle-ci se propage dans le second milieu mais avec une direction différente.

#### Diffusion

Changement de direction d'une onde lorsqu'elle rencontre un atome.

#### **Diffraction**

La diffraction est le comportement des ondes lorsqu'elles rencontrent un obstacle qui ne leur est pas complètement transparent. Le phénomène peut être interprété par la diffusion d'une onde par les points de l'objet. C'est le résultat de l'interférence des ondes diffusées par chaque point. Plus la longueur d'une onde est grande par rapport à un obstacle, plus cette onde aura de facilité à contourner l'obstacle.

#### Interférences

Phénomène ondulatoire dû à l'addition de vibrations de même longueur d'onde et cohérentes (c'est-à-dire qui

# Réflexion et réfraction sur un obstacle plan

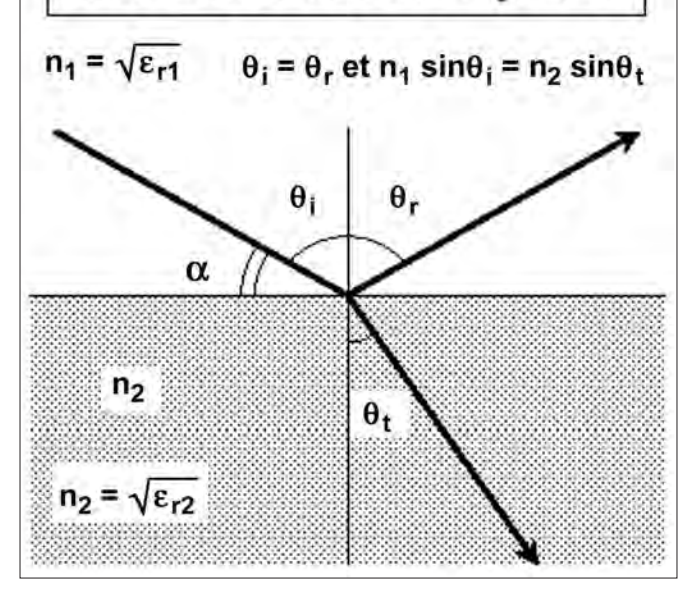

présentent une différence de phase constante). Il y a interférence constructive, lorsque les amplitudes des ondes interférant s'ajoutent au point considéré, interférence destructive, lorsqu'elles se retranchent. En conséquence, il y a une variation d'amplitude en fonction du point d'interférence considéré.

#### Espace libre

Région de l'espace dans lequel il n'y a pas de particules de matière ni de champ électromagnétique autre que ceux dont le comportement est pris en considération. Pour des applications radioélectriques, c'est la région de l'espace où les mouvements d'énergie ne sont pas empêchés de façon notable dans aucune direction.

#### Antenne

Une antenne est un dispositif qui transforme des variations temporelles de tensions en un champ électromagnétique rayonné (émission) et viceversa (réception). Le rayonnement d'un dipôle réalisé avec un matériau conducteur provient de l'accélération d'électrons le long du conducteur, l'énergie cinétique de ces derniers étant transformée en énergie électromagnétique. Les propriétés (gain, impédance, etc.) d'une antenne

quelconque étant identiques en transmission et en réception, le fonctionnement de celle-ci est généralement étudié en transmission.

#### Directivité et gain

La directivité et le gain définissent l'aptitude d'une antenne à concentrer l'émission d'un signal dans une direction donnée ou la réception d'un signal provenant d'une direction donnée, par comparaison avec une antenne ponctuelle, omnidirectionnelle, servant de référence et appelée antenne isotrope. Cette antenne de référence est un modèle théorique, et elle ne peut pas être construite physiquement. L'antenne isotrope théorique a par définition une directivité uniforme de 0 dBi, tandis qu'un dipôle demi-onde parfait en espace libre a une directivité de 2,14 dBi, ceci signifiant qu'il peut concentrer l'énergie transmise avec un gain de 2,14 dB par rapport à l'antenne isotrope dans sa direction de rayonnement maximum.

Le gain est le rapport de l'intensité du rayonnement dans une direction donnée et de l'intensité du rayonnement qui serait obtenu si la puissance acceptée par l'antenne était rayonnée de manière isotrope. Par nature, le gain dans certaines directions a

 **MEGAHERTZ magazine 284 - Novembre 2006 43**

pour contrepartie une perte dans d'autres directions.

#### Antenne Yagi-Uda

Une antenne Yagi-Uda est formée d'un élément alimenté, en général un simple dipôle, et au moins un élément conducteur isolé du dipôle et non alimenté. Cet élément est appelé élément parasite. Le courant qui circule dans l'élément alimenté rayonne un champ électromagnétique, lequel induit des courants dans le ou les autres éléments parasites. Le courant induit dans ces derniers rayonne à son tour et les champs ainsi rayonnés induisent du courant dans les autres éléments y compris l'élément alimenté, et en conséquence le courant qui circule dans chacun des éléments est finalement le résultat de l'interaction entre tous les éléments sans exception.

Le champ électromagnétique résultant qui est rayonné par l'antenne dans une direction donnée est la somme des champs rayonnés par chacun des éléments. La somme des champs rayonnés en un point donné est fonction de l'amplitude et la phase du courant qui circule dans chaque élément mais aussi de la direction dans laquelle se situe le point de mesure car elle modifie la distance de ce point par rapport à chaque élément et donc la phase des différents champs.

⊕

Tout l'intérêt de l'antenne Yagi-Uda résulte dans cette addition des champs qui permet d'obtenir un champ renforcé dans la direction utile et diminué dans les autres directions, grâce à une position et des longueurs précises des éléments qui la constituent.

Sur le plan électrique, la conséquence de cette directivité est une diminution de la partie résistive de l'impédance de l'antenne et donc, à puissance constante, une augmentation du courant qui la parcourt avec pour risque d'augmenter les éventuelles pertes par effet Joule en cas de présence significative de tout élément non parfaitement conducteur.

## **TECHNIQUE**

◈

antennes

Par ailleurs, si l'antenne n'est pas utilisée en espace libre, c'est-à-dire en dehors de toute influence extérieure, les résultats obtenus seront différents et pour une raison très simple : d'une part l'antenne subira les effets de tout obstacle électriquement non neutre et suffisamment proche pour constituer un élément parasite qui interviendra dans le processus décrit ci-dessus et la sommation des multiples champs ainsi constitués aboutira à un diagramme de rayonnement par nature différent, et d'autre part le champ rayonné par l'antenne sera très certainement plus ou moins dévié et atténué (réflexion, diffraction).

#### Champ proche, champ lointain

⊕

Le diagramme de rayonnement dans la région proche d'une antenne (figure 2) n'est pas similaire à celui existant à plus grande distance. L'expression champ proche s'applique au plus près de l'antenne et est aussi appelé champ d'induction. L'expression champ lointain s'applique à la région qui est en dehors du champ proche et est aussi appelé champ de rayonnement. En champ proche, la structure du champ électromagnétique peut être fortement hétérogène. Cela signifie que l'on peut avoir des champs presque exclusivement magnétiques dans certaines zones et des champs presque exclusivement électriques dans d'autres, ce qui complique les mesures et leur interprétation. Pour évaluer la puissance rayonnée, les mesures sont généralement effectuées en zone de champ lointain, à une distance suffisante pour être situé

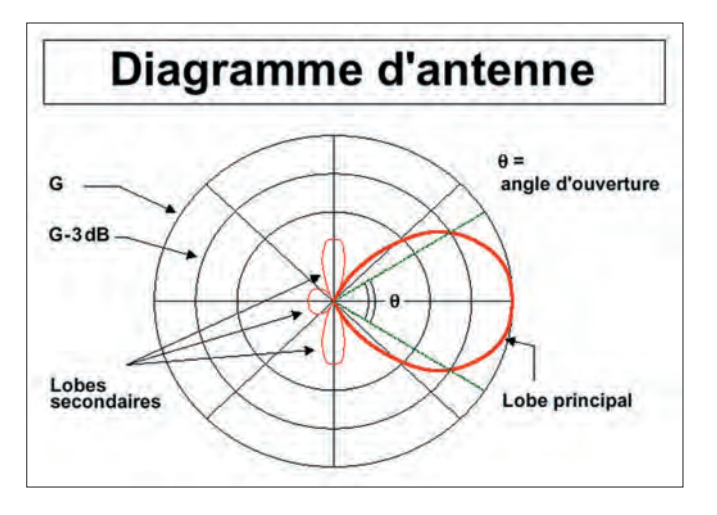

bien en dehors de la zone de champ proche. La distance minimum est fonction des dimensions de l'antenne par rapport à la longueur d'onde et la formule habituellement retenue est la suivante :

Dmin =  $2 L^2 / \lambda$ 

avec : Dmin = distance minimum de l'antenne

L = dimension la plus grande de l'antenne

λ (lambda) = longueur d'onde

#### LE SOL

#### Sol parfait

Surface considérée comme parfaitement plane, homogène et conductrice. N'est pas limitée à la seule partie située sous une antenne.

#### Sol terrestre réel

Dans la réalité, et sauf rares exceptions, le sol est parfaitement quelconque. Il est hétérogène, c'est-à-dire que ses caractéristiques (composition chimique, densité, etc.) varient en fonction de l'emplacement considéré, et en conséquence ses caractéristiques

électriques varient aussi (conductivité, permittivité, par exemple).

#### Conductivité

Caractérise la conduction électrique, c'est-à-dire la facilité avec laquelle un matériau conduit l'électricité dans des conditions physiques données. La conductivité est l'inverse de la résistivité. Un matériau bon conducteur a une grande conductivité, un matériau isolant a une faible conductivité. En ce qui concerne le sol, sa conductivité peut varier en fonction des jours et des saisons.

Représentée par "s" avec pour unité le siemens par mètre, S·m–1 (anciennement mho par mètre).

Exemple : ville : 0,001 S/m, sol moyen = 0,005 S/m, terrain humide = 0,015 S/m, eau douce (20 °C) = 0,003 S/m, eau de mer (20  $\degree$ C) = 5 S/m pour F < 30 MHz.

#### Permittivité

Caractérise les effets d'un champ électrique sur un milieu et réciproquement.

La permittivité n'est généralement pas constante, elle peut varier avec l'humidité, la température, la fréquence du champ appliqué, etc. Lorsqu'un milieu donné est soumis à un champ électrique, il y a circulation d'un courant électrique.

Représentée par "e" avec pour unité le farad par mètre, F·m–1.

#### Constante diélectrique

La constante diélectrique "k", aussi appelée permittivité relative, se définit comme le rapport entre la permittivité "e" du matériau considéré et la permittivité du vide "e<sub>o</sub>" qui est égale à 1 /  $(36 * \pi) * 10^{-9}$ F·m–1, (soit 8,854187817. 10–12  $F·m<sup>-1</sup>$ ).

Exemple: ville:  $k = 4$ , sol moyen : k = 15, terrain humide :  $k = 30$ , eau douce (20 °C) :  $k =$ 80, eau de mer (20 °C) : k = 70 pour F < 30 MHz.

#### Pénétration des ondes dans le sol

Plus la conductivité du sol est grande, moins une onde de fréquence donnée pénètre profondément dans le sol. Plus la fréquence d'une onde est grande, moins cette onde pénètre profondément dans le sol.

⊕

#### Réflexion sur le sol des ondes HF (3 - 30 MHz)

Si le sol est bon conducteur, les pertes seront modérées et le signal peu atténué. Par contre, si le sol est mauvais conducteur, les pertes sont plus importantes et le signal est affaibli.

À suivre…

Francis FÉRON

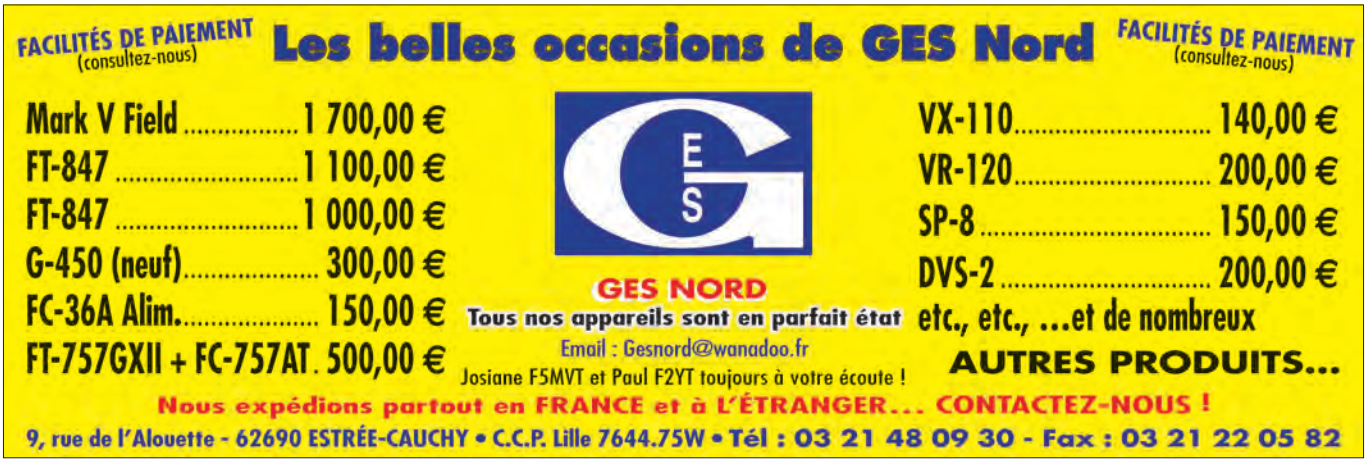

 **MEGAHERTZ magazine 284 - Novembre 2006 44**

·M284 42 Influence sol\_1 27.id 44 44 44 45 44 5 44 5 45 45 45 45 45 46 46 46 46 46 47 5 47 46 46 47 46 47 46 46 47 46 47 46 47 46 47 46 47 46 47 46 47 46 47 46 47 47 46 47 47 46 47 47 46 47 47 46 47 47 46 47 47 47 47 47 4

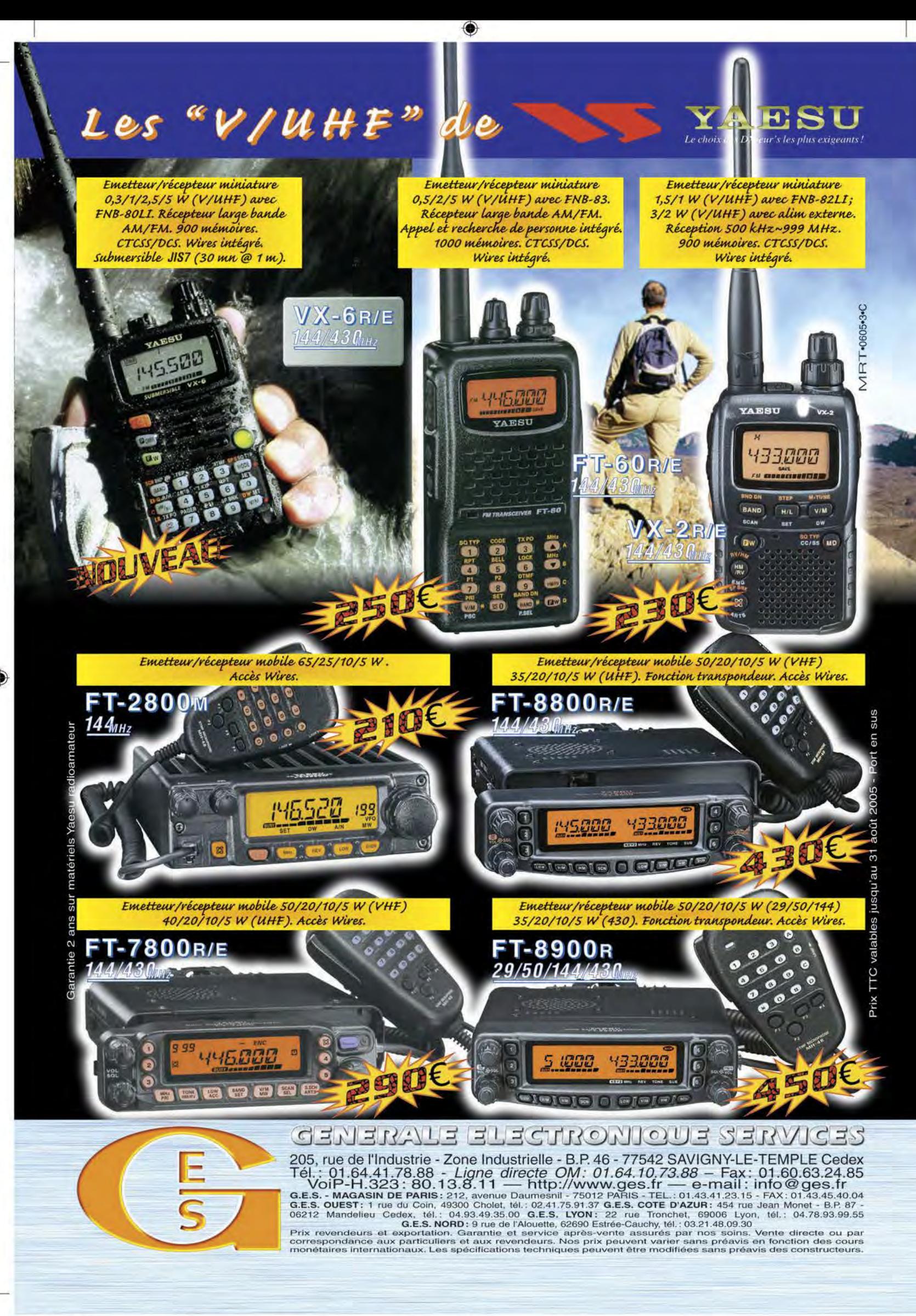

•M273 XX A4 GES VHF UHF \_3.PDF

FOLIO : VOIR CHEMIN DE FER

◈

initiation

# **Trafiquer en bandes VHF, UHF et SHF**

Ceci est le troisième volet de cette courte série d'articles d'initiation aux VHF/UHF. La première partie a été publiée dans MEGAHERTZ magazine N° 266, la seconde dans le N° 272. Nous allons voir comment choisir le mât ou le pylône, support de nos antennes et également apprendre à sélectionner le rotor qui convient.

#### TROISIÈME PARTIE

#### CHOIX DU MÂT, DU PYLÔNE

Pour supporter les antennes, il faudra choisir un mât ou un pylône. Ce choix ne se fera pas en un jour, il doit être mûrement réfléchi. En dehors de l'aspect financier, non négligeable, plusieurs points devront être pris en considération et conduiront la réflexion

- le type de trafic recherché (encore !) ;

⊕

- les contraintes d'urbanisme… ou simplement liées à l'entourage familial ;
- la hauteur (là aussi, prendre en compte l'urbanisme) ;
- l'emplacement du mât ou pylône (toiture, sol) ;
- le type de support ;
- construction personnelle ou achat d'un produit commercial.

#### LE TYPE DE TRAFIC RECHERCHÉ

• Si on ne souhaite faire que des contacts locaux, un petit mât de hauteur modeste sera suffisant, surtout s'il ne s'agit que de supporter une simple verticale omnidirectionnelle. L'avantage, c'est que l'antenne sera discrète, on peut même envisager de la monter sur la toiture de la maison (en habitat individuel) en utilisant une cheminée en guise de support, ou sur la terrasse d'un immeuble (habitat collectif) en l'adossant à un support existant (cage d'ascenseur, conduit de ventilation). Bien entendu, il faudra auparavant avoir obtenu toutes les

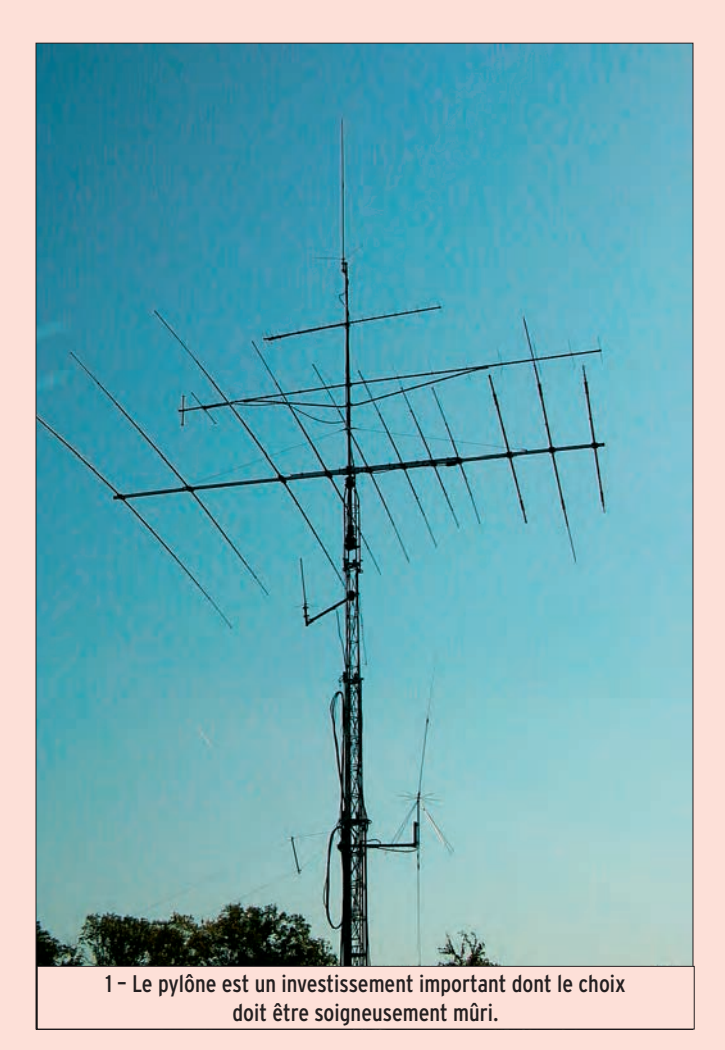

autorisations (c'est une autre histoire et cela pourrait faire l'objet d'un autre article !) et pris les précautions nécessaires afin de ne pas faire subir de dommages au gros œuvre.

• Pour du trafic par satellites, si l'endroit est moyennement dégagé, il n'est pas nécessaire de monter très haut. Prendre

en considération que l'antenne "voit le satellite" à partir d'une certaine élévation de ce dernier au-dessus de l'horizon. Ainsi, on peut imaginer un petit mât ou un petit pylône, discrètement mis dans le jardin ou sur la terrasse d'un immeuble, qui ne dépassera pas 2 ou 3 mètres de hauteur. De nombreux radioamateurs

 **MEGAHERTZ magazine 284 - Novembre 2006 46**

utilisent de telles installations pour le trafic par satellites.

• Si l'on souhaite faire des contacts lointains, là il faut envisager l'érection d'un mât ou d'un pylône assez haut, sauf si le domicile est déjà sur un point haut ! L'impératif est de se dégager des obstacles environnants, y compris des arbres proches, ce qui n'est pas toujours évident. Le support (mât ou pylône) pourra alors atteindre, 12, 18, voire 20 ou 25 mètres !

#### LES CONTRAINTES

Elles seront de deux ordres : urbanisme et esthétique…

◈

• Pour l'urbanisme, il suffit de se renseigner à la mairie, afin de savoir si l'on se trouve dans un site "classé" ou "protégé", dépendant par exemple des "Bâtiments de France". Attention, nos installations d'antennes ne sont pas des "constructions" mais des "ouvrages techniques", ce qui en terme de réglementation n'est pas la même chose.

Commence alors un long parcours pour constituer le dossier, sachant qu'une simple autorisation (déclaration) de travaux suffit en temps normal quand le pylône dépasse les 12 m (ou que l'une des dimensions de l'antenne dépasse 4 m).

• L'esthétique est une affaire de goût personnel ou familial. C'est rare, mais nous connaissons des radioamateurs qui ne veulent pas d'un mât ou d'un

◈

#### initiation

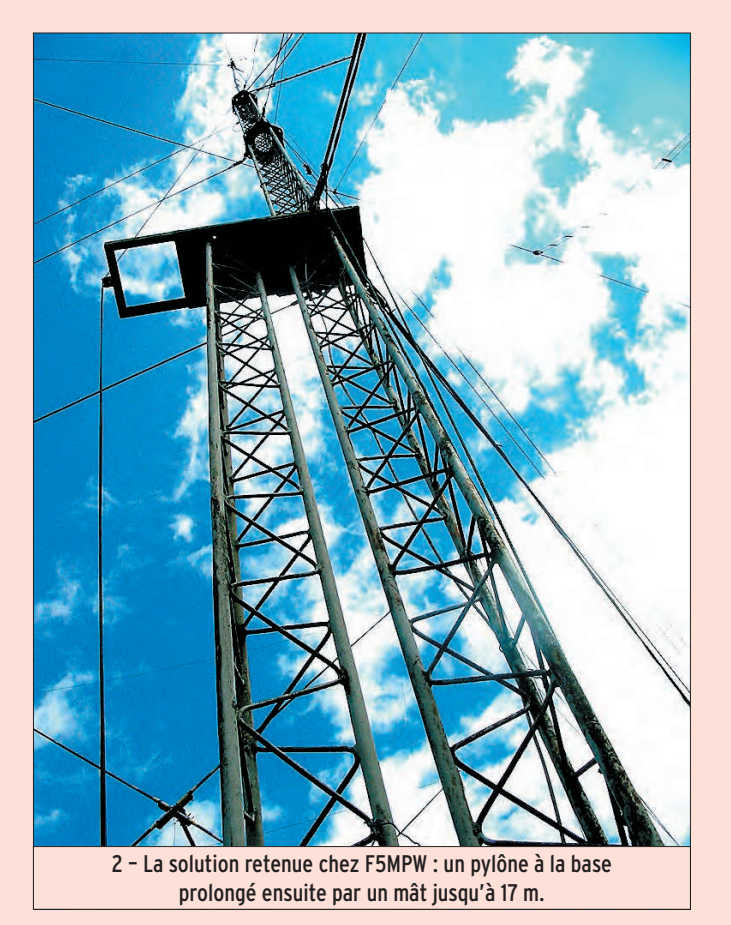

pylône. Ce qui est moins rare, c'est que le conjoint s'oppose à cette installation, afin de ne pas dénaturer l'aspect visuel du lieu d'habitation. Là, nous ne pouvons rien pour vous, négociez ! Sachez qu'il existe toutefois des solutions, notamment pour les installations "légères", où il est possible de prévoir un mât pas très haut, basculant comme une barrière de passage à niveau. Quand il est à l'horizontale, on peut envisager qu'il soit dissimulé à la vue du conjoint (ou du voisin irascible) par une haie. Ce problème se pose plus rarement dans le cas d'un immeuble, sauf si ce dernier est disposé de sorte que les antennes se retrouvent dans le champ visuel des habitants d'un immeuble voisin (là encore, nous connaissons des radioamateurs confrontés à ce problème). Du tact, des explications, une recherche de solution (peinture tendant à réduire l'impact visuel du support et des antennes, par exemple).

#### LA HAUTEUR

⊕

Nous l'avons dit, elle dépendra du trafic recherché. Elle est liée aux contraintes d'urbanisme, d'esthétique, et au coût de l'installation.

#### L'EMPLACEMENT DU MÂT OU DU PYLÔNE

• En habitation collective, l'immeuble fait déjà office de mât ou de pylône, on montera probablement moins haut… sauf s'il y a des obstacles proches. Attention, plus le support est haut, plus il faut prévoir de nappes de haubans, ce qui peut poser un problème d'installation. Par ailleurs, il est très probable que le syndic de l'immeuble impose une installation faite par un professionnel ce qui, sur un autre plan, augmente d'autant la facture.

• En maison individuelle, on peut gagner quelques mètres en fixant le mât ou le pylône sur la toiture. Bien entendu, il convient de prendre d'immenses précautions de sécurité (excellent haubanage en particulier). Mais il faut aussi savoir que c'est souvent une solution génératrice de bruits : quand le vent souffle, les haubans se mettent "à chanter", les antennes vibrent, etc. Autant de nuisances qui risquent de vous faire passer

des nuits blanches si vous avez le sommeil léger… Pour une installation en toiture, prévoir des traversées étanches et s'il y a une fixation sur la charpente, envisager un système de "silentbloc" afin de réduire la transmission des bruits (on n'imagine pas le bruit que fait un rotor en tournant, surtout s'il est amplifié par la caisse de résonance de l'habitation).

Le mât ou le pylône pourra être adossé à un mur de l'habitation. Là encore, prendre toutes les dispositions afin que l'étanchéité des fixations soit garantie et que les bruits ne puissent être transmis à l'intérieur de l'habitation. Cette installation permet d'éviter le haubanage, si le support ne dépasse pas de plus de 3 à 4 mètres au-dessus de la maison, et surtout, en fonction de sa résistance bien entendu. Elle offre également un avantage, les longueurs des câbles coaxiaux sont réduites d'autant par rapport à une installation "au milieu du jardin".

Quand on le pourra, on montera le support en l'éloignant des murs de l'habitation. Cela permet de travailler

plus facilement sur les antennes quand elles sont descendues.

#### LE TYPE DE SUPPORT

Reste alors à choisir le type de support : mât haubané, pylône autoportant, pylône haubané.

• Le mât haubané peut être réalisé en empilant plusieurs tronçons emboîtables. Cette solution ne permet pas de monter très haut et nécessite plusieurs nappes de haubans. Elle est relativement économique.

• Le pylône autoportant dispense de mettre des haubans. On appréciera, surtout si des enfants jouent fréquemment dans le jardin. Il existe plusieurs solutions, de la "petite Tour Eiffel" au télescopique basculant, en passant par ceux munis d'un chariot mobile portant les antennes.

• Le pylône haubané, qu'il soit fixe ou télescopique, voire basculant, présentera les mêmes inconvénients qu'un mât : les haubans peuvent gêner la circulation dans le jardin.

◈

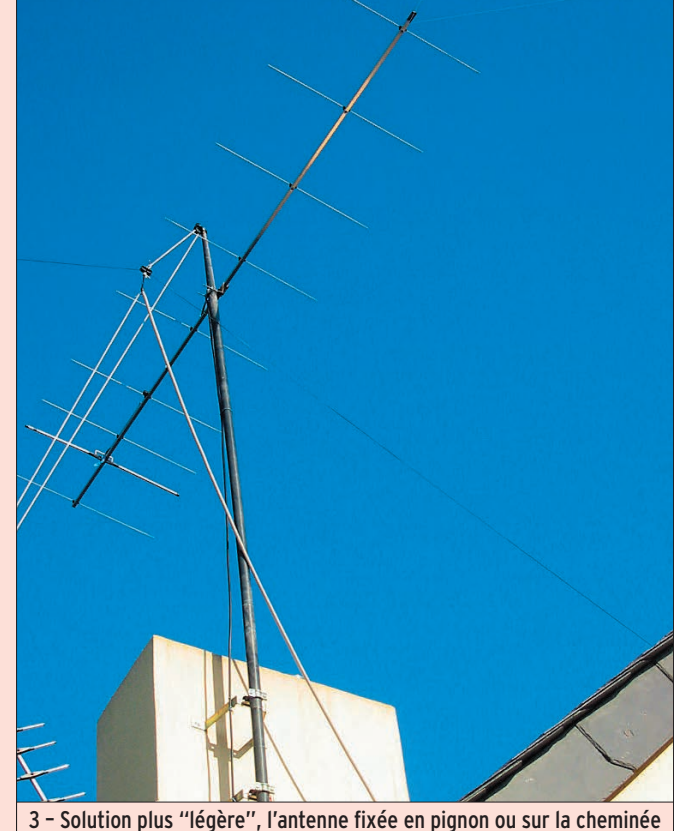

(F5MPW).

 **MEGAHERTZ magazine 284 - Novembre 2006 47**

◈

#### initiation

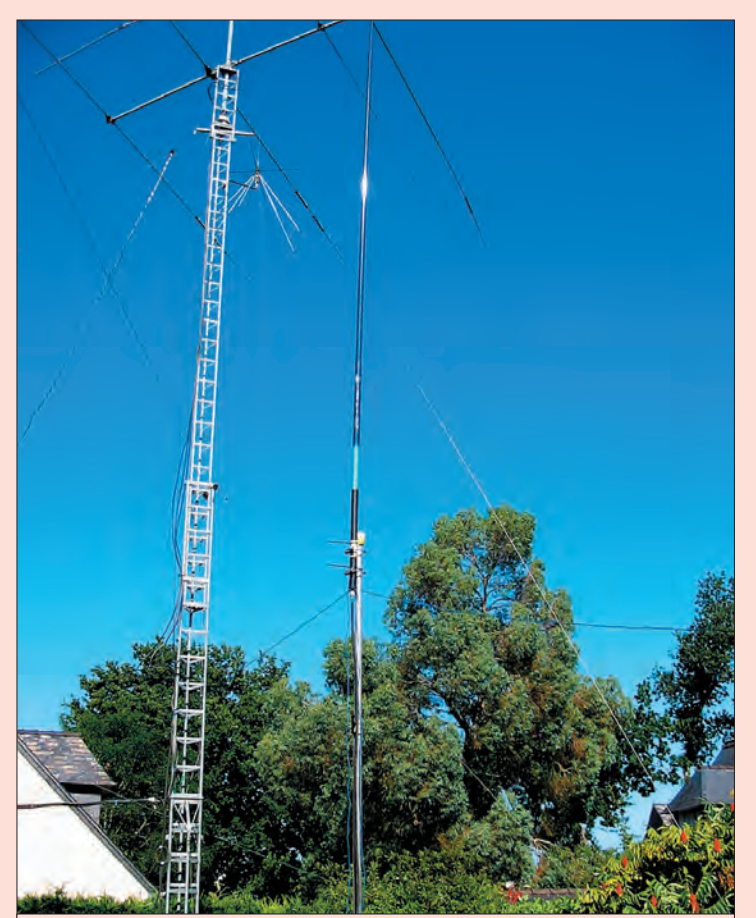

4 – Les haubans d'un mât ou d'un pylône peuvent présenter un danger dans un jardin fréquenté par des enfants.

#### CONSTRUCTION PERSONNELLE OU ACHAT COMMERCIAL

⊕

• Réalisation personnelle Si vous êtes adroit de vos mains et habile en mécanique, il est envisageable de construire un mât (le plus facile) ou un pylône. Le mât peut être constitué de tube acier utilisé par les chauffagistes. Les tronçons, soudés, manchonnés, permettront de monter jusqu'à une quinzaine de mètres, parfois un peu plus. Il est même possible de prévoir des petits échelons, pour grimper dans ce mât.

La construction d'un pylône est un peu plus complexe à envisager. Plusieurs solutions s'offrent aux bricoleurs : faire soi-même les plans ou "recopier" une fabrication commerciale. Toujours est-il que c'est une œuvre de longue haleine. À titre d'exemple, voyez la description publiée dans MEGAHERTZ magazine N° 252 à 255.

#### • Achat commercial

C'est la solution adoptée par la plupart des radioamateurs. Différents modèles leur sont proposés, en particulier ceux

disponibles chez notre fidèle annonceur CTA. Le catalogue liste des autoportants, haubanés, télescopiques, télescopiques basculants ou avec chariot courant le long du pylône. Cette dernière solution est à conseiller à chaque fois que possible. Elle permet de travailler sur les antennes au niveau du sol, en toute sécurité. Par rapport au basculant, qui nécessite quelques efforts pour remonter les antennes en position verticale, il offre l'avantage de nécessiter moins d'espace horizontal.

#### LE CHOIX DU ROTOR

Les dispositifs prévus pour faire tourner les antennes sont, la plupart du temps, composés de deux parties :

- un moteur, qui est placé directement sous les antennes,
- un pupitre de commande, qui reste à portée de l'opérateur, dans la station.

La partie exposée aux intempéries (le moteur) devra donc résister à de nombreuses

agressions à prendre en compte dès l'achat du matériel, surtout si vous résidez sur les côtes (corrosion de l'air marin, vents forts…).

Le principe d'un rotor est simple : le moteur peut tourner dans les deux sens (il est, en général, muni de réducteurs) et il actionne un potentiomètre fournissant une information de recopie au pupitre placé à la station. Une butée est placée en fin de course, interdisant au moteur de tourner sur plus de 360°. Notez qu'il existe des rotors dont la course se fait sur 450° assurant un "recouvrement" qui permet parfois d'éviter des rotations inutiles. La butée est à la fois mécanique et électrique (l'alimentation du moteur est coupée en fin de course).

Les points faibles des rotors sont :

- la mécanique, qui finit par s'user, surtout si le moteur est sous-dimensionné par rapport aux antennes,

- le potentiomètre de recopie, qui finit par cracher et provoque alors des affichages erratiques sur le pupitre de commande,
- les butées qui peuvent parfois "rendre l'âme".

Les pupitres disposent :

- d'une commande de mise sous tension (parfois, elle n'existe pas, la mise sous tension s'effectuant quand on agit sur la commande de rotation),
- d'une commande de rotation (souvent deux inverseurs),
- d'un système d'affichage : moteur entraînant une aiguille ou galvanomètre gradué en degrés, voir affichage numérique avec des mémoires de positions.

La liaison entre moteur et pupitre de commande s'effectue par l'intermédiaire d'un câble à plusieurs conducteurs (3, 4, 5 à 8 pour les modèles courants). Souvent, deux conducteurs sont réservés à l'alimentation du moteur : dans

⊕

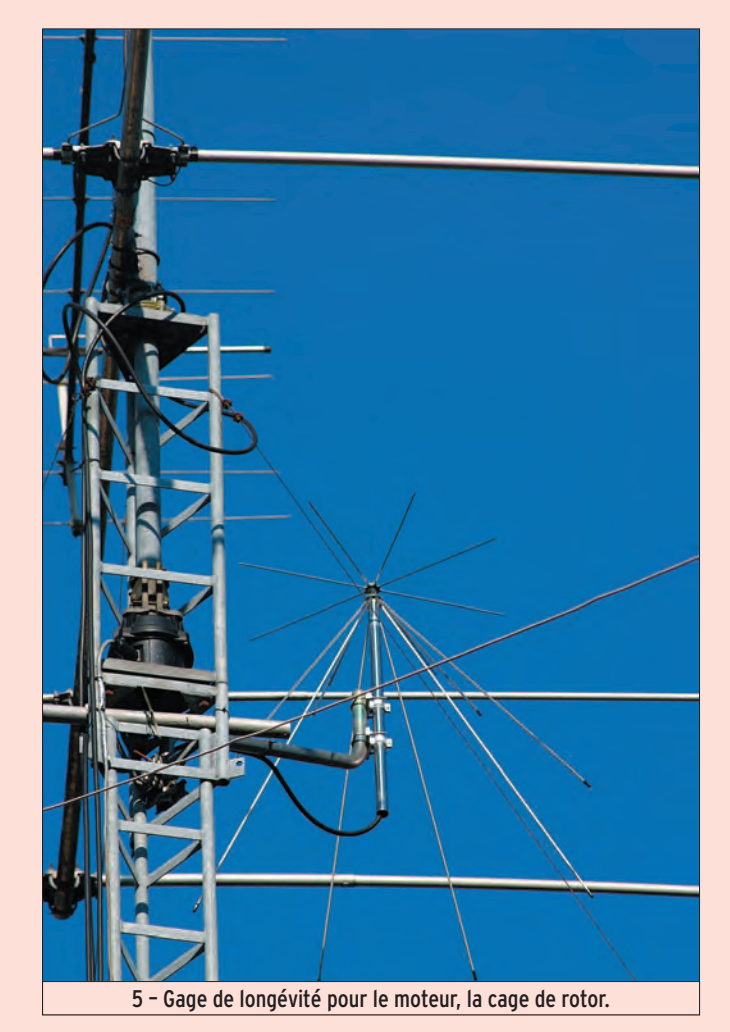

 **MEGAHERTZ magazine 284 - Novembre 2006 48**

◈

#### initiation

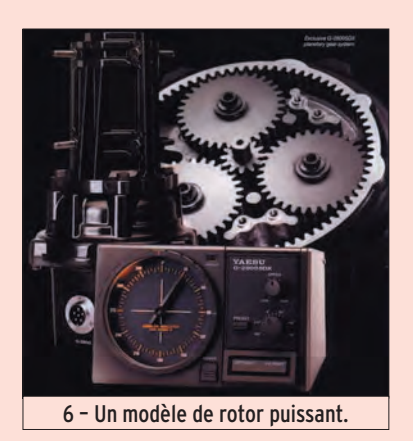

les câbles spécialisés pour les rotors, leur diamètre est supérieur à celui des autres conducteurs afin de minimiser la chute de tension.

Suivant les ambitions que vous nourrissez, vous choisirez un petit rotor léger (capable de faire tourner une antenne de faible envergure) ou un gros moteur (capable d'orienter des groupements d'antennes).

⊕

La première solution, le choix d'un rotor économique, convient à une 9 éléments, antenne souvent utilisée par les amateurs débutants en VHF. Ce peut être un rotor destiné aux antennes de TV, comme en utilisaient, il n'y a pas si longtemps, ceux qui pratiquaient la DX-TV. En général, ces moteurs d'antenne ont un dispositif de recopie (le pupitre de commande placé à la station) assez simpliste. En effet, ils sont équipés d'un moteur synchrone dont la vitesse de rotation est pratiquement connue ; le pupitre se borne alors à envoyer une tension d'alimentation pendant ce laps de temps. Il n'y a pas de réelle recopie de position mais une simple "estimation" suffisamment fiable (compte tenu de l'angle d'ouverture des antennes). Toutefois, un amateur bricoleur, adroit de ses mains, peut modifier ce type de rotor pour ajouter une recopie plus académique (voir www.dougbraun.com/rotor \_mod.html). Consultez les catalogues, y compris ceux qui concernent les matériels grand public, vous trouverez ce type de rotor pour une petite centaine d'euros voire moins…

Si vous disposez d'un pylône, prévoyez une cage de rotor et un palier-roulement. Cette double précaution va considérablement soulager la charge verticale subie par le moteur et, par conséquent, prolonger d'autant sa durée de vie. Ce conseil, indispensable pour prolonger la vie des petits rotors s'applique, évidemment, aussi aux rotors plus importants si vous êtes soucieux de les pérenniser…

Mais, si vous avez l'intention de monter plusieurs antennes, il faudra choisir un moteur plus sérieux. Là, les modèles sont nombreux… Pensez que vous investissez pour de longues années et qu'il est toujours désagréable de sousestimer le travail accompli par un moteur avec, au résultat, des antennes qui restent bloquées dans une direction qui n'est pas forcément la plus intéressante pour le trafic !

Yaesu, Hy Gain, ProSisTel, pour ne citer que ceux-là, sont les fabricants de rotors d'antennes les plus connus. Ils disposent d'un catalogue suffisamment fourni pour que l'on puisse trouver le rotor dont on a besoin.

Pour la commande site et azimut, quasiment indispensable en trafic satellite, deux rotors sont montés à 90°, l'un faisant tourner les antennes, l'autre les basculant dans le plan vertical. Il existe des rotors spécialisés pour cette tâche (comme le Yaesu G5500) mais on peut également utiliser des matériels prévus initialement pour la rotation en azimut, en les montant dans l'autre sens (horizontalement). L'équilibre mécanique devra être cherché avec soin, afin que les moteurs ne travaillent pas "en force", là encore pour prolonger la durée de vie du matériel.

Lors de l'installation du ou des rotors, ne pas oublier que, si le câble d'alimentation arrive sur une partie fixe (le moteur), le ou les câbles coaxiaux eux, arrivent sur une partie mobile (les antennes). Par conséquent, il faut prévoir du mou, afin que les

antennes puissent tourner librement sans tirer sur les coaxiaux. Pour permettre cette rotation libre, on fait faire aux câbles une boucle assez large, compensant les mouvements du moteur entre ses deux butées.

Sachez enfin que certains amateurs choisissent de faire tourner l'ensemble du pylône, à l'aide d'un moteur puissant situé à sa base. Des couronnes dotées de roulements à billes sont placées en divers points du pylône pour permettre son haubanage tout en autorisant sa rotation. Ce n'est pas la solution la plus simple à mettre en œuvre mais elle est efficace (et souvent plus économique) quand on veut faire tourner de très gros aériens à l'aide de moteurs récupérés sur des machines outils par exemple.

Le prochain volet de cette série, consacrée rappelonsle aux débutants que nous avons tous été un jour, nous montrera comment installer

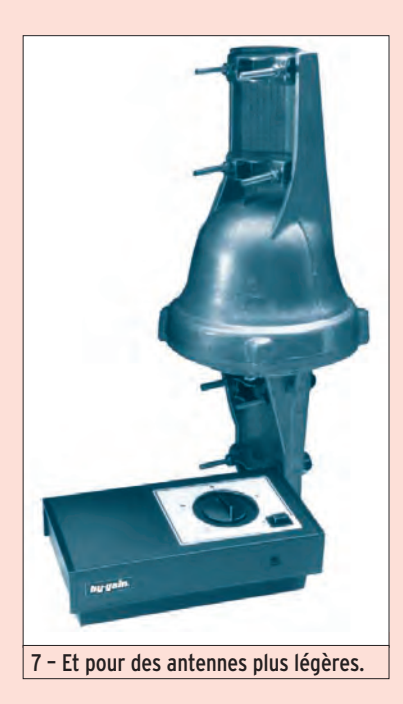

la station afin de pouvoir l'opérer confortablement et dans les meilleures conditions.

À suivre dans un prochain numéro…

Denis BONOMO, F6GKQ

◈

# **CABLE COAXIAL 50** $\Omega$ **TRES FAIBLES PERTES**  Le H 1000 est un nouveau type de câble isolement semi-air à faibles pertes, pour des<br>applications en transmission. Grâce à sa faible atténuation, le H 1000 offre des possibili-<br>tés, non seulement pour des radioarmateurs ut

|               |                  | Puissance de transmission : 100 W<br>Longueur du câble : 40 m<br><b>MHz</b><br><b>RG 213</b><br>H <sub>1000</sub><br>Gain                                                                     |                         |                             |                           |
|---------------|------------------|----------------------------------------------------------------------------------------------------|-------------------------|-----------------------------|---------------------------|
|               |                  | 28                                                                                                    | <b>72W</b>              | 83W                         | 15 %<br>÷                 |
|               |                  | 144                                                                                                    | 46 W                    | 64 W                        | 39 %<br>$+$               |
|               |                  | 432                                                                                                    | 23W                     | 46W                         | $+100%$                   |
|               |                  | 1296                                                                                                    | 6W                      | 24W                         | $+300%$                   |
|               |                  |                                                                                                    |                         | <b>RG 213</b>               | H 1000                    |
|               |                  |                                                                                                    | Ø total extérieur       |                             | 10.3 <sub>mm</sub>        |
|               |                  | Ø åme centrale                                                                                                    |                         | $7 \times 0.75 =$           | $2.62$ mm                 |
|               |                  |                                                                                                    |                         | 2.3 <sub>mm</sub>           | monobrin                  |
|               |                  |                                                                                                    | Atténuation en dB/100 m |                             |                           |
|               |                  | 28 MHz                                                                                                    |                         | $3,6$ dB                    | $2,0$ <sub>dB</sub>       |
|               | solation semi    | <b>144 MHz</b>                                                                                                    |                         | $8,5$ <sub>dB</sub>         | $4.8$ dB                  |
|               |                  | <b>432 MHz</b>                                                                                                    |                         | 15.8dB                      | $8.5$ dB                  |
|               | <b>Feuillard</b> | <b>1296 MHz</b>                                                                                                    |                         | 31.0 dB                     | 15,7 dB                   |
|               | curivre          |                                                                                                    | Puissance maximale (FM) |                             |                           |
|               |                  | 28 MHz                                                                                                    |                         | 1800W                       | 2200W                     |
|               | esse             | <b>144 MHz</b>                                                                                                    |                         | 800W                        | 950W                      |
|               |                  | 432 MHz                                                                                                    |                         | 400W                        | 530W                      |
|               |                  | <b>1296 MHz</b>                                                                                                    |                         | 200 W                       | 310W                      |
|               |                  | Poids                                                                                                    |                         | 152 g/m                     | 140 g/m                   |
|               |                  | Temp. mini utilisation                                                                                                    |                         | $-40^{\circ}$ C             | $-50^{\circ}$ C           |
| <b>RG 213</b> | <b>H</b> 1000    | Rayon de courbure                                                                                                    |                         | 100 mm                      | 75 mm                     |
|               |                  | Coefficient de vélocité                                                                                                    |                         | 0,66                        | 0,83                      |
|               |                  | Couleur                                                                                                    |                         | noir                        | noir                      |
|               |                  | Capacité                                                                                                    |                         | 101 pF/m                    | 80 pF/m                   |
|               |                  | ATTENTION : Seul le câble marqué "POPE H 1000 50 ohms" possède ces carac-<br>téristiques. Méfiez-vous des câbles similaires non marqués.<br>Autres câbles coaxiaux professionnels<br>GENERALE |                         | Zone Industrielle - B.P. 46 | <b>RUE DE L'INDUSTRIE</b> |
|               |                  | ELECTRONIQUE                                                                                                    |                         | 77542 SAVIGNY-LE-TEMPLE Cdx | Tél.: (1) 64.41.78.88     |
|               |                  | ERVICES                                                                                                    |                         |                             | Fax: (1) 60,63.24.85      |
|               |                  |                                                                                                    |                         | ET AUSSI LE RESEAU G.E.S.   |                           |

**MEGAHERTZ magazine 284 - Novembre 2006 49**

#### technique **ESPACE**

◈

# Comprendre l'effet Doppler dans les liaisons radio

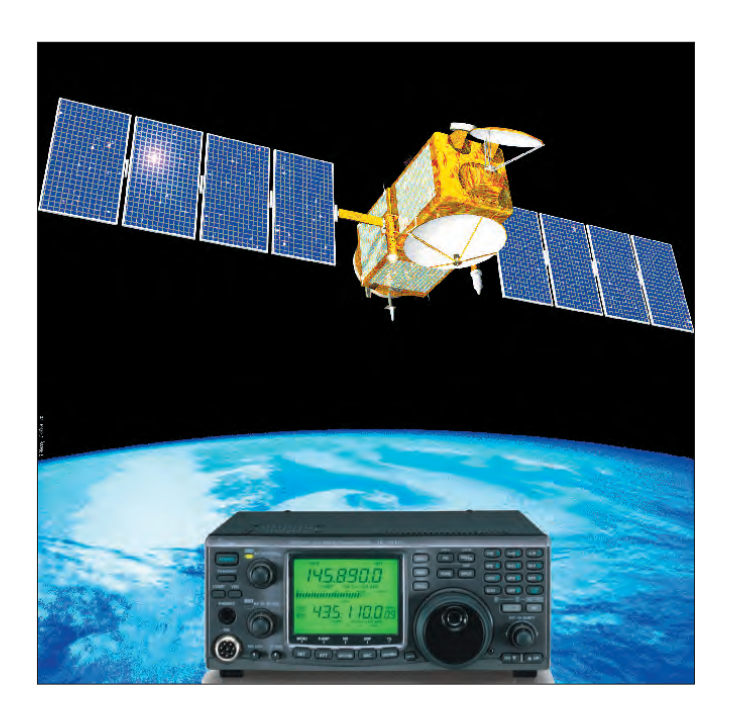

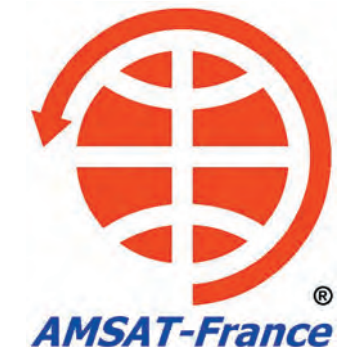

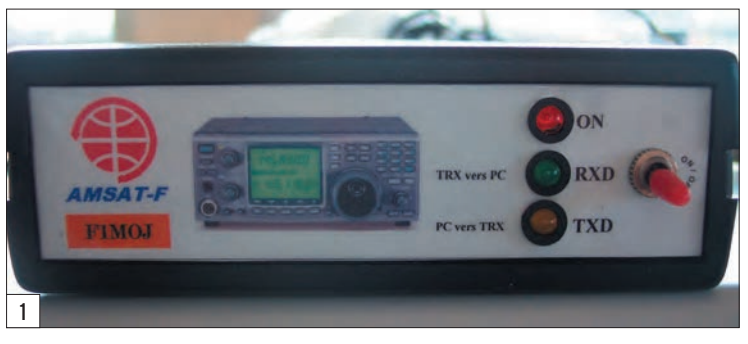

Vous avez sûrement pris une fois le train. Non, pas dans la figure mais comme passager ! Si vous écoutez le bruit du train quand vous êtes à l'intérieur, vous percevez un bruit avec une sonorité toujours identique (en plus du tata-tatoum !).

⊕

Vous vous êtes aussi sûrement trouvé un jour bloqué à un passage à niveau SNCF pour laisser passer un train. Si vous écoutez le bruit du train sur tout son passage, vous percevez une sonorité différente en fonction de son déplacement. Lorsque le train approche, le niveau sonore augmente et la tonalité est élevée. À l'inverse, lorsque le train s'éloigne, le niveau sonore baisse et la tonalité diminue.

#### APPLICATION AU TRAFIC RADIO

Bien que les ondes sonores soient très différentes des ondes radio, le même phénomène Dans les liaisons radio par satellite, les signaux sont affectés de ce que l'on appelle l'effet Doppler (ou, plus exactement, Doppler-Fizeau). Cet effet Doppler, du nom du physicien autrichien Christian Doppler (1803-1853) et confirmé pour les ondes électromagnétiques par Hippolyte Fizeau, est utilisé dans de nombreux domaines comme l'astronomie, les applications radiofréquences (radar…), médical, l'aviation, l'astronautique, etc. Le but de cette présentation est de démystifier ce phénomène qui joue un rôle très important dans

s'exerce de la même façon. Ainsi, si on considère qu'un observateur fixe (l'opérateur, derrière sa station) reçoit un signal de fréquence Fo en provenance d'une source en mouvement (le satellite) dont la fréquence est Fs, alors nous obtenons la relation :

#### $Fs = Fo - (Vr/c)$  x Fo

où Vr est la vélocité relative du satellite et c la vitesse de la lumière soit 3 x 10<sup>8</sup> m/s.

Nous pouvons en déduire que le décalage en fréquence, soit l'effet Doppler, est égal à :

#### ∆F = Fs – Fo = –(Vr/c) x Fo

- quand Vr est négative cela signifie que le satellite se rapproche de l'observateur fixe:
- quand Vr est positive cela signifie que le satellite s'éloigne par rapport à l'observateur fixe :
- lorsque le terme [–(Vr/c) x Fo]

 **MEGAHERTZ magazine 284 - Novembre 2006 50**

est nul cela signifie que le satellite est à la distance la plus courte de l'observateur à l'instant t.

Nous pouvons déduire la définition générale de l'effet Doppler :

L'effet Doppler correspond au changement de période (donc de fréquence, la fréquence étant l'inverse de la période) que subit un phénomène périodique quelconque (ondes radio, ondes sonores, ondes lumineuses, etc.) lorsque la distance entre l'émetteur et le récepteur varie.

#### DÉCALAGE DOPPLER ET TRANSPONDEURS SATELLITES

Nous avons vu, jusqu'à présent, l'effet Doppler appliqué à une seule fréquence. Or, dans le trafic amateur par satellites, nous utilisons des transpondeurs. Les transpondeurs ayant pour rôle de transposer un signal radio d'une bande

notre hobby.

# **ESPACE**

◈

#### technique

de fréquence sur une autre bande de fréquence différente. C'est pourquoi nous parlons de fréquence de montée (sens Terre/espace) et de fréquence de descente (sens espace/Terre). Nous avons donc deux fréquences à maîtriser avant de pourvoir corriger la dérive en fréquence lors d'une liaison. L'écart de fréquence engendré par l'effet Doppler peut être très important selon la bande utilisée. Le risque de trafiquer hors bande est important au fur et à mesure que vous vous rapprochez des limites du transpondeur. Il est donc impératif que les stations utilisatrices compensent le phénomène, nous verrons comment plus tard.

#### COMPENSATION DE L'EFFET DOPPLER EN PRATIQUE

Le meilleur moyen pour compenser l'effet Doppler lors d'une liaison radio par satellite consiste à piloter le transceiver en émission et en réception de manière automatique.

#### VOYONS LES BESOINS MATÉRIELS

⊕

- TRX pilotable en RX et en TX simultanément.
- Ordinateur avec un port COM libre.
- Logiciel de poursuite interfaçable (1).
- Logiciel de CAT<sup>(2)</sup> (Contrôle Automatique du Transceiver).

#### FONCTIONNEMENT SUCCINCT

Le logiciel de poursuite calcule la trajectoire du satellite. Les paramètres nécessaires au calcul de l'effet Doppler sont ainsi déterminés (distance par rapport à la station, vitesse relative du satellite…). Paramétrez la fonction de calcul du Doppler en fonction du trafic envisagé. Lancez le logiciel de contrôle de votre transceiver. Interfacez le logiciel de poursuite avec le

(1) Généralement, un lien DDE (Dynamic Data Exchange) permet d'interfacer deux logiciels afin qu'ils puissent échanger des données.

(2) Le logiciel CAT n'est pas nécessaire si le logiciel de poursuite possède déjà les fonctions nécessaires.

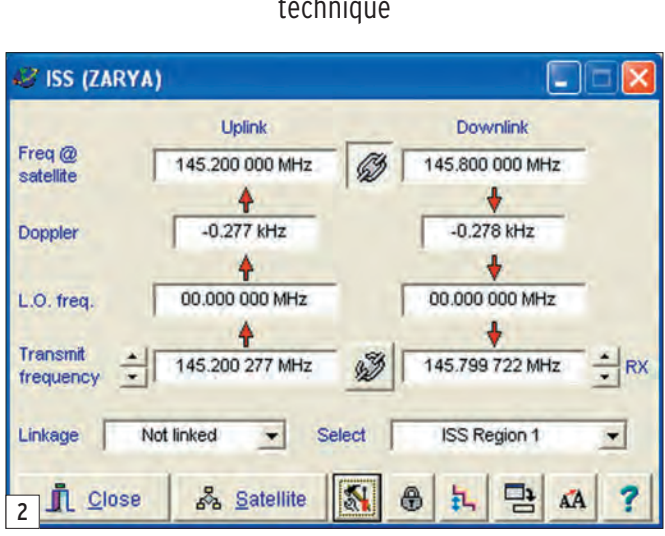

logiciel CAT (lien DDE actif). Le logiciel CAT doit commander le transceiver en fonction des données issues du logiciel de poursuite. Vous pouvez à présent réaliser une liaison.

#### Remarque : certains logiciels CAT possèdent une fonction de calcul de l'effet Doppler.

Personnellement, j'utilise le logiciel de poursuite "Nova for Windows" développé par NLSA (Northern Light Software Associates) et distribué par l'AMSAT-NA. Le logiciel CAT utilisé est TRX-Manager développé par Laurent F6DEX et interfaçable avec Nova for Windows. Le transceiver à gérer est un Icom IC-910H. L'interface CAT utilisée est une interface de construction personnelle que l'on peut voir sur la figure 1...

Le logiciel le plus complet est encore et toujours Instant Track. En installant les programmes résidents (TSR) supplémentaires, vous pouvez gérer vos moteurs d'antenne et votre transceiver.

La configuration des différents programmes est expliquée dans un livret "Les outils d'Instant Track" disponible auprès de l'AMSAT France.

Il existe une multitude de programmes informatiques disponibles pour gérer les transceivers et le Doppler. Le choix d'un programme dépend du transceiver à commander et du système d'exploitation utilisé (DOS, Windows, Linux, Os pour Mac).

#### Citons les logiciels les plus utilisés :

- TRX Manager de Laurent Labourie F6DEX interfaçable avec NOVA, Wintrak Pro et Satscape (version complète à 69 €).
- www.trx-manager.com
- Ham Radio Deluxe par HB9DRV/PH1PH, interfaçable avec NOVA, WXtrack, Satscape (logiciel gratuit). www.ham-radio.ch/kits/ HamRadioDeluxeVersion 013b351.exe.
- WISPDDE de CX6DD, très utilisé est un logiciel gratuit qui s'interface entre votre logiciel de poursuite (WISP, Satscape, Station Program, SatPC32, etc.) et vos interfaces. Vous pouvez

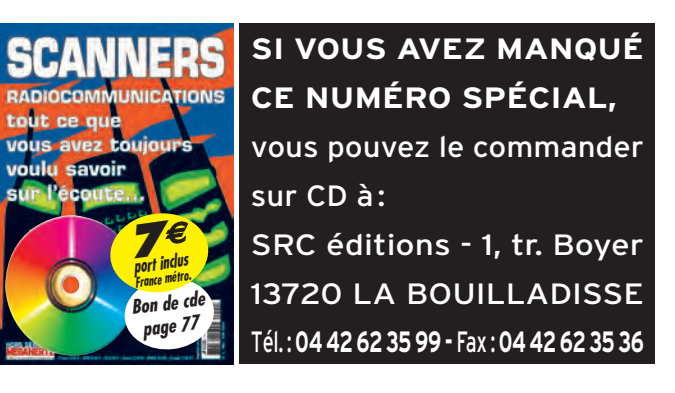

 **MEGAHERTZ magazine 284 - Novembre 2006 51**

 télécharger la version 4.0 sur le site web de l'AMSAT soit directement sur le site de l'auteur :

 www.laboratoriomederos .com/CX6DD/

 La version 4.0 ne prend pas en charge certains transceivers comme l'IC-910 (même en modifiant par un transceiver équivalent). La version 4.2 est en cours de développement.

- Logiciel spécifique au FT-847 : FT-847 Super Control de DH1NGP (prix 75 €). www.supercontrol.de
- RadioCom 5.1 (Prix non communicable !). www.bonito.net/software/

#### **UTILISATION** AVEC UN TRANSVERTER OU UN CONVERTISSEUR DE RÉCEPTION

Les transceivers satellites sont généralement conçus pour les bandes 145 MHz et 435 MHz. À certains d'entre eux, il est possible d'ajouter une option 1200 MHz, mais si vous souhaitez utiliser une autre bande de fréquence, vous êtes alors obligé d'insérer dans votre ligne de transmission et de réception, une antenne adaptée à la bande de fréquence envisagée mais également un transverter pour l'émission et/ou un convertisseur pour la réception. Chacune de ces interfaces possède un oscillateur local (plus ou moins stable). Cet oscillateur est caractérisé par une fréquence d'oscillation qui, ajoutée ou soustraite à la bande de fréquence à utiliser, permet d'utiliser nos transceivers.

⊕

Comme nous l'avons vu précédemment, plus la fréquence de trafic est élevée, plus l'effet Doppler est important. Encore et plus que jamais, il est impératif de prendre en charge l'effet Doppler. Certains logiciels comme Nova for Windows permettent la prise en charge de ces interfaces. Pour cela, il est nécessaire de connaître la fréquence de l'OL. La fréquence de l'OL varie en fonction de nombreux paramètres comme la température du milieu ambiant, l'environnement auquel il est soumis, la technologie employée, etc. Le décalage en fréquence est alors calculé par le logiciel en fonction de la valeur que vous aurez introduite (figure 2).

#### L'EFFET DOPPLER ET L'UTILISATION DES SATELLITES AMATEURS : LE TRAFIC EN PRATIQUE

L'objectif final est de réaliser des contacts radio par satellite le plus confortablement possible. C'est la raison pour laquelle il est impératif d'observer quelques règles de trafic. Pourquoi ? Parce que les stations avec lesquelles vous souhaitez entrer en contact ne sont pas soumises à la même dérive en fréquence que vous car l'effet Doppler est aussi fonction de la distance entre le satellite et la station utilisatrice (position géographique différente).

KB5MU, Paul Williamson, a écrit un article intitulé "La seule vraie règle pour le réglage de l'effet Doppler". Il décrit la manière que toutes les stations devraient appliquer pour utiliser de façon optimale la bande passante d'un transpondeur satellite. La "seule vraie règle" est de régler l'émetteur et le récepteur pour obtenir une fréquence constante au niveau du satellite.

#### ET SI VOTRE TRANSCEIVER NE POSSÈDE PAS LA FONCTION CAT ?

Il ne vous reste plus alors que la solution manuelle, en ajustant en permanence la fréquence d'émission ou de réception à l'aide du vernier du transceiver. La "coutume" chez beaucoup d'opérateurs est de ne compenser le décalage en fréquence que sur la fréquence la plus élevée (en émission ou en réception). L'expérience de l'opérateur est, dans ce cas, importante. À défaut, réalisez une courbe avec les valeurs Doppler au fur et à mesure de la progression du satellite. Il vous suffira alors de jeter un coup d'œil

# **ESPACE**

◈

#### technique

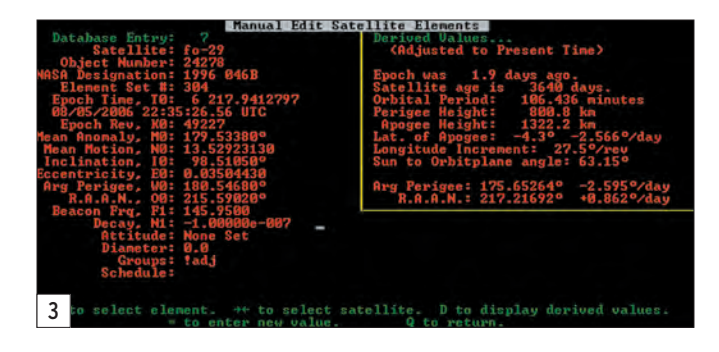

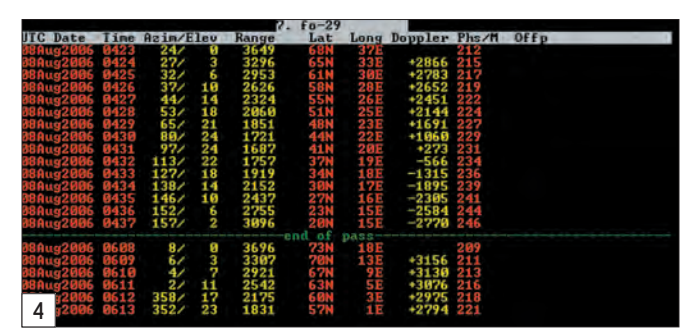

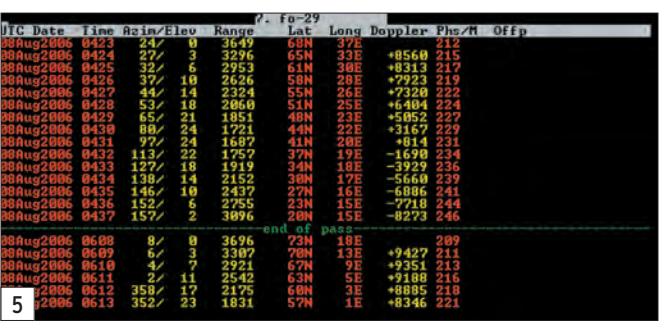

sur le tableau pour connaître approximativement la fréquence sur laquelle vous devrez vous trouver. En balayant la plage de fréquence encadrant la fréquence trouvée, vous devez retrouver le signal recherché.

Si vous utilisez un satellite mono-fréquence, comme les lites phonie FM tel SO-50, peut-être que votre transceiver est équipé de la fonction AFC (Automatic Frequency Compensation). Cette fonction permet de syntoniser automatiquement le récepteur sur un signal et de le suivre. À voir avec votre équipement…

PACSATs et certains satel-

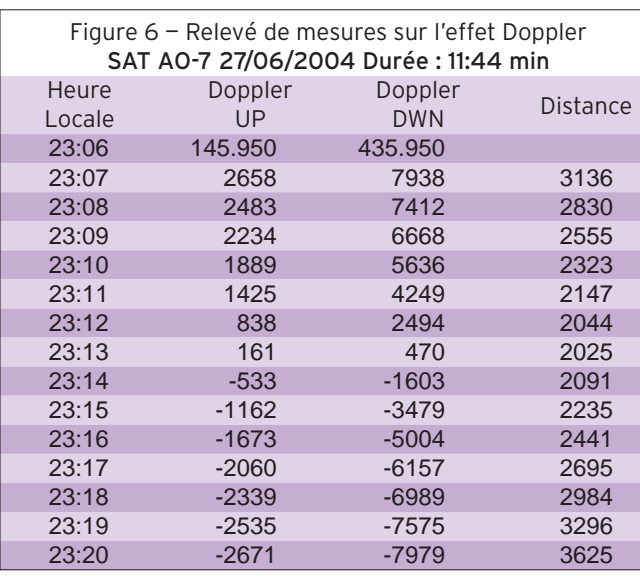

#### LA RÉALITÉ

À l'aide du logiciel Instant Track (encore lui !), lancez la poursuite du satellite que vous souhaitez visualiser, éditez les éléments képlériens en appuyant sur la touche "e". Déplacez le curseur jusqu'à la ligne "Beacon Frq" et tapez la fréquence que vous allez utiliser pendant le trafic, précédée du signe "=". Pour l'exemple qui suit (figure 3), j'ai choisi la fréquence centrale de F0-29 à savoir 145.950 MHz soit "=145.950" dans IT. La même manipulation sera à faire avec la fréquence 435.950 MHz pour pouvoir comparer les résultats obtenus.

Validez et acceptez les modifications

Pour observer les variations sur la fréquence entrée, dues à l'effet Doppler sur tout le passage de FO-29, j'ai réalisé une éphéméride.

Les éphémérides (figures 4 et 5) nous renseignent sur l'orientation des antennes, la distance du satellite par rapport à la station sol, la position géographique du satellite (Lat/Long) et sur la valeur du Doppler sur la fréquence entrée précédemment. Les valeurs calculées par Instant Track ont été reportées dans un tableau Excel (figure 6) plus pratique pour réaliser des courbes.

Les trois courbes dessinées sur la figure 7 sont en fonction du temps de la durée du passage. La courbe jaune représente la variation de la distance entre le satellite et la station sol, la courbe rouge représente le décalage en fréquence pour la fréquence 435.950 MHz, la courbe verte représente le décalage en fréquence pour la fréquence 145.950 MHz. A la vue de ces courbes, plusieurs conclusions s'imposent :

- Plus la fréquence augmente plus le décalage en fréquence s'accentue.

Le décalage en fréquence est le plus faible lorsque la

 **MEGAHERTZ magazine 284 - Novembre 2006 52**

# ◈

## technique **ESPACE**

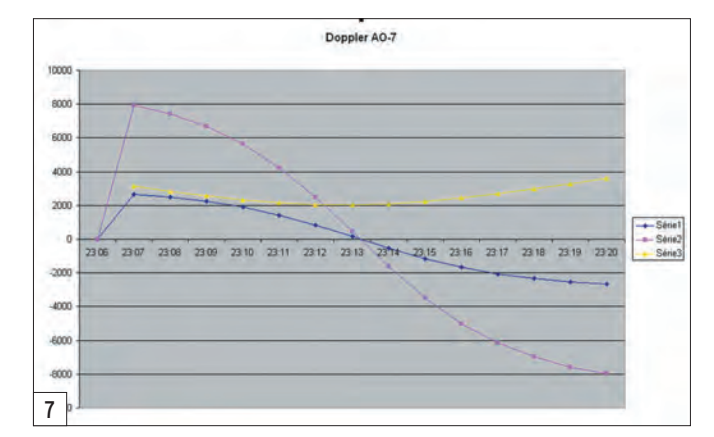

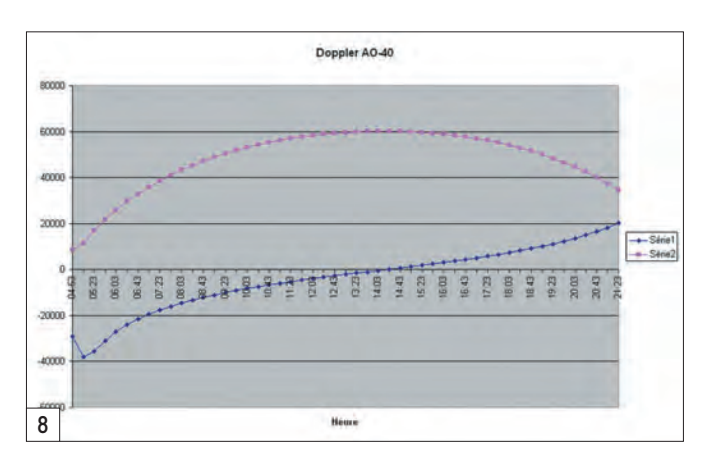

distance station sol/satellite est la plus faible.

- Lorsque le satellite approche de la station sol, le Doppler est positif, il devient négatif lorsque le satellite s'éloigne.

⊕

Remarque : en trafic, il est tout à fait possible que l'effet Doppler double de valeur. C'est notamment le cas, quand vous contactez une station en fin de passage. Avec l'exemple ci-dessus, en fin de passage en VHF, le Doppler est de -2 671 Hz alors que le Doppler pour la station qui vient de voir le satellite apparaître au-dessus de son horizon est de +2 658 Hz environ, soit un écart de 5 329 Hz.

Le graphique de la figure 7 s'applique aux satellites naviguant sur les orbites basses.

Voyons à présent le cas des satellites naviguant sur les orbites elliptiques.

Jusqu'ici, nous avons vu que le Doppler était minimum lorsque le satellite était à la distance minimale avec la station sol. Observez le graphique de la figure 8 (obtenu à partir des données du tableau en figure 9), réalisé pour un passage de AO-40 sur la fréquence de 2 400 MHz. Nous constatons que le Doppler affectant la fréquence est minimal voire nul lorsque AO-40 est le plus éloigné de la station sol de référence.

Pourquoi : cela provient essentiellement de la nature de l'orbite. En effet, lorsque le satellite arrive à son apogée (distance maximale entre le satellite et la Terre), vu de la Terre, le satellite apparaît quasiment immobile pour la station sol, avant de revenir vers la Terre rapidement. C'est durant cette partie de l'orbite que le Doppler est le moins important car sa vitesse est faible.

Remarque : nous constatons également que le Doppler atteint 38 kHz au début du passage alors que sur la bande 145 MHz le Doppler atteint 4 kHz au maximum. Le Doppler est bien proportionnel à la bande de fréquence utilisée.

#### CONCLUSION

Les applications de l'effet Doppler sont nombreuses que ce soit dans le domaine

 **MEGAHERTZ magazine 284 - Novembre 2006 53**

médical, l'astronomie ou le spatial. Pour connaître sa position sur Terre, connaître la distance entre une sonde spatiale et la Terre, les systèmes de secours en mer (SARSAT) utilisent les techniques relatives à l'effet Doppler. Il est certain qu'une bonne maîtrise du Doppler est impérative avant de se lancer dans un QSO. J'espère seulement vous avoir donné une idée plus précise sur le sujet.

#### SOURCES

Doppler".

- Satgen 212 et les suivants.
- Satellite Anthology ARRL. - KB5MU "La vraie règle du

Christophe CANDEBAT,  $F1MO.$ 

⊕

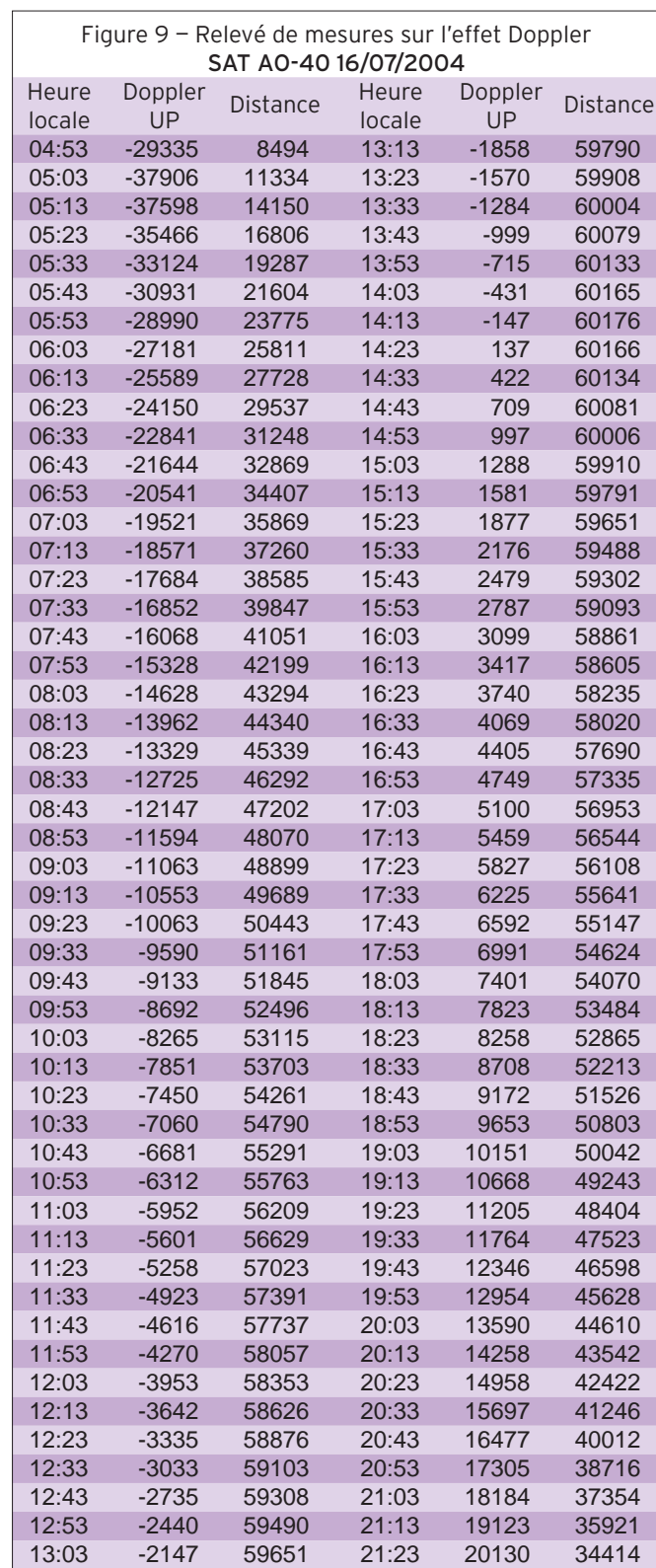

# **ESPACE**

◈

#### information

# Les nouvelles **de l'espace** ~@ *~a@~~@]~@*

#### CONCOURS EME DE L'ARRL

Le troisième round du concours annuel de liaison radio par réflexion sur la lune (EME), organisé par l'association des radioamateurs américains, se tiendra les 11 et 12 novembre prochains entre samedi 0 heure et dimanche 24 heures TU. La session à venir est réservée aux communications sur les bandes amateurs entre 50 et 1296 MHz. C'est une occasion en or pour tester votre station, au moins au niveau réception. Si beaucoup de QSO se font en SSB ou en télégraphie, de plus en plus d'amateurs utilisent les modes digitaux. Dans ce domaine, le logiciel de Joe Taylor, K1JT, fait autorité et est devenu un standard un peu comme le PSK31 sur les bandes décamétriques en permettant de décoder des messages

⊕

 totalement noyés dans le souffle. Si vous ne le connaissez pas encore, vous n'avez plus d'excuses pour le découvrir car depuis quelque temps, une documentation en français, faite par l'amateur luxembourgeois LX2SM, permet d'en découvrir toutes les possibilités.

Le programme et la documentation sont récupérables sur le site de K1JT à l'adresse http:// pulsar.princeton.edu/~joe/K1JT. Pour l'utiliser, il suffit d'un micro-ordinateur standard, fonctionnant sous Windows ou Linux et doté d'une carte son ordinaire. Suivant le type de liaison, les protocoles sont différents : mode FSK441 pour le trafic pour réflexion sur traînées de météorites, JT65 pour les signaux très faibles en liaison troposphérique ou par EME. L'ensemble des

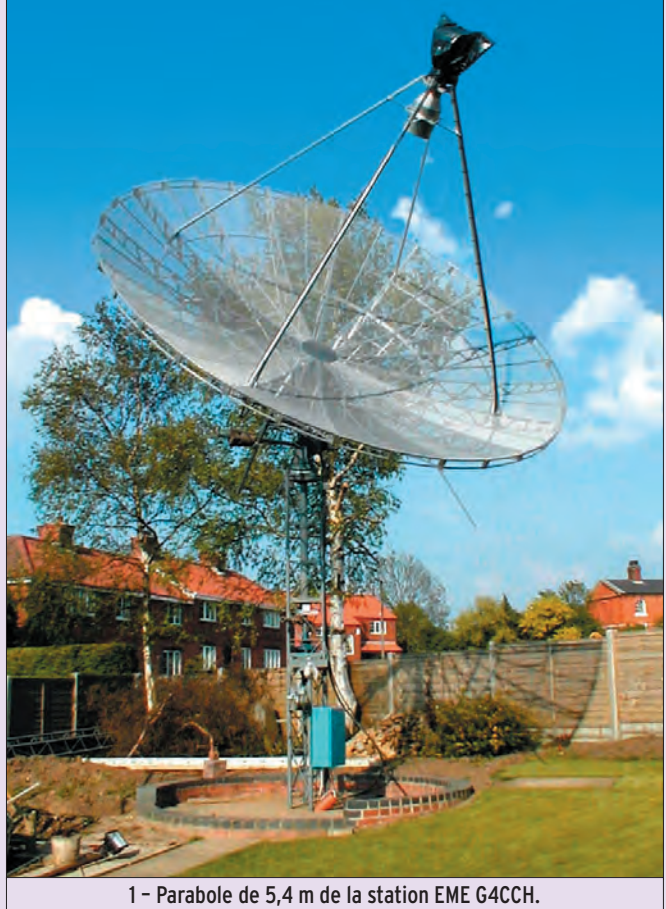

 programmes a évolué et l'actuelle version disponible est la version 5.9.5. Afin de convaincre la communauté radioamateur de la supériorité du mode JT65 comparé à une télégraphie standard (CW), K1JT a inclus un simulateur SimJT (version 0.9.5). Vous pouvez vous initier au maniement des différents logiciels grâce à des fichiers son également téléchargeables. Le simulateur de signaux, en mode JT65 ou en mode CW, est particulièrement intéressant et très instructif pour comparer l'efficacité de l'oreille humaine couplée au cerveau allant avec et celle d'un micro-ordinateur doté du logiciel JT65. Avec le simulateur, vous pouvez générer un message quelconque et le transcrire en fichier audio directement écoutable tout en l'enregistrant pour des besoins futurs. Vous pouvez définir pour chacun des modes (JT65 ou CW) le rapport signal/bruit. Vous pourrez ainsi, en CW, tester votre capacité à décoder ou non un signal faible noyé dans le bruit en connaissant exactement le niveau en dessous duquel vous n'y arrivez plus. Apparemment, de l'autre coté de l'Atlantique, aucun télégraphiste n'arrive à faire mieux qu'un simple micro-ordinateur tournant avec le logiciel JT65. Si vous voulez savoir où vous vous situez, il ne vous reste plus qu'à télécharger le simulateur à l'adresse http://pulsar.princeton.edu/ ~joe/K1JT/SimJT095.EXE

Joe Taylor a largement utilisé ses connaissances et son savoirfaire, acquis dans le cadre de ses activités professionnelles, pour mettre au point ces logiciels. Il est en effet radioastronome de profession. Pendant de nombreuses années, il a été amené à sonder l'espace lointain à l'écoute des pulsars, ces étoiles naines, hyper-denses, émettant des signaux radio. Pour pouvoir les sortir du bruit, il faut non seulement des antennes géantes mais également des moyens de traitement du signal sophistiqués. En 1973, jeune professeur dans une université, son travail de recherche consistait à analyser finement les signaux radio collectés grâce au radiotélescope géant d'Arecibo. Il mit en évidence, avec son élève Hulse, un nouveau type de pulsar,

 **MEGAHERTZ magazine 284 - Novembre 2006 54**

un pulsar binaire dont ils étudièrent pendant plusieurs années le comportement. Ces travaux lui valurent le prix Nobel de physique en 1993. Le radioamateurisme a été pour lui un élément déclenchant pour sa carrière, comme il aime à le rappeler dans son autobiographie et le RADIO AMATEUR HANDBOOK fut dans sa vie d'adolescent son livre de chevet favori. Pour en savoir plus sur ses travaux et sur ses activités de radioamateur, allez faire un tour sur le site de la fondation Nobel à l'adresse : http://nobelprize.org/ nobel\_prizes/physics/laureates/ 1993/taylor-autobio.html

Rappelons les fréquences utilisées pour le trafic EME en mode digital suivant les bandes : 50,185 – 50,195 MHz, 144,115 – 144,135 MHz, 432,060 – 432,070 MHz, 1296,060 – 1296,070 MHz.

Un concours, dédié aux seuls modes digitaux en trafic EME, est celui organisé récemment par l'association des radioamateurs italiens. Cette année, il s'est tenu entre le 1er avril 2006 à 0 heure UTC et le 2 avril à 24 h. Il s'agissait de la première édition de ce concours et nos amis transalpins devraient récidiver en 2007.

◈

Le concours organisé par l'ARRL n'est pas le seul en cette fin d'année. Un autre, très suivi par la communauté s'adonnant à ce genre de sport, est celui organisé par la revue DUBUS et dont la philosophie est un peu différente. Il est ouvert pendant 8 week-ends répartis sur l'ensemble de l'année, la durée étant limitée à quelques heures seulement. Les prochaines sessions du concours auront lieu le 3 décembre entre 13h45 et 18h pour la bande 2 mètres et le 3 décembre entre 16h et 18h pour la bande 432 MHz. Pour en savoir plus sur les dates et les règles, vous pouvez vous connecter à http://www.sm2cew.com/dubusaw.html

#### MODERNISATION DU SYSTÈME GLONASS

Le système russe de positionnement par satellite GLONASS, analogue au système américain GPS, poursuit sa modernisation. Au fil des ans, les satellites

# **ESPACE**

◈

#### information

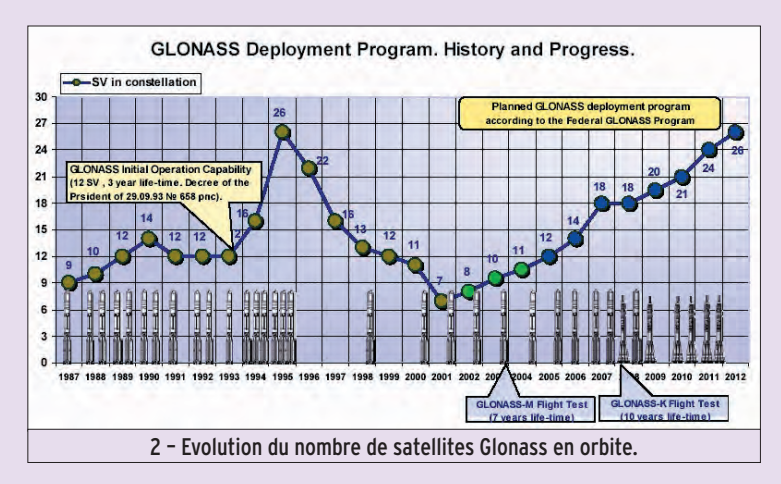

ont connu des modifications en fonction des avancées de la technologie et des desiderata des utilisateurs. Le programme fut initié en 1982 mais les premiers satellites à âtre opérationnels le furent en 1993. Ils sont conçus et construits dans le centre de Krasnoyarsk, dans le sud de la Sibérie. Il y a actuellement 17 satellites actifs. La durée de vie d'un satellite étant voisine de 7 ans, de nouveaux sont périodiquement mis en orbite. Ceux qui seront mis en service en 2008 seront d'un nouveau modèle, le GLONASS-K. Il se différencie des précédents par une taille plus réduite et un poids plus faible. La plate-forme contenant tous les modules du satellite sera dans une enceinte non pressurisée, contrairement à ce qui était la norme dans les versions précédentes. Pour permettre de

◈

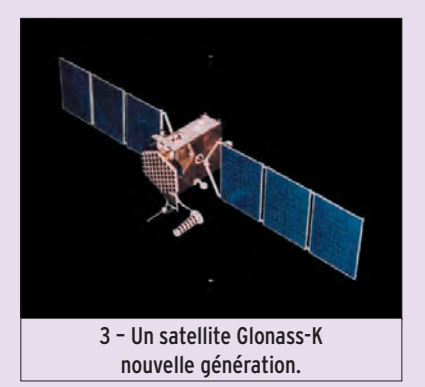

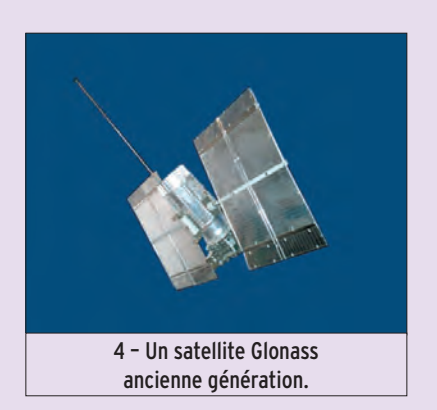

suivre le développement des applications civiles, un troisième émetteur, émettant en bande L, sera installé. Leur relative légèreté, par rapport aux versions précédentes, permettra de réduire le coût des mises en orbite. En outre, leur durée de vie a été sensiblement augmentée et portée à 10/12 ans.

Le système GLONASS (acronyme pour GLobal Orbiting NAvigation Satellite System) ne date pas d'hier. C'est en 1982 que l'URSS mit en orbite 3 satellites Cosmos-1413, Cosmos 1414 et Cosmos 1415 qui constituèrent les premiers maillons du système visant à doter les forces armées de l'URSS d'un système de positionnement comparable au système américain NA-VSTAR, plus connu par la suite sous l'acronyme de GPS.

Le système est constitué par une constellation de satellites, positionnés sur des orbites sensiblement circulaires à 19 100 km d'altitude, légèrement inférieure à celles des satellites du système GPS. En sa configuration complète, le système comporte 24 satellites, 21 en fonction et 3 en position de secours pour pallier toute défaillance. Ces satellites se trouvent placés sur 3 plans orbitaux espacés de 120°. Sur chacun de ces plans se trouvent théoriquement 8 satellites. Le nombre de satellites réellement opérationnels a considérablement varié durant ces dernières années. Le creux de la vague fut atteint dans les années 2002 durant lesquelles il n'y avait plus que 8 satellites en état de marche, rendant le système de positionnement quasi inopérant. Heureusement, depuis que les conditions économiques évoluent plus favorablement en

Russie, le programme a été relancé et 2010 devrait voir un positionnement de qualité, retrouvé et maintenu, grâce aux 24 satellites nécessaires…

Les satellites de la dernière génération (Uragan-K) sont stabilisés 3 axes. Ils émettent en bande L dans 3 gammes de fréquences 1602,5625 à 1615,5 MHz, 1240 à 1260 MHz, 1164 à 1215 MHz. Dans chacune de ces bandes se trouvent des porteuses espacées de 0,5625 MHz. Les horloges embarquées, chargées d'assurer l'étalon de temps nécessaire à la précision des mesures de localisation, sont basées sur une horloge atomique au césium. De par leur taille réduite, les satellites de la série K peuvent être lancés par groupes de 2 ou 6, suivant le lanceur utilisé depuis les cosmodromes du Kasakstan.

#### DÉCLENCHEZ "À L'AISE" LES TRANSPONDEURS

De nombreux satellites accessibles aux radioamateurs nécessitent l'envoi préalable d'un signal très basse fréquence pour enclencher l'émetteur. Ce système permet de réduire très sensiblement la consommation électrique moyenne à bord du satellite.

Dans sa ronde autour de la Terre, le satellite survole une bonne partie du temps des régions où il n'y a aucune activité radio et le système permet d'arrêter l'émetteur, le récepteur restant bien entendu en service tout le temps. Il peut aussi arriver que le satellite capte des signaux de stations opérant dans les bandes amateurs sans en avoir l'autorisation. Il n'y a pas que sur les bandes décamétriques que l'on trouve des stations pirates ! OSCAR 27 est un des satellites qui a été parmi les plus touchés. Il reçoit en modulation de fréquence sur 145,850 MHz pour retransmettre dans la bande 70 cm.

De nombreuses stations européennes ont pu noter ces dernières années que beaucoup de stations non radioamateurs étaient audibles sur la fréquence descente et, d'après les propos échangés, il semblait s'agir, selon les cas, d'opérateurs

 **MEGAHERTZ magazine 284 - Novembre 2006 55**

situés au Moyen-Orient en Russie et en Afrique du nord. Dans pratiquement tous les cas, il semble que ces opérateurs ne se doutaient pas que leur propos étaient retransmis sur toute l'Europe par un satellite les survolant.

Au-dessus des USA, la situation n'est guère plus enviable car il semble que de nombreux taxis mexicains soient audibles via ce même satellite OSCAR27. De nombreux autres satellites amateurs ont connu, de temps à autre, ce genre de désagrément comme FO-20 et FO-29. Conscient de cette recrudescence, l'IARU Region 1, lors de sa dernière réunion de Saint-Marin, a même nommé Graham Shirville G3VZV comme coordonnateur pour recenser les utilisations abusives des segments de fréquence dédiés au trafic par satellite.

Une façon de réduire ce type de nuisances consiste à équiper le satellite d'un circuit n'enclenchant l'émetteur que si un signal très basse fréquence est préalablement envoyé. Les satellites modernes, comme AO-51 et SO-50, ont été équipés d'un tel système. Pour ces derniers, l'émetteur du transpondeur n'est activé que si l'on transmet au préalable un signal à 67 hertz. Ce signal, quasiment inaudible, doit être envoyé pendant une fraction de seconde ou plus. La plupart des transceivers commerciaux n'ont pas encore ce dispositif d'origine. Il n'est pas bien compliqué de monter un oscillateur fournissant ce signal. On peut aussi le générer par la carte son du PC, sous réserve de faire un petit bout de programme. De tels programmes existent tout faits et sont téléchargeables sur Internet. En vous connectant sur http:/ /www.hallosat.de/subtone/ hallosubtone.zip, vous pourrez en récupérer un particulièrement simple qui vous permettra d'émettre un signal subaudible dans la gamme de fréquence allant de 67 à 255 Hz et dont la pureté spectrale est très honorable. Sur le même site, vous trouverez un tas d'autres freewares qui seront susceptibles de vous intéresser.

◈

Michel ALAS, F1OK

# **EXPÉDITION**

◈

radioamateur

# Petite expédition **au Phare de la Croix W LOTA - 2231 / PB - 113**

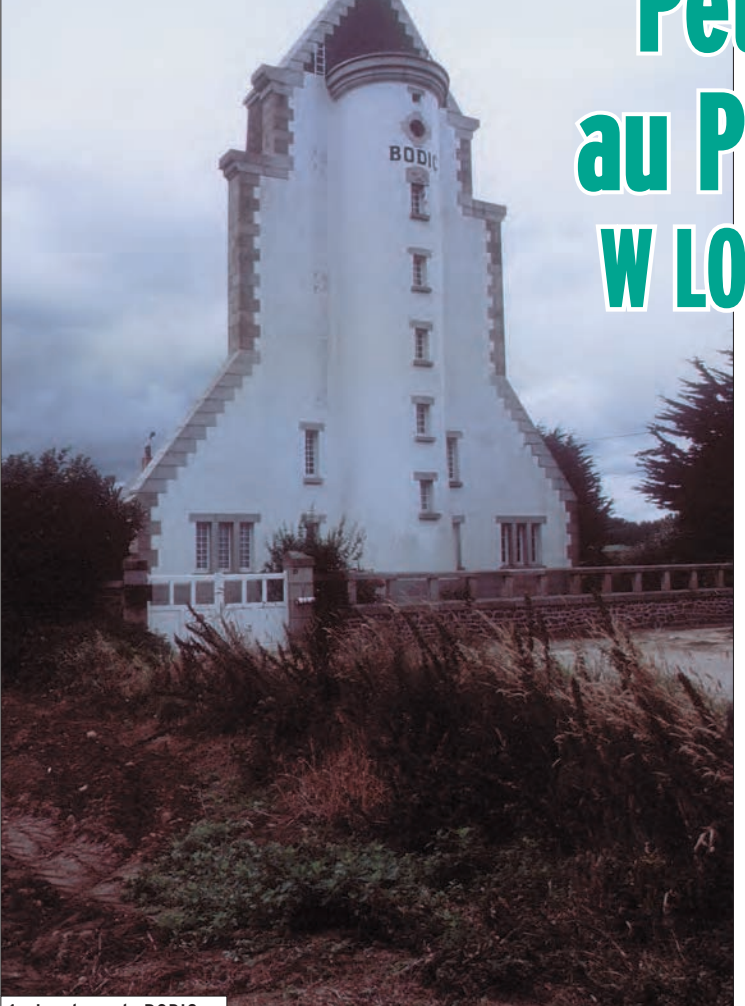

1 – Le phare de BODIC.

⊕

Fidèle à l'esprit initial du W LOTA, "l'activation", même de courte durée, d'un phare en mer peut être considérée comme une expédition qui se mérite, compte tenu des difficultés d'accès et d'organisation.

C'était sans compter les impondérables de dernière minute :

- mer trop agitée et absence de cale de débarquement à Lost-Pic ;
- problème de transport pour accéder aux Roches Douvres.

Une fois surmontée notre déception, il fallait trouver une solution de remplacement et notre choix s'est porté sur le phare de la Croix, dans la baie de Loguivy, à l'embouchure du Trieux. En fait, deux phares situés à l'embouchure signalent le chenal en direction du port de Lézardrieux :

Ayant presque élu domicile, pendant la période estivale, chez nos sympathiques hôtes bretons Jacques et Brigitte, nous voici en vacances à Paimpol pour la 2e année consécutive. Forts de l'expérience lors de l'expédition l'année passée sur les Héaux de Bréhat, nous avions un cahier des charges, pour cette année, plus ambitieux : activer les phares de Lost-Pic et des Roches Douvres.

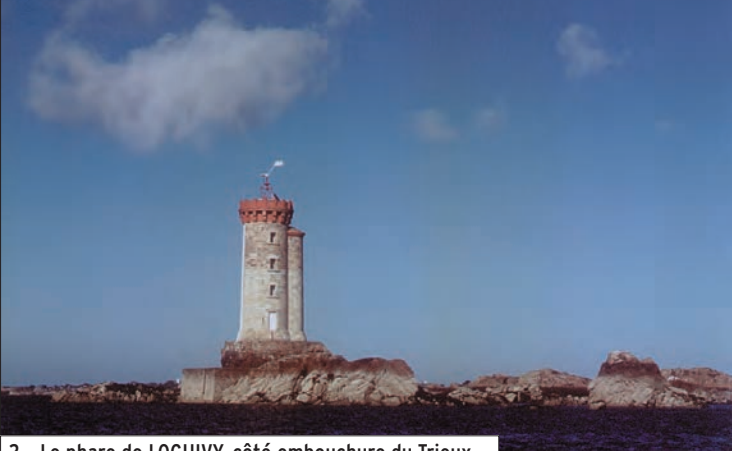

2 – Le phare de LOGUIVY, côté embouchure du Trieux.

• Le phare de Bodic, à terre, remplace un ancien chêne qui présentait l'intérêt de donner la direction du chenal par rapport à un gros écueil repéré d'une croix. La construction a une forme massive et pointue pour se détacher sur l'arête de la colline. Le feu est projeté à travers une petite lucarne en direction du phare situé au milieu de l'embouchure du Trieux.

• Le phare de la Croix est une tour en mer qui ressemble à

un donjon crénelé, avec l'escalier déporté dans la tourelle accolée et qui présente quelques similitudes avec le phare du Four ou des Pierres Noires. On reconnaît ici l'influence et le goût de M. Léonce Reynaud, alors directeur des phares et balises de l'époque.

Ces deux phares étaient en étroite relation et chaque gardien devait allumer sa lampe en même temps, une façon de surveiller le travail de son collègue. Un beau jour, en

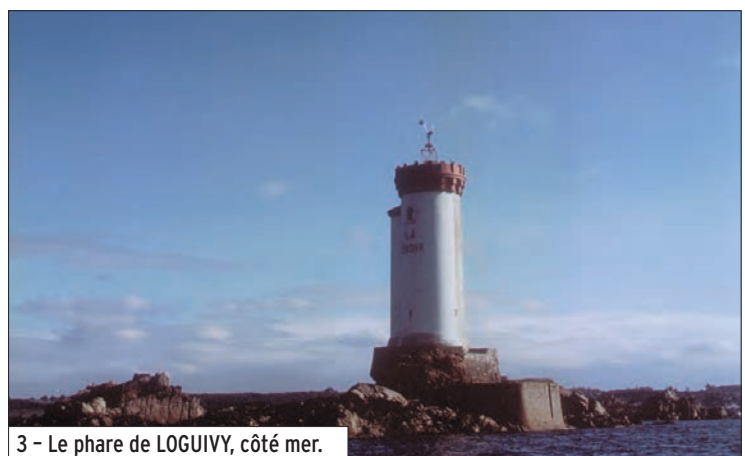

 **MEGAHERTZ magazine 284 - Novembre 2006 56**

# **EXPÉDITION**

◈

radioamateur

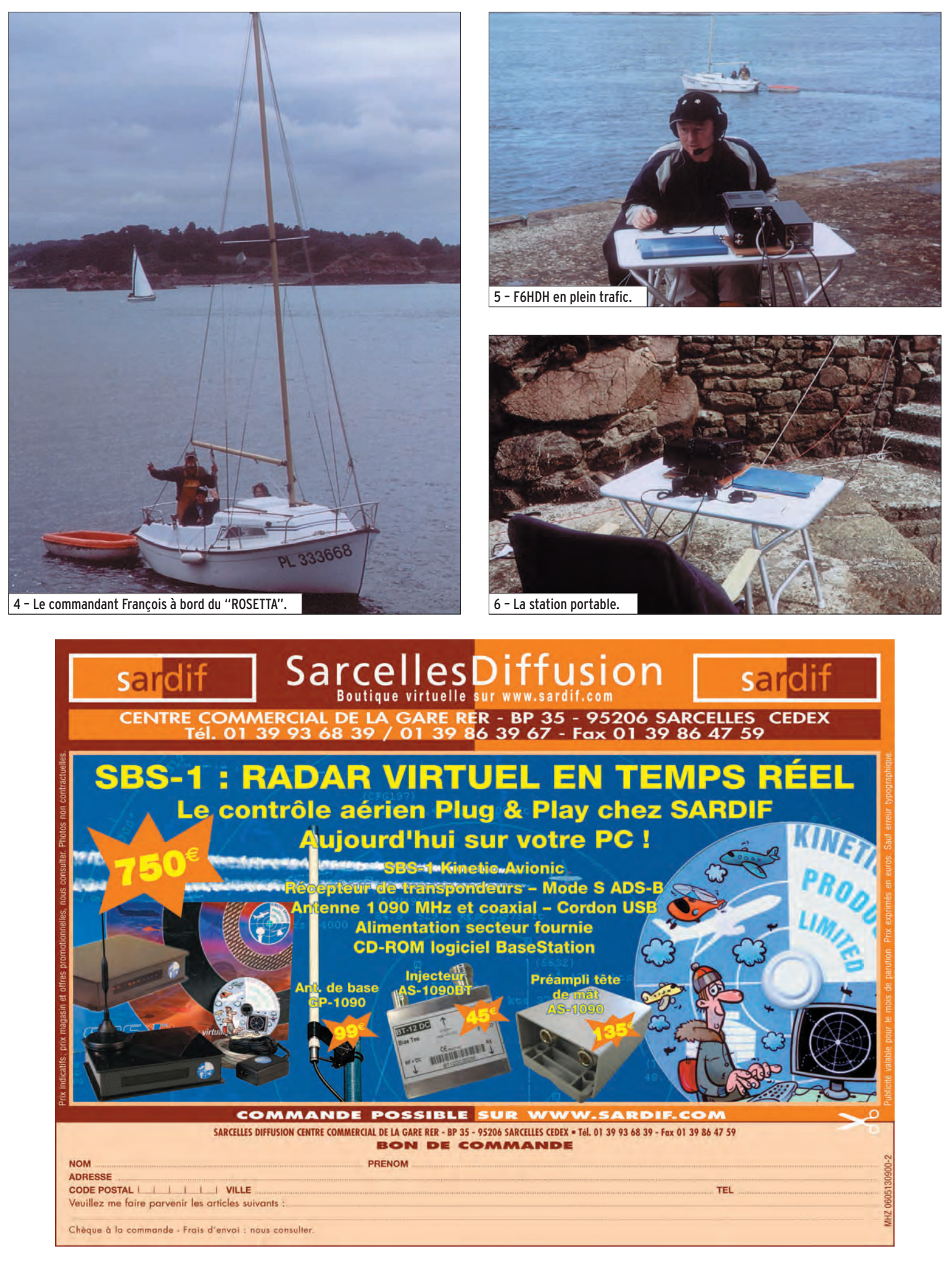

 **MEGAHERTZ magazine 284 - Novembre 2006 57**

⊕

◈

## **EXPÉDITION**

◈

#### radioamateur

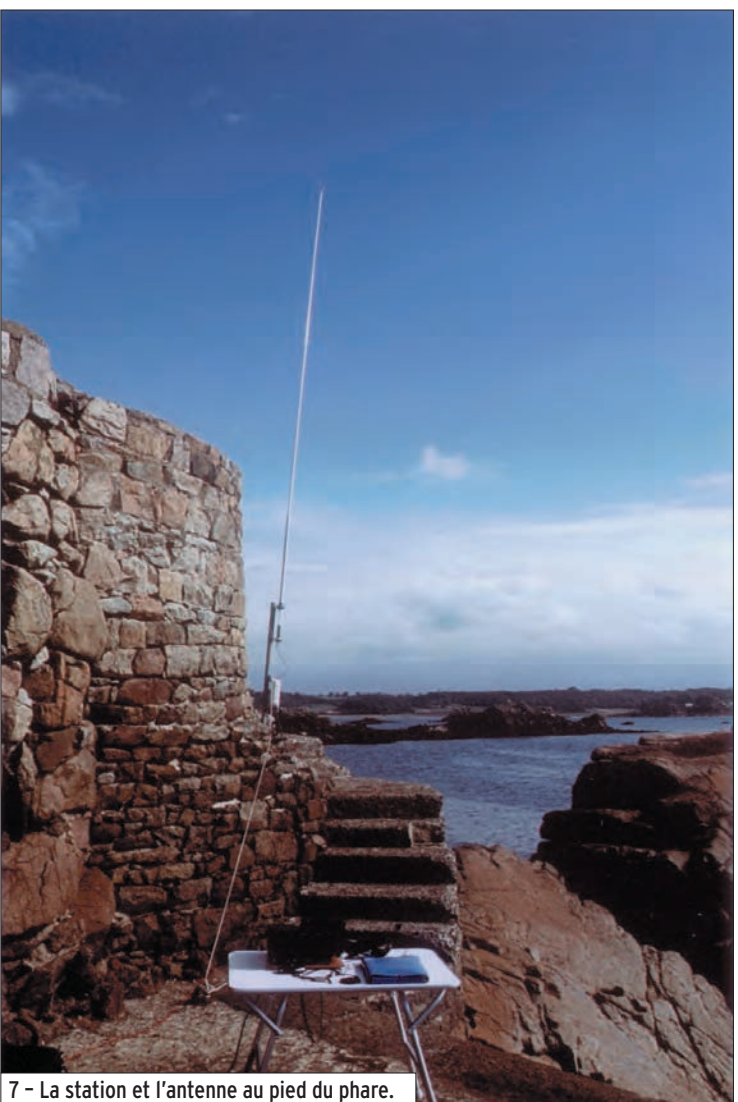

⊕

1881, un conflit éclate entre les deux gardiens et la guerre est déclarée : l'un d'eux a éteint son phare pour se venger, de quoi ? On ne le saura jamais !

La sanction ne se fait pas attendre : un gardien, le plus hargneux, est envoyé au phare du Grand Léjon, histoire de se calmer les nerfs en pleine mer, au milieu de la baie de St Brieuc ! Quant à l'autre gardien, un peu plus calme, il ira sur le phare de l'Ile aux Moines, dans l'archipel des Sept Iles, au large de Perros-Guirec.

Les deux phares, comme beaucoup de phares bretons, sont dynamités à la fin de la 2e guerre mondiale par les nazis. Par la suite, ils seront reconstruits à l'identique. Le phare de Bodic est équipé d'un feu directionnel scintillant blanc, le phare de la Croix d'un feu blanc à occultations toutes les 4 secondes.

Après avoir suivi de près les prévisions météorologiques et étudié les coefficients de marée, nous décidons d'activer le phare de la Croix le mercredi 2 août au cours de l'après-midi : rendez-vous à 13 h 45 à Loguivy où nous attend notre ami François qui a pris la situation en main. Il n'est plus observateur, comme l'an dernier au phare des Héauts de Bréhat, mais il est devenu le commandant du vaisseau amiral "Rosetta", qui fait la fierté de son propriétaire et qui doit nous amener au phare. YL Anne et Audrey, "QRPpette" de Jacques et Brigitte, sont de la partie.

Vingt minutes plus tard, nous accostons au pied du phare. Je décharge tout mon matériel le plus rapidement possible afin de libérer François qui a décidé d'offrir à ces dames une "croisière" à bord du "Rosetta" autour de l'Ile de Bréhat, voisine du lieu de l'activation.

L'habitude aidant, le matériel est installé rapidement. Le 706 MKIIG a été remplacé par l'IC-7000 dont c'est l'épreuve du feu. Grâce aux conseils d'ICOM France, qui a eu l'amabilité de me prêter du matériel de remplacement en cas de panne éventuelle, et de Patrice en particulier, l'IC-7000 a été "préparé" pour pouvoir travailler de manière intensive, tout ceci sous l'œil vigilant et avisé d'Angélique… L'AT-180 et la PS-85 accompagnent l'IC-7000, l'énergie est toujours fournie par le groupe électrogène Honda EU 20i qui a la sobriété du chameau en plein désert !

Côté antenne, l'exiguïté de l'endroit n'a pas permis l'installation du dipôle habituel que j'ai remplacé par un fouet vertical d'environ 6,50 mètres de longueur avec à sa base un coupleur automatique ICOM AH4 entièrement piloté par l'IC-7000.

15 h 00 : c'est le 1er QSO sur 40 m avec Francis, F6HKS, qui signale le début de l'activité sur le cluster. La propagation est comme le WX, c'est-à-dire perturbée avec quelques bonnes ouvertures, de brusques coupures et de longs silences. Le trafic a été effectué pour moitié sur 40 mètres et pour l'autre moitié sur 20 mètres avec un QSO sur 18 MHz pour essai avec une station DL. Les QSO sur 40 mètres furent surtout réalisés avec des stations françaises et beaucoup de QSB.

Sur 20 mètres, le trafic s'est limité à l'Europe avec beaucoup de QRM sur la fréquence, ce qui rendait parfois les QSO difficiles.

J'ai eu le plaisir de contacter notre ami Ottavio, IK1PML/F, installé à Marennes pour le rassemblement du week-end suivant et qui faisait un peu de radio pour se distraire.

Les QSO s'enchaînent au rythme de la propagation jusqu'à 18 h 00, mais le "commandant François", qui revient de la "croisière" autour de Bréhat, donne l'ordre de passer en QRT, sinon nous n'aurons

 **MEGAHERTZ magazine 284 - Novembre 2006 58**

pas assez d'eau pour rentrer au port. Il est vrai que l'endroit est dangereux car entouré de nombreux rochers à fleur d'eau. C'est toujours pénible de couper les filaments car on aurait pu faire quelques QSO de plus, la propagation étant moins capricieuse en fin d'après-midi. En outre, au niveau du WX, un magnifique ciel bleu avait remplacé le temps gris et couvert du début de l'après-midi. Mais, en Bretagne, on ne plaisante pas avec la mer !

Le matériel est rapidement démonté, rangé et chargé à bord du "Rosetta" qui, après avoir fait une dernière fois le tour du phare de la Croix, nous ramène tous les quatre sous un beau soleil à Loguivy.

Nous arrivons à 19 h 00 et nous avons le plaisir de voir sur la jetée Jacques et Brigitte qui nous ont fait la surprise de venir nous attendre et à qui nous confions nos premières impressions sur cette très agréable après-midi passée en mer. Après avoir amarré le "Rosetta" dans le port de Loguivy, nous prenons la direction de Paimpol où nous allons tous nous retrouver pour terminer agréablement cette journée. François rentre en compagnie de Jacques et Brigitte car un commandant "d'escadre" a toujours une voiture personnelle avec chauffeur !

Encore un grand merci à nos amis bretons pour leur gentillesse et leur dévouement, ainsi qu'à ICOM France pour son assistance technique.

Après avoir lu ces quelques lignes, vous aurez tous compris que nous n'allons pas en rester là et que l'aventure continuera, je l'espère, le plus tôt possible depuis la Bretagne, le paradis des phares. 73 à tous !

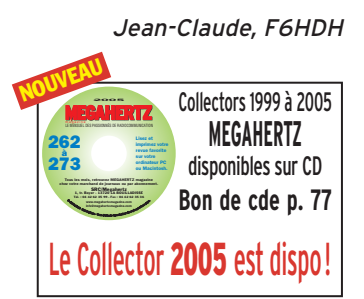

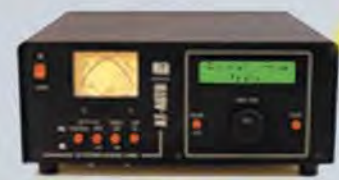

**AT - AUTO** Boîte d'accord automatique 1,8 à 30 MHz, 1500 W (CW), avec self à roulette motorisée, écran digital, lecture à aiguilles croisées, port série pour mise à jour du processeur par PC sur le site Palstar, alimentation \_;\_•\_:\_:~ \_J *)* secteur fournie .. . **PRIX** : **1450** *€* 

#### AT-1500CV

Boîte d'accord 1,8 à 30 MHz, 1, 5 kW PEP, impédance 20 à 1500 Ohms, self à roulette, circuit en "T", lecture à aiguilles croisées, balun de rapport 1:4 incorporé...

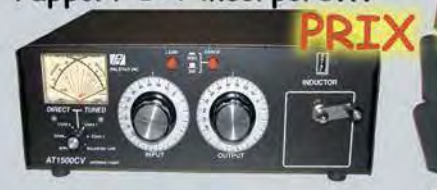

#### **AT-lKM**

1 8 à 30 MHz 1000 W PEP, boîte d:accord avec self à roulette, circuit en "T", lecture à aiguilles croisées, balun de rapport 1:4 incorporé. **RIX** :

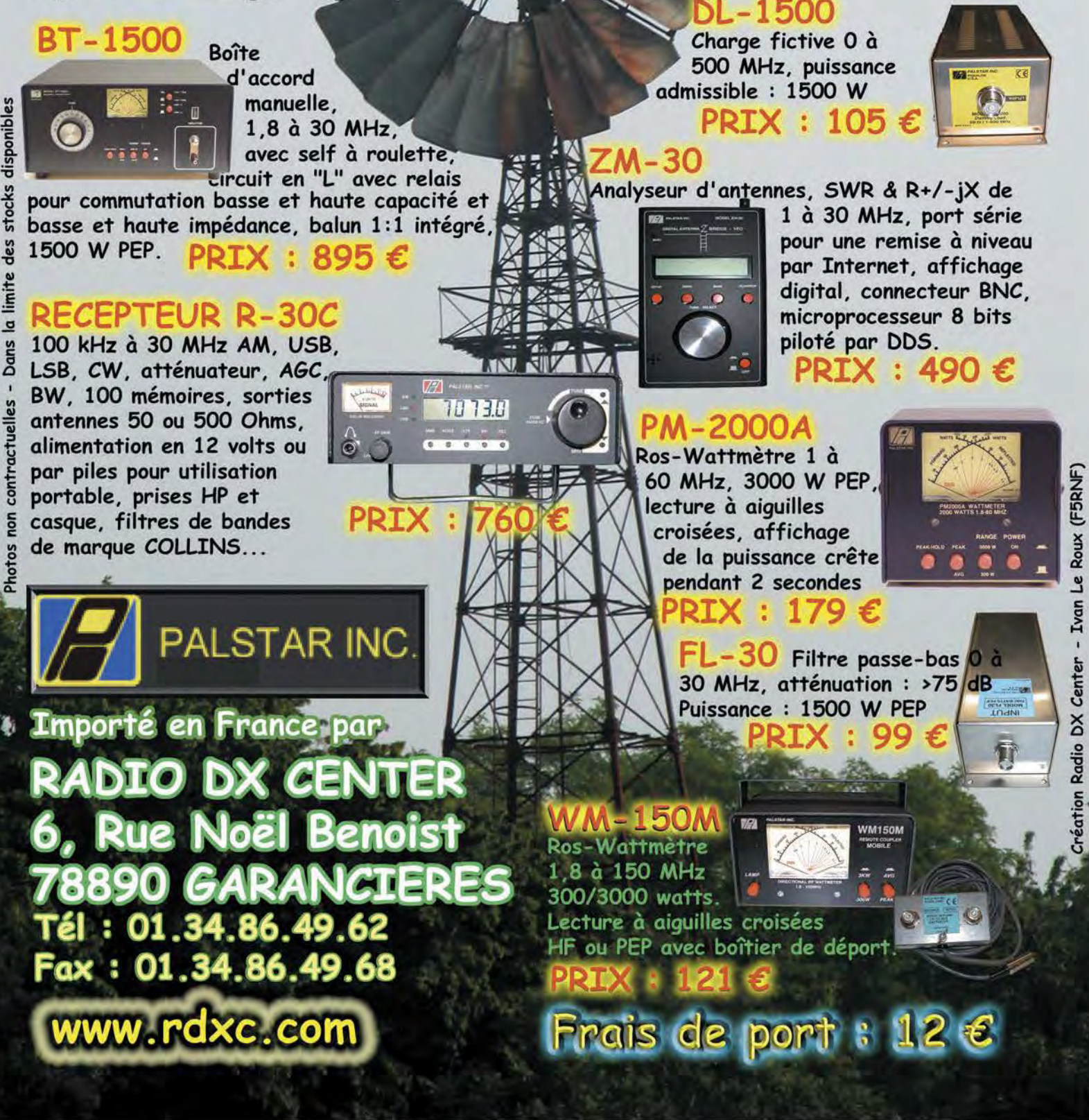

# **TRAFIC**

◈

information

# **Carnet de trafic**

**Pour l'édition de janvier 2007, vos infos seront les bienvenues jusqu'au lundi 27 novembre, dernier délai, à :**  trafic@megahertz-magazine.com ou à : Rafik DJANDJI **F5CQ - Les Revergis - F-35360 LA CHAPELLE DU LOU ou encore, par téléphone, du lundi au vendredi, de 9h00 à 12h00, au : 02 99 42 37 42 ou par fax au : 02 99 42 52 62.**

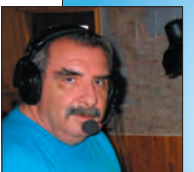

#### AMIS **LECTEURS**

Après les activités VU4 sur les îles Andaman en décembre 2004 et avril 2006, c'est au tour des îles Laccadives d'être activées.

Deux DX-péditions sont programmées en décembre 2006. Ce sera pour beaucoup d'entre nous l'occasion de pouvoir rajouter la deuxième entité DXCC la plus recherchée dans nos logs. Rafik, F5CQ

trafic@megahertz-magazine.com

## EXPÉDITIONS

#### YU6 - MONTENEGRO

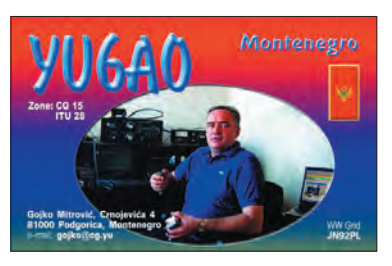

L'équipe YU6AO, pilotée par Hrane YT1AD, a terminé son activité avec 75 000 QSO dans le log. Le team était composé de 35 opérateurs

venant de 9 pays différents. En date du 29 septembre, 8 000 demandes de cartes QSL sont arrivées en direct et plus de 25 000 QSO ont été confirmés. Ces QSO ont été effectués entre le 28 juin 2006 et le 15 août 2006. Le QSL manager est Gojko

YU6AO, directe ou via bureau.

Des photos et le log se trouvent à :

http://www.yu6ao.info

Pai VU2PAI, membre du "Amateur Radio Society of India" (ARSI), nous informe que le groupe a obtenu l'autorisation d'opérer depuis les îles Laccadives en décembre 2006. Cette DXpédition sera composée de Pai VU2PAI, Sarla VU2SWS (organisatrice du rassemblement des YL à

Mumbay fin octobre 2006), Basappa VU2NXM, Manohar VU2UR, Milind VU2IZO, Gopal VU2GMN et Rajaram VU3KKZ. L'indicatif utilisé sera VU7LD depuis l'île Kavaratti. Le trafic se fera en CW, SSB et modes digitaux. D'autres informations viendront ultérieurement. Site Internet :

http://groups.yahoo.com/ group/ARSI/

**ABONNEZ-VOUS À**

# LAKSHADWEEP ISLANDS

Le NIAR est heureux d'annoncer qu'une activité depuis la deuxième entité DXCC la plus recherchée, VU7 - Lakshadweep (îles Laccadives), aura lieu du 1er au 10 décembre 2006. Les autorités indiennes ont donné leur accord de principe. L'indicatif retenu devrait être VU7RG en hommage à l'ancien premier minis-

#### VU7 - ÎLES LAKSHADWEEP

tre M. Rajiv Gandhi VU2RG, qui avait encouragé le radioamateurisme en Inde. Ceci en accord avec son épouse Mme Sonia Gandhi VU2SON.

Comme pour Andaman, le NIAR espère une participation massive d'opérateurs étrangers. Un Comité Consultatif international (IAC) est constitué sous la présidence de M. S. Suri, VU2MY pour organiser cet événement.

Trois sites ont été retenus pour l'installation des différentes équipes : l'île Agatti, l'île Bangaram et l'île Kadmat.

⊕

Toutes informations à : http://www.vu7.in/

#### ASSEMBLÉES GÉNÉRALES, JOURNÉES TRAFIC, ÉVÉNEMENTS SPÉCIAUX, ETC.

#### F - FRANCE - CLIPPERTON DX CLUB

Le Conseil d'administration du Clipperton DX Club pour l'exercice 2006/2007 est constitué comme suit :

#### Bureau exécutif

- Président : Frank F4AJQ
- Vice-présidents : Jean-Louis F9DK, Rafik F5CQ, Alain F5LMJ, Joël F5IPW / CT1JEY
- Secrétaire : Alain F5LMJ / Adjoint : John F5VHQ
- Trésorier : Laurent F8BBL / Adjoint : Gérard F2JD

#### Membres du CA

- Yannick F6FYD, Mauricette F8BPN, Jean-Pierre F5XL, Serge F6AML, Didier F5OGL, Flo F5CWU, Jean-Paul F8BJI.

#### Chargés de mission

- Webmaster et TM8CDX : Rafik F5CQ
- Bulletin d'informations du CDXC : Alain F5LMJ et John F5VHQ
- Gestion et suivi des demandes de subventions : Laurent F8BBL
- Rubrique DX de Radio-REF : Didier F5OGL
- Informations DX du bulletin F8REF : Flo F5CWU

 **MEGAHERTZ magazine 284 - Novembre 2006 60**

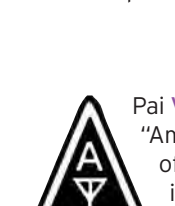

⊕

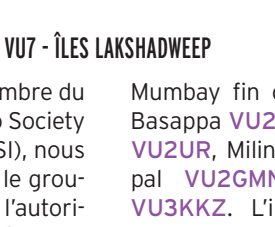

#### information

**TRAFIC**

◈

- Gestion et suivi des diplômes DIFI et DXPA : Jean-Pierre F5XL
- Gestion des fournitures : Serge F6AML
- Animation du réseau du CDXC : Joël F5IPW / CT1JEY

#### Chargés de mission sans droit de vote

- Relations avec le REF-Union : Gérard F2VX
- Relations avec le RSGB et le Chiltern DX Club : Vincent GØLMX

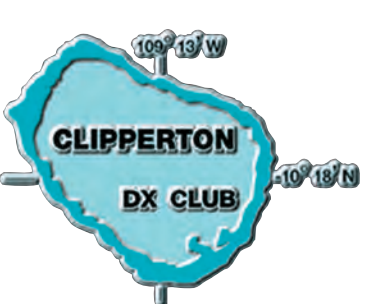

F - FRANCE - CLIPPERTON DX CLUB

L'activité TM8CDX s'est déroulée du 2 au 16 septembre 2006 avec une participation de TM8CDX/P, les 2 et 3 septembre à l'occasion de l'IARU VHF depuis IN94ut. Au total 8 721 QSO ont été effectués. 121 entités DXCC et 36 CQ zones ont été contactées durant ces quinze jours.

#### Bilan pour l'activité 2006 (sans l'IARU VHF) :

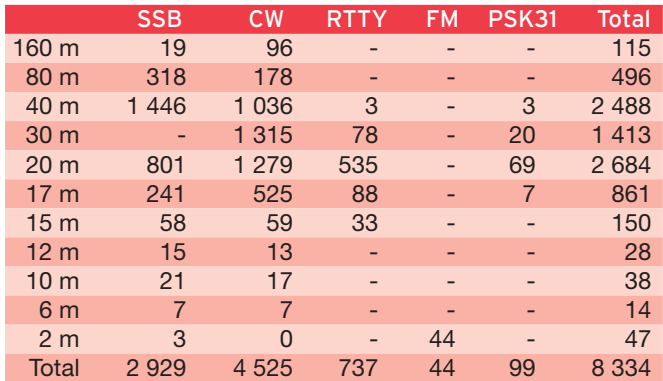

Le log se trouve à : http://www.cdxc.org/dxp/tm8cdx2006/ tm8cdx2006.htm. QSL via F5CQ.

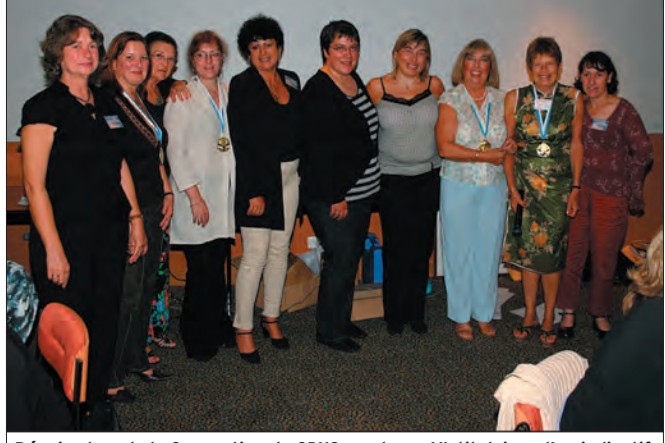

Réunies lors de la Convention du CDXC, quelques YL titulaires d'un indicatif. De g. a d. : ON6AK, F8BPN, F5MLE, F8CIQ, 6W7RX, F5RXL, EA3WL, SV1BRL, F5RPB, F6EGG.

#### VP8S - ÎLES SUD SANDWICH

En décembre prochain sera commémoré le 50e anniversaire de la première activité radioamateur par un OM argentin (LU3ZY), sur les îles Sud Sandwich. Alberto LU1DZ, Tito LU7EE et Fernando LW2DX seront actifs sous les indicatifs LR5ØU (Lima Roméo cinquante Uniform) et LR5U, en CW et SSB du 7 au 12 décembre. QSL directe exclusivement avec SAE + IRC via EA5NI

Le reste du mois, les membres du RC Pampeano LU1UG, de la ville de General Pico, province de La Pampa, seront actifs avec l'indicatif du club LU1UG.

D'autres informations sur le site Web du GACW à : http://gacw.no-ip.org/lr50u .html

Plusieurs spots sur les clusters indiquaient SV/A, le Mont

Site Internet : http://www.sv2

#### SV8 - ÎLE KYTHERA PAR LE SV DX-GROUP

Athos.

dgh.com/sy8ge/

L'équipe SY8GE qui était active du 23 septembre au 1er octobre, rappelle qu'elle se trouvait sur l'île Kythera (IOTA EU-113 et WLOTA LH-1703).

#### UA - WORLD RADIOSPORT TEAM CHAMPIONSHIP - 2010 (WRTC)

Le comité du "World Radiosport Team Championship" (WRTC-SC) annonce que le prochain championnat se déroulera en Russie en 2010 dans la région de Moscou. Le principal organisateur et parrain de l'évènement

sera le "Soyuz Radiolyubitelei Rossii". Ce championnat coïncide avec le concours IARU HF qui a lieu en juillet chaque année. Le site web WRTC-2010, en cours de préparation, sera bientôt disponible.

#### 9Q - RÉPUBLIQUE DÉMOCRATIQUE DU CONGO

Le ministère des PTT de la RDD a délivré des licences radioamateurs le 22 septembre 2006. 9Q1D à SM5DIC Gus

9Q1EK à VE2EK George 9Q1TB à F5LTB Philippe 9Q1NT à ON5NT Ghis Toutes ces stations sont localisées à Kinshasa.

⊕

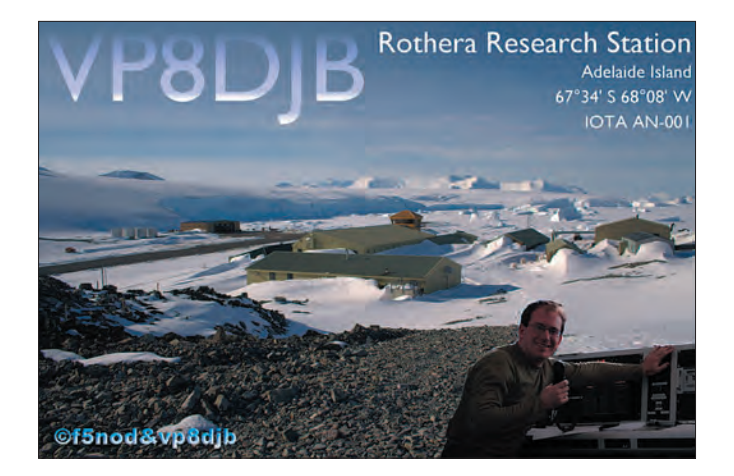

# **Les Concours**

Si vous avez participé aux concours suivants, n'oubliez pas d'envoyer vos comptes rendus pour le :

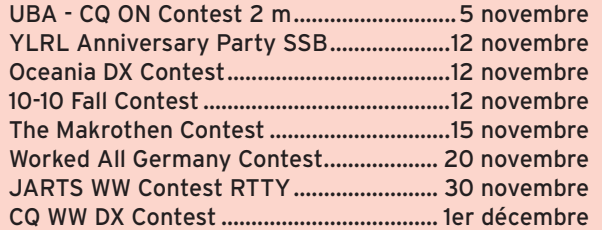

Attention : Ces dates sont les limites de réception chez les correcteurs. Pensez aux délais si vos envoyez vos comptes rendus par poste. Cette liste n'est pas exhaustive.

 **MEGAHERTZ magazine 284 - Novembre 2006 61**

⊕

information

**TRAFIC**

◈

#### CALENDRIER DES CONCOURS - NOVEMBRE

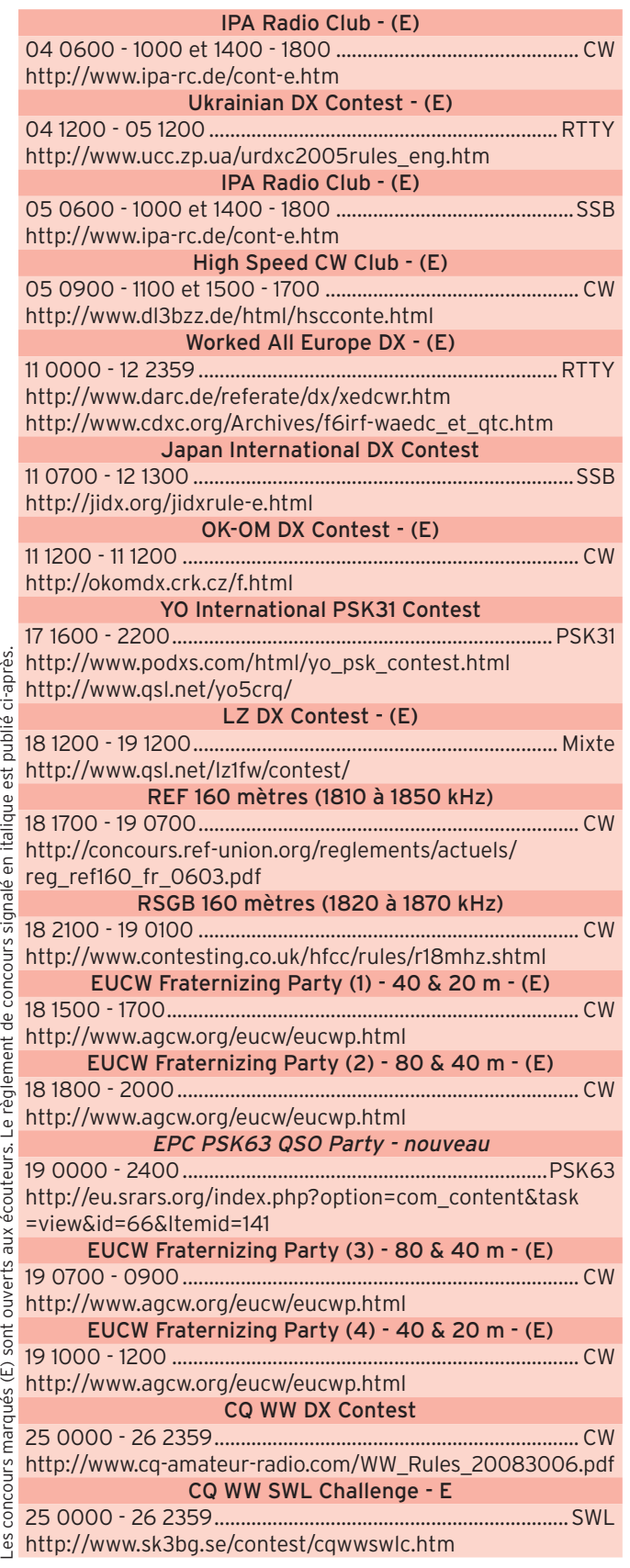

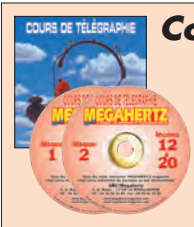

*Cours audio de télégraphie Cours de CW en 20 leçons sur 2 CD-ROM et un livret* Ce cours de télégraphie a servi à la formation de centaines d'opérateurs radiotélégraphistes. Adapté des méthodes utilisées dans l'Armée, il vous amènera progressivement à la vitesse nécessaire au passage de l'examen radioamateur... **Bon de commande page 77 de ce numéro**

#### RÉGLEMENTS DE CONCOURS

#### EPC PSK63 QSO PARTY 2006 PAR LE "EUROPEAN PHASE SHIFT KEYING CLUB"

#### Jours et heures

Le dimanche 19 novembre 2006, de 00:00 UTC à 24:00 UTC.

#### Buts

L'European PSK Club à l'honneur d'inviter tous les radioamateurs du monde entier à participer à l'EPC PSK63 QSO Party. Le but de cette compétition repose sur la réalisation de contacts bilatéraux entre ces amateurs, au moyen du mode BPSK63. Tous les contacts comptent comme QSO et éventuellement comme multiplicateurs.

#### Bandes et fréquences

Les bandes retenues sont : 160 mètres (1838 à 1840 kHz), 80 mètres (3582 à 3584 kHz), 40 mètres (7037 à 7039 kHz), 20 mètres (14072 à 14074 kHz), 15 mètres (21082 à 21084 kHz) et 10 mètres (28082 à 28084 kHz).

#### Compétition

Les émetteurs et récepteurs dans un rayon de 500 m au plus de l'adresse indiquée par l'opérateur à moins qu'ils ne soient tous à l'intérieur de la propriété du concurrent. Toutes les antennes utilisées, doivent être connectées "physiquement" aux émetteurs et récepteurs utilisés pendant le concours, par câbles ou lignes. L'indicatif utilisé est celui du concurrent exclusivement. Cet indicatif sera également utilisé pour toutes les tâches externes d'aide, telles l'utilisation des Packet Clusters et des WEB Clusters. Il n'y a qu'une seule catégorie: "SOAB" (Mono-opérateur, toutes bandes). À n'importe quel moment, il n'est admis qu'un seul signal. Les changements de bandes ne sont pas restreints. La puissance maximum utilisée est limitée à 100 W output.

#### Échanges

Les membres de l'EPC envoient le report et leur numéro de membre : exemple - 599 EPC001. SVP, Ne séparez

 **MEGAHERTZ magazine 284 - Novembre 2006 62**

pas les lettres EPC du numéro de membre : EPC001 est correct, mais pas EPC 001. Le numéro de membre a également trois chiffres, les chiffres manquants de 1 à 99 sont remplacés par des "0", ainsi EPC067 est correct, mais pas EPC67. Les participants qui ne sont pas membres de l'EPC envoient le report suivi du numéro de QSO à partir de 001; exemple : 599 105.

#### Points

Un contact avec un membre de l'EPC vaut 5 points, les autres contacts valent 1 point. Chaque station ne peut être contactée qu'une fois par bande.

#### Multiplicateurs

Compter un multiplicateur, par QSO avec les différents membres de l'EPC, une fois par bande.

#### **Total final**

Le total final est le résultat de la multiplication du total des points/QSO par le total des numéros de membre EPC, contactés sur chaque bande.

#### Récompenses

Les trois premiers mondiaux et ceux de chaque continent seront récompensés par un diplôme. Un diplôme de participation sera attribué au premier de chaque entité DXCC. L' "EPC PSK63 World Plaque" sera attribuée au vainqueur du classement mondial. Tous les diplômes et toutes les plaques seront imprimés ou gravées à l'indicatif utilisé pendant le concours. Tous les diplômes seront édités au format PDF et expédiés par mail au gagnant. Les vainqueurs de chacune des zones : Europe, Asie, Amérique Nord et Sud, Afrique, Océanie, Royaume-Uni, Scandinavie, Russie, USA, Canada et Japon pour-

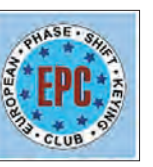

ront obtenir moyennant finances, des plaques correspondant à leur

# **TRAFIC**

◈

#### information

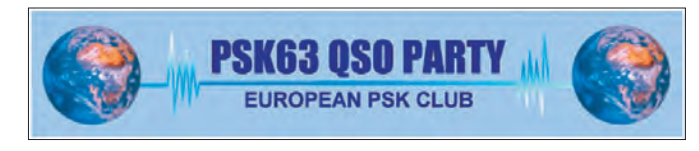

place dans le concours. Ceux qui désireraient parrainer une récompense particulière, pour l'EPC PSK63 peuvent prendre contact avec les organisateurs du concours.

#### Instructions pour les comptes rendus

Toutes les heures sont indiquées en UTC. Les échanges complets envoyés et reçus doivent être enregistrés. Les comptes rendus sont acceptés au format Cabrillo exclusivement. Indiquez l'indicatif utilisé sur le fichier Cabrillo (exemple : mm0dgr.cbr), et expédiezle à : eudx@ scotham.net. Inscrivez l'indicatif utilisé en concours dans la ligne "Objet" de votre courriel. La soumission de votre compte rendu par courriel équivaut à votre engagement personnel sur l'honneur d'avoir respecté non seulement le règlement du concours, mais encore, la réglementation propre au radioamateurisme dans votre pays ou celle du pays à partir duquel vous aurez concouru. Tous les comptes rendus doivent être parvenus au correcteur au plus tard 30 jours

⊕

après le concours. Utilisez le modèle de compte rendu publié sur le site Web à : www.eu.srars.org.

#### **Disqualification**

Toute infraction avérée à la réglementation radioamateur du pays à partir duquel on aura concouru, ainsi qu'aux règles du concours, vaut disqualification. Toute attitude déloyale, tous points et multiplicateurs invérifiables, notés en excès, pourront être considérés comme cause suffisante de disqualification. Les indicatifs et numéros, comportant des erreurs, seront considérés comme "contacts invérifiables" uniquement. L'utilisation de moyens non amateurs tels que téléphones, télégrammes, internet, ou l'utilisation du packet-radio pour solliciter des contacts est considérée comme déloyale et l'auteur encourt la disqualification. Les actes et décisions de l'EPC PSK63 QSO Party Manager sont officiels et sans appel.

Traduit par Maurice Charpentier F5NQL

#### CHALLENGE SWL 28 MHZ 2006

Ce concours consiste à écouter le plus de pays DXCC, d'états des USA et de provinces du Canada sur la bande radioamateur des 10 mètres (28 et 29 MHz).

#### Réglement

Le concours a lieu les 9 et 10 décembre 2006 de 00:00 UTC à 24:00 UTC. Il se déroule aux mêmes dates et heures que le concours ARRL 10 m. Le challenge SWL est ouvert à tous que vous soyez SWL, BCL ou radio-écouteur ou même radioamateur. Il n'est pas nécessaire donc d'avoir un numéro d'écouteur comme le mien (F-14368).

#### Il y a deux catégories

- Mono-opérateur Phonie (USB).

- Mono-opérateur Télégraphie (CW).

Vous pouvez concourir dans les 2 catégories mais il faudra envoyer deux logs différents. Vous pouvez écouter pendant ce concours un maximum de 3 stations radioamateur pour chaque pays DXCC, chaque état des USA et chaque province du Canada. Pour le Canada et les USA vous pouvez donc écouter 3 stations par état ou par province. Pour les autres pays DXCC (sauf USA et Canada) vous pouvez écouter au maximum 3 stations par pays.

- La première station compte 3 points
- la deuxième station
- 2 points - la troisième station
- 1 point.

 **MEGAHERTZ magazine 284 - Novembre 2006 63**

Votre log (liste d'écoutes) doit comporter les indications suivantes :

- La date du jour (année, mois, jour)
- exemple : pour le 9 décembre 2006 : 2006.12.09
- Heure UTC exemple : 00:10
- Indicatif de la station radioamateur que vous avez écoutée :
- exemple : K2EST
- Qualité de la réception (R/S et T si CW) à votre station d'écoute :
- exemple : 59 ou 599
- Pays DXCC (sauf USA et Canada)
- Etat des USA ou province du Canada.

Pour les stations radioamateurs des USA et du Canada qui participent à ce concours, elles donnent l'abréviation de leur état ou de leur province et il faut le marquer dans le log juste après l'indicatif.

#### Calcul des points

Le score total consiste à mul-

INFO CONCOURS

#### STATIONS ANNONCÉES, PARTICIPANT AU CQ WORLD WIDE DX SSB CONTEST (source site Internet NG3K)

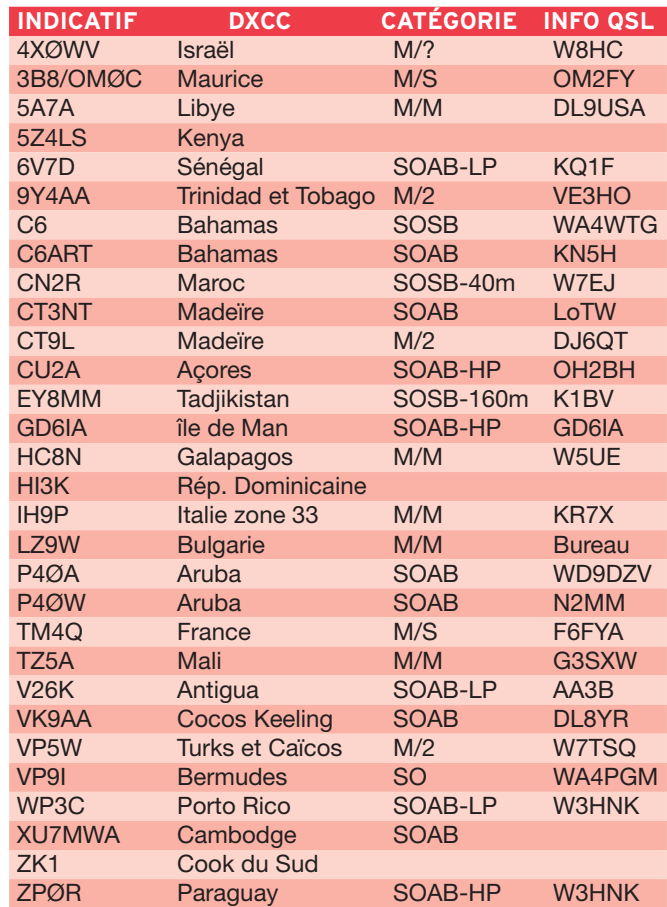

tiplier le nombre de points x le nombre de pays DXCC x les états US et les provinces canadiennes.

Il faut envoyer votre log avant le 31 janvier 2007 au responsable du concours par lettre à : Ruud Ivens, NL290, Hittekamp 29, 3956 RE Leersum, PAYS-BAS, ou par e-mail à NL290@amsat.org.

Les logs par e-mails sont acceptés dans les formats : texte, Excel, Word, HTML.

Les gagnants des catégories SSB et CW recevront des prix et les premières places de chaque pays seront récompensées par un diplôme.

#### Des exemples de logs se trouvent à : http://www.mdxc.org/ swl/28\_mhz\_con.htm

ou http://monsite.orange.fr/ 28mhzswlcontest/page7.html Le site de l'ARRL : http:// www.arrl.org/contests/rules/ 2006/10-meters.html

Pour tous renseignements sur ce concours, s'adresser à : F14368@wanadoo.fr

 $\bigcirc$ 

#### information

#### RÉSULTATS DE CONCOURS

 $\overline{\phantom{a}}$ 

 $\bf \mathbin{\textcircled{\char'42}}$ 

#### RUSSIAN DX CONTEST 2006 - MIXTE

Dans l'ordre : Indicatif, Catégorie, Nb QSO, Points, DXCC, Oblast, Total

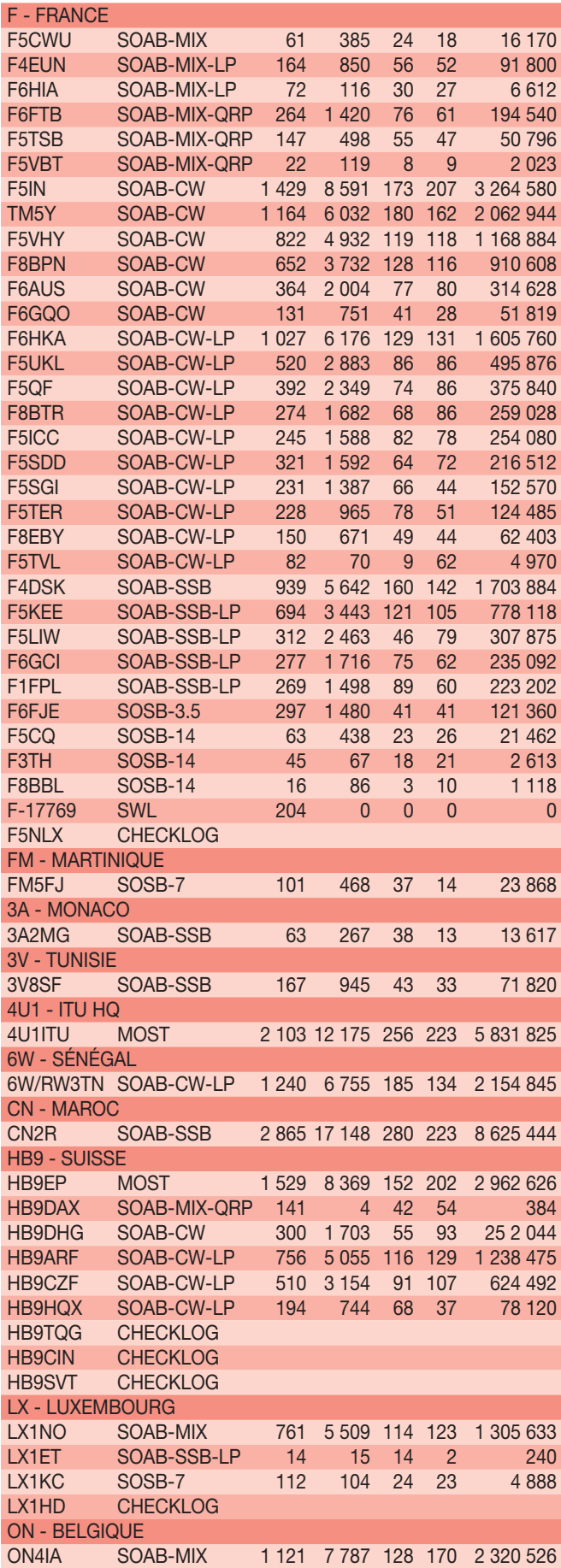

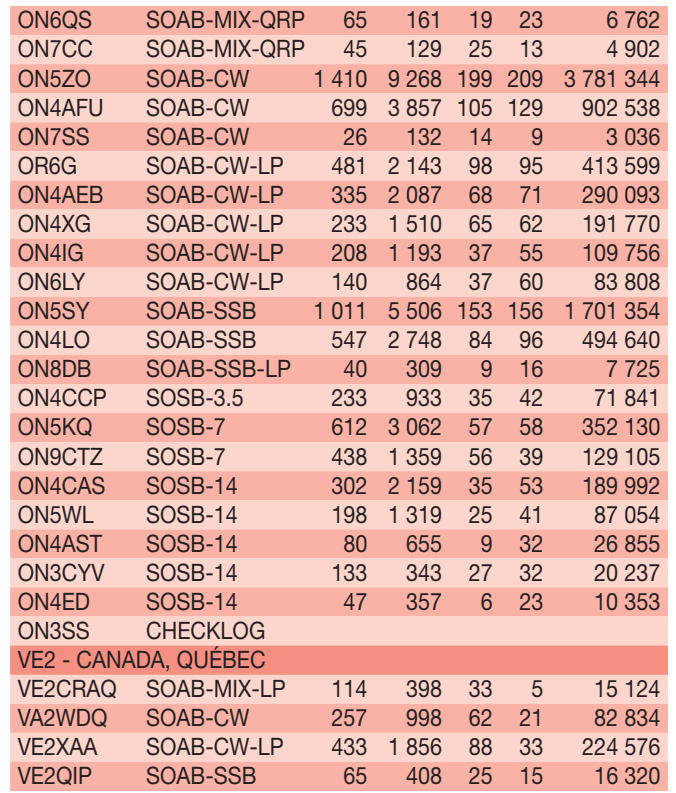

#### UKRAINIAN DX CONTEST 2005

Dans l'ordre : Indicatif, Catégorie, Nb QSO, Points, DXCC, Oblast, Total

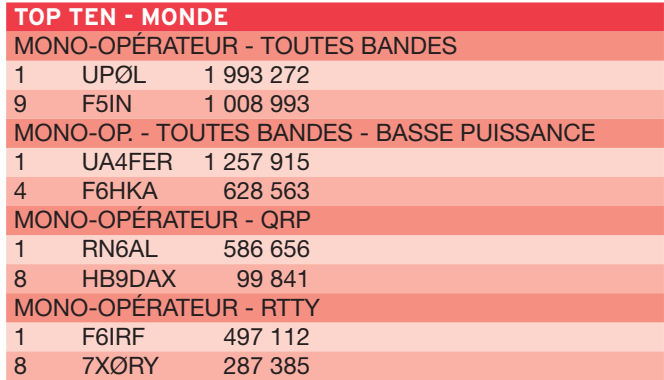

Félicitations à F6IRF qui gagne une médaille offerte par MMØDFV.

Dans l'ordre : Classement, Nb QSO, Points, Multis, Résultat, QSO validés.

MONO-OPÉRATEUR - TOUTES BANDES

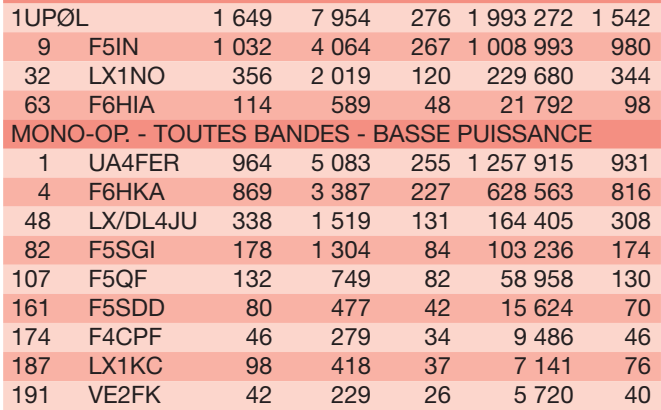

⊕

# **TRAFIC**

 $\bigcirc$ 

information

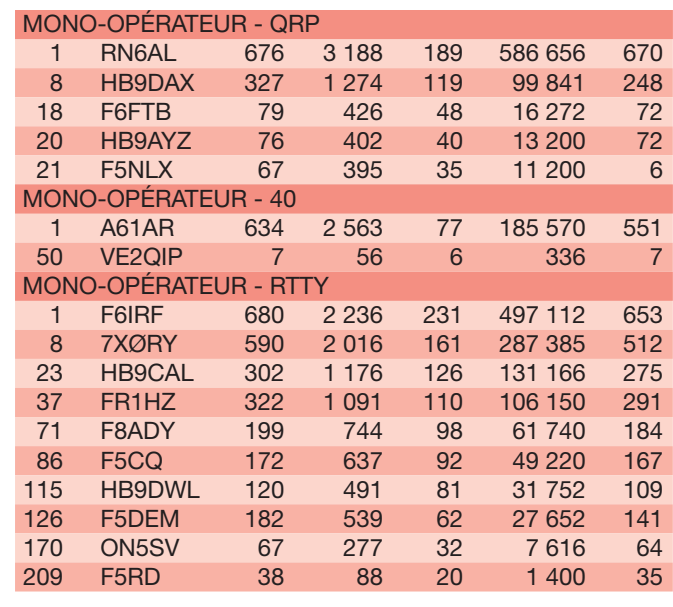

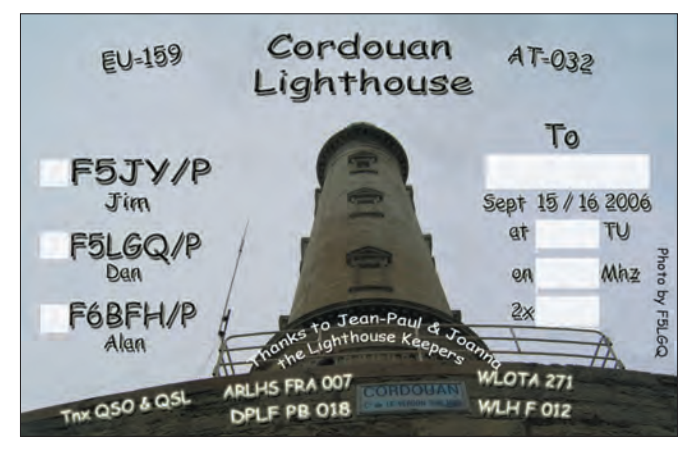

#### JAPAN INTERNATIONAL DX 2006 CW CONTEST

Dans l'ordre : Indicatif, Catégorie, Nb QSO, Multis, DXCC, Résultat

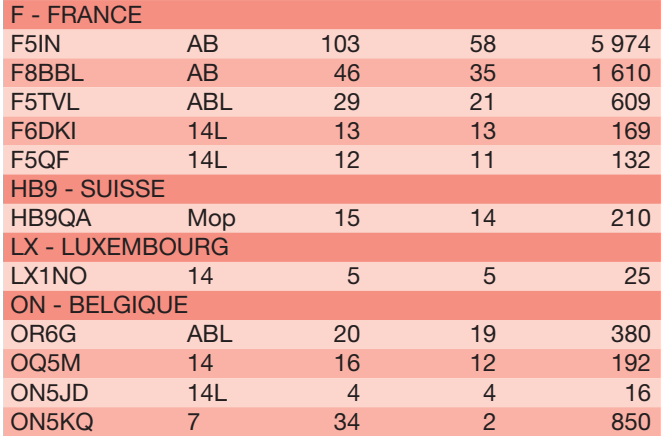

#### INTERNATIONAL POLICE ASSOCIATION RADIO CLUB - CONTEST 2005

Dans l'ordre : Indicatif, Catégorie, Nb QSO, Multis, DXCC, Résultat

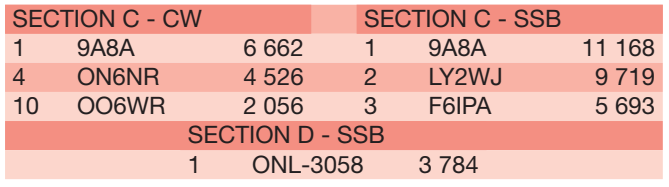

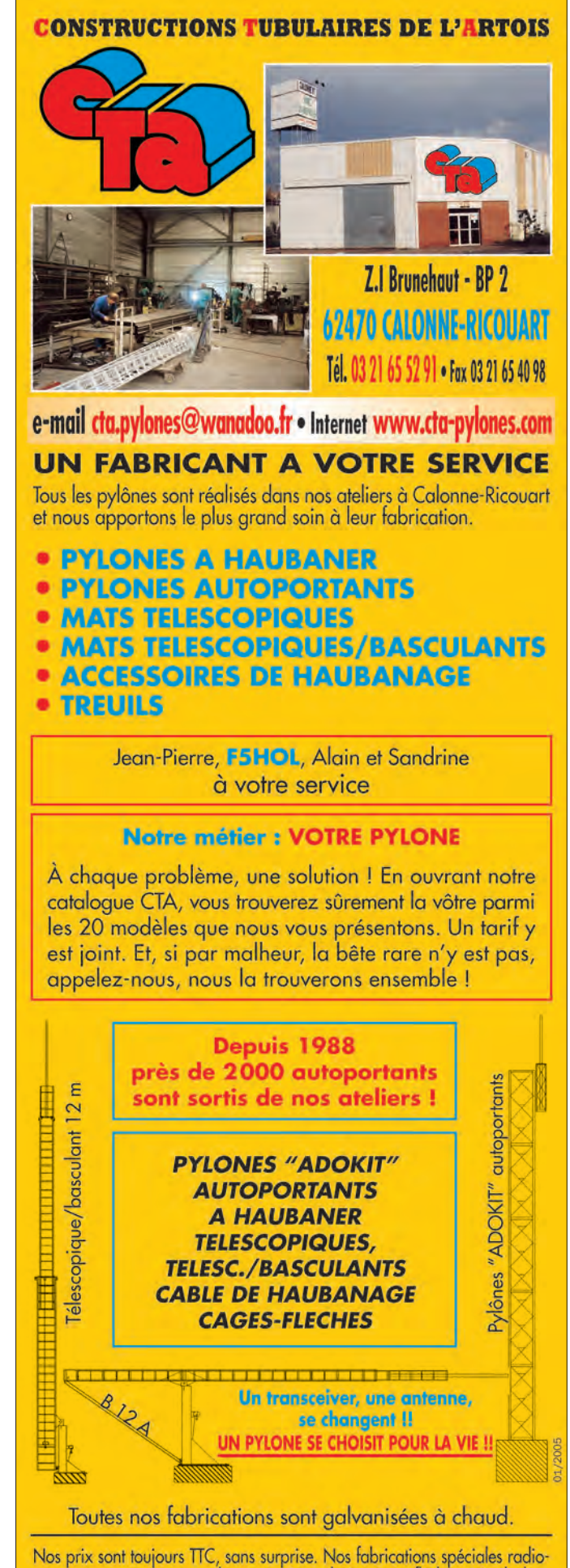

amateurs comprennent tous les accessoires : chaise, cage, flèche... Détails dans notre catalogue que nous pouvons vous adresser contre 1,50 € en timbres.

 **MEGAHERTZ magazine 284 - Novembre 2006 65**

⊕

⊕

# **TRAFIC**

◈

#### information

#### CIS DX CONTEST - CW - 2005

Dans l'ordre : Classement, Indicatif, Nb QSO, Points, Multis, Résultat.

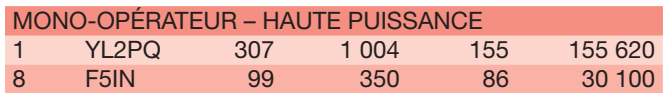

#### CIS DX CONTEST - CW - 2005

Dans l'ordre : Classement, Indicatif, Nb QSO, Points, Multis, Résultat.

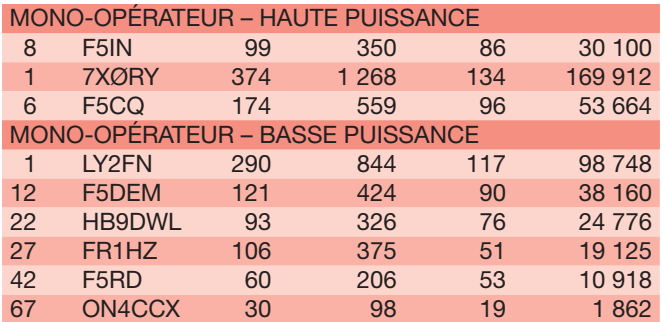

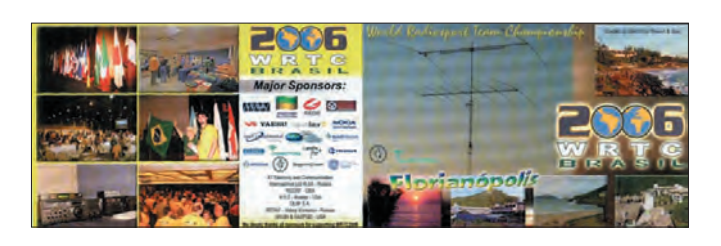

# **Les Diplômes**

DXCC De Bill MOORE NC1L CENTURY CLU

#### **OPÉRATIONS VALIDÉES**

TT8LN Tchad activité entre 12/02 > 05/06/06 **CHALLENGE DXCC**

Les demandes d'accréditation concernant l'île de Swains sont acceptées depuis le 1er octobre. Ceci n'affectera en rien le classement à la liste annuelle du Challenge DXCC, la date butoir ayant été repoussée au 31 décembre 2006 au lieu du 30 septembre 2006.

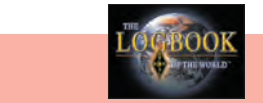

Logbook of The World

LoTW

◈

**ÉTAT DU SYSTÈME AU 3 JUILLET 2006**

109 270 192 .... de QSO se trouvent dans la base de données.

- .... de QSL ont été validées. 6 479 507
- .... utilisateurs sont enregistrés. 13 786
- 20 827 …. Certificats ont été délivrés.
- .... fi chiers de logs ont été traités. 269 780

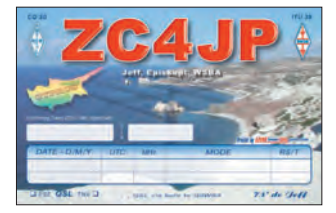

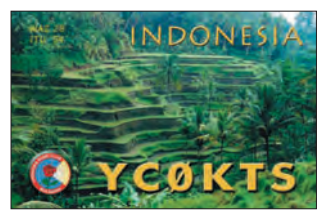

## IOTA

**WLOTA** 

De Roger BALISTER, G3KMA

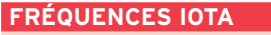

 jeure partie des radioamateurs comme des fréquences pré-Les fréquences ci-après (en kHz) sont considérées par la maférentielles pour le trafic IOTA :

CW - 28040, 24920, 21040, 18098, 14040, 10115, 7030 et 3530 SSB - 28560, 28460, 24950, 21260, 18128, 14260, 7055 et 3755

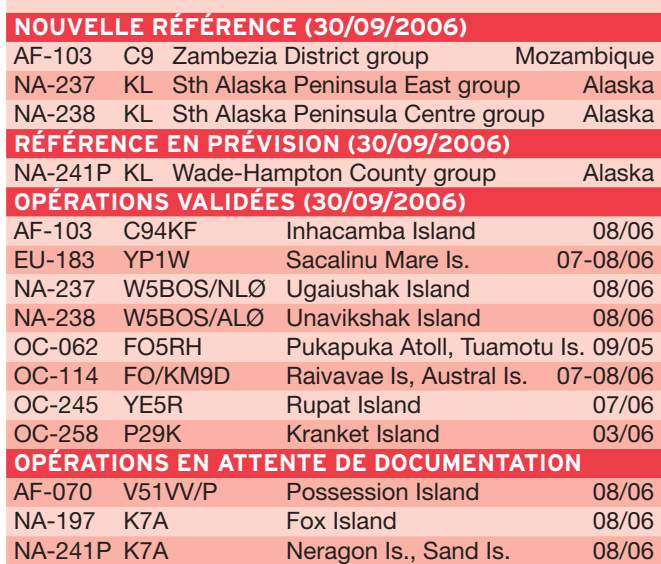

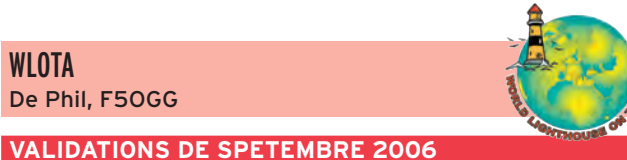

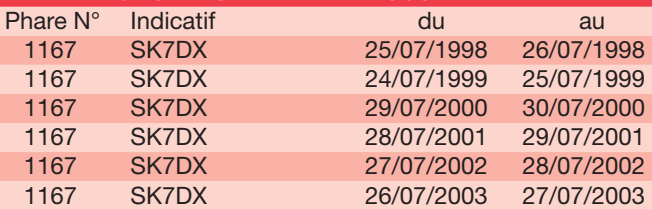

# **Le Trafic DX**

Rappel: Les indicatifs suivis de "\*" renvoient aux bonnes adresses.

#### **ANTARCTIQUE**

RÉSEAUX ANTARCTIQUE

Russian Antarctic Polar Net 15.00 UTC chaque jour sur 14,160 MHz par Vlad, UA1BJ. South Pole Polar Net 00.00 UTC chaque jour sur 14,243 MHz par Larry, K1IED. Antarctic Net

16.00 UTC chaque lundi sur 21,275 MHz par Dom, DL5EBE. FCG Net

22.00 UTC chaque jour sur 21,365 MHz par des opérateurs JA. Antarctic Net 19.00 UTC chaque samedi sur

14,290 MHz par LU4DXU.

 **MEGAHERTZ magazine 284 - Novembre 2006 66**

#### KC4 - ANTARCTIQUE

⊕

Félix DL5XL, sera de nouveau actif en Antarctique pour l'hiver austral prochain, avec l'indicatif DP1POL depuis la base Neumayer. Mirko, DG9BHQ sera sur place dès novembre et utilisera l'indicatif radioclub de la base DPØGVN.

Adam K2ARB, sera KC4/ K2ARB du 3 novembre jusqu'au 28 janvier 2007, depuis la base de Patriot Hills.

Alex R1ANC / UA1ZCK depuis la base de Vostok, est actif pour l'Europe tous les jours de 06h00 TU à 10h00 TU sur 14146 ou 14152 kHz.

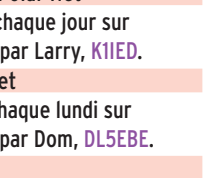

#### information

**TRAFIC**

◈

QSL via RU1ZC. Oleg R1ANF / UA1PBA a quitté Jubany station. QSL via RK1PWA.

#### AFRIQUE

#### 3CØ - ÎLE ANNOBON

Elmo EA5BYP, opérera avec l'indicatif 3CØM depuis l'île Annobon (AF-039) du 21 octobre au 3 novembre. Il a prévu de trafiquer en SSB du 10 au 80 mètres, en RTTY sur 20 et 15 mètres et en CW sur 160 mètres.

#### 3B - ÎLE MAURICE

Une équipe de radioamateurs slovaques sera à l'île Maurice du 17 au 30 novembre. Elle sera active avec l'indicatif 3B8/OMØC et elle axera son trafic sur les bandes basses, essentiellement sur le 160 mètres et également en RTTY. QSL via OM2FY.

#### 5A - LIBYE

Une équipe, composée de radioamateurs de plusieurs nationalités, sera active depuis la région de Tripoli en Libye du 15 au 29 novembre avec

⊕

l'indicatif 5A7A. Elle participera également les 25 et 26 au CQ WW DX Contest. QSL via DL9USA.

#### FT5X - ÎLES KERGUELEN

Gildas TU5KG, est actuellement en campagne de pêche dans le Sud de l'océan Indien. Il est souvent entendu avec l'indicatif FT5XP/MM. Une escale de deux jours est prévue à Port-aux-Français aux Kerguelen la première semaine de novembre et on devrait pouvoir entendre FT5XP à cette occasion. QSL via F4EFI.

#### ST - SOUDAN

ST2A est le nouvel indicatif au Soudan de Jovica T98A, l'ancien était STØRM. Jovica est surtout actif en CW sur différentes bandes. Occasionnellement, on pourra l'entendre en SSB, RTTY et PSK31. Il fait son possible pour pouvoir être présent sur 160 mètres l'hiver prochain. QSL via T93Y.

#### TT - TCHAD

Philippe F4EGS, est de retour au Tchad jusqu'au 20 novembre. L'indicatif est à nouveau TT8PK. Il sera actif de 40 à 10 mètres en SSB et modes numériques. QSL via F4EGS.

#### AMÉRIQUE

#### FG - GUADELOUPE

À l'occasion de la 8e édition de la "Course du Rhum", le radio-club ACRA activera l'indicatif spécial TO8RR depuis différents sites et durant 15 jours, du 29 octobre au 12 novembre. L'équipe est composée de Roland FG5GG, Jean FG5BC, Marc FG5GK, Thomas FG5DN, Georges FG5AZ, Marc FG5IM, Jules FG1JD et Jean-François FG1GW. QSL via le radio-club ACRA, directe ou bureau.

#### HKØ – SAN ANDRES

À l'occasion de ses 60 ans, Gerd DL7VOG, sera actif en novembre depuis San Andres sous l'indicatif HKØGU. Du 9 au 14 novembre, il sera HKØGU/1 sur l'île du Pirate, IOTA SA-040. Cette activité compte pour l'entité DXCC HK. Puis il se rendra du 15 novembre au 1er décembre sur

l'île de la Providence, IOTA NA-049. Il sera actif toutes bandes en CW et RTTY, SSB à la demande. QSL via son indicatif personnel, bureau ou directe

#### J3 - GRENADE

Bill VE3EBN, sera actif sur Grenade entre le 19 octobre et le 26 novembre. Les indicatifs prévus sont J37LR et J37T. L'activité se fera sur les bandes HF en CW, SSB et PSK31. QSL via son adresse personnelle sur www.QRZ.com.

#### P4 - ARUBA

Tim WD9DZV, sera actif avec l'indicatif P4ØD du 30 octobre au 9 novembre. Il sera actif du 160 au 10 mètres en CW et SSB. QSL via son indicatif personnel.

#### V2 - ANTIGUA

Marco HB9OCR, sera V26MH depuis Antigua (IOTA NA-100) du 27 octobre au 5 novembre. Son trafic se fera sur 17, 20 et 40 mètres, possibilité de 80 et 160 mètres. QSL via son indicatif personnel.

◈

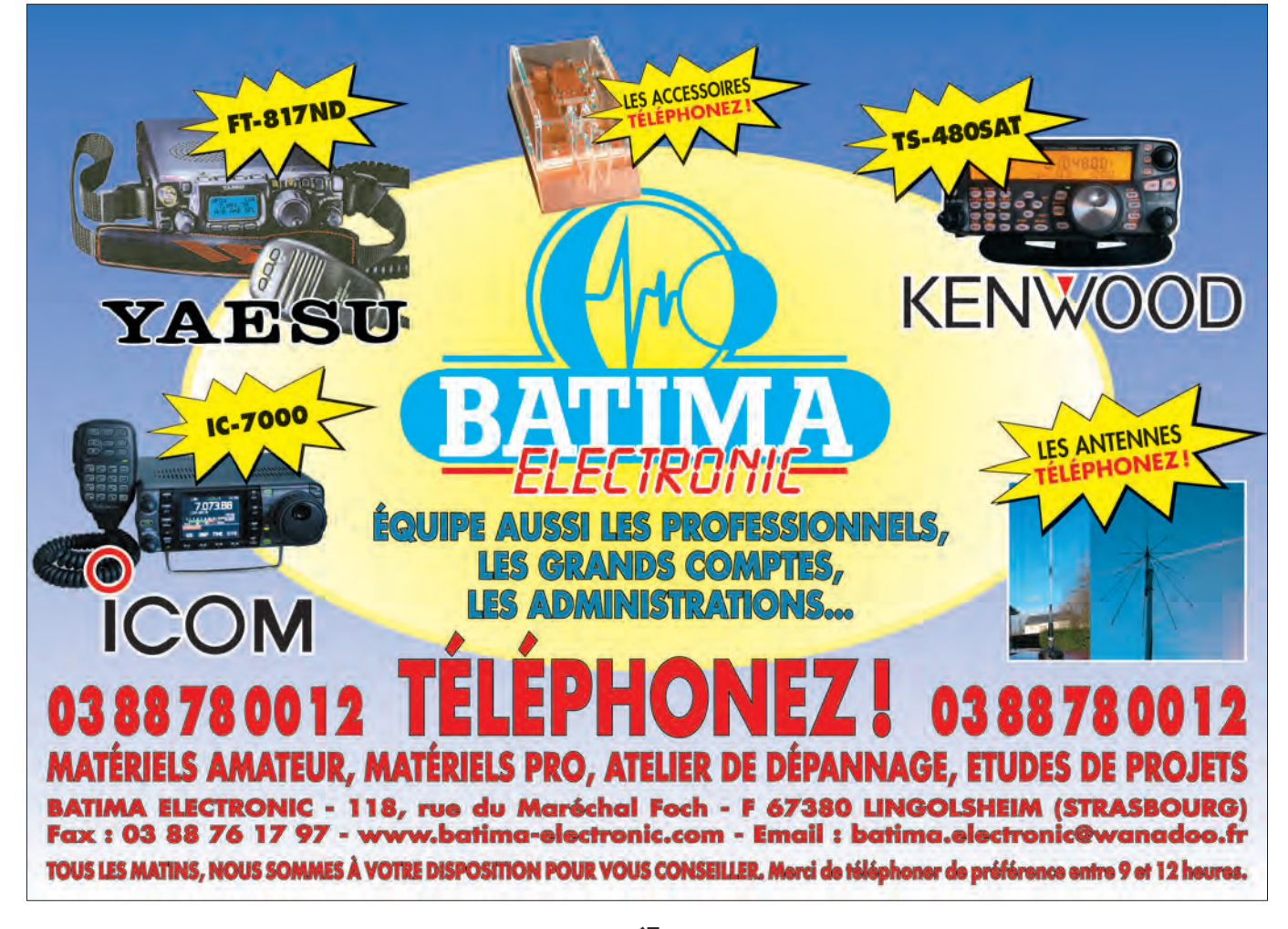

# **TRAFIC**

◈

information

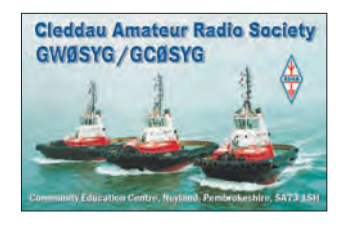

#### VP2M - MONTSERRAT

Gordon G3USR, est en vacances sur Montserrat jusqu'au 2 novembre. Il utilise l'indicatif VP2MSR sur 40 et 20 mètres. QSL via son indicatif personnel via bureau ou directe.

#### ASIE 4X – ISRAËL

Le "Holyland DX Group" activera l'indicatif spécial 4ZØJ depuis le "Jesus Boat" situé près de la mer de Galilée dans la région d'Yigal Alon's, du samedi 3 novembre 07h00 TU au dimanche 4 à 15h00 TU. Les opérateurs sont Shalom 4Z4BS, Mark 4Z4KX, Ilya 4Z1UF, Ros 4Z5LA, Ruben 4Z5FI, Yuli 4X6HP et Jan 4X1VF. L'activité se fera en CW et SSB du 80 au 10 mètres. La localisation pour le "Holyland Award" est le carré MØ5KT. Le groupe a prévu de trafiquer en mobile depuis plusieurs carrés autour de l'activité principale pour le diplôme "Holyland Award". QSL via 4Z4BS.

⊕

#### EUROPE

#### TK - CORSE

Une équipe composée de DL2SBY, HA4DX et HAØHW sera active en Corse depuis la région de Sisco, au Nord de Bastia, du 2 au 11 novembre. Elle trafiquera dans tous les modes et fera un effort sur les bandes basses. QSL directe ou via bureau à leur indicatifs personnels.

#### **OCEANIE**

#### E51 - COOK NORD

Bill N7OU et Bob W7YAQ seront actifs du 4 au 18 novembre depuis l'Atoll Penrhyn (IOTA OC-081). Ils seront respectivement E51NOU et E51YAQ. Le trafic est prévu en CW avec un peu de RTTY et de la SSB de 80 à 10 mètres. QSL via leurs indicatifs respectifs.

#### E51 - COOK SUD

Après leur activité sur OC-081, Bill et Bob seront sur Rarotonga (IOTA OC-013) du 18 au 28 novembre. Le trafic est prévu en CW avec un peu de RTTY et de la SSB de 80 à 10 mètres. Ils participeront au CQ WW DX CW Contest. QSL via leurs indicatifs respectifs.

#### VK9C - COCOS KEELING

Après avoir participé au CQ WW DX SSB, Bernd VK2IA, sera à nouveau VK9AA depuis Cocos Keeling (IOTA OC-003) pour le CQ WW DX CW mais trafiquera 20 au 27 novembre. QSL via DL8YR.

#### KH2 - GUAM

JA1KJW, JA1JQY, JI1FOP et JA8VE seront sur Guam les 14 et 15 novembre. Ils seront KH2/indicatif personnel sauf JA1KJW qui sera AKØJ/KH2. Le trafic est prévu en SSB, CW et RTTY. QSL via leurs indicatifs respectifs sauf pour JA8VE via JF1OCQ.

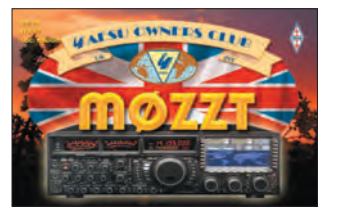

#### V6 - MICRONÉSIE

Quatre opérateurs japonais, membres du Yamato Club, vont réaliser une activité depuis trois îles de Micronésie, du 1er au 13 novembre. Les indicatifs pour cette occasion seront les suivants : V63JQ (Sasi JA1KJW), V63JY (Mat JA1JQY), V63OP (Hiro JI1FOP, et V63VE (Kuni JA8VE).

Le voyage est organisé comme suit :

- Du 1er au 6 novembre : Kosrae OC-059 ;
- Les 7 et 8 novembre :
- Pohnpei OC-010 ; - Du 9 au 13 novembre :
- Chuuk OC-011 ;
- Les 14 et 15 novembre, ils seront sur l'île de Guam KH2 (voir ci-dessus).

3 stations seront opérationnelles de 10 à 160 m en SSB, CW et RTTY.

Infos QSL: V63JQ via JA1KJW, V63JY via JA1JQY, V63OP via JI1FOP et V63VE via JF1OCQ.

**Les infos QSL** LES QSL MANAGERS

Sources : 425dxn, IK3QAR.it, NG3K, les opérateurs eux-mêmes.

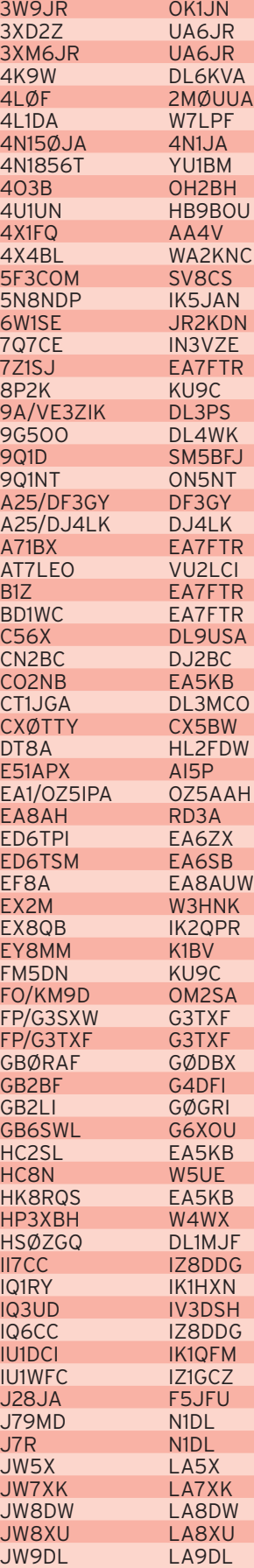

3A2CWG 3A2LF

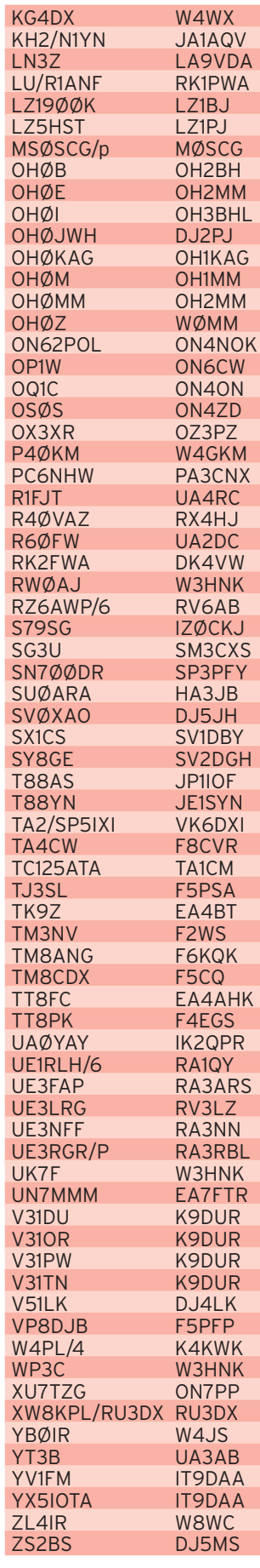

⊕

 **MEGAHERTZ magazine 284 - Novembre 2006 68**

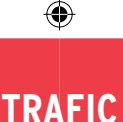

#### LES BONNES ADRESSES DES QSL MANAGERS

Sources : QRZ.com, Buckmaster Inc, K7UTE's data base, IK3QAR.it, 425dxn, les opérateurs eux-mêmes.

#### 9V1FJ

Barry Fletcher, 54 Coronation Road West # 03-04, 269266 Singapore, SINGAPOUR AI4U Jeffrey R. Folk, 233 North St, Lewisville, NC 27023, USA EA4BT Apartado Postal 1315, 28800 Alcala de Henares (Madrid), ESPAGNE EX8AB Narynbek Djunushev, P.O. Box 2677, 13802 Tallinn, ESTONIE F1CGN Fabrice Plet, 58 avenue René Lebail, 91210 Draveil, FRANCE F4EFI Gwenaël Larhantec, 2 rue Ker Eol, 29640 Plougonven, FRANCE **HSØZBS** Kurt Brauer, P.O. Box 75, Phanom Sarakham-Chachoengsao 24120, THAILANDE IN3VZE Ely Camin, Corso 3 Novembre 136/2, 38100 Trento - TN, ITALIE IT9DAA Corrado Ruscica, Via Capitano Salemi 41, 96019 Rosolini - SR, ITALIE IZ8DDG Orlando Balisciano, Villa Bisignano 5, Traversa 21, I-80147 Napoli, ITALIE K4KWK Tommie Wright, 2344 Violette Drive, Soddy Daisy, TN 37379, USA RX3RC Roman A. Novikov, P.O. Box 21, 392000 Tambov, RUSSIE

⊕

Nenad VE3EXY, est maintenant le nouveau QSL manager pour C31LJ et ses autres préfixes. Son ancien QSL manager VE3GEJ est décédé en mai 2006.

Wayne W4MPY, éditeur connu comme "QSLman - W4MPY", rappelle qu'il n'est pas QSL manager. Il reçoit via bureau des demandes de QSL pour des cartes qu'il a imprimé. Jusqu'à présent il faisait suivre à ses frais les cartes QSL vers

#### SM3CXS

Jorgen Svensson, Berghemsvagen 11, SE-86336 Sundsbruk, **SUEDE** SM5BFJ Leif Hammarstrom, Lerklockan 4, SE-73091 Riddarhyttan, **SUEDE** SV2DGH Christos Sfyris, P.O. Box 4200, 57019 Perea, Thessaloniki, GRECE T93Y Boris Knezovic, P.O. Box 59, BA-71000 Sarajevo, BOSNIE HERZEGOVINE TF4M Thorvaldur Stefansson, P.O. Box 2, IS-465 Bildudalur, ISLANDE TI8II Carlos S. Bedoya, P.O. Box 119, Puntarenas 5400, COSTA RICA TO8RR RADIO CLUB ACRA, BP 126 Messagerie Pointe-à-Pitre Cedex, 97110 GUADELOUPE, FRANCE VE2AWR Serge Langlois, 1291 Du Comte, Charlesbourg, QC G2L 1B8, CANADA YU6AO Mitrovic Gojko, Crnojevica 4, 81000 Podgorica, MONTENEGRO ZC4LI Steve Hodgson, 4 Nikolau Michael Street, 5523 Dasaki Achnas, CHYPRE ZD7VC Bruce R. Salt, P.O. Box 5, Jamestown, St. Helena Island, South Atlantic Ocean STHL 1ZZ,

INFOS QSL MANAGERS

les bons managers, mais il ne pourra plus continuer dans ce sens.

ROYAUME-UNI

Adam KA1ZFE, annonce qu'il est le nouveau QSL Manager pour YI9DXX. La station YI9DXX est une station fixe en Irak, télécommandée via Internet par W7DXX. Les cartes QSL peuvent être demandées en direct ou via bureau. D'autres informations sont disponibles à : http://www.w7dxx.com/ ou http://www.ka1zfe.com/portal

PIRATES

L'activité ST/IZ2ELV apparue en mai est l'œuvre d'un pirate.

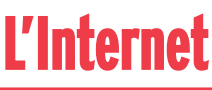

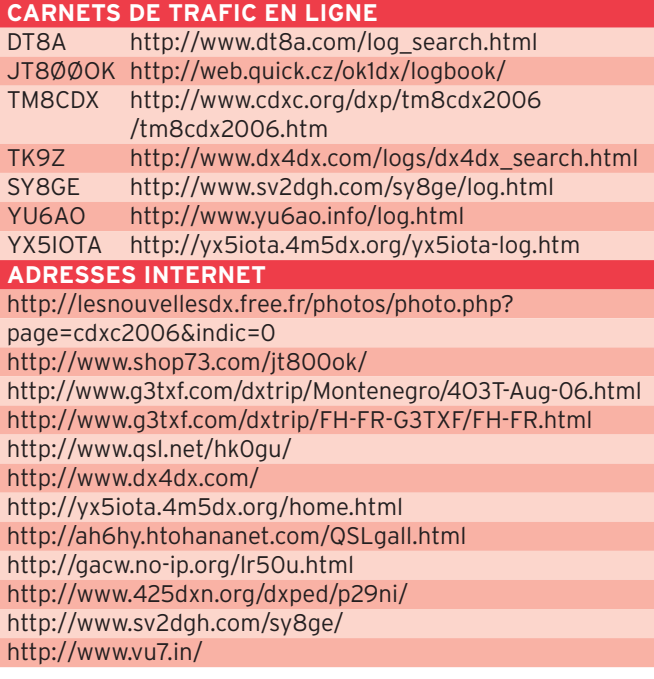

# **Nos Sources**

Nous remercions chaleureusement tous nos informateurs.

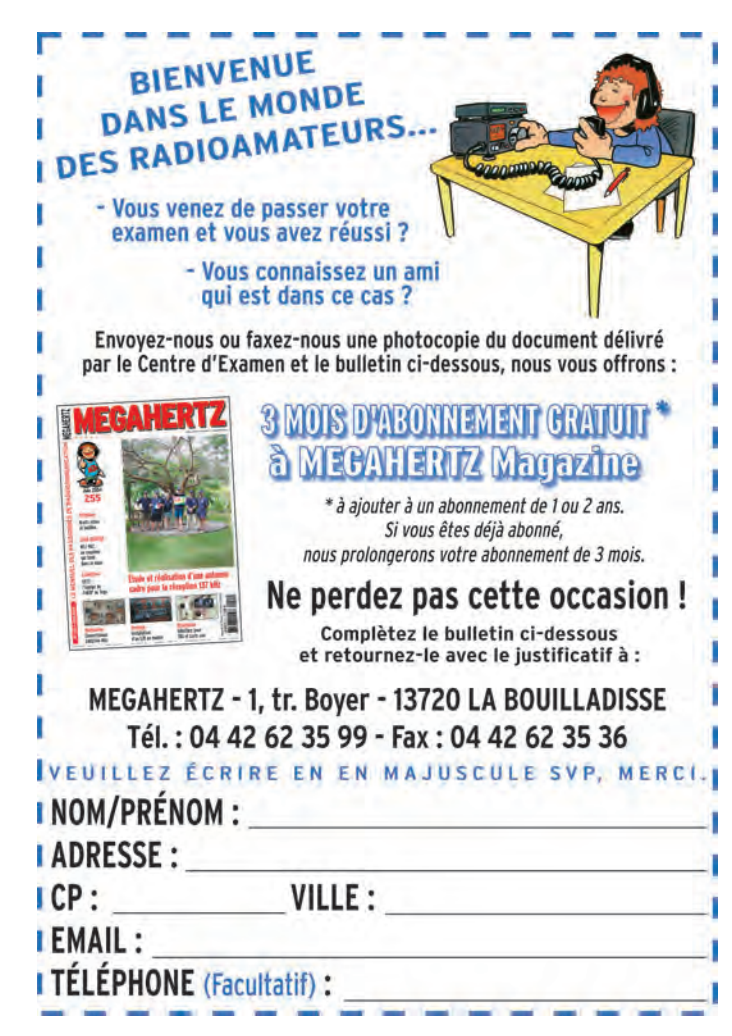

⊕

# **STATION**

◈

portrait

# Un opérateur, une station David, F4EPU

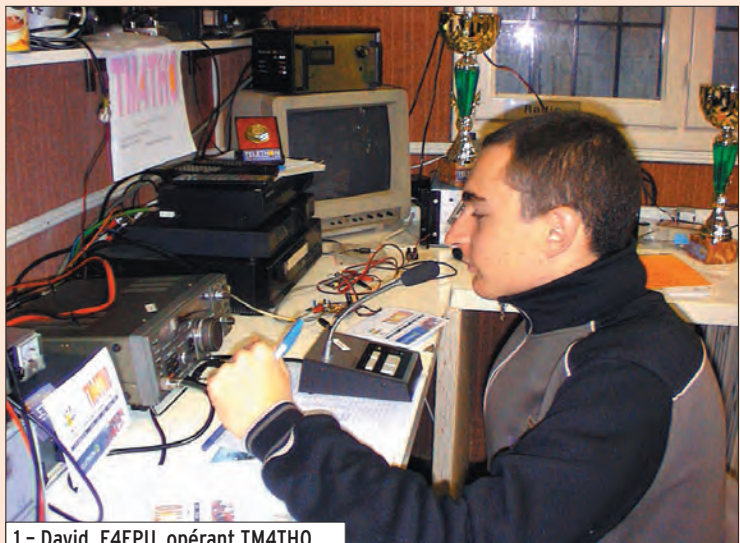

1 – David, F4EPU, opérant TM4THO.

⊕

Je dois tout à une rencontre… En effet, c'est un jour en rentrant du collège que je tombe sur le bulletin municipal de ma commune. Comme d'habitude je le feuillette et j'aperçois un court article montrant une curieuse personne prise en photo avec des drôles d'appareils. Cet article était une annonce pour un club d'électronique et de communication qui venait de se créer. Impossible de résister, j'appelle !

Le dimanche suivant, première rencontre avec F1LXL (ça je l'ai appris par la suite). Je rencontre aussi d'autres personnes qui, à ce jour, sont toutes devenues des amis (F0EPW, F4EPV, SWL Willy). On parle de choses curieuses au cours de cette réunion : "oui, tu bobines 10 spires sur un mandrin", ou encore "j'ai construit un émetteur pour le 70 cm"… Je suis presque reparti de là avec un mal de crâne !

L'envie d'en savoir plus étant là, j'ai continué toutes les semaines à aller au club d'électronique. Les semaines passent et les connaissances commencent modestement à intégrer mes Notre série "Un opérateur, une station" continue sa route. Nous vous rappelons que cette rubrique vous est ouverte. Relisez les témoignages précédents et faites-nous connaître "votre histoire de radioamateur" appuyée d'éventuelles anecdotes et illustrée par quelques photos…

cellules grises. Les mois passent également et j'apprends que Jean-Pierre, F1LXL, a une passion : il est radioamateur. La visite de la station vaut mieux qu'un long discours, ce fut presque Noël avant l'heure.

Qu'est-ce que c'est que tous ces appareils avec des aiguilles qui bougent dans tous les sens ? Et en plus j'ai la chance, ce jour-là, d'assister à un QSO en ATV. Je suis conquis, c'est décidé : je veux faire des contacts en phonie et pratiquer, moi aussi, la télévision amateur. Je passerai donc l'examen.

Les études avancent, me voici bachelier en structures métalliques et vient le premier rendez-vous au centre d'examen. La première partie (réglementation) sera à repasser mais la technique est obtenue sans aucun souci. Second rendezvous un mois et demi plus tard et cette fois je rejoins la grande famille des radioamateurs (merci à F1LXL, F4EPV, FØEPW).

Quelques semaines après, c'est l'achat du premier émetteur-récepteur VHF et F4EPU (c'est l'indicatif qui m'a été attribué) fait son premier QSO avec ON4KDA sur le relais belge ON0CLR.

Après plusieurs centaines de QSO et DX en VHF, Noël arrive… et un transceiver décamétrique avec ! Les premiers DX sont accomplis en déca et les premiers contacts en ATV également. J'ai rencontré, depuis, beaucoup d'autres radioamateurs qui sont maintenant devenus des amis (ON4XMJ, ON7MFY, et je ne les cite pas tous…).

J'apprends continuellement des choses sur les antennes, sur l'électronique, et le trafic DX. Cette passion est vraiment prenante !

En plus de réaliser des contacts avec le monde entier, il y a aussi les déplacements sur les salons, les brocantes. Il est alors possible de rencontrer des amis que l'on a contactés sur l'air, comme par exemple ce "visu" avec Dennis, PE4RT, que j'avais contacté sur le 2 m. Mon emploi du temps d'étudiant me permet alors de faire des voyages plus lointains, comme pour le salon Hamradio de Friedrichshafen.

J'opère, pour le moment, principalement sur le 40 m et le 20 m en phonie et en modes digitaux ainsi qu'en télévision sur plusieurs bandes. J'ai également pu, dans ma courte carrière (elle est loin d'être achevée), activer TM4THO, puis des références châteaux et moulins (merci F8BMN).

◈

Me voici devenu depuis peu Technicien Supérieur en Chaudronnerie. Actuellement sans emploi, je suis en train de faire quelques diplômes en France comme à l'étranger (DMF de base, OE7 award, etc.). Dans le même temps, j'en ai profité pour vous décrire la naissance de ma passion dans ce court article… À bientôt sur l'air !

David, F4EPU

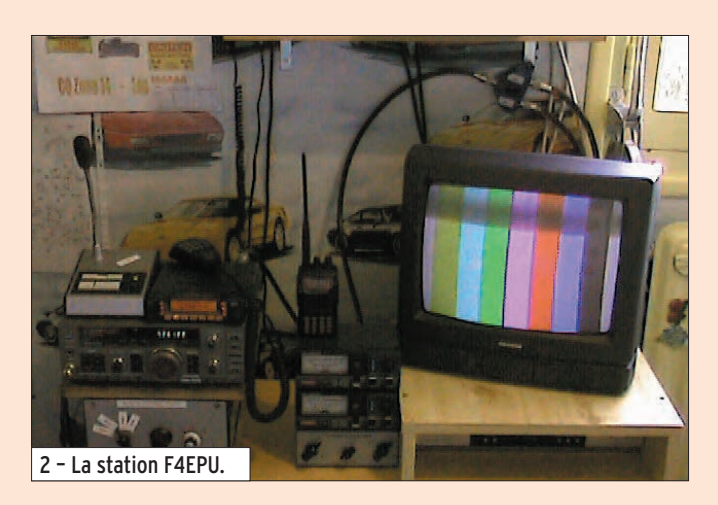

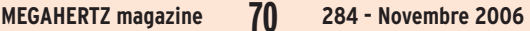

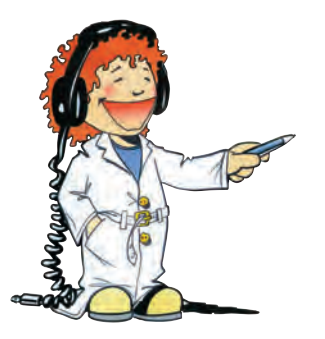

## **FORMATION**

◈

débutants

# **L'antenne yagi**

#### TROISIÈME PARTIE ET FIN

On n'aura pas le temps en deux pages de voir toutes les variantes de yagis et antennes qui s'apparentent de près ou de loin à l'antenne yagi. On ne pourra pas non plus rentrer dans les détails et faire l'inventaire des avantages et des inconvénients de chacune d'entre elles. Commençons par une "yagi" particulière.

#### ANTENNE HB9CV

#### $(fiaure 1)$

⊕

L'antenne HB9CV, qui perpétue le souvenir de son inventeur, ressemble à une yagi sans en avoir tout à fait le fonctionnement. C'est une antenne à deux éléments qui sont tous les deux alimentés, elle a donc deux radiateurs et pas d'éléments parasites. Pourtant l'un d'eux est plus court que l'autre tandis que l'autre est plus long que l'un et c'est ce qui lui donne une directivité intéressante. Son gain est de l'ordre de 4 décibels par rapport au simple dipôle et par conséquent avoisine les 6 dBi environ. Son principal avantage est son faible volume (du moins sur VHF) pour une antenne directive, ce qui la rend très pratique pour chasser le renard ou trafiquer en point haut. Elle est aussi très intéressante sur les bandes décamétriques à cause de sa prise au vent et de son poids inférieurs à celle d'une beam à 3 éléments dont elle a pratiquement le gain.

L'antenne yagi\* n'est pas seulement le simple râteau que tout le monde connaît, on en retrouve l'esprit dans toutes sortes de système d'antennes.

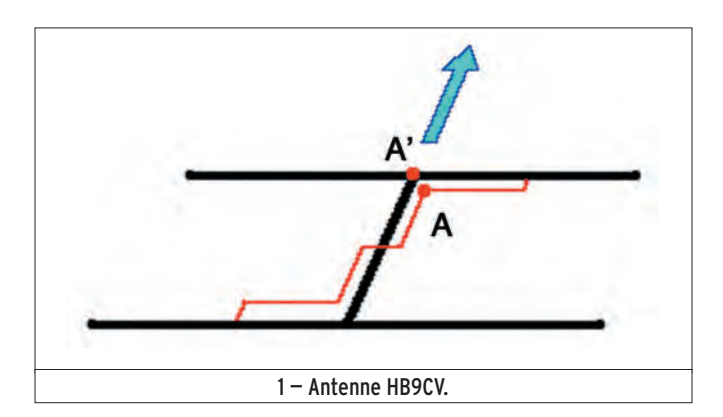

Elle semble un peu délicate à fabriquer et c'est vrai que les lignes (en rouge sur la figure 1) doivent être soigneusement réalisées. L'antenne est alimentée au centre de l'élément avant au travers d'un petit condensateur que l'on ajuste pour obtenir le ROS minimum.

#### GROUPEMENT DE YAGIS

#### (figure 2)

Pour augmenter de 3 décibels (ou presque) le gain d'une antenne yagi, on a vu qu'il suffisait de doubler la longueur de celle-ci et de multiplier par deux le nombre de ses éléments. Le problème est qu'en doublant la longueur d'une antenne VHF de 5 mètres on en obtient une de 10 mètres. Un vrai morceau de spaghetti. Il y a une autre façon : prendre deux antennes de 5 mètres, les mettre côte à côte et les raccorder au même câble. L'union fait la force est aussi la devise des amateurs d'antennes à grand gain sur VHF et UHF. Le gain du groupement de deux antennes est supérieur de 3 dB à celui d'une seule antenne et la directivité est meilleure. De cette façon, en groupant deux antennes de 10 dBi, on obtient un gain de 13 dBi, avec quatre antennes on aura 15,5 dBi…

Bien sûr, on ne peut pas grouper deux yagis n'importe comment. Le gain de l'ensemble mais aussi le diagramme de rayonnement (en particulier les lobes parasites) dépendent de la distance entre les antennes. Pour que l'alimentation en phase des deux antennes de la

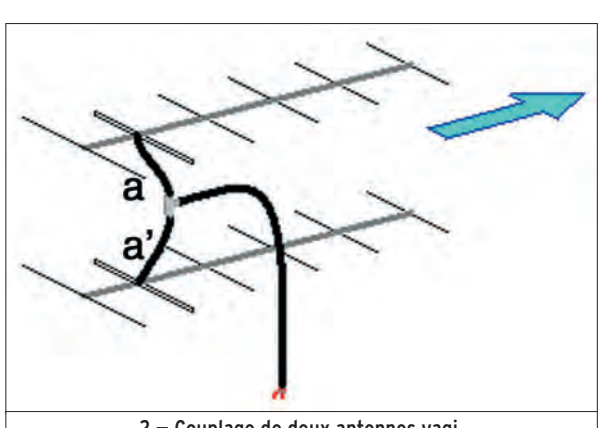

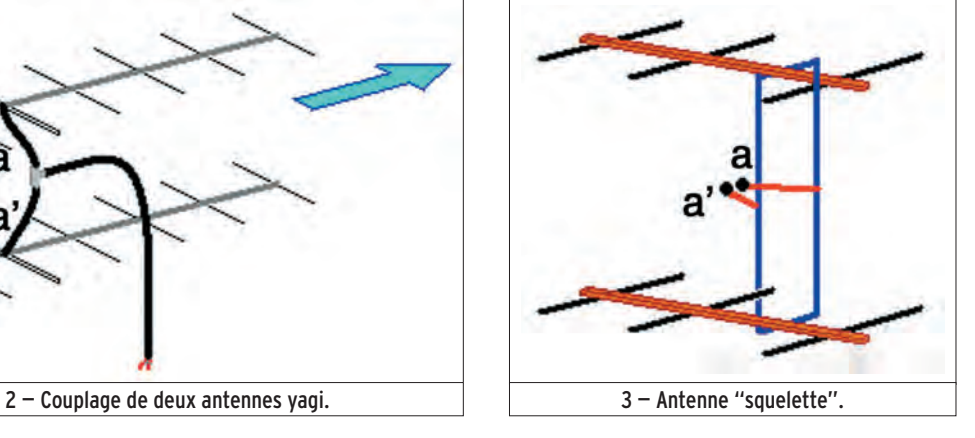

 **MEGAHERTZ magazine 284 - Novembre 2006 71**

figure 2 soit correcte, il faut que la longueur du câble a soit la même que celle du câble a'. La réalisation mécanique d'un groupement de plus de quatre antennes représente déjà une belle somme de travail.

#### ANTENNE SQUELETTE

#### $(figure 3)$

Voilà un groupement assez particulier de deux antennes yagi reliées comme des sœurs siamoises qui forment un ensemble compact et robuste (si la réalisation est bien faite, évidemment). Un seul point d'alimentation sur un cadre très particulier qui sert de radiateur aux deux yagis. L'écartement entre les deux antennes est de l'ordre de 0,62 lambda. Les caractéristiques sont proches de celles d'un groupement de deux yagis mais le couplage de l'antenne est plus simple car l'alimentation des deux antennes est réalisée en une seule fois. L'adaptation d'impédance entre le cadre et la ligne d'alimentation est réalisée par un dispositif particulier, appelé delta-match (en rouge), raccordé au centre des deux côtés verticaux du cadre.

⊕

# ANTENNE QUAGI

#### $(fiaure 4)$

Voilà une antenne "bâtarde" (remarque les guillemets) dans le sens où elle résulte du mariage d'une yagi et d'une cubicalquad. Elle emprunte à la première ses éléments directeurs et à la seconde un radiateur et aussi un réflecteur en forme de cadre (quad). Le résultat est une antenne sensiblement plus performante que l'antenne yagi malgré sa prise au vent un peu plus importante.

\*N.D.L.R. : Bien que cette antenne doive son nom à son inventeur, nous l'utilisons ici sans majuscule, comme un simple nom commun (et donc, nous lui mettons un s au pluriel), du fait qu'elle est tombée dans le langage technique courant…

# **FORMATION**

◈

débutants

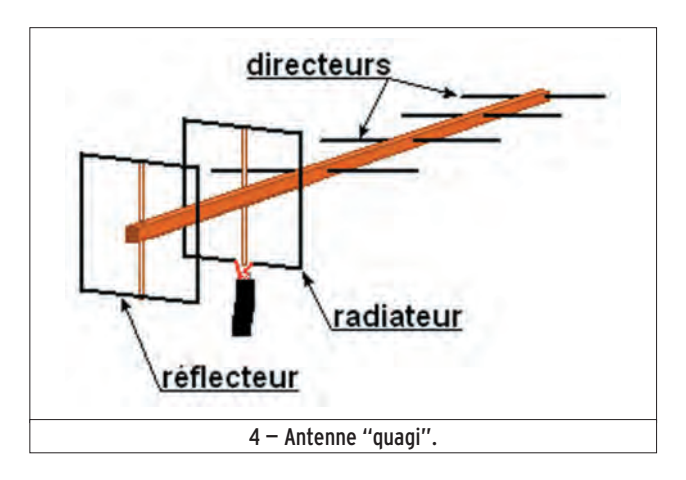

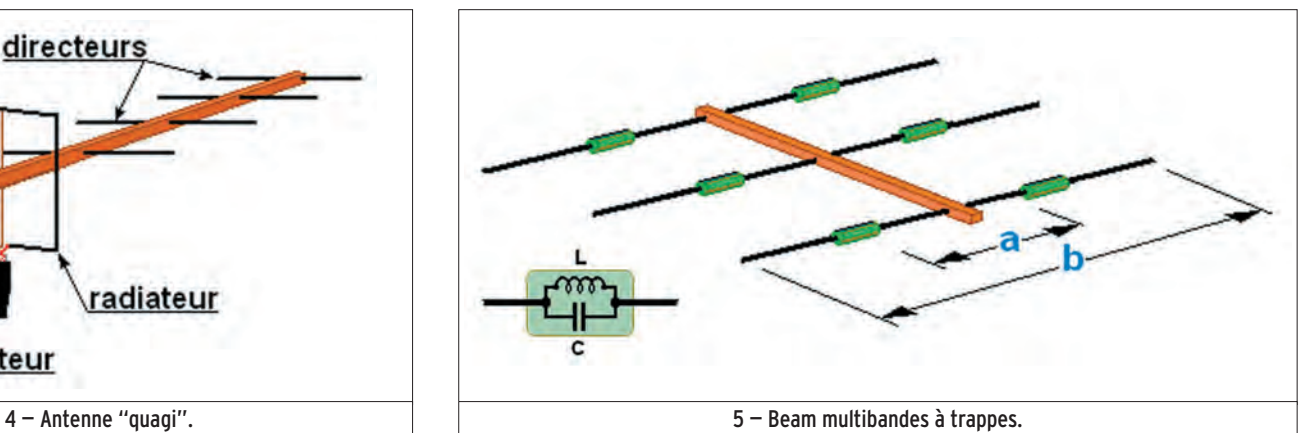

#### YAGI RACCOURCIE

On trouve dans le commerce des antennes raccourcies (verticale, doublet…) et la yagi n'y échappe pas. C'est bien sûr sur les bandes basses que l'intérêt est le plus grand, quand l'envergure de l'antenne est telle qu'elle survole le jardin des voisins ou risque d'emporter la cheminée. Les performances de l'antenne sont bien sûr légèrement dégradées, sinon ça ne vaudrait plus le coup de fabriquer une antenne "full size" comme disent les Anglais, autrement dit, de dimensions normales. Comme pour les antennes verticales utilisées en mobile, on raccourcit les éléments en utilisant des bobines judicieusement placées.

#### BEAM MULTIBANDES SUR DÉCAMÉTRIQUE

#### $(figure 5)$

⊕

Une antenne yagi est dimensionnée pour une fréquence déterminée mais fonctionne en fait sur une bande de fréquence (sa bande passante). On peut réaliser une yagi fonctionnant sur deux bandes en divisant chaque élément à l'aide de circuits oscillants parallèles, des circuits bouchons appelés dans ce cas des "trappes", résonnant sur la fréquence de la bande la plus élevée. C'est le principe classique du doublet multibande à trappes appliqué à la yagi. Sur la figure 5, l'élément directeur peut résonner sur deux fréquences : l'une correspond à la demi-longueur d'onde a, limitée par les deux trappes dont le détail est représenté sur la figure ; l'autre est celle de l'élément complet fonctionnant en dipôle demi-onde (longueur b). Sur la fréquence la plus basse, lorsque l'élément est utilisé sur toute sa longueur, la présence des trappes n'est pas neutre et elle modifie la résonance. Il faut en tenir compte lors des réglages de l'antenne sur chacune des deux bandes.

La photo de la figure 7 montre une partie d'une beam 3 éléments multibandes. On remarque la trappe, enfermée dans un boîtier qui la protège des intempéries.

#### ANTENNE LOG-PÉRIODIQUE

#### $(figure 6)$

Encore une antenne qui, comme la HB9CV, ressemble à une yagi sans en être vraiment une. Ses éléments sont tous alimentés alternativement. Le point d'alimentation, comme pour la HB9CV, est placé à l'avant de l'antenne. Contrairement à la yagi traditionnelle, la longueur et l'espacement des éléments décroissent régulièrement. Quand elle est conçue pour travailler sur une très large bande de fréquences (de 100 à 1 000 MHz, par exemple) son gain est nettement plus faible qu'une yagi comportant le même nombre d'éléments. C'est que tous les éléments ne sont pas utilisés en même temps pour une fréquence donnée : à 200 MHz ce seront principalement les éléments 1, 2 et 3 (voir figure 6) tandis qu'à 800 MHz ce seront les éléments 5, 6 et 7.

On la rencontre plus dans le domaine professionnel que chez les amateurs. Pourtant, elle pourrait trouver sa place pour couvrir toutes les bandes de 14 à 28 MHz sous la forme fi-

laire à direction figée ou de 21 à 28 MHz rotative, car elle ne présente pas de difficulté majeure pour son dimensionnement et sa mise au point.

#### YAGIS CROISÉES À POLARISATION CIRCULAIRE

En haut du mât représenté sur la photo de la figure 7 se trouve une drôle d'antenne qui ressemble plus à un hérisson en colère qu'à une antenne yagi. Normal, car ce n'est pas une, mais deux yagis montées sur le même axe et alimentées avec un déphasage convenable à partir de la même ligne coaxiale. La polarisation du système d'antenne n'est ni horizontale, ni verticale, ni penchée (je blague) mais elliptique (je ne blague pas). La polarisation est même circulaire si les deux antennes ont un fonctionnement identique. Ce genre d'antenne est très utilisé pour le trafic via satellite, vu que les satellites tournant sur eux-mêmes, la polarisation du signal reçu ou envoyé par lui change tous le temps.

⊕

#### LE MOIS PROCHAIN

Nous restons dans le domaine des antennes et reprendrons l'expérimentation.

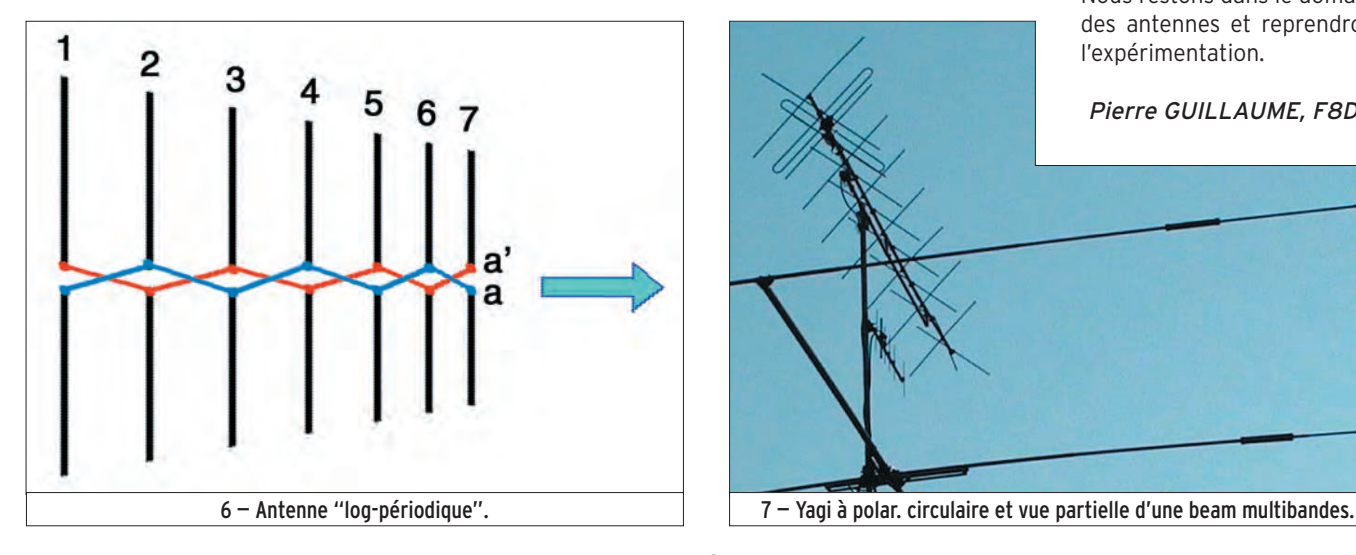

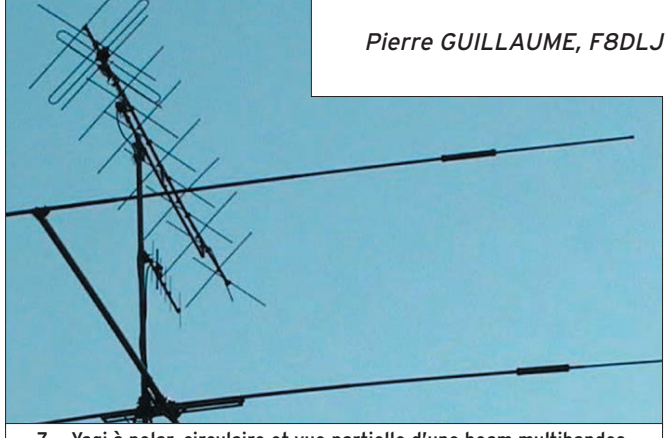

**MEGAHERTZ magazine 284 - Novembre 2006 72**
#### ⊕

## **LICENCE**

#### radioamateurs

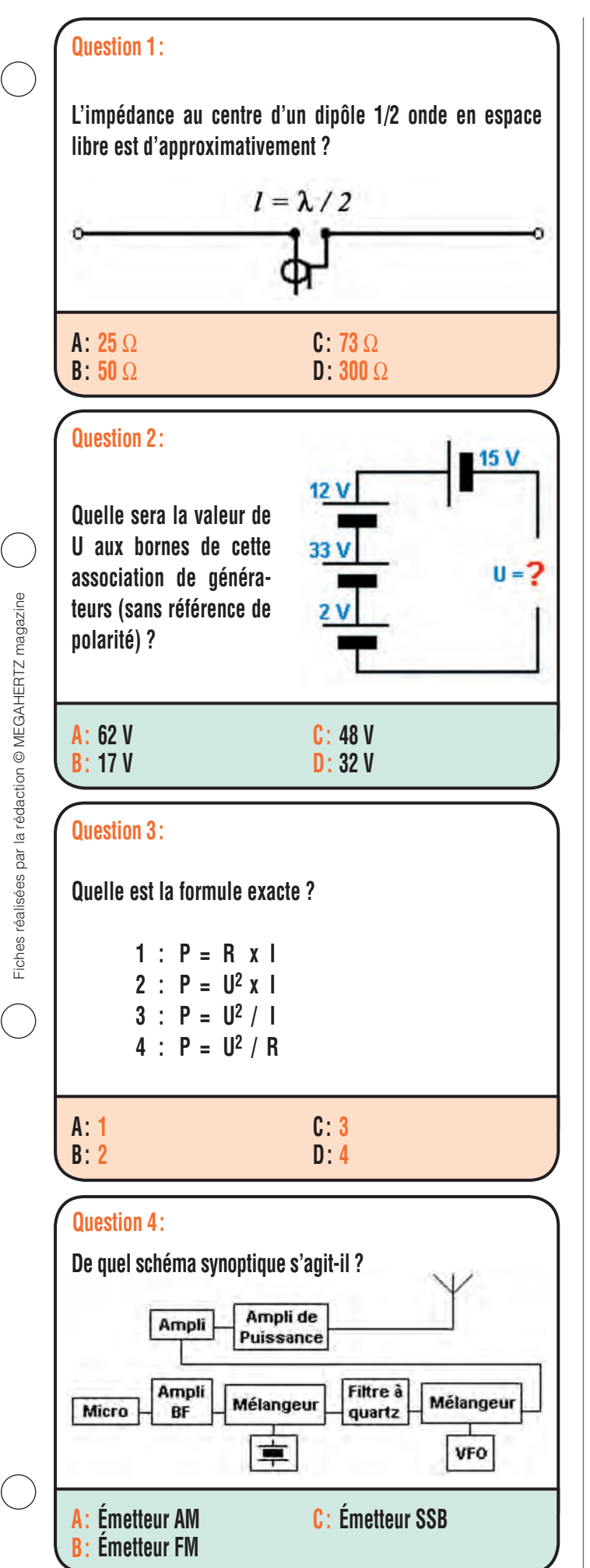

L'impédance au centre d'un dipôle 1/2 onde en espace libre est d'approximativement 73 Ω.

איד *ו*ט ו

### **RÉPONSE C**

Solution 1:

#### Solution 2:

On calcule la valeur des trois générateurs en série dont les polarités s'alternent, il vient :

 $12 + 33 + 2 = 47$  V

On note que cette association a les polarités inversées par rapport au générateur 15 V, les tensions vont se retrancher.

 $47 - 15 = 32$  V

### **RÉPONSE D**

Solution 3:

La formule 4 est correcte, les autres sont fausses.

### **RÉPONSE D**

Solution 4:

Il s'agit d'un émetteur SSB.

### **RÉPONSE C**

 **MEGAHERTZ magazine 284 - Novembre 2006 73**

◈

Fiches réalisées par la rédaction © MEGAHERTZ magazine Fiches réalisées par la rédaction © MEGAHERTZ magazine

⊕

### ◈

# **LICENCE**

### radioamateurs

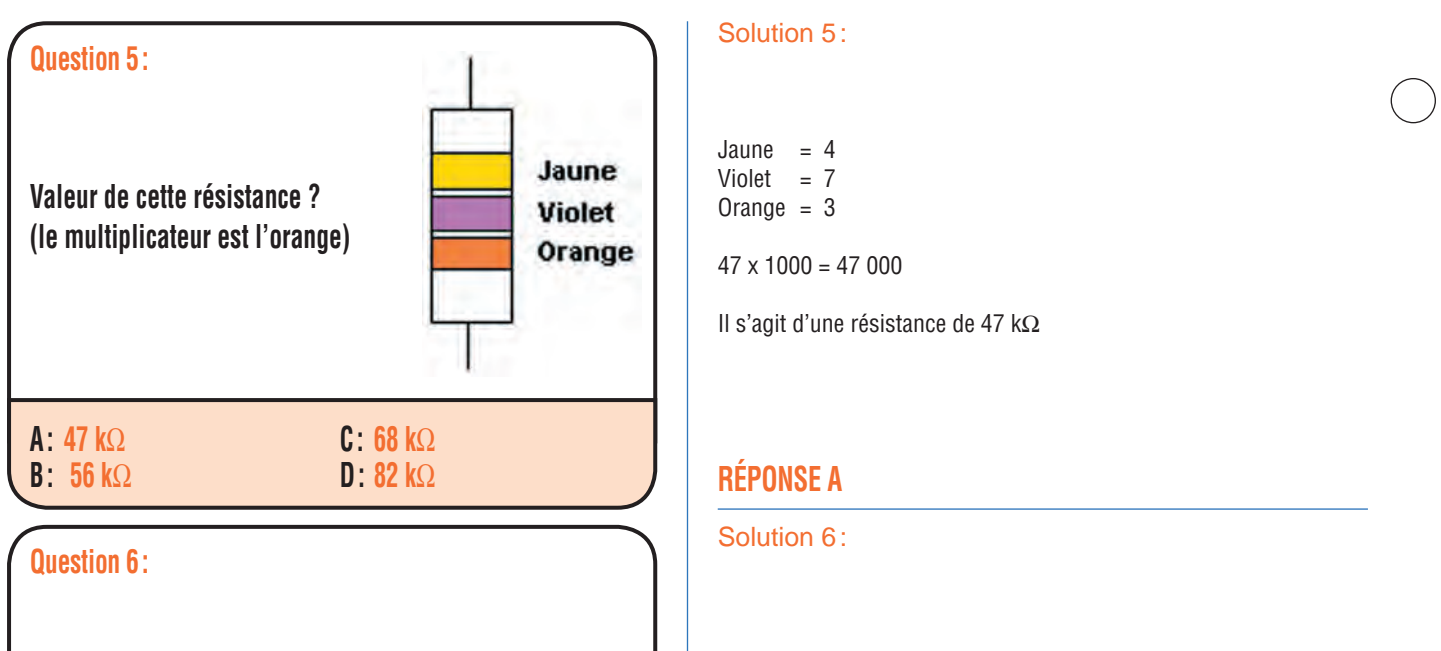

De ces préfixes, quel est celui utilisé par les stations polo**naises ?**

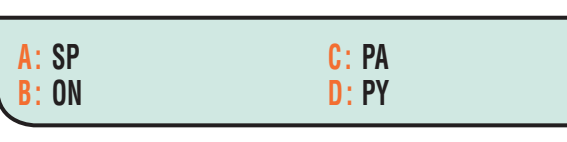

## **Quelle sera la valeur de U aux bornes de cette association de diodes zener ?**

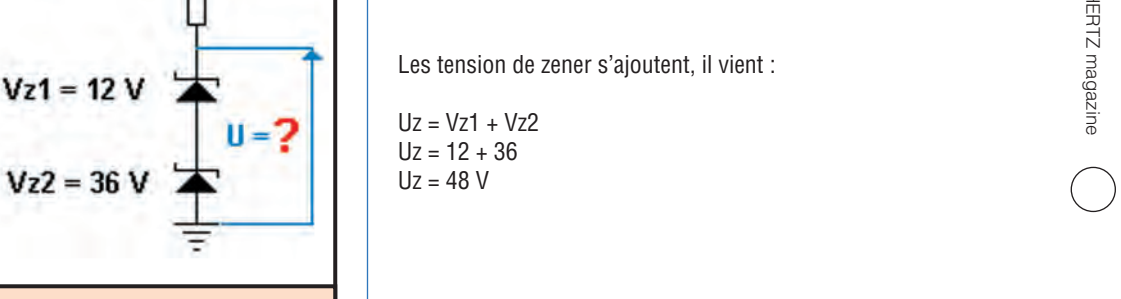

**C : 48 V D : 60 V**

**60V** 

### **Question 8 :**

**A : 12 V B : 36 V**

**Question 7 :**

⊕

**Quelle sera l'impédance caractéristique d'un quart d'onde d'adaptation entre une antenne présentant une impédance de 200** Ω **et une ligne d'alimentation de 50** Ω **?**

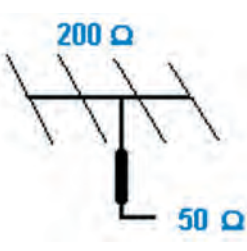

**A : 50** Ω **B : 100** Ω **C : 200** Ω **D : 370** Ω

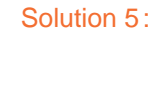

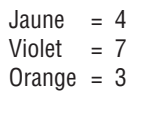

 $47 \times 1000 = 47000$ 

Il s'agit d'une résistance de 47 kΩ

### **RÉPONSE A**

Solution 6:

Il s'agit de SP.

### **RÉPONSE A**

Solution 7:

Les tension de zener s'ajoutent, il vient :

Uz = Vz1 + Vz2  $Uz = 12 + 36$  $Uz = 48 V$ 

### **RÉPONSE C**

#### Solution 8:

Le quart d'onde réalisera la transformation d'impédance entre 200 et 50 Ω.

Son impédance caractéristique sera donnée par la relation :

$$
Z_c = \sqrt{Z_1 \times Z_2}
$$
  
\n
$$
Z_c = \sqrt{(200 \times 50)} = 100
$$
  
\n
$$
Z_c = 100 \text{ W}
$$

### **RÉPONSE B**

 **MEGAHERTZ magazine 284 - Novembre 2006 74**

⊕

 $\bigcirc$ 

 $\bigcirc$ 

## **PETITES ANNONCES**

◈

#### matériel et divers

**EMISSION/RECEPTION**

Vends ANGRC9, état neuf avec HP, micro, casque, DY88 transistorisée, câbles, boîte tubes nf : 400 €. SEM25, 26 à 70 MHz + coupleur automatique + combiné + HP : 350 €. Coupleur ICOM AT120 nf : 350 €. TRX FT747, 0/30 MHz, cat système et logiciel : 320 €. Divers surplus militaire. Tél. 05.61.04.79.87.

Vends ligne Yaesu FT897, micro DM 100 + mike d'origine + FT30 : 1000 € ou échange contre 850SAT Kenwood. Vends KLV 1000, état neuf : 350 €. Vente sur dépt. 59 et 62. Tél. 06.26.42.67.66 après 18h ou laisser message.

Vends ampli Kenwood TL922A, 1 kW, 160 à 15 M : 1100 €. Ameritron AL80AX, 160 à 10 M, 800 W : 800 €. Ameritron AL811AX, 160 à 10 M, 600 W : 650 €. Tél. 06.09.12.98.48.

Vends 2 RX Icom R70 : 350 €. R71E équipé FL44A : 400 €. 2 RX TRC 394 A : 750 € unit. RX GPS HP Z3801 : 200 €. Géné Adret 3300 A, 300 Hz à 60 MHz pas 1 Hz AM/FM : 300 €. Fréquencemètres : Schlumberger 2711, 9 digit F max 120 MHz : 150 €. Tektronix CMC251, 8 digits F max 1,3 GHz : 200 €. Heathkit IM4120 8DG 250 MHz : 100 €. Tél. 02.40.83.69.13.

Vends urgent TX Yaesu FTDX 900D, achat avril 2006, sous garantie 2 ans, état irréprochable, notice française et anglaises, emballages d'origine, facture, reprise éventuelle TX ou RX, état neuf, faire proposition. Tél. 04.93.91.52.79.

⊕

Vends ICR9000RX en très bon état. Prendre contact au 03.88.78.00.12.

Vends boîte d'accord MFJ 949F, très peu servi, cause double emploi : 195 €. Tél. 03.20.09.86.66 après 20 heures.

Vends BC683 : 60 €. SEM 135 : 130 €. PP13 : 95 €. VHF 30 à 100 MHz Marconi, 24 V et 220 V MH 191 : 380 €. Déca à roues codeuses 2 à 30 MHz, BLU, AM : 550 €. Diverses pièces. Recherche PRC 8 ou 9, BC 348, ART 13 et divers. Faire offre au 02.38.92.54.92 ou 06.12.90.26.20.

Vends RX Yaesu VR5000, 100 à 2600 MHz, très peu utilisé : 650 €. Tél. 04.77.50.76.90 ou 06.75.64.20.50.

Vends boîte d'accord Sommerkamp FC 902, 500 W, 160 mères ou 10 mètres, 3 sorties antenne + long fil, tbe : 150  $\in$  + port. Micro de table Yaesu MD1C8 : 80 € + port, tbe. Tél. 05.55.75.48.60.

Vends transceiver Swan 350 avec coffret alimentation et HP type 230-XC sans micro. Récepteur RCA type AR88LF. Récepteur Telefunken type E127 kW/5 (armée belge - inscriptions en allemand et français). Faire offre au 06.08.26.55.55.

Vends Uniden UBC 780 XLT : 260 €. FiltreDSP MFJ 784B : 190 €. Yaesu FRG 100 + options + Yaesu FRT 7700, le lot : 485 €. Patrick Demasure, 31 rue du Relais, 64000 Pau.

Vends ampli HF TL922A, 1 kW : 1000 €. Ameritron AL 80AX, 800 W : 800 €. AL811AX, 500 W : 650 €. Décamétrique FT 817, état neuf : 450 €. Tél. 06.09.12.98.48.

Vends Sony SW1 en valise 2001, 2001D, 6700W, 7600DX, Pro 80 Grundig 5000, 6001, 1000, 2000, 2100, 3400, 600, 650, 800, Normende 9000ST, Silver Spacemaster, Pan Crusader 51F1 + 82F1, HF,VHF, UHF Yaesu FRG100, scanner AOR 3000A, 8200, 8600, 5000, Yaesu VF500, 2 lecteurs CD pour ordinateur, magnétoscope JFC 640MS pour pièces, Icom 706. Tél. 04.66.35.27.71 le soir.

Vends micro de table Kenwood MC85 : excellent état , 3 sorties pour 3 TRX, 1 cordon supplémentaire :  $100 \in +$  port. F1GEI, tél. 01.64.93.55.37, f1gei@clubinternet.fr

Vends récepteur HF 150 à 30 MHz, tous modes avec boîte d'accord, boîte antenne : 230 €. Un Président Lincoln de 26 à 30 MHz : 100 €. Un fréquencemètre Zetagi C50, 6 chiffres : 50 €. Matériel impeccable. Tél. 01.48.31.03.43 le récepteur HF et un FRG 7700.

Vends Yaesu FT 990, boîte d'accord automatique, alimentation 200 V, micro, manuels anglais et français, carton d'origine, état neuf : 900 € + port. Tél. 06.19.21.23.12.

Vends Kenwood TS 505, 0-30 MHz, tbe, peu servi + boîte + manuel d'origine : 500 €. Tél. 06.11.97.37.06.

Vends scanner Yaesu FRG 9600, 60 à 905 MHz, compris bande FM, 88/108 MHz : 300 €. Manip. Bencher BY2 chromé : 100 €. TRX Icom IC751 avec alim PS15 et micro M5 : 700 €. Tél. 05.55.66.29.17.

Vends FT8570 émission 10 h, tb état : 750 € à débattre. Recherche TX déca 0-30 genre TS140, 440, FT900, etc. Possible reprise. Etudie toutes propositions. Vends PC portable IBM complet : 180 € avec sacoche et souris. Tél. 06.30.61.97.66 ou 06.78.56.93.35, F4EAL dépt. 89.

Vends TX Icom IC7000 sous garantie, achant juillet 2006, état neuf, irréprochable, notices françaises et anglaises, emballage d'origine, facture : 1300 € port inclus. Tél. 04.93.91.52.79.

Vends TX Yaesu FT1000 Mark V, modèle 200 W avec alimentation séparée, équipé tous filtres optionnels, état neuf, notice, emballage d'origine, envoi avec assurance par UPS en express (24 h) : 1600 € port inclus. Tél. 04.93.91.52.79.

⊕

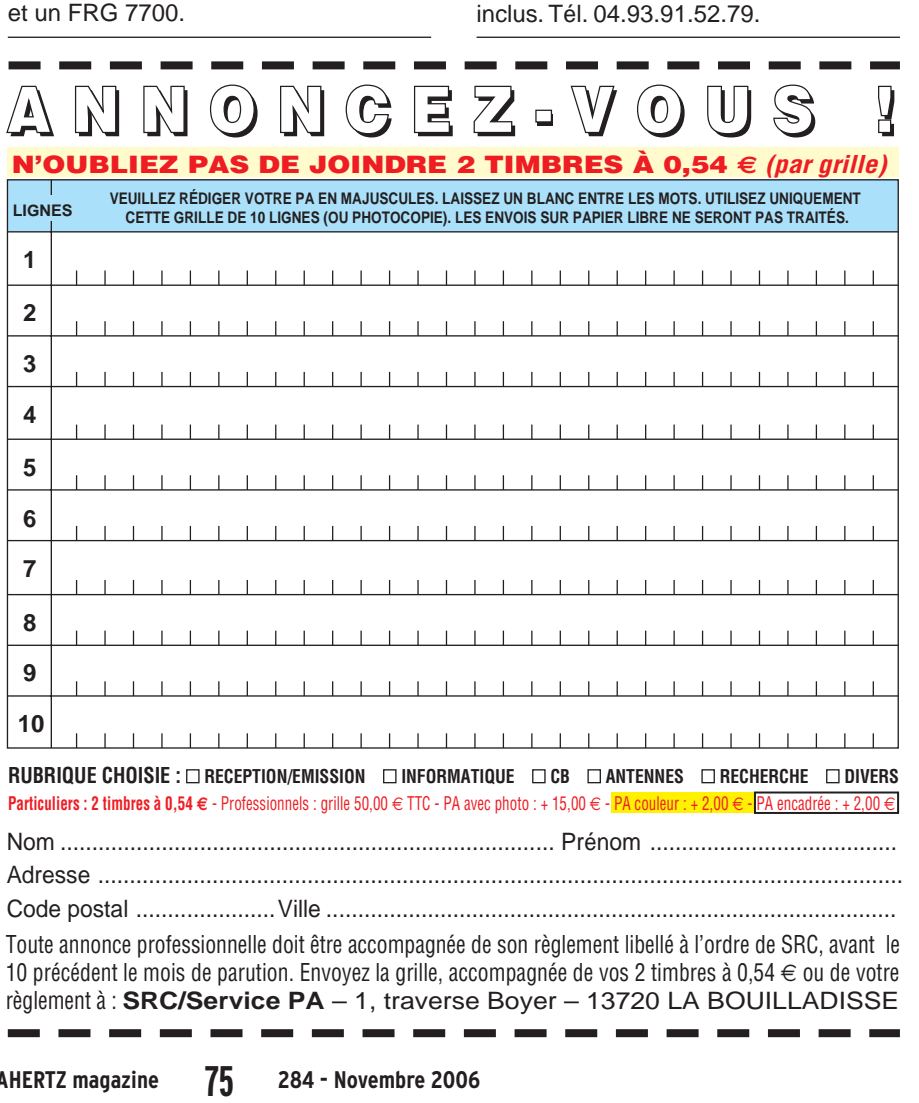

### **PETITES ANNONCES**

◈

#### matériel et divers

Vends 1000 € transceiver Kenwood TS 570D + DSP + accord antenne auto + micro avec en cadeau transceiver Kenwood TH 78E bi-bande, micro HI, alim., notice, plus en cadeau préampli réception MFJ 959B cause cessation d'activité RA. J. B. Portefaix, F6HZT, tél. 04.90.69.74.39.

#### **CB**

Vends CB fixe-mobile SS3900 CHOME 240 cx, AM, FM, BLU, micro, doc., rack anti-vol monté, câbles, antenne mobile DV27U neuve, jamais montée, excellent état : 150 €. Tél. 04.94.59.00.67, dépt. 83.

#### **ANTENNES**

F4MBG, OM QRO vend pylône CTA B12A avec 2 treuils, cage, flêche + monteur antenne GES : G800SDX, excellent état KDO roulement de cage, support pour mât horizontal : 2600 €. Tél. 04.94.59.00.67, dépt. 83.

#### **INFORMATIQUE**

Pour utilisateur du logiciel de simulation EWB5 de Interactive, propose son évolution en MULTISIM6 de 2001 avec mise à jour en 2003 (achetées neuves = factures) et son gros manuel en français, tournant sous Millénium à XP familial + logiciel de calcul et dessin de microstrips PUFF. Tél. 02.31.92.14.80.

Vends pocket PC Dell AX/M5 2003 complet (photo couverture MHZ n° 265 d'avril 2005) avec extension GPS/voiture Tom-Tom Navigator 2, dont tout matériel d'installation et logiciel cartographique France + cordon USB pour programmation par PC avec logiciel Companion. Tél. 02.31.92.14.80.

#### **DIVERS**

⊕

Vends 1 rack neuf 76 x 58 x 1,83 + 2 racks occasion 60 x 60 x 200 : 400  $\in$ . Tél. 06.03.08.00.10.

Vends voltmètre électronique Ferisol A207S avec "T" pour mesure sur coaxial, notice : 120 €. Millivoltmètre Racal 9301A avec sonde pour F jusqu'à 1,3 GHz, notice : 110 €. Oscillo Hameg 203-5, 2 voies, 20 MHz : 200 €. Petit oscillo 1 voie, 10 MHz : 75 €. Ampli mesure gain 500 F, 20 kHz : 75 €. Tél. 02.40.83.69.13.

Vends, état neuf, magnétophone Uher Universal 5000 équipé micro Uher M153 + casque Uher W212, cordon Uher KS511 pour reproduction par radio, manuel original d'instructions + schéma, circuit, diagramme, le tout état exceptionnel. F6DQH, Jean-Marie Bernard, 5 rue de la Garenne, 79000 Niort/St. Liguaire, tél. 05.49.73.98.10 de 10 h à 22 h.

Vends embase MP65 - antenne pour C9 AT101/AT102, contre-poids CP12/CP13, haubans GY42, drisses M378/M379, T17, T45, H53D, I45, cadre FM85, support MT350, MF923, AME 7G1680, SEM 35, TRPP11, TRPP13, E/R P147, E/R P126, AN194, R298, test set TS822U, ampli AM102A, adapter MX949U, listes contre 3 imbres à 0,54 à Maurice Brisson, La Burelière, 50420 St.Vigor des Monts. Tél. 02.33.61.97.88.

Vends lot de 50 appareils de mesure dont 38 en état de fonctionnement et 12 à régler ou à réparer : 750 €. 500 revues (Haut Paleur, Mégahertz, Electronique Pratique) : 0,50 € pièce. Oscillos révisés 2 x 25 MHz : 50 €. Alimentation HT réglable 0/20 kV : 150 €. Transfo sécurité TRI 380/220, 4 kVa. Tél. 02.48.64.68.48.

#### **RECHERCHE**

Recherche postes + transistors Optalix, St. Germain, TED, 1er modèle, gainé cuir marron, état excellent marche et présentation. Echangerais aussi poste neuf Optalix TO305 en boîte d'origine contre autre modèle en même état. Tél. ou écrire à F6DQH, Jean-Marie Bernard, 5 rue de la Garenne, 79000 Niort/St. Liguaire, 05.49.73.98.10 de 10 à 22h.

Recherche tubes Geiger ou équivalents. Faire offre à m.alas@wanadoo.fr ou tél. 01.43.02.03.34.

Recherche vibreurs auto-radio 6 V, 4 broches et informations techniques sur vibreurs, revues, bouquins, études, doc., etc. vibreur. Tél. 04.91.25.42.82 ou 06.21.11.23.56.

Recherche BC348 FR ou US, ART 13 FR ou US, BC 604 ou 684, BC 669 + alim. en état de marche et très bel aspect, non bricolé. Vends divers surplus anciens. Recherche matériel radio de la résistance et US 1940 à 1955. Tél. HR 02.38.92.54.92 ou 06.12.90.26.20.

Recherche postes Optalix, transistors Paris-Dakar + St. Gilles en PO + GO + TO503 + TO102 + TO79 - 2ème génération avec type sur façade + TO208 + TO 318, le tout sans felures, en excellent état de marche et de présentation. Intéressé même au prix fort si état neuf. Ecrire à Jean-Marie Vernard, 5 rue de la Garenne, 79000 Niort s/Liguaire, tél. 05.49.73.98.10 de 10 à 22h.

Recherche Yaesu FT 902, Kenwood TS 820, TS 520 et RX R 820 avec notice en parfait état si possible. Tél. 01.48.44.80.89 ou 06.20.62.74.03.

⊕

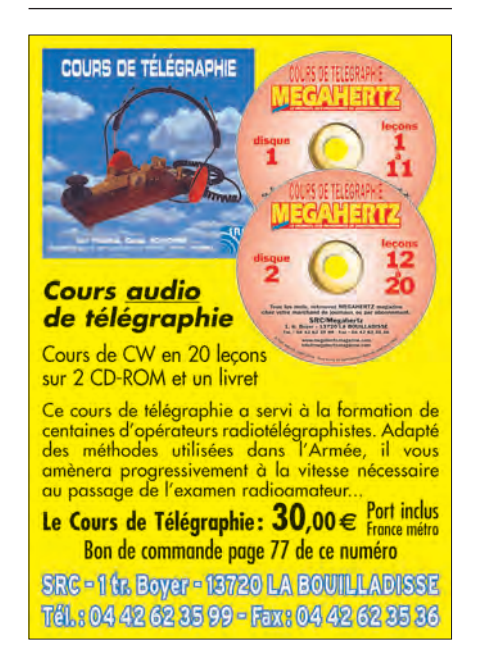

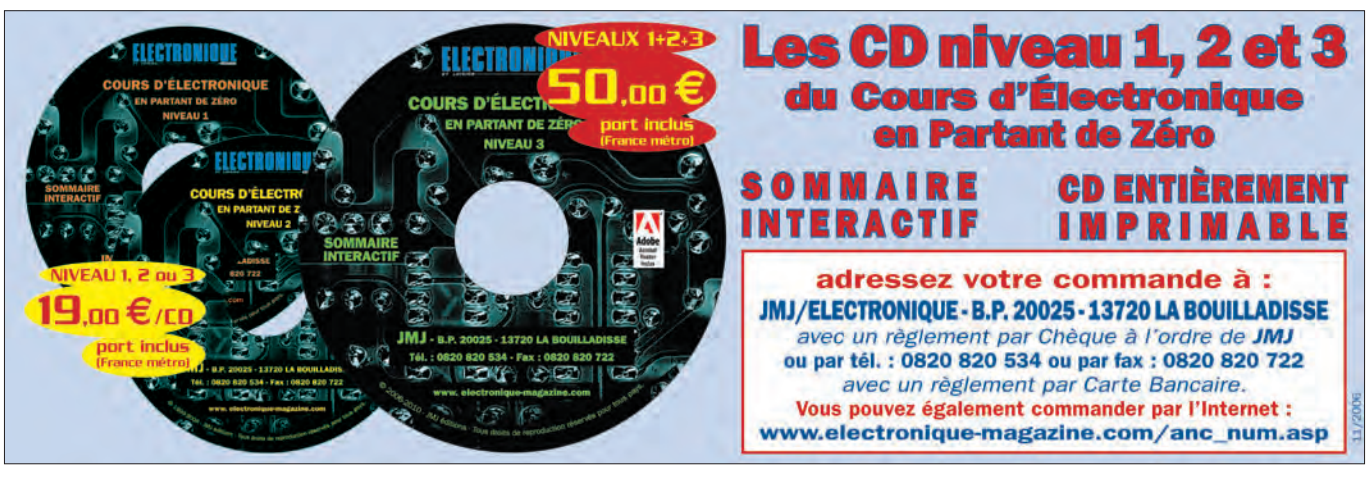

 **MEGAHERTZ magazine 284 - Novembre 2006 76**

### **PETITES ANNONCES**

◈

#### matériel et divers

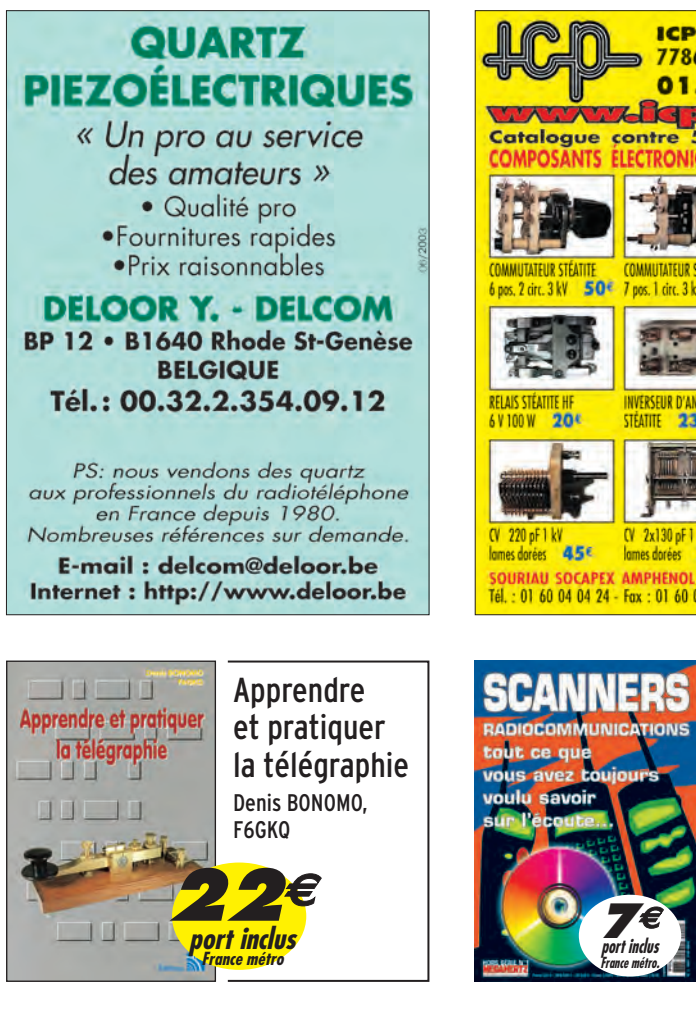

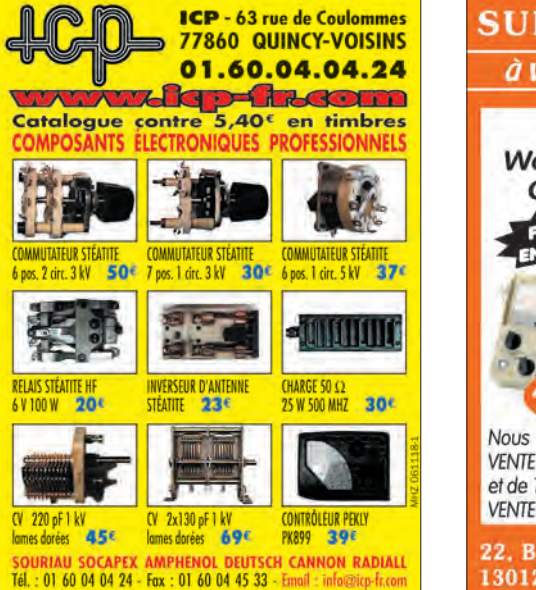

Ce numéro spécial est entièrement consacré à l' récepteurs large bande et à leur utilisation. Il a l'am vous aider à faire votre choix parmi la centaine de "S disponibles sur le marché, en fonction de votre bud

bandes que vous souhaitez écouter.

des différents services qui vous intéressent. Ce numéro spécial vous aidera à vous y retrouve méandres des lois et règlements français. Enfin, vous y trouverez plusieurs tableaux donnant la r des bandes de fréquences entre les différents affectes

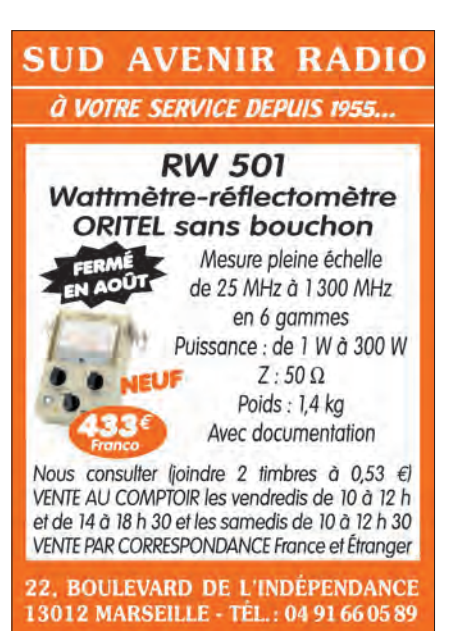

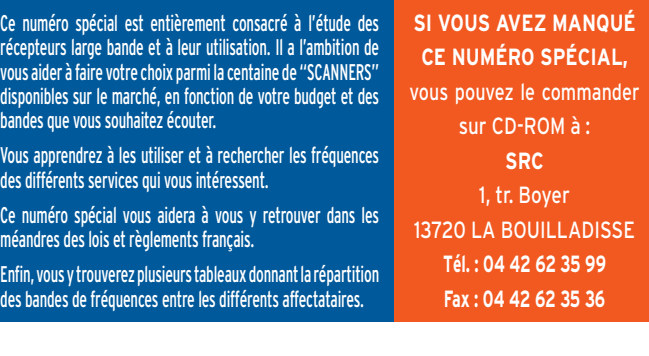

⊕

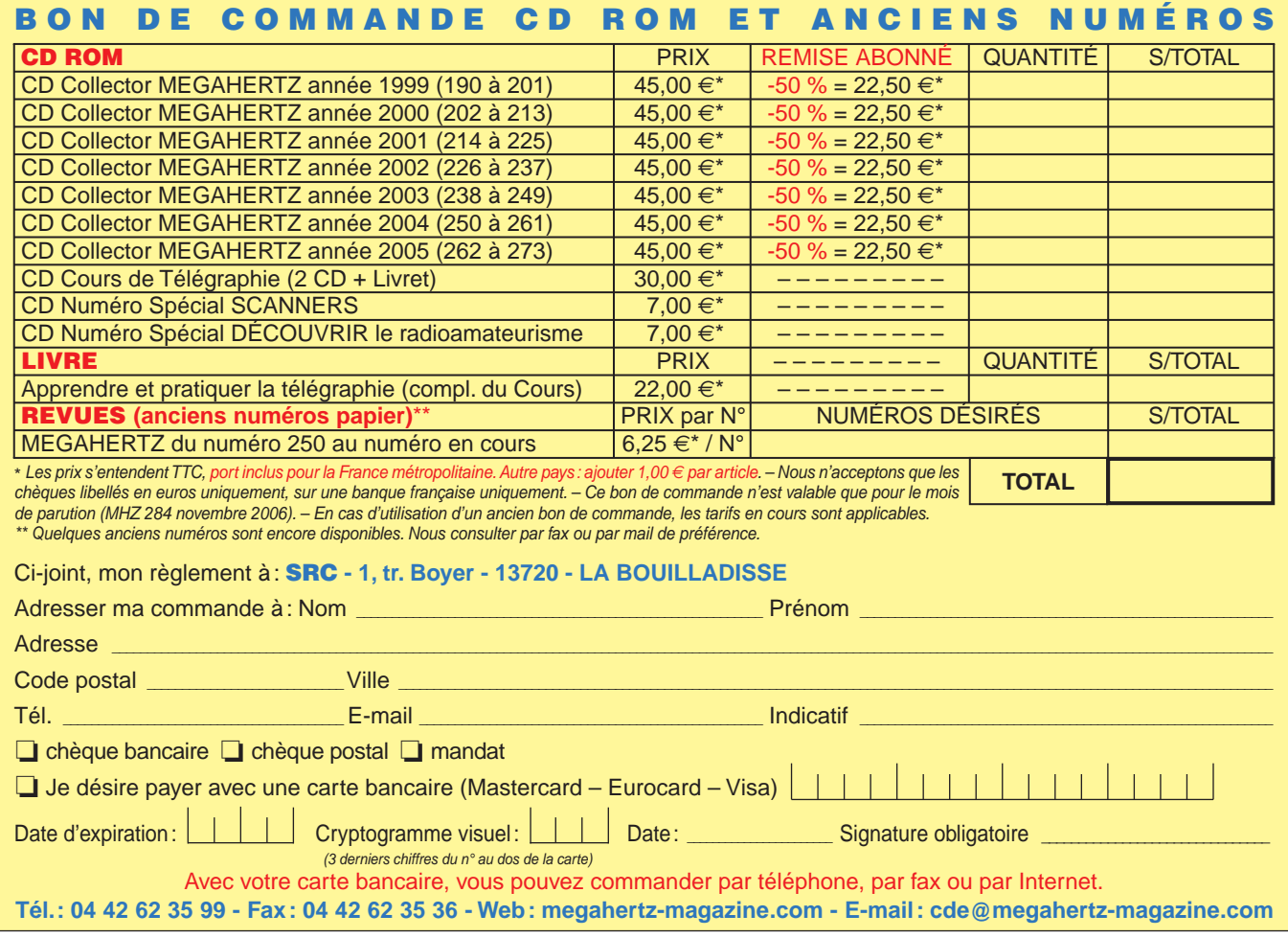

**7€ port inclus France métro.**

 **MEGAHERTZ magazine 284 - Novembre 2006 77**

⊕

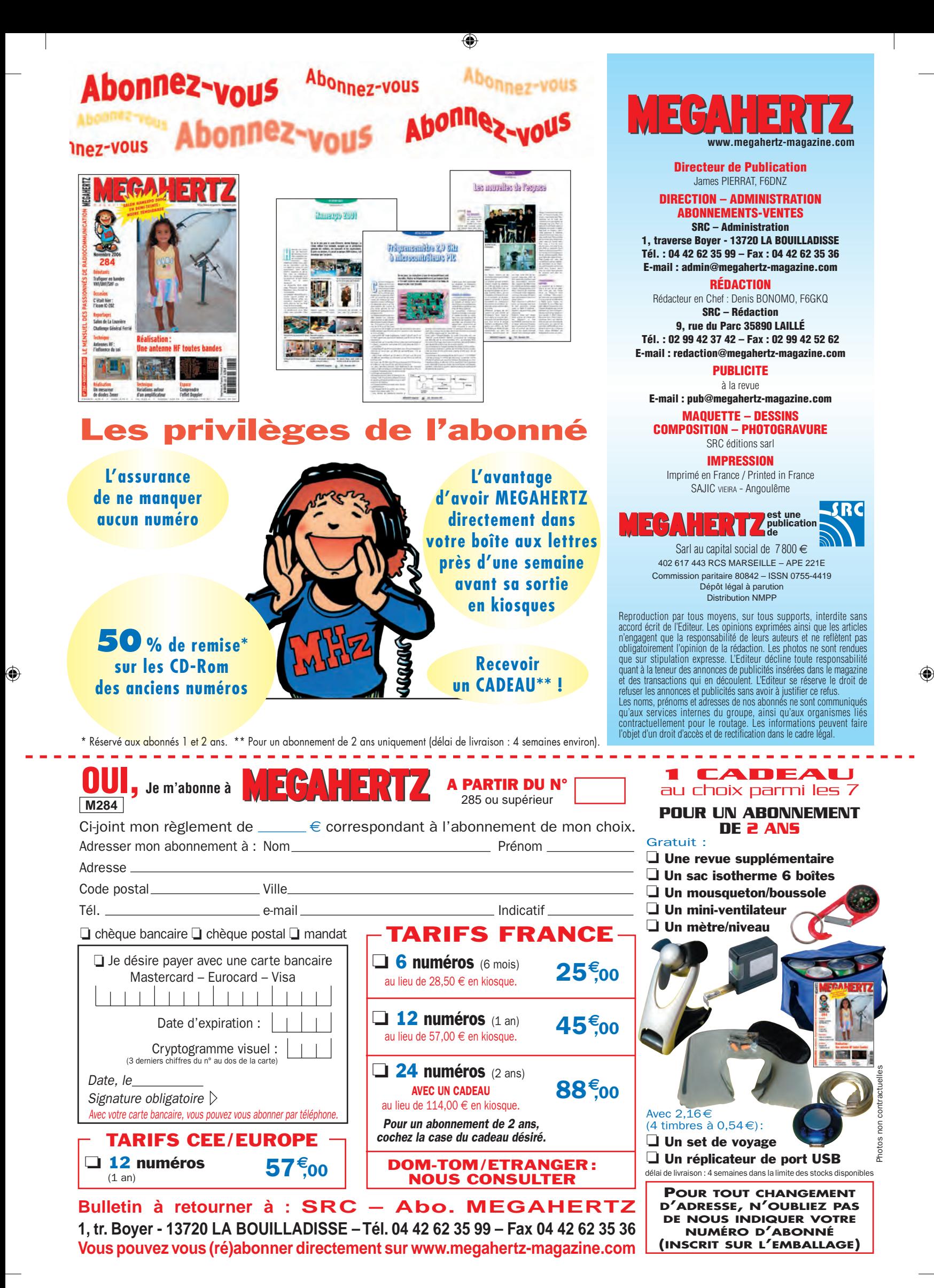

◈

## AOR SR-2000-RECEPTEUR PANORAMIQUE **PROFESSIONNEL 25 MHz ~ 3 GHz**

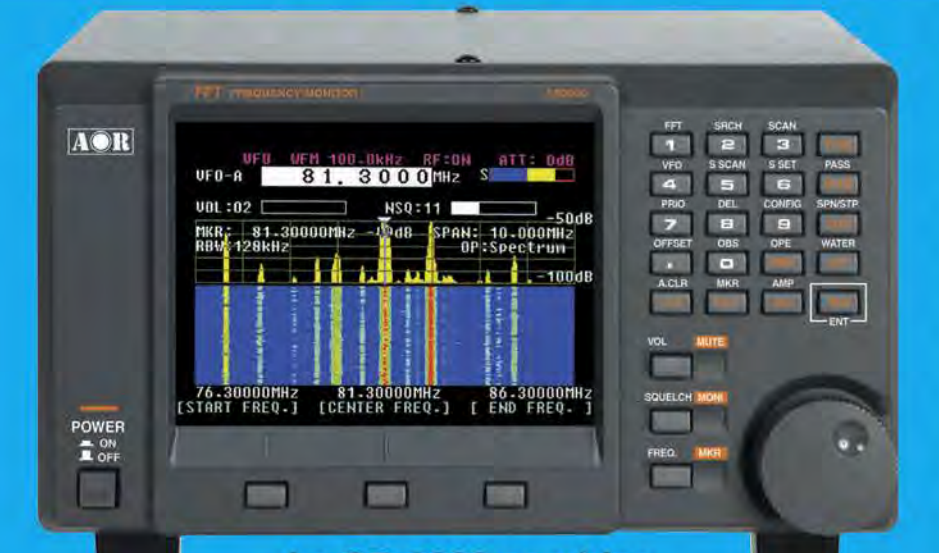

**Le SR-2000 combine un récepteur triple-conversion de haute qualité avec un analyseur de spectre ultra-rapide.** 

• Affichage haute vitesse par

- transformation de Fourier rapide (FTT) Affiche jusqu'à 10 MHz de largeur
- de spectre Afficheur TFT couleurs 5"
- Fonction affichage temps réel
- 
- Recherche (FTT) et capture rapide<br>des nouveaux signaux<br>Afficheur couleur versatile commandé<br>par processeur de signal digital
- Lecture valeurs moyenne ou crête
- 
- Gamme de fréquences:<br>
25 MHz ~ 3 GHz (sans trous)<br>
 Récepteur triple conversion ultra-stable et à sensibilité élevée<br>Modes reçus AM/NFM/WFM/SFM
- 
- 1000 mémoires
- (100 canaux x 10 banques)<br>Utilisation facile avec commande
- par menus
- Commande par PC via port série<br>(ou interface USB optionnelle)

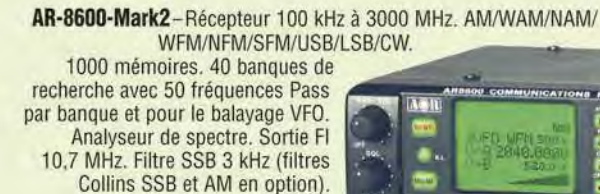

RS-232.

**AR-8200-Mark3- Récepteur**  500 kHz à 2040 MHz. WFM/ NFM/SFM/WAM/AM/NAM/USB/ LSB/CW. 1000 mémoires. Options par carte additionnelles : recherche et squelch CTCSS; extension 4000 mémoires ; enregistrement digital ; éliminateur de tonalité ; inverseur de spectre audio. RS-232.

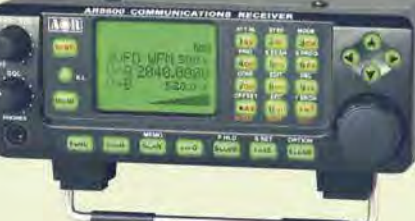

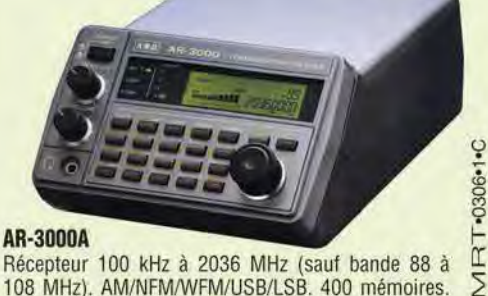

Récepteur 100 kHz à 2036 MHz (sauf bande 88 à 108 MHz). AM/NFM/WFM/USB/LSB. 400 mémoires.  $\geq$ Sauvegarde batterie lithium. RS-232. Horloge timer.

LA-380 **ARD-9000- Modem** digital pour transmission digitale de la parole en SSB (qualité similaire à la FM). Se branche entre le micro et l'entrée micro du<br>transceiver. NOUVEAU

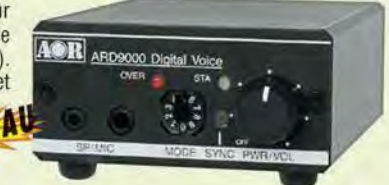

Antenne active loop 10 kHz ~ 500 MHz. Haut facteur Q, préamplificateur 20 dB de 10 kHz - 250 MHz, point d'interception + 10 dBm, compacte (diamètre 30 cm).

 $0.0$ 

**ARD-9800- lnterface** modem pour transmission digitale avec<br>sélectif, VOX, data et image (option). Se branche entre le micro et l'entrée micro du  $S$ transceiver.

**AR·5000A+3-Version**  professionnelle incluant les options AM synchronisation/ AFC/ limiteur de bruit.

**AR-5000A- Récepteur** semi-professionnel 10 kHz à 3000 MHz. AM/FM/USB/LSB/CW. 10 VFO. 2000 mémoires. 10 banques de recherche. 1100 fréquences Pass. Filtres 3, 6, 15, 40, 110 et 220 kHz (500 Hz en option).

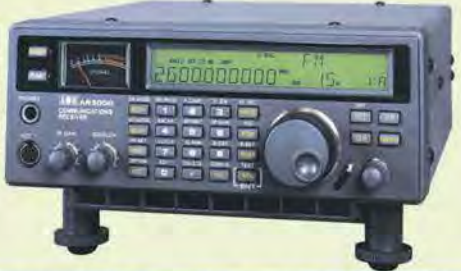

<u>GENERALE ELECTRONIQUE SERVICES</u> 205, rue de !'Industrie - Zone Industrielle - B.P. 46 - 77542 SAVIGNY-LE-TEMPLE Cedex Tél.:  $01.64.41.78.88 - Ligne$  directe Commercial OM:  $01.64.10.73.88 - Fax$ :  $01.60.63.24.85$ <br>VoiP-H.323: 80.13.8.11 — http://www.ges.fr — e-mail: info@ges.fr<br>G.E.S. - MAGASIN DE PARIS: 212, avenue Daumesmil - 75012 PARIS - TEL.

80

## \_p-\_r **\_J** :=-d JJ JJ JJ **l:=.a**   $\overline{L}$  **e** Nouveau Jalon du DX en HF / 50

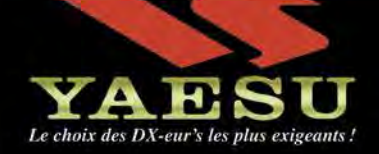

- **I DSP IF avec réglage de contour, largeur et décalage**
- **E** «Filtres-roofing» sur la première fréquence intermédiaire
- **Il Double réception dans une même bande**
- **E** Filtre présélecteur à haut facteur Q
- Versions 100 W (alimentation 13,8 Voc INTERNE) ou 200 W (alimentation secteur externe)

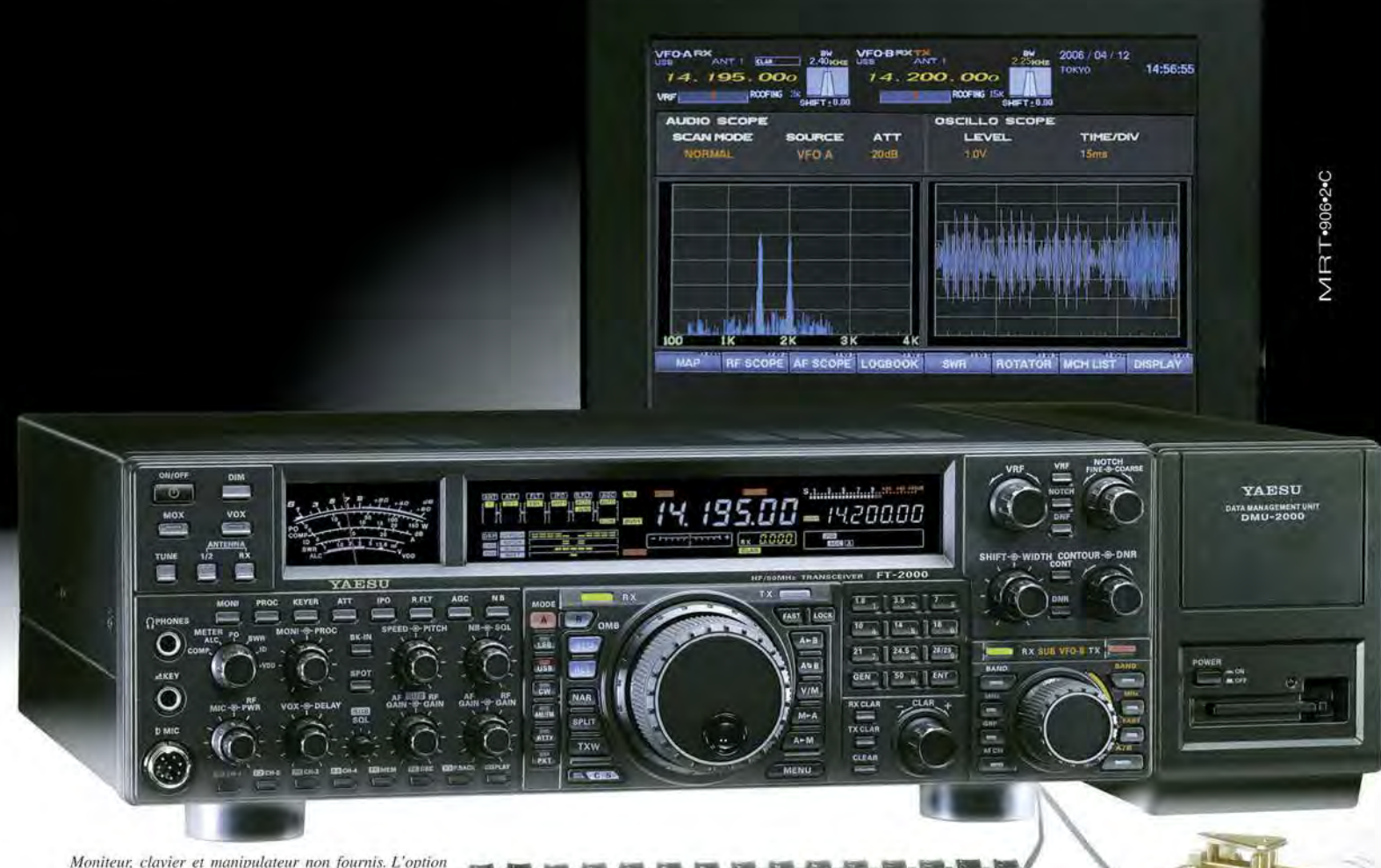

DMU-2000 et un moniteur sont nécessaires pour l'affi*chage les différentes fonctions.* 

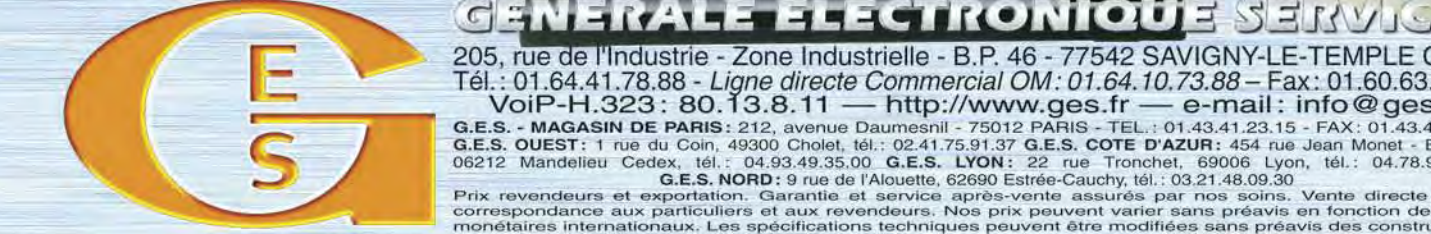

205, rue de l'Industrie - Zone Industrielle - B.P. 46 - 77542 SAVIGNY-LE-TEMPLE Cedex Tél.: 01.64.41.78.88 - Ligne directe Commercial OM: 01.64.10.73.88 - Fax: 01.60.63.24.85<br>VoiP-H.323: 80.13.8.11 — http://www.ges.fr — e-mail: info@ges.fr<br>G.E.S. - MAGASIN DE PARIS: 212, avenue Daumesnil - 75012 PARIS - TE

◉

80